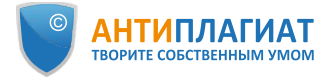

### **Отчет о проверке на заимствования №1**

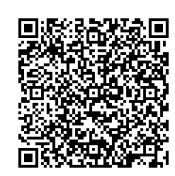

**Автор:** Чернышев Алексей Дмитриевич **Проверяющий:** ([univeris@susu.ru](mailto:univeris@susu.ru) / ID: 640) **Организация:** Южно-Уральский государственный университет

Отчет предоставлен сервисом «Антиплагиат» - <http://susu.antiplagiat.ru>

#### **ИНФОРМАЦИЯ О ДОКУМЕНТЕ**

#### **ИНФОРМАЦИЯ ОБ ОТЧЕТЕ**

№ документа: 230614 Начало загрузки: 20.04.2021 18:47:43 Длительность загрузки: 00:01:22 Корректировка от 20.04.2021 18:54:16 Имя исходного файла: 06TextDissertatsii\_DOC\_Chernyshev.docx Название документа: 06TextDissertatsii\_DOC\_Chernyshev.docx Размер текста: 1 кБ Cимволов в тексте: 258583 Слов в тексте: 30447 Число предложений: 1932

Последний готовый отчет (ред.) Начало проверки: 20.04.2021 18:49:06 Длительность проверки: 00:00:38 . .<br>Комментарии: [Автосохраненная версия] Поиск перефразирований: да Модули поиска: ИПС Адилет, Библиография, Сводная коллекция ЭБС, Интернет Плюс, Сводная коллекция РГБ, Цитирование, Переводные заимствования (RuEn), Переводные заимствования по eLIBRARY.RU (EnRu), Переводные заимствования по Интернету (EnRu), Переводные заимствования издательства Wiley (RuEn), eLIBRARY.RU, СПС ГАРАНТ, Медицина, Диссертации НББ, Перефразирования по eLIBRARY.RU, Перефразирования по Интернету, Патенты СССР, РФ, СНГ, СМИ России и СНГ, Шаблонные фразы, Модуль поиска "ЮУрГУ", Кольцо вузов, Издательство Wiley, Переводные заимствования

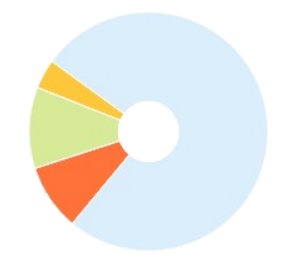

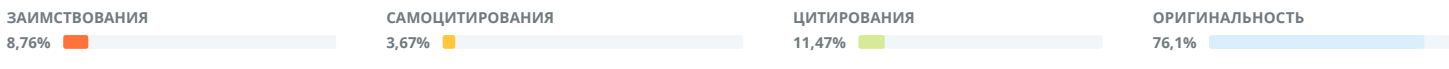

Заимствования — доля всех найденных текстовых пересечений, за исключением тех, которые система отнесла к цитированиям, по отношению к общему объему документа. Самоцитирования — доля фрагментов текста проверяемого документа, совпадающий или почти совпадающий с фрагментом текста источника, автором или соавтором которого является автор проверяемого документа, по отношению к общему объему документа.

Цитирования — доля текстовых пересечений, которые не являются авторскими, но система посчитала их использование корректным, по отношению к общему объему документа. Сюда относятся оформленные по ГОСТу цитаты; общеупотребительные выражения; фрагменты текста, найденные в источниках из коллекций нормативно-правовой документации. Текстовое пересечение — фрагмент текста проверяемого документа, совпадающий или почти совпадающий с фрагментом текста источника.

Источник — документ, проиндексированный в системе и содержащийся в модуле поиска, по которому проводится проверка.

Оригинальность — доля фрагментов текста проверяемого документа, не обнаруженных ни в одном источнике, по которым шла проверка, по отношению к общему объему документа. Заимствования, самоцитирования, цитирования и оригинальность являются отдельными показателями и в сумме дают 100%, что соответствует всему тексту проверяемого документа. Обращаем Ваше внимание, что система находит текстовые пересечения проверяемого документа с проиндексированными в системе текстовыми источниками. При этом система является вспомогательным инструментом, определение корректности и правомерности заимствований или цитирований, а также авторства текстовых фрагментов проверяемого документа остается в компетенции проверяющего.

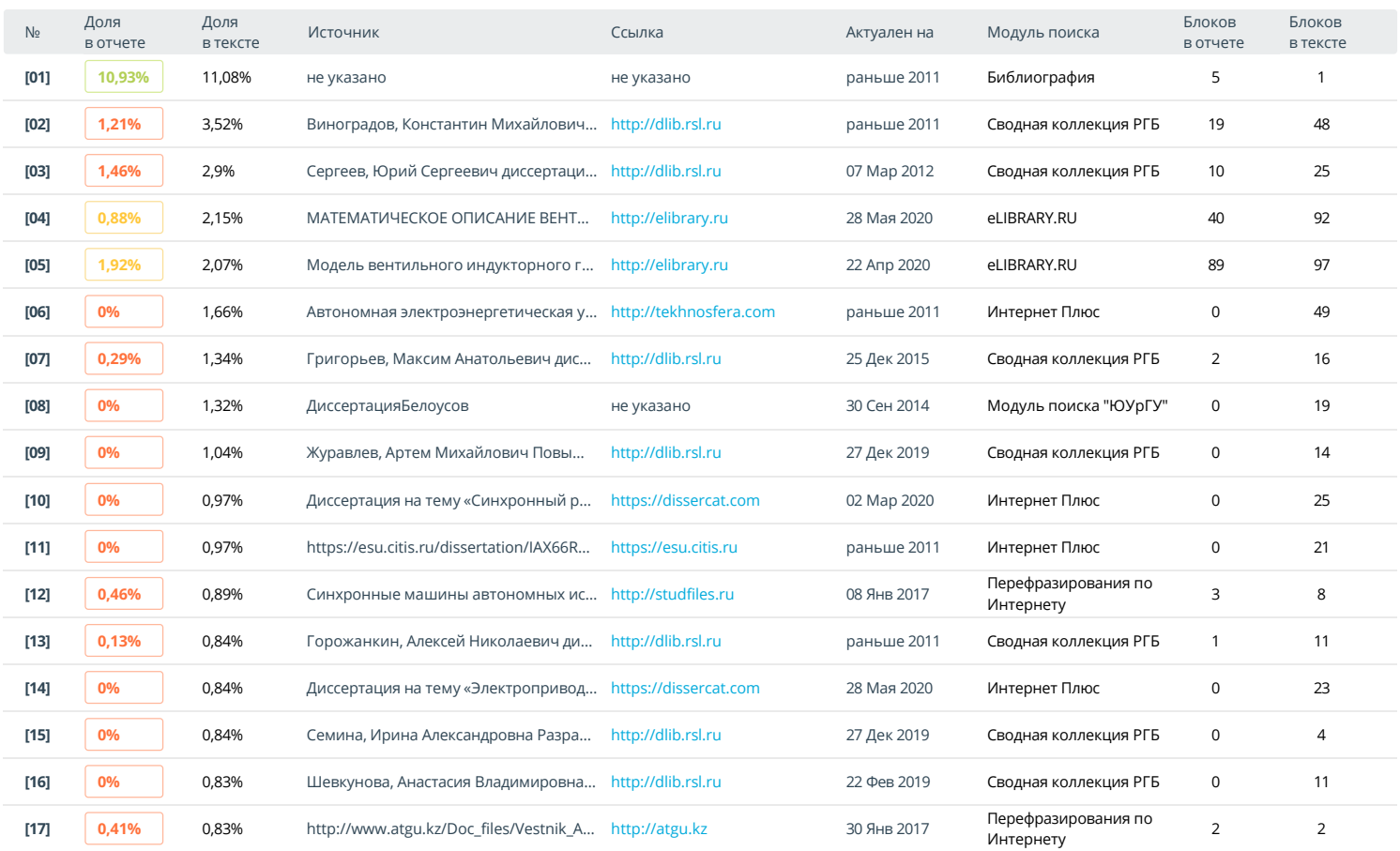

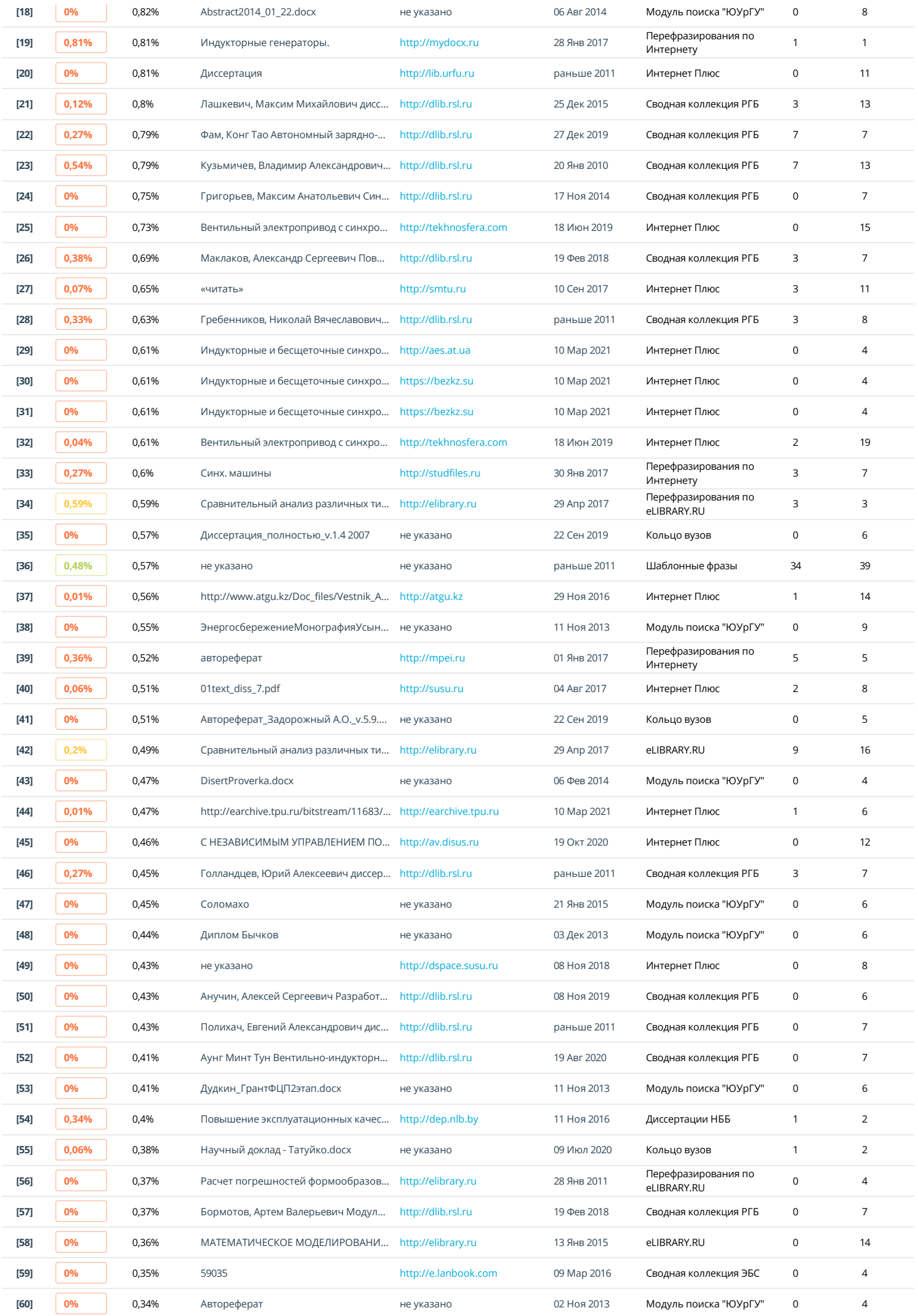

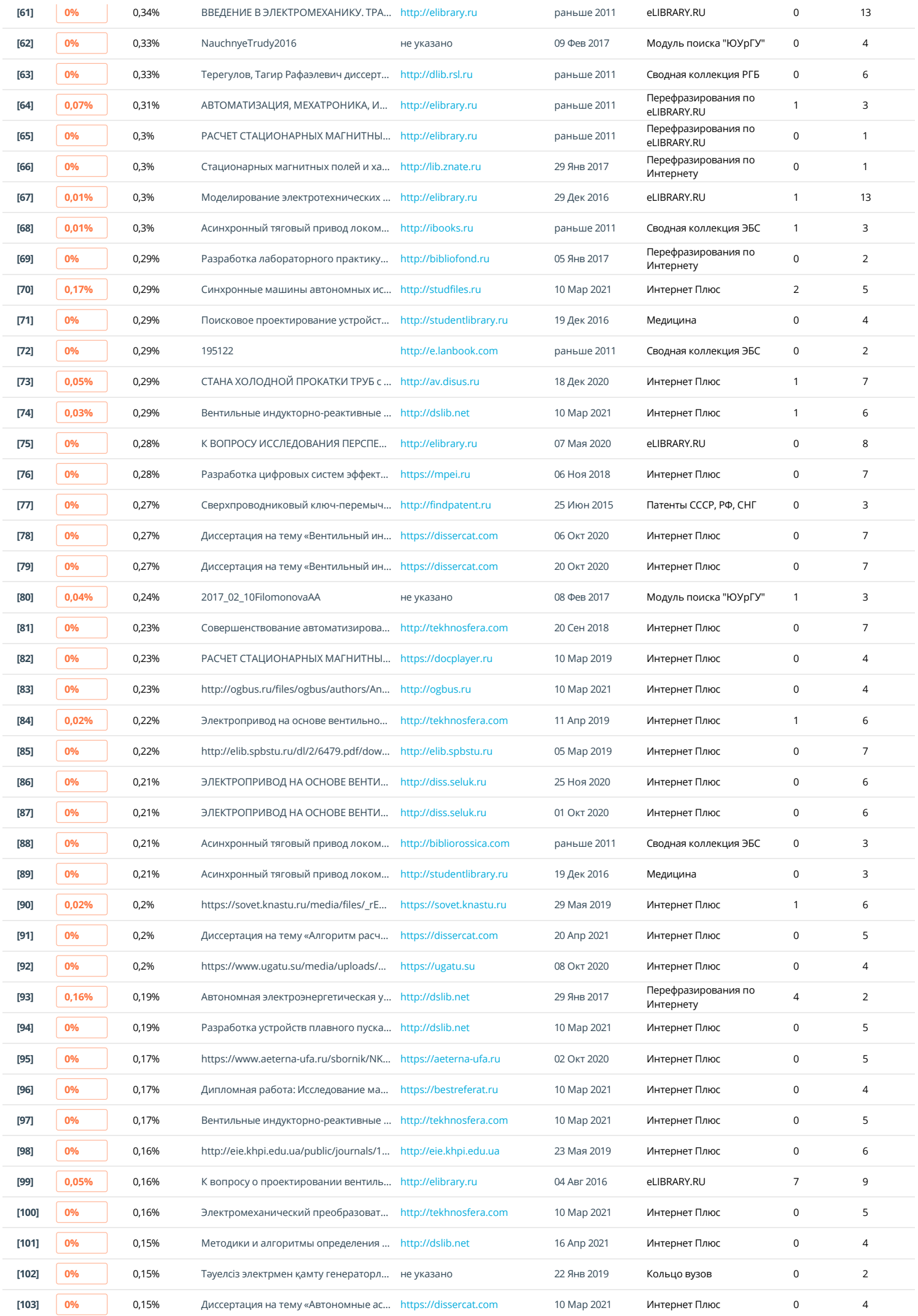

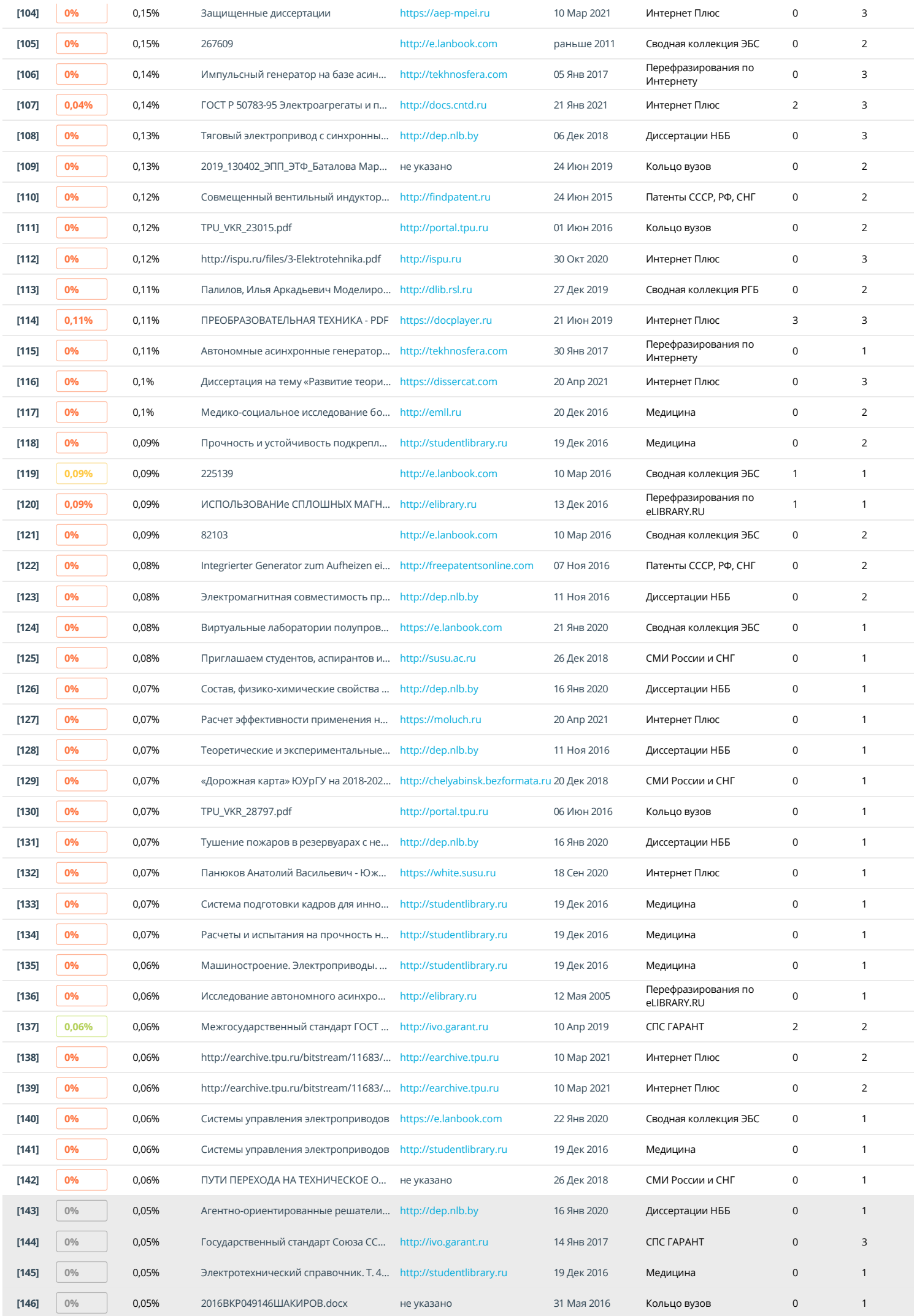

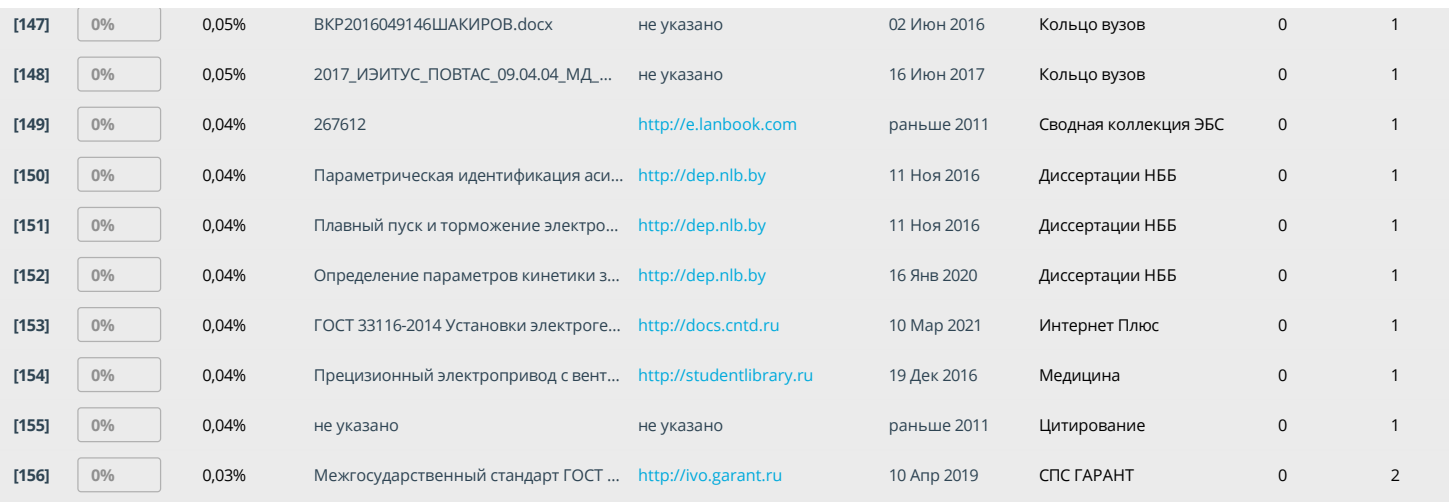

Федеральное государственное автономное образовательное учреждение высшего образования «Южно-Уральский государственный университет (национальный исследовательский университет)» **36**

> На правах рукописи **40**

Чернышев Алексей Дмитриевич

# **АВТОНОМНАЯ ЭНЕРГЕТИЧЕСКАЯ УСТАНОВКА НА БАЗЕ ВЕНТИЛЬНОГО ИНДУКТОРНОГО ГЕНЕРАТОРА С КОНДЕНСАТОРНЫМ ВОЗБУЖДЕНИЕМ 5**

Специальность 05.09.03 – «Электротехнические комплексы и системы» **32 36 36 36**

Диссертация на соискание ученой степени кандидата технических наук

Научный руководитель

доктор технических наук, профессор

Воронин Сергей Григорьевич

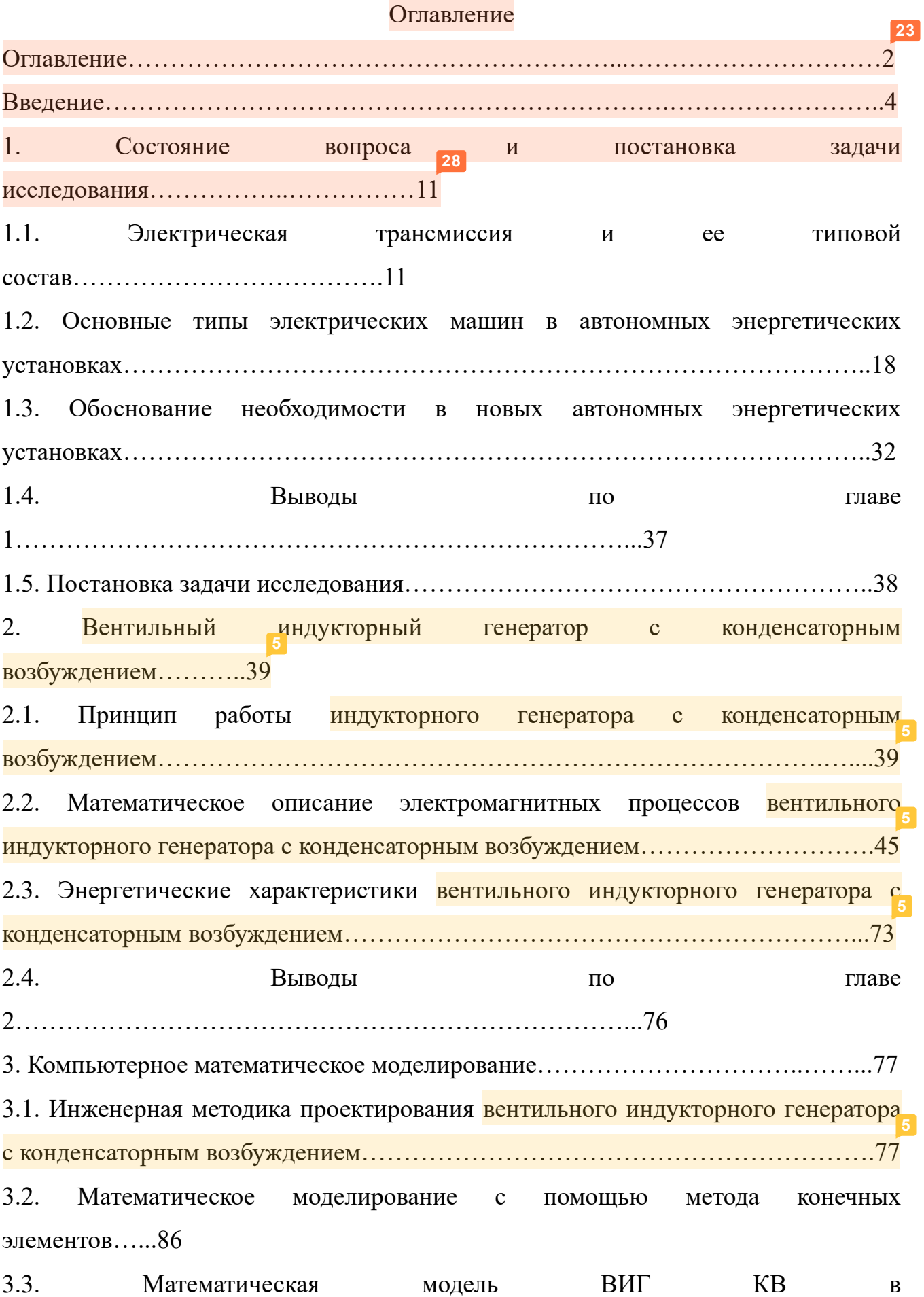

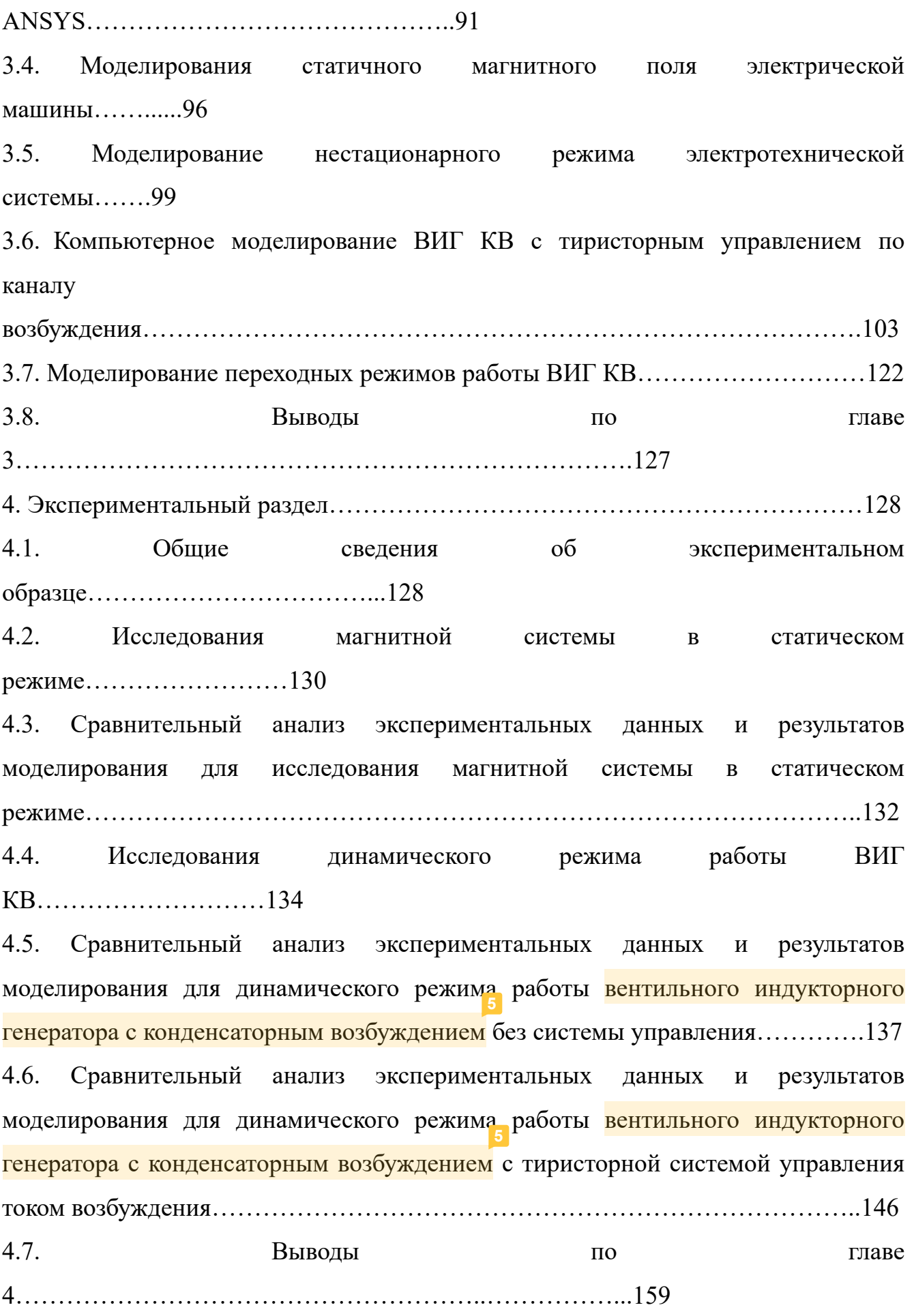

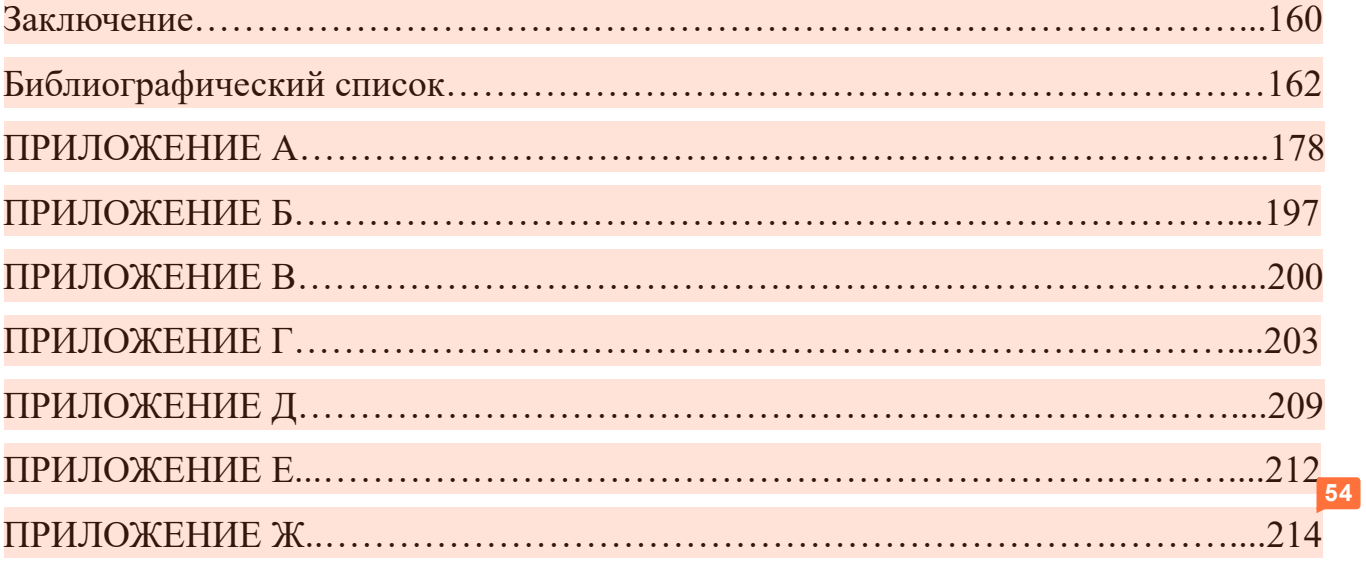

**44**

**Актуальность работы.** Коллегией Военно-промышленного комплекса Российской Федерации на всероссийской научно-практической конференции «Разработка и использование электрических трансмиссий для образцов вооружения и военной техники» отмечено, что одним из приоритетных направлений развития страны является создание и модернизация транспортных средств (ТС) на электромеханической трансмиссии (ЭМТ), в том числе специальных ТС с комбинированной энергетической установкой. **36**

Ключевым элементом ЭМТ является тяговый генератор (ТГ), который вместе с двигателем внутреннего сгорания (ДВС) является автономной энергетической установкой (АЭУ). К АЭУ предъявляют жесткие требования, продолжающие расширяться и ужесточаться, обусловленные условиями эксплуатации. В составе АЭУ на ряду с классическими машинами большой интерес представляют вентильные индукторные генераторы (ВИГ), что обусловлено их достоинствами: высокий КПД в широком изменении нагрузок и скоростей вращения ротора, пассивный ротор, обмотки в виде концентрических катушек, управляемое электромагнитное возбуждение, конструктивная простота, технологичность производства, низкая себестоимость электрической машины. Вместе с тем такие машины имеют ряд недостатков, сдерживающих их применение: необходимость ассиметричного полумостового преобразователя, достаточно сложной системы управления с множеством датчиком, увеличенное число проводов для подключения электрической машины, не синусоидальные законы изменения токов и напряжений, существенные пульсации электромагнитного момента, высокий уровень шума и вибрации.

Большой вклад в развитие теории и практики вентильного индукторного привода внесли отечественные и зарубежные ученые: Ильинский Н.Ф., Бычков М.Г, Кузнецов В.А., Фисенко В.Г., Гречко М.В., Туан Н.М., Коломийцев Л.Ф., Голландцев Ю.А., Miller T., Lawrenson P и др. Однако большинство рассматривает только двигательный режим, и лишь некоторые рассматривают режимы рекуперативного торможения вентильной индукторной машины и генераторный режим работы. Так же большинство авторов не описывает возможности использование каких-либо физических или электрических особенностей работы электрической машины с целью упрощения конструкции всей системы.

В работе рассмотрено схемно-конструктивное решение, позволяющее отказаться от использования специального инвертора и <mark>сложной системы</mark> <mark>управления</mark> с необходимостью отслеживания формы <mark>фазных токов в зависимости</mark> от положения ротора путем использования для возбуждения обмоток такой особенности электрической машины, как трапецеидальная форма фазной ЭДС с крутыми фронтами, позволяющая формировать импульсы тока возбуждения в естественном режиме и значительно упросить систему управления.

**Актуальность** темы диссертационного исследования обоснована новизной технического решения и отсутствием исследований предложенной АЭУ: данное решение открывает АЭУ включающую новую конструкцию электрической машины с оригинальными схемотехническими решениями, касающимися электронной аппаратуры управления, вентильного индукторного генератора с **5**конденсаторным возбуждением (ВИГ КВ), для которой отсутствуют математические и компьютерные модели, исследования касающиеся работоспособности и качества функционирования в различных режимах при разнообразных внешних воздействиях, алгоритмы управления, методика создания таких устройств и методика определения параметров основных компонентов.

**Объектом исследования** является АЭУ на базе ВИГ новой конструкции с оригинальными схемотехническими решениями, касающимися электронной аппаратуры управления.

По вышеизложенным причинам **целью диссертационного исследования** является анализ электромагнитных процессов новой АЭУ в различных режимах работы, разработка алгоритма управления и инженерной методики проектирования новых электротехнических систем.

Для достижения цели были решены следующие основные **задачи**:

1. Предложена новая конструкция и принципиальная электрическая схема АЭУ и проведен патентно-литературный обзор электрических машин, применяемых в АЭУ в составе ЭМТ ТС с целью определения наиболее широко применяемых технических решений, их основных достоинств и недостатков, и сравнения их с рассматриваемой АЭУ.

2. Разработано математическое описание электромагнитных процессов, протекающих в новой системе, на основе которого была создана аналитическая математическая модель, учитывающая способ возбуждения якорных обмоток, и предложена инженерная методика проектирования.

3. Осуществлен синтез компьютерной модели на базе конечно-элементного метода для исследования работоспособности и качества функционирования системы в различных режимах при разнообразных внешних воздействиях, используя которую был разработан алгоритм управления выходным напряжением. **22**

4. Спроектирован и изготовлен образец ВИГ новой конструкции для проведения экспериментальных исследований в составе АЭУ на испытательном стенде с целью проверки принятых технических решений, математической модели, компьютерной и алгоритма управления. **36**

Для решения поставленных задач использовались теоретические и **84** эмпирические **методы исследования**.

В качестве теоретических методов исследования использовались такие математические аппараты, как линейная алгебра, теория графов, дискретное исчисление, дифференциальное исчисление, полевой анализ, основные положения теории электрических цепей, теории электромеханического преобразования энергии, теории электропривода, теории полупроводниковой преобразовательной техники, цифрового управления, метод конечных элементов, методы математического моделирования систем на ЭВМ.

В качестве методов экспериментального исследования использовались **7**наблюдение и измерение, которые проводились на образце, установленном на испытательном стенде, при обработке результатов использовалась аппроксимация

линейной комбинацией функций, корреляция и некоторые другие положения математической статистики.

**Научная новизна** диссертационной работы:

1. Дана теория и определены возможности нового подкласса ВИГ, как основы АЭУ с улучшенными технико-эксплуатационными показателями.

2. Впервые разработано математическое описание ВИГ КВ в составе АЭУ с учетом способа возбуждения якорных обмоток. **5**

3. Впервые разработана компьютерная модель ВИГ КВ с использованием метода конечных элементов в программно-вычислительном комплексе ANSYS.

4. Дана инженерная методика проектирования новой АЭУ на основе ВИГ КВ, включающая рекомендации по проектированию электрической машины и выражения для предварительного определения мощности и параметров цепи возбуждения.

5. Предложен алгоритм управления вентильным индукторным генератором с новой принципиальной схемой в составе АЭУ с использованием тиристоров для регулирования тока возбуждения путем изменения соотношения между периодами напряжениями прикладываемым к тиристорам и периодами пропускания тока ими.

**Практическая значимость работы** состоит в создании АЭУ на основе новой принципиальной схемы и конструкции ВИГ, которые позволяют производить автоматическое возбуждение фазных обмоток за счет трапецеидальной формы ЭДС на них. Практическое использование ВИГ КВ позволяет значительно упростить систему управления, уменьшить габариты и снизить стоимость в сравнении АЭУ с «классическим» ВИГ.

**Реализация основных результатов диссертационной работы** выполнена в производственной и научно-исследовательской деятельности ООО НПП «Резонанс» при создании АЭУ для перспективных электромеханических трансмиссий ТС повышенной безопасности и экономичности, в частности при разработке электромеханических трансмиссий сельскохозяйственного трактора тягового класса 3 и бульдозера тягового класса 10.

Внедрение подтверждено соответствующими актами.

### **Научные положения, выносимые на защиту**

1. Новая конструкция и принципиальная электрическая схема ВИГ, включающая электрическую машину и электронную аппаратуру управления.

2. Математическая модель ВИГ с новым принципом возбуждения фазных обмоток, учитывающая его работу в составе АЭУ.

3. Методика определения основных параметров компонентов цепи возбуждения ВИГ с новой принципиальной электрической схемой и предварительного определения мощности АЭУ.

4. Динамическая компьютерная модель ВИГ новой конструкции на основе конечно-элементной модели, учитывающая совместную работу электрической машины, электрических и электронных компонентов системы, выполненная в программно-вычислительном комплексе ANSYS.

5. Алгоритм управления ВИГ с новой принципиальной схемой с использованием тиристоров для регулирования тока возбуждения путем изменения количества соотношения периодов тока, пропускаемых ими и напряжения, прикладываемого к ним.

6. Результаты математического моделирования, компьютерного моделирования и экспериментальных исследований образца <mark>вентильного</mark> индукторного генератора с конденсаторным возбуждением.

**Достоверность полученных результатов** определяется корректностью постановки задач, обоснованностью принятых допущений, использованием апробированных математических и численных методов, экспериментальным подтверждением теоретических выводов при достаточном для инженерной практики совпадением результатов теории, компьютерного моделирования и физического эксперимента. Основные положения диссертации обсуждены на научно-технических конференциях различного уровня, опубликованы в печати, в **55**том числе в изданиях, рекомендованных ВАК, получили одобрение специалистов в данной области и были внедрены в производство. **7**

**Апробация работы.** В полном объеме работа докладывалась на расширенном совещании конструкторского бюро электропривода ООО НПП «Резонанс» и на расширенном заседании кафедры «Летательные аппараты» Южно-Уральского государственного университета.

Основные положения и результаты диссертационной работы докладывались и обсуждались на конференциях и конкурсах инновационной деятельности: международной научно-технической конференции «Пром-Инжиниринг», Челябинск, 2017 г.; Всероссийском конкурсе инновационной деятельности «Всероссийский инновационный конкурс», Новосибирск, 2017 г.; Всероссийском конкурсе инновационной деятельности «Умник», Челябинск, 2017 г.; Второй научно-практической конференции «Разработка и использование электрических трансмиссий для образцов вооружения и военной техники», ОАО «ВНИИТрансмаш», Санкт-Петербург, 2018 г.; X Научной конференции аспирантов и докторантов, ЮУрГУ, Челябинск, 2018 г. **80**

**Публикации.** Основное содержание работы опубликовано в 12 печатных трудах, в том числе 4 статьи в ведущих рецензируемых научных журналах, рекомендованных Высшей аттестационной комиссией при Министерстве науки и высшего образования Российской Федерации, 4 статьи в изданиях, индексируемых в международной системе цитирования Scopus, 2 патента на изобретение Российской Федерации. **26**

**Личный вклад автора** состоит в постановке задачи исследования, разработке методов исследований, в формулировании и доказательстве научных **73** положений. В научных трудах, в том числе написанных в соавторстве, автору принадлежат основные идеи, и проработка вопросов по новым конструктивных и схемотехническим решениям АЭУ, разработка математических моделей, анализ полученных результатов. **26 40**

**Структура и объем работы.** Диссертационная работа состоит из введения, **36** 4 глав, заключения, списка литературы из 170 наименований и 6 приложений. Работа изложена на 170 страницах машинописного текста, в том числе 103 **26**рисунков и 23 таблиц.

**Соответствие научной специальности.** Исследование, проводимое в рамках диссертационной работы соответствует формуле и области исследование, приведённых в паспорте специальности 05.09.03, в частности: первое научное **26** положение соответствует п.1 (развитие общей теории электротехнических **36** комплексов и систем, изучение системных свойств и связей ), второе научное положение соответствует п.1 (математическое моделирование компонентов электротехнических комплексов и систем), третье научное положение соответствует п.1 (Развитие общей теории электротехнических комплексов и **36** систем, изучение системных свойств и связей) и п.3 (разработка электротехнических комплексов и систем), четвертое научное положение соответствует п.1 (компьютерное моделирование компонентов электротехнических комплексов и систем), пятое научное положение соответствует п.3 (разработка алгоритмов эффективного управления), шестое научное положение соответствует п.4 (исследование работоспособности<sub>зе</sub>и качества функционирования электротехнических комплексов и систем в различных режимах, при разнообразных внешних воздействиях). **36 36 90**

#### **1. Состояние вопроса и постановка задачи исследования**

### **1.1. Электрическая трансмиссия и ее типовой состав**

В настоящее время намечена устойчивая тенденция замены проверенных временем и эксплуатацией механических, гидродинамических и гидростатических трансмиссий на электромеханические трансмиссии. В первую очередь это касается энергоемких ТС, колесных и гусеничных самоходные машин, таких как промышленные и сельскохозяйственные трактора и военная техника. Так как именно в них особенно важен широкий диапазон постоянства мощности: высокий **21** момент на рабочих скоростях и высокая скорость на технологических скоростях (например, при передвижении по трассе). Такая замена обусловлена хорошо известными достоинствами электрических трансмиссий [8, 9]: **36**

– высокий КПД трансмиссии (до 90%), мало зависящий от скорости движения и нагрузки; **34**

– широкий диапазон бесступенчатого регулирования скорости без разрыва потока мощности;

– работа ДВС при всех нагрузках и скоростях оптимальном режиме, что экономит топливо и снижает выбросы;

– оптимальность тяговой характеристики для любых машин благодаря реализации регулирования и стабилизации момента и скорости, обеспечивая максимальный тяговый момент при минимальной скорости движения;

– свободная компоновка приводных машин дает рациональные использование внутренних объемов и распределение массы компонентов привода;

– не требуется прогрев компонентов трансмиссии;

– высокая ремонтопригодность за счет быстрой замены блоков и системы глубокой диагностики;

– наличие на борту мощной автономной энергетической установки, позволяет обеспечить электропитанием энергоемкие бортовые системы, дополнительное оборудование и внешние стационарные системы.

Быстрое развитие силовой и управляющей электроники, применение новых типов электрических машин, использование новых схемотехнических и конструкторских подходов, позволяют электрической трансмиссии приблизится к механической по стоимости, что делает ее применение выгодным и с экономической точки зрения [10].

В настоящее время электрическая передача повсеместно применяется в железнодорожном транспорте, а именно в тепловозах. Именно в этой области применения проведено большое количество исследований по применению, принципам управления и построения систем тяговой электрической передачи [3]. По этой причине именно на основе этих исследований идет дальнейшая разработка электрических трансмиссий ТС с комбинированной энергетической установкой.

Первые конструкции электрических трансмиссий, разработанных Я.М. Гаккелем и Ю.В. Ломоносовым, оснащались коллекторными машинами постоянного тока. Такие электрические трансмиссии широко применялись в тепловозах 1940-1960-х гг., однако и сейчас они применяются на железнодорожном транспорте (например, грузовые тепловозы 2ТЭ10, М62, пассажирские тепловозы ТЭП60, маневровые тепловозы ТЭМ2, ЧМЭ3, ТЭМ18ДМ) [11]. Принципиальная схема электрической передачи мощности постоянного тока приведена в соответствии с рисунком 1.1, где ТГ – тяговый генератор, ТЭД – тяговый электродвигатель, ОВГ – обмотка возбуждения генератора, ОВ – обмотка возбуждения двигателя,  $R_{\mu}$  – шунтирующее сопротивление.

Основными элементами электрической передачи постоянного тока являются:

– Тяговый генератор постоянного тока (на рисунке 1.1. ТГ) с независимым **68**выяютея.<br>- Тяговый генератор постоянного тока (на рисунке 1.1. TГ) с независимым<br>возбуждением приводимый в движение дизельным двигателем внутреннего

сгорания. Работает в режиме постоянства мощности при переменных значениях напряжения и тока в зависимости от задания контроллера машиниста, что позволяет формировать тяговую характеристику уже на стадии генерации электрической энергии.

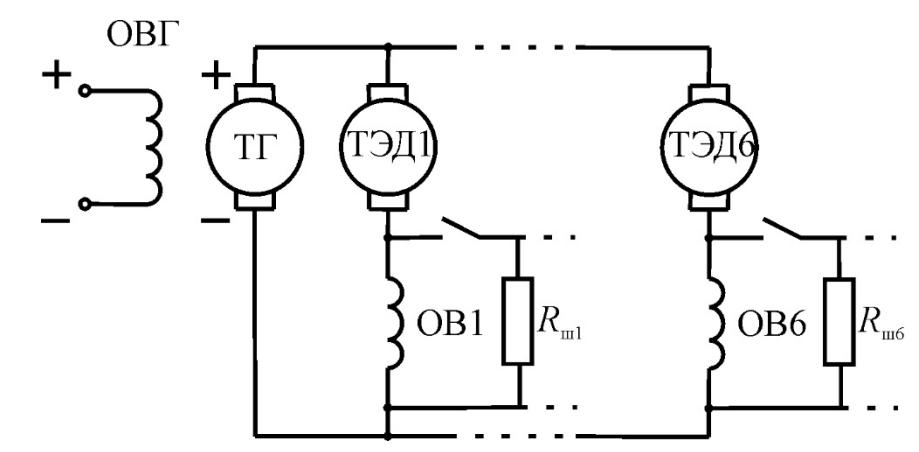

Рисунок 1.1 – Принципиальная схема электрической передачи постоянного тока с параллельным соединением тяговых электродвигателей

– Коллекторный двигатель постоянного тока (на рисунке 1.1. ТЭД) с последовательным возбуждением приводит в движение колесные пары с возможностью ослабления поля возбуждения для изменения силы тяги и скорости.

Управление такими электрическими трансмиссиями осуществляется изменением потока возбуждения генератора, скоростью вращения дизеля и магнитного потока электрических двигателей.

В 1960-х годах были предложены конструкции электрической трансмиссии тепловозов переменно-постоянного тока, принципиальная электрическая схема приставлена в соответствии с рисунком 1.2. Взамен коллекторного генератора постоянного тока пришел синхронный генератор с контактными кольцами с силовым выпрямителем, по способу управления аналогичный коллекторному генератору постоянного тока. В качестве двигателей так же, как и в электрической трансмиссии постоянного тока используются коллекторные двигатели постоянного тока. Такие системы используются в современных тепловозах, таких как грузовые тепловозы 2ТЭ116, 2ТЭ25К «Пересвет», пассажирский тепловоз ТЭП70, маневровые тепловоз ТЭМ7 и многих других [12]. **12**

На рисунке 1.2 СТГ – тяговый генератор, ТЭД – тяговый электродвигатель, ОВГ – обмотка возбуждения генератора, ОВ – обмотка возбуждения двигателя, СВ – силовой выпрямитель,  $R_{\mu}$  – шунтирующее сопротивление.

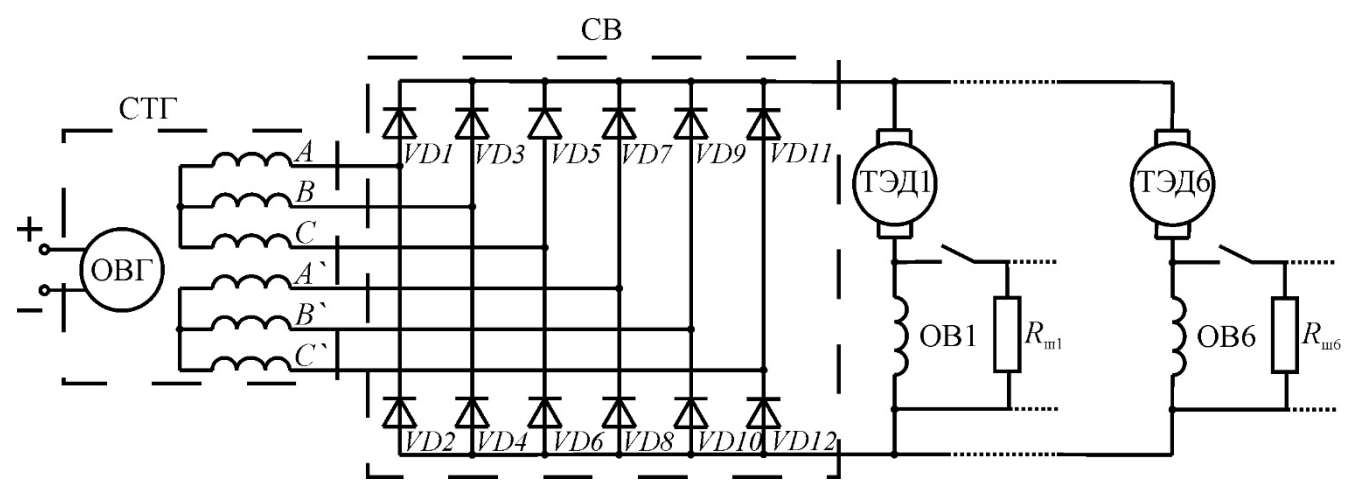

Рисунок 1.2 – Принципиальная схема электрической передачи переменно-

### постоянного тока

Наработки по электрическим трансмиссиям в тепловозах, совместно с наработками по уже существующим гидравлическим трансмиссиям позволили получить унифицированный типовой состав электрической трансмиссии последовательного типа с индивидуальным приводом каждого движителя транспортного средства с комбинированной энергетической установкой, представленный в соответствии с рисунком 1.3, который может применяться как для гусеничных, так и для колесных самоходных машин [1,5, 13].

Типовой состав электрической трансмиссии последовательного типа с индивидуальным приводом движителей (колес или<sub>д Г</sub>усениц) <mark>транспортного</mark> средства с комбинированной энергетической установкой состоит из:

– М – тяговый электрический двигатель, может быть различного типа, количество определяется по числу движителей.

– Преобразователь для электрического двигателя, его тип зависит от типа двигателя. Представляет собой инвертор с микропроцессорным управлением с отсутствующем индивидуальным звеном выпрямителя по входу.

– Буфер представляет собой батарею конденсаторов большой емкости для гашения выбросов напряжения в общей сети, и служащей источником энергии в

случае резкого повышения потребления энергии двигателями. Так же может представлять собой молекулярный накопитель, ионистор или аккумуляторную батарею с преобразователем и являться основным или вспомогательным источником энергии.

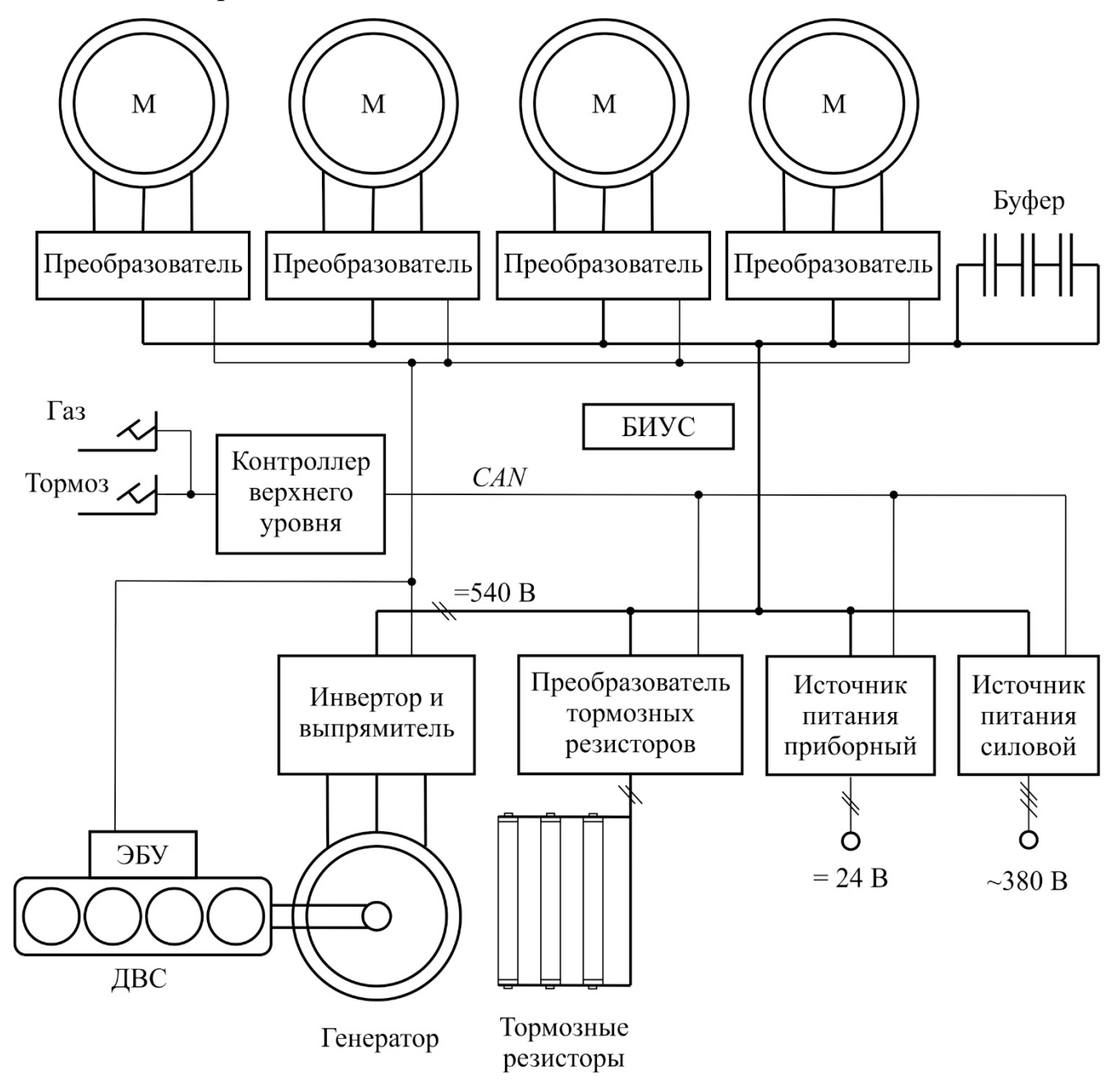

Рисунок 1.3 – Типовой состав электрической трансмиссии последовательного типа с индивидуальным приводом колес транспортного средства с комбинированной энергетической установкой **4**

– ДВС – двигатель внутреннего сгорания, чаще дизельный, приводящий в движение вал генератора.

– Генератор – тяговый генератор, может быть различного типа, служит для преобразования механической энергии ДВС в электрическую и обеспечения электрической энергией компонентов трансмиссии.

– Инвертор и выпрямитель – преобразователь генератора, совмещенный с выпрямителем, служащий для стабилизации напряжения на заданном уровне в зависимости от нагрузки.

– Тормозные резисторы служат для рассеивания энергии торможения, могут выполняться как с воздушным, так и водяным охлаждением. **21**

– Преобразователь тормозных резисторов содержит транзисторный модуль, который подключает резисторы при превышении напряжения в звене постоянного тока.

– Контроллер верхнего уровня осуществляет управления электрической трансмиссией, ДВС через электронный блок управления (ЭБУ), АЭУ, обрабатывает задания педали газа и тормоза, селектора направления движения, стояночного тормоза, осуществляет связь с бортовой информационноуправляющей системой (БИУС).

– БИУС – бортовая информационно-управляющая система, осуществляет отображение информации о текущем состоянии систем, скорости передвижения, управляет дополнительными бортовыми системами.

– Источники питания приборный (=24 В) и силовой (~380 В) присутствуют **39** опционально, для обеспечения электрической энергией дополнительного оборудования или обеспечения питанием стационарных систем.

Главными компонентами электрической трансмиссии являются тяговые электрический двигатель и электрический генератор. Их выбор является важным шагом при проектировании транспортного средства с комбинированной энергетической установкой. Их тип определяется на одной из начальных стадий проектирования [14, 15].

К тяговым электрическим двигателям предъявляются жесткие требования: высокий КПД в широком диапазоне регулирования скорости и в широком **34**диапазоне изменения нагрузки, легкость и плавность регулирования скорости и

момента, высокие массогабаритные показатели и пригодность для рекуперативного торможения, высокая перегрузочная способность, высокие диапазоны регулирования скорости и момента, надежность, простота и удобство обслуживания [16]. Так же, одним из важных факторов при выборе электродвигателя является его стоимость. В настоящее время для тягового привода в различных областях применяются коллекторные двигатели постоянного тока, асинхронные двигатели, синхронные двигатели, вентильные двигатели с постоянными магнитами и вентильные индукторные двигатели с **34** <mark>самовозбуждением и с независимым возбуждением</mark> [17]. Многие авторы, <mark>как</mark> зарубежные, так и отечественные указывают на перспективность применения индукторных машин в качестве тяговых электрических двигателей, особенно выделяя вентильный индукторный двигатель, обуславливая его применение не только с технической точки зрения, но и с экономической [18-20].

Тяговый генератор является основой системы электрической трансмиссии **4**транспортного средства с комбинированной энергетической установкой, он обеспечивает электрической энергией все компоненты электрической трансмиссии и именно от его возможностей зависит смогут ли тяговые двигатели реализовать заданные системой управления характеристики [21,22]. При этом требования, предъявляемые к нему практически те же, что и к тяговым двигателям, дополнительные требования накладываются потребителями электрической энергии, в виде требований к коэффициенту пульсаций напряжения, отклонению напряжения при изменении нагрузки, а также другими специальными требованиями, связанными с областью применения и условиями эксплуатации. Система тяговый генератор – двигатель внутреннего сгорания представляют собой автономную энергетическую установку [23].

## **1.2. Основные типы электрических машин в автономных энергетических установках**

В общем случае типовой состав автономной энергетической установки, представленный в соответствии с рисунком 1.4. На рисунке 1.4: МП – механический преобразователь; ЭМП – электромеханический преобразователь; ЭП – электрический преобразователь; ДОС – датчики обратных связей; ИП – информационный преобразователь; СУ – система управления; И информационный интерфейс. **2**

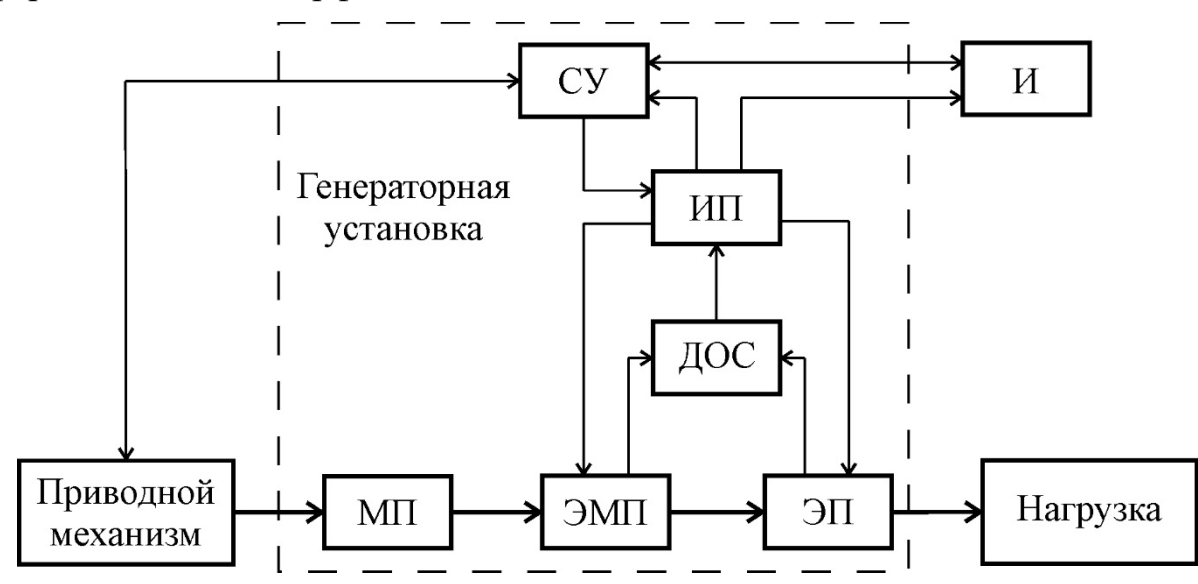

Рисунок 1.4 – Структурная схема автономной энергетической установки Электромеханическая трансмиссия состоит из следующих элементов [23]:

– Приводной механизм – обычно представляет собой ДВС, чаще используется дизельный двигатель внутреннего сгорания, по причинам легкого пуска, хороших эксплуатационных показателей и высокого КПД.

– Механический преобразователь – представляет собой механическую передачу (например, ременную или шестерёнчатую), может отсутствовать, тогда ротор будет находиться на одном валу с приводным механизмом или соединяться с ним через упругую муфту, что улучшает эксплуатационные показатели, повышает надежность, долговечность и снижает затраты на обслуживание.

– Электромеханический преобразователь энергии – генератор электрической энергии с электрическим преобразователем (силовой инвертор и/или выпрямитель) для приведения выходного напряжения к требованиям, предъявляемым нагрузкой, и управления возбуждением, для получения необходимых выходных координат.

– Нагрузка – бортовые и/или стационарные потребители электрической энергии.

– Датчики обратной связи, служат для сбора информации о текущем состоянии системы

– Информационный преобразователь для преобразования сигналов датчиков обратных связей в соответствующий вид для обработки системой управления.

Система автоматического управления генераторной установкой, осуществляющая управляющее воздействие в зависимости от условий работы.

– Информационный интерфейс для отображения информации о работе и/или для передачи информации о работе системы на более высокий уровень.

– Силовой канал – для передачи механической энергии от приводного механизма через механический преобразователь (при наличии) к валу генератора и электрической энергии от генератора к нагрузке.

– Информационный канал – обеспечивает обмен информации между элементами внутри и вне системы, передает управляющее воздействие к инвертору и приводному механизму.

В качестве электромеханического преобразователя энергии используют различные типы электрических генераторов. Выбор генератора осуществляется исходя и требований, предъявляемых к выходным характеристикам [22], условий его работы и ценного фактора. В составе АЭУ в основном используются хорошо исследованные классические машины: машины постоянного тока, синхронные генераторы с клювообразным ротором, синхронные генераторы с контактными **5**кольцами, бесконтактные синхронные машины с вращающимся выпрямителем, **93** синхронные генераторы с постоянными магнитами и асинхронные генераторы [13,15]. **93**

Электрические машины, применяемые в автономных энергетических установках, представлены в классифицированной схеме в соответствии с рисунком 1.5. Все электрические машины можно разделить по типам в зависимости от принципа действия, наличия обмотки возбуждения, постоянных магнитов и щеточного узла. **12**

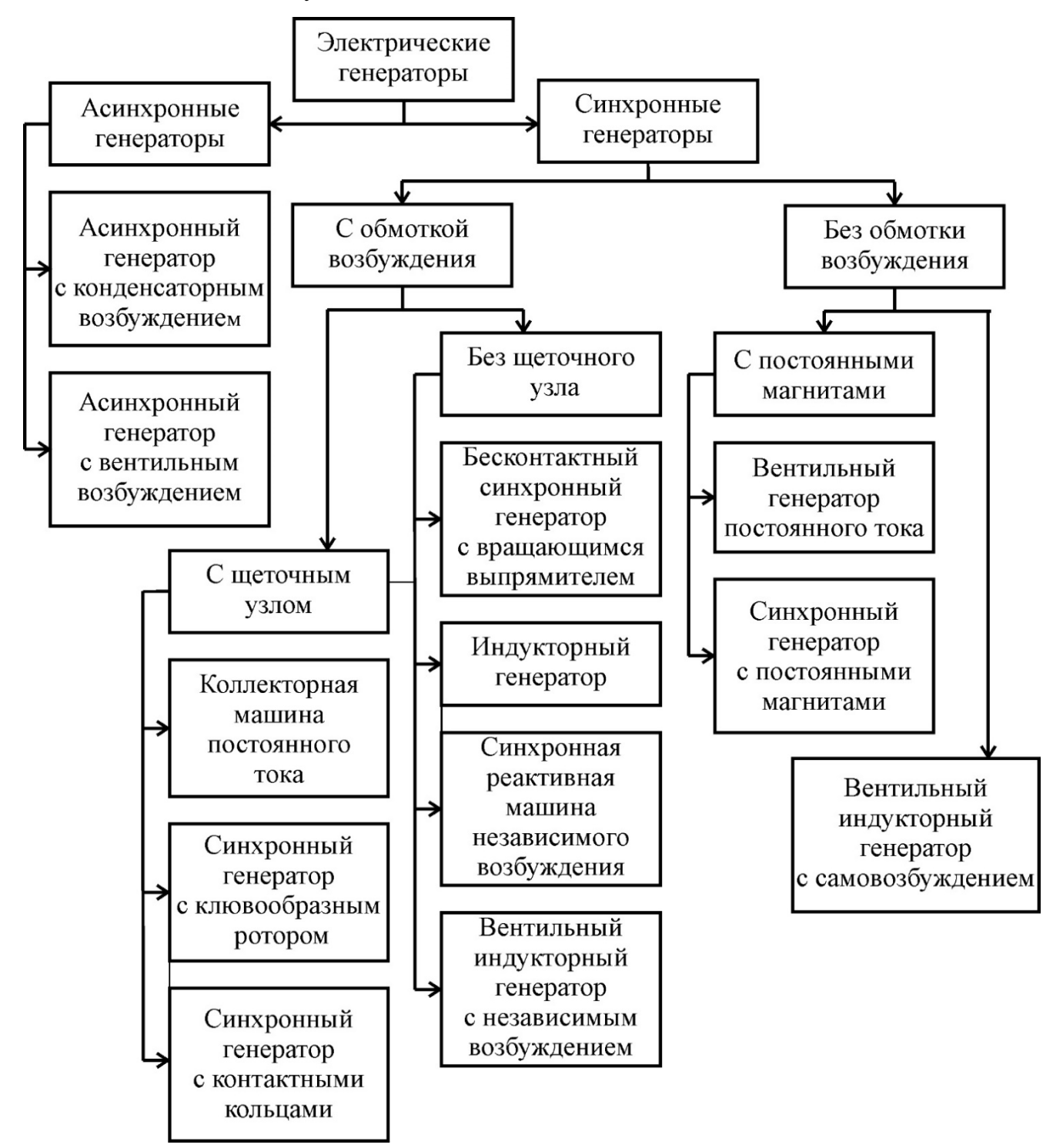

Рисунок 1.5 – Классификация электрических генераторов в составе автономных

энергетических установок

**Машины постоянного тока** фактически являются синхронными машинами с коммутирующими устройствами. По типу коммутатора различают коллекторные и вентильные машины постоянного тока. Коллекторные машины **5** постоянного тока конструктивно представляют собой вращающийся якорь с щеточно-коллекторным узлом и неподвижные полюса индуктора [25]. Бесконтактные вентильные генераторы постоянного тока изготавливаются неподвижной обмоткой якоря и обмоткой возбуждения, и вращающимися полюсами из постоянных магнитов и обыкновенно снабжены полупроводниковым коммутатором [26]. Регулирование генераторов на базе машин постоянного тока осуществляется путем воздействия на управляемый коммутатор [27-30]. **2**

**Коллекторные машины постоянного тока** обладают такими достоинствами как работа в широком диапазоне скоростей, практически линейные регулировочные характеристики, благодаря чему достигается простота регулирования и легкость управления. Основным недостатком коллекторных машин постоянного тока является наличие механического щеточно-коллекторного узла, который имеет не большую долговечность и надежность, значительно усложняет конструкцию и производство, <mark>повышает сложность обслуживания,</mark> накладывает ограничения по допустимой скорости вращения, а также увеличивает стоимость электрической машины и ухудшает ее массогабаритные показатели. Некоторые недостатки удается преодолеть путем использования современных материалов и комплектующих: композитные и порошковые магнитопроводящие материалы, медно-графический коллектор [32]. **34 42 2**

**Вентильные генераторы постоянного тока** состоят из синхронного генератора с возбуждением от постоянных магнитов и управляемого многофазного мостового тиристорного выпрямителя. Такие генераторы широко распространены во многих системах автономного энергоснабжения (летательные аппараты, самоходные машины, железнодорожный транспорт, морские суда), так как лишены недостатков, связанных с механическим щеточно-коллекторным узлом благодаря возбуждению от постоянных магнитов. Сохраняя свои достоинства такие машины, обладают высокими массогабаритными показателями **2**

и более широким диапазоном скоростей вращения. Вместе с тем постоянные магниты из редкоземельных материалов обладают рядом недостатков, они сложны в монтаже, хрупки, ограничивают рабочую температуру машины, имеют значительные потери и имеют высокую стоимость. Все это негативно сказывается на трудоемкости изготовления электрической машины и ее стоимости. В сравнении с коллекторными генераторами постоянного тока, вентильные генераторы постоянного тока имеют большие пульсации выходного напряжения. Тиристорные преобразователи обладают собственными, хорошо известными недостатками, а именно: сложностью управляющего блока и неопределенностью точки отсчета угла управления тиристорами при переменной частоте вращения приводного вала [33,35]. От недостатков вентильных генераторов постоянного тока, связанных с тиристорным преобразователем, можно уйти перейдя на импульсные стабилизаторы. Они состоят из неуправляемого выпрямителя, на диодных мостах, и одного силового ключа, как правило IGBT с управлением по методу широтно-импульсной модуляции, что представлено в соответствии с рисунком 1.6 [36-39]. **2**

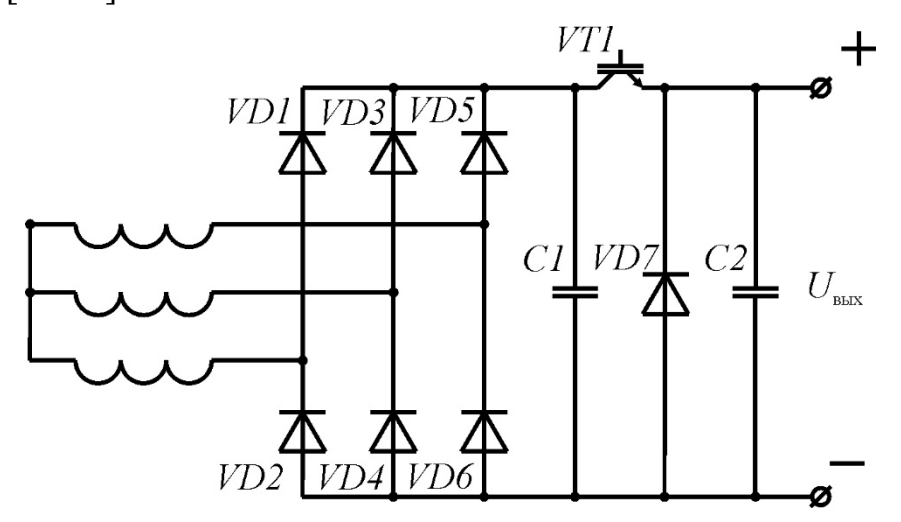

Рисунок 1.6 – Вентильный генератор с импульсным коммутатором

**Синхронные генераторы с контактными кольцами** наиболее широко распространены в современных энергетических установках для генерирования электрической энергии благодаря простоте конструкции, высоким массогабаритным показателям и возможности легко регулировать магнитный **33**поток [40]. Они нашли широкое распространение в железнодорожном транспорте.

Питание обмотки возбуждения осуществляется через контактные кольца на валу. Так как мощность обмотки возбуждения не большая, около 0,5-2% от мощности генератора, подвод тока к обмотке возбуждения не вызывает особых сложностей. Тем не менее такая передача энергии вызывает необходимость обслуживания щеточного узла, усложняет производство, повышает уровень радиопомех. В явно полюсных машинах конструкция ротора позволяет разместить в сосредоточенных обмотках возбуждения большой объем меди, что уменьшает токовые нагрузки на нее, и позволяет осуществить вентиляцию внутреннего объема машины, а демпферная клетка уменьшает влияние магнитной асимметрии ротора. Явно полюсные синхронные генераторы с контактными кольцами не могут работать при повышенной скорости в силу относительно не высокой прочности крепления обмотки. Неявнополюсные машины обладают большей жёсткостью и прочностью ротора, но обладают худшими условиями охлаждения и большей трудоемкостью установки демпферной клети [41]. Одним из недостатков синхронных генераторов с контактными кольцами является то, что регулятор тока возбуждения может значительно завысить ток при приложении повышенной нагрузки, что может привести к выходу из строя электрической машины. Кроме того, для возбуждения данным машинам необходим внешний источник питания, что увеличивает сложность, габариты и массу автономной энергетической установки [42].

**Синхронные генераторы с клювообразным ротором** нашли широкое применение для питания бортовой сети различных транспортных средств. Они могут выполняться коллекторными с электромагнитным возбуждением, в таком случае обмотка якоря находится на статоре, а обмотка возбуждения находится на роторе и подключается через контактные кольца, или бесконтактными с возбуждением от постоянных магнитов. С электромагнитным возбуждением нашли применение в автомобилестроении, а бесконтактные с возбуждением от постоянных магнитов нашли применение в авиации. Бесконтактные синхронные генераторы с клювообразным ротором хорошо себя зарекомендовали на высоких скоростях вращения, свыше 10000 об/мин [43], благодаря надежности и возможности работать в более жестких условиях, за счет надежного крепления **64**

обмотки возбуждения. Большинство автомобильных генераторов является синхронными генераторами с клювообразным ротором. Они обеспечивают энергией бортовую сеть и заряжают аккумуляторную батарею. Силовая цепь автомобильного генератора выполняется по схеме Ларионова с дополнительно введёнными диодами общей точки.

Существует огромное количество различных конструктивных решений синхронных генераторов с клювообразным ротором: внешне- и внутри замкнутым магнитным потоком, с одно- и двусторонним возбуждением, торцевые, консольные [44, 45]. Главным достоинством таких машин является создание многополюсной магнитной системы с помощью одной катушки возбуждения или одного постоянного магнита, что положительно сказывается на коэффициенте заполнения объема ротора обмоткой возбуждения или постоянным магнитом, что дает выигрыш в массогабаритных показателях. К недостаткам синхронных генераторов с клювообразным ротором стоит отнести: сложную конструкцию ротора, наличие двух воздушных зазоров, значительные потоки рассеяния, несимметричную кривую магнитной индукции, большое индуктивное сопротивление и мягкие внешние характеристики, в случае магнитоэлектрического возбуждения – наличие механического щеточного узла со своими недостатками [46-48]. **2**

**Бесконтактные синхронные машины с вращающимся выпрямителем** нашли достаточно широкое распространение в авиации и кораблестроении. Отличительной особенностью является то, что питание обмотки возбуждения осуществляется через специальное устройство – возбудитель, осуществляющий бесконтактную передачу энергии от статора к ротору электромагнитным путем [49]. Из-за того, что бесконтактно электромагнитным путем может передаваться только энергия переменного тока, на роторе устанавливается выпрямитель. Дополнительную сложность представляет тот факт, что на валу ротора расположены две дополнительные маломощные машины: возбудитель и предвозбудитель, служащие для решения проблемы самовозбуждения. В качестве предвозбудителя обычно используется машина с постоянными магнитами [50]. В

качестве возбудителя могут выступать вращающийся трансформатор, асинхронный генератор или синхронный генератор. Вращающий трансформатор позволяет передавать энергию независимо от частоты ротора, но вынуждает проектировать первичную цепь трансформатора на полную мощность цепи возбуждения, Асинхронный возбудитель технологичен, конструктивно прост и обладает малой постоянной времени, что положительно сказывается на быстродействии регулирования. В генераторах, предназначенных для высоких скоростей вращения (авиация и транспорт) применяются синхронные возбудители [51, 52]. Такие машины имеют высокие массогабаритные показатели, высокую перегрузочную способность, хорошие регулировочные характеристики. Недостатки таких генераторов связаны с наличием вращающегося возбудителя, который снижает надежность и ограничивает допустимую температуру электрической машины рабочей температурой полупроводниковых приборов [53]. **2**

**Синхронные генераторы с постоянными магнитами** широко распространены в транспорте (авиация, гибридные автомобили, самоходные машины, железнодорожный транспорт и т. д.) [54]. Это обусловлено высокими массогабаритными показателями, высоким КПД, высоким коэффициентом мощности [55-57]. Для автотранспортного применения большой интерес представляют машины с роторами коллекторного типа с параллельным включением по магнитному потоку постоянных магнитов. Главным недостатком машин с постоянными магнитами является невозможность быстрого изменения магнитного потока и напряжения. Это вызывает повышенную пожароопасность в случае короткого замыкания, некоторую сложность регулирования и стабилизации выходного напряжения, а также необходимость применения силового преобразователя на повышенную мощность в силу возможного большого повышения ЭДС при некоторых режимах работы [14, 15, 50 ,57]. Ещё одним недостатком является <mark>несимметричная форма магнитн</mark>ой индукции в воздушном зазоре из-за разброса параметров постоянных магнитов. Высококоэрцитивные магниты сложны в изготовлении, имеют высокую стоимость, имеют собственные потери и накладывают ограничение по рабочей температуре [41, 42].

**Асинхронные генераторы** с конденсаторным возбуждением считается целесообразным применять в системах с высокоскоростными приводными двигателями, например, в авиационной технике [58]. Это обусловлено тем, что для перевода асинхронного двигателя в режим генератора, необходимо довести частоту вращения ротора до частоты вращения, превышающей частоту вращения магнитного поля. При переводе машины в режим работы с отрицательным скольжением за счет остаточного намагничивания магнитным потоком будет индуцироваться ЭДС, которая создаст ток в конденсаторах, что представлено в соответствии с рисунком 1.8 a, усиливающий начальный магнитный поток, после чего машина начнет генерировать электрический ток [59-65]. Аналогичным образом возможно вентильное возбуждение асинхронного генератора, подключенного к симметричному полумостовому преобразователю в котором ключи, открываются в соответствии с определенным положением ротора, что представлено в соответствии с рисунком 1.8 б [65].

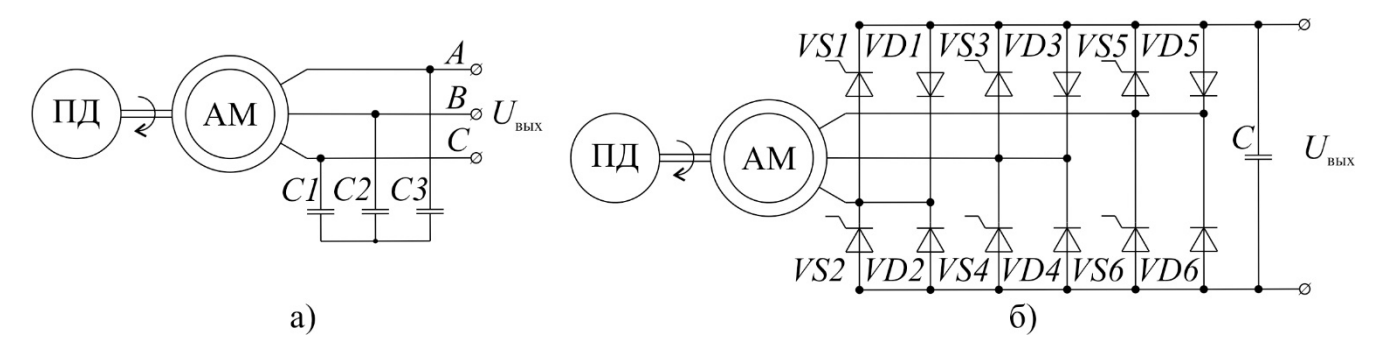

Рисунок  $1.8 - a$ ) асинхронный генератор с конденсаторным возбуждением, б) асинхронный генератор с вентильным возбуждением

Асинхронные генераторы имеют высокую надежность, простоту, технологичность изготовления, достаточно высокие массогабаритные показатели, невысокую стоимость и малую чувствительность к короткому замыканию (в случае короткого замыкания прекращается генерация электрической энергии) [66- 68]. Следует отметить такие их недостатки как сложность стабилизации выходного напряжения, статистических характер возбуждения, необходимость постороннего источника реактивного возбуждения, возбуждение при скорости вращения выше синхронной и достаточно высокие потери в роторе [69-76].

**Индукторный генератор** представляет собой синхронную электрическую машину переменного тока, у которой магнитный поток, индуктирующий переменную ЭДС, создается с помощью неподвижной обмотки возбуждения, расположенной в статоре, изменяется по величине за счет зубцовых пульсаций магнитного потока и не изменяется по направления в любой точке расточки якоря. Индукторные генераторы подразделяются на два основных типа – одноименно полюсные и разноименно полюсные, в зависимости от того, меняется ли направление потока в зубцах ротора [77].

В одноименнополюсных генераторах два пакета стали на статоре и на роторе, соединены между собой сердечниками. Обмотка возбуждения в этом случае представляет собой сосредоточенную кольцевую катушку, которую размещают на статоре между пакетами стали и подключают к источнику постоянного тока. Она создает магнитный поток, который замыкается по всему магнитопроводу создавая в пакетах ротора (и статора) полюсы всегда одной полярности. Чтобы в обмотке возбуждения не индуцировалось ЭДС высокой частоты, необходимо обеспечить постоянство магнитного потока и соответственно магнитного сопротивления по всей длине магнитных силовых линий. Это достигается тем, что один пакет ротора смещен относительно другого пакета ротора на половину зубцового деления.

В разноименно полюсных индукторных генераторах один пакет. При этом обмотка возбуждения – это сосредоточенная обмотка, уложенная в большие пазы статора, а обмотка переменного тока – устроена также, как в одноименнополюсных генераторах, и укладывается в малые пазы статора. Зубцовые шаги статора и ротора выбираются так, чтобы суммарное магнитное сопротивление на пару полюсов возбуждения и соответственно суммарный магнитный поток машины, сцепленный с обмоткой возбуждения, не изменялись бы по мере вращения ротора. Это обеспечивает отсутствие ЭДС высокой частоты в обмотке возбуждения. В то же время по мере вращения ротора его зубцы меняют свою полярность при переходе от одной катушки возбуждения к другой. Изменение направления ЭДС обмотки переменного тока и ее синусоидальность **19** обеспечиваются также как в одноименнополюсных машинах – т.е. пульсацией магнитного потока по отношению к каждой катушке обмотки переменного тока и формой зубцов ротора. **19**

Индукторные генератора используются в составе автономных сварочных установок [78]. Достоинства таких генераторов заключатся в простоте их конструкции, отсутствии скользящих контактов, дешевизне и технологичности изготовления, а также в относительной простоте регулирования за счет управляемого возбуждения [79]. Роторы таких машин обладают высокой механической прочностью и имеют малые потери [80]. Недостатком является в первую очередь не высокое использование объема активной части генератора, а соответственно не высокие массогабаритные показатели [81]. Кроме того, в силу того, что обмотка возбуждения создает аксиальный поток, следует применять специальные меры по предотвращению замыкания магнитного потока по подшипниковым щитам в обход магнитопровода статора. [79, 82]. Существует так же проблема с отводом тепла от обмотки возбуждения, связанная с малой площадью контакта обмотки со статором [83]. **21 5 39**

**Синхронные реактивные машины независимого возбуждения** достаточно простые электрические машины, статор машины аналогичен статору асинхронного двигателя с однослойной обмоткой, выполненной в полный шаг и ротор без обмотки и постоянных магнитов [84]. Такие машины достаточно хорошо себя зарекомендовали в качестве тяговых двигателей [85].

Оптимизация геометрии ротора, конфигурации обмоток и применение специальных законов управления токами статора позволяют достичь высоких удельных показателей [86, 87]. Такая машина может использоваться в качестве генератора. В таком случае она аналогична разноименно полюсному индукторного генератору. Для этого часть обмоток статора должна выполнять функцию возбуждения, а другая часть служить якорными обмотками. Отдельный канал управления полем возбуждения позволяет добиться высоких регулировочных показателей и получить постоянное напряжение в широком диапазоне изменения нагрузки и скорости вращения вала. Очевидные

преимущества реактивных машин: бесконтактность, высокая механическая жесткость ротора, относительно малые потери в роторе, низкая стоимость изготовления [88]. Основным недостатком является необходимость достаточно сложной конструкции ротора с немагнитными вставками для достижения высоких удельных показателей [89, 90].

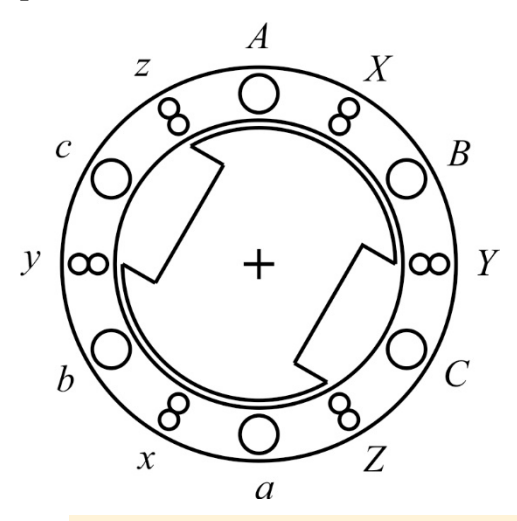

Рисунок 1.9 – Сечение синхронной реактивной машины независимого возбуждения: *A*, *B*, *C*, *a*, *b*, *c* – якорные обмотки, *X*, *Y*, *Z*, *x*, *y*, *z* – обмотки возбуждения **42**

**5**

**Вентильные индукторные машины с независимым возбуждением** представляют собой однополюсную индукторную машинами с аксиальным возбуждением [91]. В двигательном режиме по своим параметрам такие машины подобны синхронным машинам с электромагнитным возбуждением со стороны ротора и скользящим контактом. Вентильные индукторные машины с независимым возбуждением обладают достоинствами присущими всем индукторным машинам. Они не имеют скользящих контактов, имеют относительно простую конструкцию и низкую стоимость изготовления. Отсутствие обмоток и постоянных магнитов в роторе, так же отсутствие перемагничивания позволяет значительно снизить потери в нем. Управляемое электромагнитное возбуждения позволяет получать стабильное напряжение в широком диапазоне изменения скорости и нагрузки. К недостаткам следует отнести сложность синтеза бездатчиковой системы управления, обусловленной отсутствием различия индуктивностей по осям d и q [92]. К тому же необходимо **39 39** применять меры по предотвращению замыкания магнитного потока по паразитным путям, по подшипниковым щитам, наличие такого магнитного потока приводят к быстрому выходу из строя подшипников [93]. А также существует проблема с размещением обмотки возбуждения и балансированием ротора [13, 94]. **39**

**Вентильные индукторные машины с самовозбуждением** хорошо себя зарекомендовали в качестве тяговых двигателей [10, 14, 95]. Вентильные индукторные машины относятся к синхронным реактивным машинам с вентильным управлением. Система работает только в совокупной системе электрической машины, силового инвертора и электронного блока управления [96, 97]. Принцип действия такой машины такой же, как и у других индукторных генераторов. Отличительной особенностью является, что обмотки якоря и возбуждения представляют одни и те же обмотки в разные фазы времени и размещены на статоре в виде сосредоточенных катушек. Концентрические обмотки, охватывающие только по одному полюсу статора, имеют меньшие лобовые части в сравнении с классическими электрическими машинами, что улучшает массогабаритные показатели, уменьшает расходы меди и изоляционных материалов и обеспечивает высокую технологичность изготовления. Статор и ротор выполняются из шихтованной стали или композитных, порошковых материалов [98, 103]. Ротор, как и другие реактивные машины не имеет ни обмоток, ни постоянных магнитов, обеспечивая высокую надежность, широкий диапазон рабочих температур и низкую стоимость [104,105]. Кроме того, высокая прочность ротора позволяет его устанавливать на едином валу или через упругую муфту с валом приводного двигателя внутреннего сгорания. Это позволяет исключить ременную или зубчатую передачу, повысить срок службы и уменьшить эксплуатационные затраты на изнашиваемые части [106-110]. Такие машины представляют значительный интерес в качестве тяговых генераторов [110]. Это обусловлено характерными для этого класса машин достоинствами: безконтактность, высокая механическая жесткость ротора, отсутствие обмотки в роторе, малые потери в роторе, широкий диапазон рабочих температур,
отсутствие реакции и остаточного момента при обесточенных обмотках [111-113]. В качестве тягового генератора, управляемое электромагнитное возбуждение позволяет получить стабилизированное выходное напряжение при изменении **28** скорости вращения выходного вала и нагрузки в широком диапазоне, что важно при совместной работе генератора и двигателя внутреннего сгорания [114].

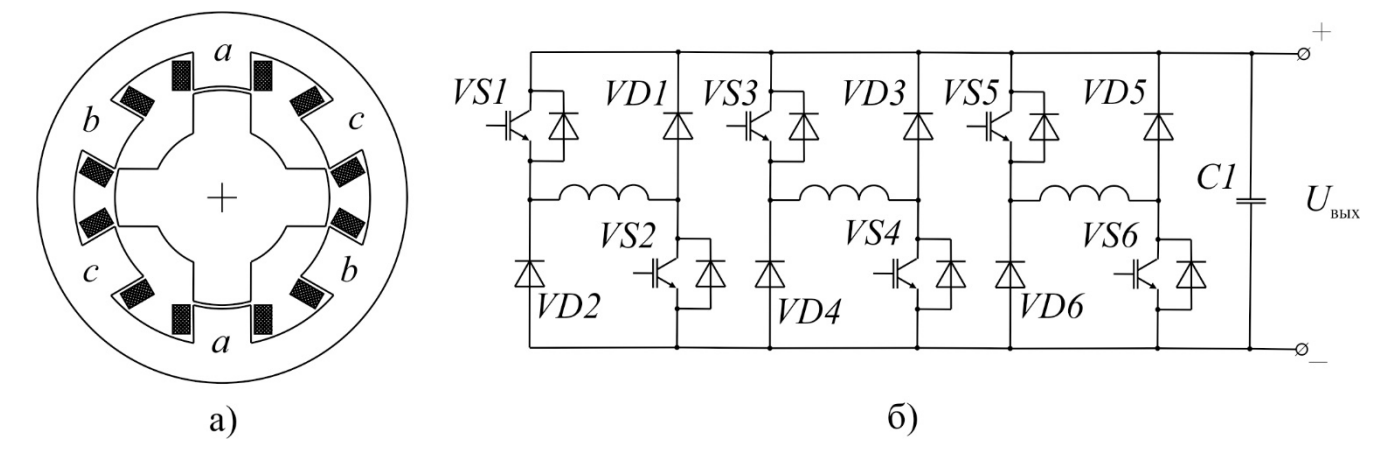

Рисунок  $1.10 - a$ ) сечение трехфазного вентильного индукторного генератора 6/4,

б) силовая электрическая схема трехфазного вентильного индукторного

#### генератора

Такие машины имеют ряд недостатков, сдерживающих их применение. <mark>К</mark> их числу можно отнести необходимость установки специального инвертора, выполненного по схеме ассиметричного полумостового преобразователя, который имеет значительно большие габариты по сравнению с инверторами классических машин, в силу малой распространенности специализированной силовой элементной базы, увеличенное число проводов для подключения электрической машины в сравнении с классическими электрическими машинами, существенные пульсации электромагнитного момента при малом числе фаз, обусловленные двойственной зубчатостью магнитной системы, высокий уровень шума и вибрации, необходимость минимально возможного воздушного зазора. Резко несинусоидальные законы изменения токов и напряжений, вызывают необходимость применения фильтрующих устройств для соблюдений требований, предъявляемых потребителями электроэнергии. Такие машины обладают нелинейными регулировочными характеристиками [115, 116]. Для достижения высокой эффективности и качественных регулировочных характеристик необходимо контролировать форму тока фазных обмоток, что вызывает необходимость применения множества специальных датчиков, а именно датчиков тока (по количеству фаз), датчика выходного напряжения и датчика положения ротора. В силу двойственной зубчатости магнитной системы при производстве присутствуют повышенные расходы электротехнической стали [117-122].

### 1.3 Обоснование необходимости в новых автономных энергетических **VCTAHOBKAX**

Каждый **H3** выше приведенных генераторов обладает своими достоинствами и недостатками. Поэтому нельзя однозначно говорить, что какаялибо из электрических машин обладает явными преимуществами. Мощность требуемых автономных энергетических установок для транспортных средств на электрической тяге достаточно широка и составляет от десятков до тысяч киловатт. Для первичных преобразователей энергии, в качестве которых обычно используются двигатели внутреннего сгорания, характерны оптимальные скорости вращения, при которых обеспечиваются наибольшая удельная мощность и экономичность. Нагрузкой являются различные устройства, потребляющие электроэнергию заданного качества. В каждом отдельном случае предъявляются определенные технические требования и накладываются ограничения по стоимости, исходя которых  $\mathbf{M}$ делается выбор того **ИЗ** или иного электроэнергетического преобразователя энергии.

Развитие самих автономных энергетических установок связано  $\mathbf{c}$ ужесточением требований предъявляемых к ним, что обусловлено усложнением условий эксплуатации. К энергетическим установкам предъявляют следующие требования: устойчивость систем регулирования напряжения при изменении нагрузки и скорости вращения в широких пределах; возможность эффективного регулирования выходного напряжения  $\overline{R}$ ШИРОКОМ диапазоне; высокая

стабильность выходного напряжение при значительно не симметричной нагрузке, мгновенных ее сбросах и наложениях; кратковременность протекания переходных процессов; соответствие качества отдаваемой электроэнергии требованиям потребителей; работа при значительных внешних механических и тепловых нагрузка, при перегрузках по мощности в различных нейтральных и агрессивных средах, с повышенным и пониженным давлением; высокая надежность, высокий уровень энергетических, экономических, эксплуатационных, массогабаритных и других показателей; жесткость конструкции, надежность работы подшипниковых узлов, удовлетворение условиям электромагнитной совместимости и др. [40, 51].

Как видно из вышеизложенных электрических машин, применяемые в автономных энергоустановках, сочетают в себе как положительные (простота конструкции, бесконтактность, высокие удельные и регулировочные качества и др.), так и отрицательные (щеточно-контактный узел, сложная конструкция ротора, низкие удельные показатели и др.) признаки. В то же время, предъявляемые требования диктуют необходимость совмещения разнообразных и зачастую противоречивых характеристик.

требования Плохо согласующиеся существенно ВЛИЯЮТ на технологичность и надежность конструкции, на массу, габаритные размеры и специальные характеристики источников питания в целом. По вышеизложенным причинам развитие современных автономных энергетических установок идёт по пути совершенствования как электрических машин, так и электронных блоков, и средств управления. С учётом новых возможностей традиционные требования к электрическим машинам переменного тока (трёхфазность, синусоидальность) можно не считать обязательными, а, проектируя совместно преобразователь и электрическую машину (а в ряде случаев даже электрическую машину под можно добиться преобразователь). высоких техническо-экономических показателей таких установок [2, 15, 123]. Таким образом актуализируется поиск и разработка **НОВЫХ** ТИПОВ электрических машин совместно  $\mathbf{c}$ силовыми преобразователями и системами управления, не только с качественным улучшением их показателей, но в первую очередь таких у которых сочетания

вышеназванных качеств было бы наиболее благоприятным или оптимальным по какому-либо критерию [124]. **2**

Электромагнитные и энергетические характеристики рассмотренных выше генераторов во многом зависят от решения комплекса взаимосвязанных вопросов: конструктивных, технологических, электромеханических и теоретических. Поэтому было бы неправильно считать, что уже исчерпаны все возможности устранения отмеченных недостатков. Необходимость использования автономных энергетических установок в различных областях народного хозяйства дала сильный толчок развития многим областям науки. Как следствие в последние годы создаются, осваиваются новые типы электрических машин и усовершенствуются их уже известные конструкции. Основой этого развития явилось проведение ряда фундаментальных теоретических исследований различных проблем электротехники, электромеханики и автоматики. Новые **33** подходы к разработке электромеханических систем позволяют заранее с достаточной достоверностью исследовать электромагнитные процессы в системах, предсказывать основные параметры системы не только качественно, но и количественно, к тому же позволяют заранее предугадать поведение системы в зависимости от различных факторов и разработать систему управления без дополнительных затрат [125, 126].

В последние годы были выполнены оригинальные комплексные разработки агрегатов генерирования и преобразования электроэнергии, систем автоматического управления и регулирования, а также разработки в области **70** синхронных генераторов и силовых электроприводов. Примером этого являются исследования и внедрения синхронных реактивных машин, вентильных индукторных машин с независимым возбуждением, вентильных индукторных машин с самовозбуждением, вентильных электрических машин с аксиальным потоком, вентильных электрических машин с поперечным магнитным потоком [1- 5, 15, 34, 91, 93, 96, 127-131].

На этом новые разработки АЭУ не заканчиваются, а лишь создают предпосылки для новых электротехнических систем. Большой научный и

практический интерес могут представлять решения, позволяющие использовать особенности протекания электромагнитных процессов в электрической машине для упрощения конструкции и принципиальной электрической схемы АЭУ. Так одним из результатов таких решений является АЭУ на основе ВИГ КВ. Такая система в соответствии с рисунком 1 включает в себя в общем виде: ДВС – двигатель внутреннего сгорания;  $B\text{M}\Gamma$  – вентильный индукторный генератор; KB – цепь конденсаторного возбуждения, в виде дополнительных обмоток и конденсаторов; ПУ – пусковое устройство первоначального возбуждения; СУ – система управления возбуждением, в данном случае представленная в виде тиристоров и их драйверов; СВ – силовой выпрямитель; С – выходной конденсатор СВ; ИВ – измерительный выпрямитель; ДТ – датчик выходного тока; МК – микроконтроллер для автономного управления АЭУ.

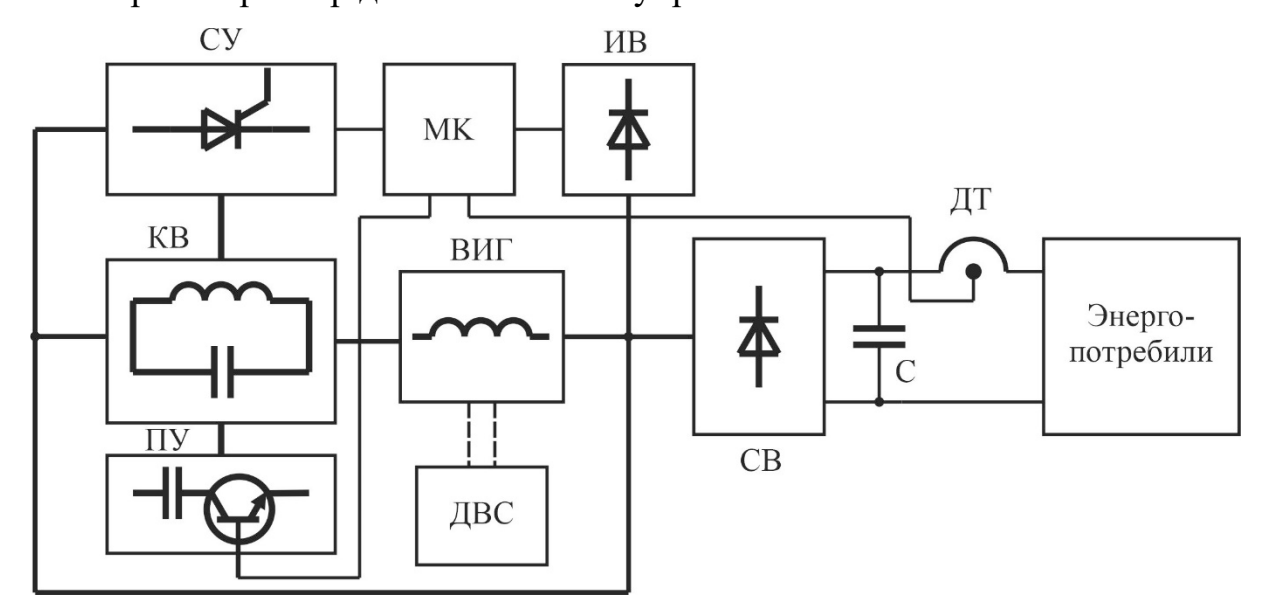

Рисунок 1.11. Структурная схема АЭУ на основе ВИГ КВ

При вращении вала ВИГ с помощью ДВС осуществляется его возбуждением с помощью ПУ. Для этого МК управляющим сигналом открывает электронный ключ ПУ и конденсатор, заряженный от внешнего источника напряжения, разряжается через якорные обмотки ВИГ осуществляя первоначальное возбуждение. Электронный ключ после разряда конденсатора закрывается. В это время МК удерживает в открытом состоянии тиристоры СУ путем подачи управляющих сигналов на драйверы. В якорных обмотках

генерируется ток, который индуцирует ЭДС в дополнительных обмотках осуществляющее заряд конденсаторов КВ, а в результате их разряда, в автономном режиме за счет изменения ЭДС дополнительных обмоток при вращении ротора, осуществляется возбуждение якорных обмоток. По достижению напряжения, измеренного с помощью ИВ, заданного значения, МК начинает осуществлять регулирование напряжения на обмотках ВИГ, путем изменения количества импульсов тока возбуждения формируемых в заданный период времени. В результате осуществляется регулирование выходного напряжения в соответствии с требованиями энергопотребителей.

Такой генератор обладает всеми достоинствами присущими вентильным индукторным машинам (высокий КПД в широком диапазоне изменения нагрузки и скорости вращения ротора, малые потери в роторе, широкий диапазон рабочих температур, отсутствие обмоток и постоянных магнитов во вращающемся роторе, отсутствие реакции и остаточного момента при обесточенных обмотках, простота конструкции, высокая надежность, низкая стоимость, концентрические обмотки **5** охватывающие по одному зубцу статора) и не имеет недостатков присущих им и связанным со специализированным инвертором, достаточно сложной системой управления связанной с положением ротора с большим количеством датчиков. В том числе к достоинствам следует отнести: коммутация и возбуждение якорных обмоток происходит в автоматическом режиме, без необходимости отслеживания положения ротора и фазных токов, отсутствие зависимости от внешнего источника питания, цепь возбуждения, рассчитанная на низкое напряжение (не менее чем в 10 раз меньшее, чем выходное напряжение), малое количество витков катушек дополнительной обмотки, следовательно, и малые размеры их размер.

Перечисленные достоинства позволяют достичь высокого КПД, высоких масса-габаритных показателей системы, а также просты управляющей аппаратуры и возможности регулирования выходного напряжения в широком диапазоне.

К недостаткам следует отнести повышенные токовые нагрузки электрической машины в следствии протекания постоянной составляющей тока

по якорным обмоткам в двигательной фазе и отсутствие возможности работы в режиме двигателя без соответствующей электроники.

ВИГ КВ является принципиально новой системой. Упоминание о нем были встречены только в одной работе [132]. В данной <mark>работе слабо освещена физика</mark> работы такой машины, не приводятся инженерные методы расчета таких машин и тем более нет математического описания.

Представленные обстоятельства делают актуальной идею исследования ВИГ КВ возбуждением как основу автономной энергетической установки.

#### **1.3. Выводы по главе 1**

1. Исследованы и проанализированы вопросы создания электромеханических трансмиссий транспортных средств. Указаны основные достоинства применения электромеханической трансмиссии с комбинированной энергетической установкой для приведения в движение специальных транспортных средств. Предложен типовой состав электромеханической трансмиссии последовательного типа с индивидуальным приводом движителей и типовой состав автономной энергетической установки в составе электромеханической трансмиссии.

3. Структурирован и представлен обзор известных типов электромеханических преобразователей в составе автономных энергетических установок, сформулированы их основные достоинства и недостатки. Проведенный патентно-литературный обзор показал необходимость создания новых автономных энергетических установок на основе синергетического объединения электрической машины и силового преобразователя, удовлетворяющих современным требованиям. Указано, что одним из вариантов генераторной установки, реализующей высокие удельные возможности современных электрических машин и средств управления ими, является **2**

автономная энергетическая установка на базе вентильного индукторного генератора с конденсаторным возбуждением. Так как такой генератор обладает рядом важных достоинств, а именно: простую, технологичную конструкцию, сосредоточенные обмотки, высокую механическую жесткость и прочность ротора, низкие потери в роторе, низковольтную систему управления потоком возбуждения и прекращение генерации в случае короткого замыкания.

38

**2**

### **1.4. Постановка задачи исследования**

Практически полное отсутствие исследований по такому генератору делает актуальными задачи диссертационного исследования:

1. Разработку аналитической математической модели работы электротехнической системы на основе вентильного индукторного генератора с конденсаторным возбуждением для понимания электромагнитных процессов, протекающих в машине и электрических процессов, протекающих в системе в целом.

2. Создание компьютерной математической модели с использованием современных вычислительных средств, для исследования электромагнитных процессов, протекающих в вентильной индукторной машине и электрических процессов в системе в целом, в режиме генератора при различных условиях, для определения отдельных параметров электрической машины и элементов принципиальной электрической схемы.

3. Создание инженерной методики проектирования для АЭУ на основе нового подкласса электрических машин – вентильного индукторного генератора с **5** конденсаторным возбуждением.

4. Проектирование и создание экспериментального образца вентильного **5**индукторного генератора с конденсаторным возбуждением по созданной инженерной методике проектирования.

5. Проведение экспериментальных исследований образца АЭУ на базе **5**вентильного индукторного генератора с конденсаторным возбуждением на испытательном стенде.

# **2.1. Принцип работы индукторного генератора с конденсаторным возбуждением**

ВИГ КВ представляет собой индукторный генератор с явно полюсной магнитной системой и многофазными силовой и дополнительной обмотками, что представлено в соответствии с рисунком 2.1. Принцип действия, как и у других индукторных генераторов основан на генерации электрической энергии в результате изменения магнитной проводимости при вращении зубчатого ротора. Обмотка выполнена в виде сосредоточенных катушек, охватывающих полюса статора. Катушки дополнительной и силовой обмотки находятся на одних и тех же зубцах и образуют между собой трансформаторную связь, количество витков дополнительной обмотки значительно меньше количества витков силовой обмотки. Ротор выполняется пассивным. Магнитопровода статора и ротора электрической машины могут быть изготовлены как из пакетов, набранных из изолированных листов электротехнической стали, так и из порошковых магнитных материалов [32]. Геометрия магнитопроводов статора и ротора может рассчитана по известным методикам (Голландцев Ю.А., Кузнецов В.А., Кузьмичев В.А., Фисенко В.Г., Попов А.Н., Сергеев Ю.С.) применяемым при проектировании вентильных индукторных машин с самовозбуждением [4, 133 - 156]. Новизна системы заключается в оригинальных схемотехнических решениях. Фазные обмотки соединяются между собой в многоугольник [1, 7, 132], с количеством сторон равным количеству. Для создания тока возбуждения применяются конденсаторы, которые шунтированы диодами, включенными последовательно с силовыми фазными обмотками для задания направления тока возбуждения в контуре. Сами конденсаторы заряжаются с помощью включенных параллельно им **5**

дополнительных обмоток, последовательно с которыми включены диоды или тиристоры для исключения возможности замыкания тока возбуждения через них.

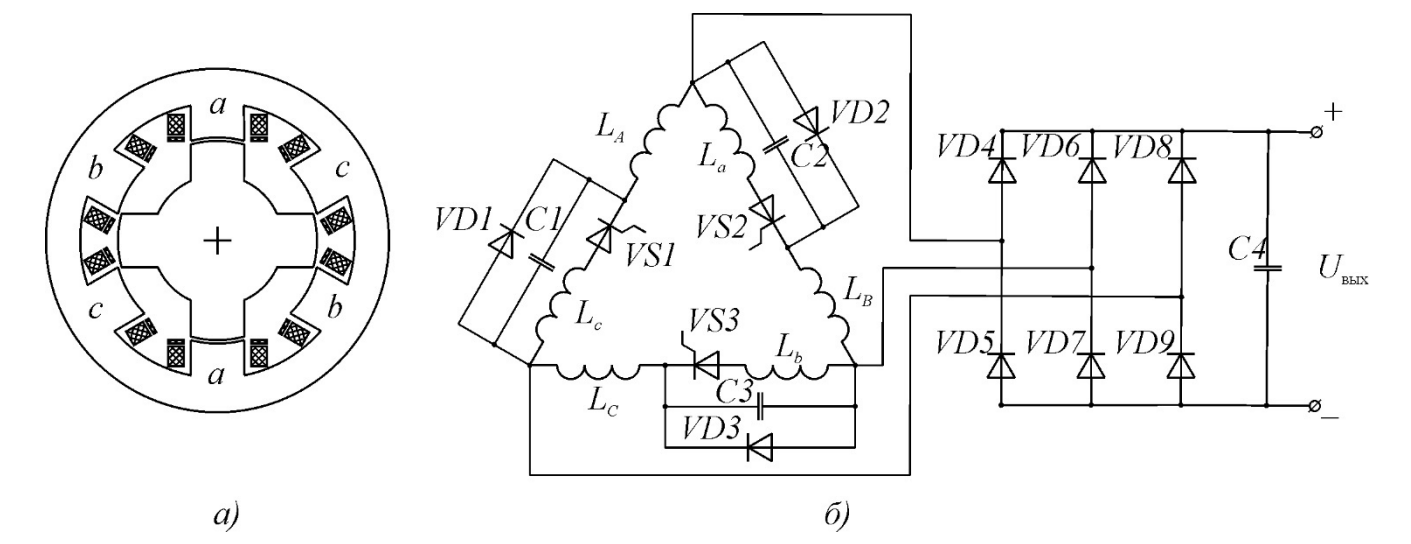

Рисунок 2.1 – а) Магнитная система и б) электрическая схема вентильного индукторного генератор с конденсаторным возбуждением: *a*, *b*, *c* – фазы генератора;  $VDI-VD3$  – шунтирующие диоды;  $VSI-VS2$  – тиристоры в цепи возбуждения;  $CI$ - $C3$  – конденсаторы возбуждения;  $VD4-VD9$  – диоды силового выпрямителя;  $C4$  – сглаживающий конденсатор выхода силового выпрямителя

электромагнитных и электромеханических **Анализ** переходных  $\overline{M}$ установившихся процессов проведем с позиции теории цепей [4, 19, 133, 139]. Для этого необходимо составить уравнения описывающие процессы в генераторе. Для записи уравнений необходимо знать активные сопротивления  $\overline{\mathbf{M}}$ индуктивности фазных обмоток, дополнительных и якорных, зависящие в значительной степени от положения ротора, а также емкости конденсаторов в цепи возбуждения.

Рассматривая электромагнитные процессы, протекающие в исследуемой электротехнической системе, примем что зависимость индуктивности обмотки от положения полюса ротора относительно полюса статора изменяется по периодическому закону [4, 19, 133, 135] в соответствии с выражением  $(2.1)$ L = L0 + Lm cos(  $\theta$  + 2 $\pi$ m ( k -1));  $(2.1)$ где  $L$  – индуктивность обмотки;  $L_{\theta}$  – постоянная составляющая индуктивности обмотки;  $L_m$  – переменная составляющая индуктивности обмотки;  $\theta$  – угол

поворота ротора в электрических градусах; *m* – количество фаз электрической машины; *k* – порядковый номер фазы электрической машины; **4 4**

При этом постоянная и переменна составляющие индуктивности определяются в соответствии с выражением (2.2):

 $L0=Ld+Lq2Lm=Ld-lq2$  ;  $(2.2)$ 

где *L<sup>d</sup>* – индуктивность обмотки в согласованном положении; *L<sup>q</sup>* – индуктивность **4** обмотки в рассогласованном положении;

аналогичную зависимость имеют взаимные индуктивности обмоток (2.3) [4,133]:  $M = M0 + Mm cos(\theta + \pi m (2(kj + kj±1) - 1));$  (2.3)

где *M* – взаимная индуктивность обмоток; *M<sup>0</sup>* – постоянная составляющая **4** взаимной индуктивности обмотки; *M<sup>m</sup>* – переменная составляющая взаимной **4** индуктивности обмотки; *k<sup>j</sup>* и *kj±1* – порядковые номера фаз электрической машины. При этом постоянная и переменные составляющие взаимной индуктивности рассчитываются в соответствии с выражением (2.4):

 $MO=Md+MQ2Mm=Md-Mq2;$   $(2.4)$ 

где *M<sup>d</sup>* –максимальное значение взаимной индуктивности обмотки; *M<sup>q</sup>* – минимальное значение взаимной индуктивности обмотки.

С учетом этих допущений кривые изменения тока и индуктивности обмоток будут иметь вид, представленный в соответствии с рисунком 2.2. Здесь *L* – значение индуктивности фазы; *Lmin*, *Lmax*, *L1*, *L<sup>2</sup>* – минимальное, максимальное и значения индуктивностей переломных точек; *θ* – угол поворота ротора. Функция *L(θ)* представленная на рисунке 2.2 является типичной для вентильных индукторных машин [3, 4, 85, 86-90, 133, 140-147]. Для вентильных индукторных машин справедливо, что двигательному режиму работы фазы соответствует  $dL/d\theta$  $> 0$ , а генераторному режиму работы фазы соответствует  $dL/d\theta$  $< 0$  (рисунок 2.1).

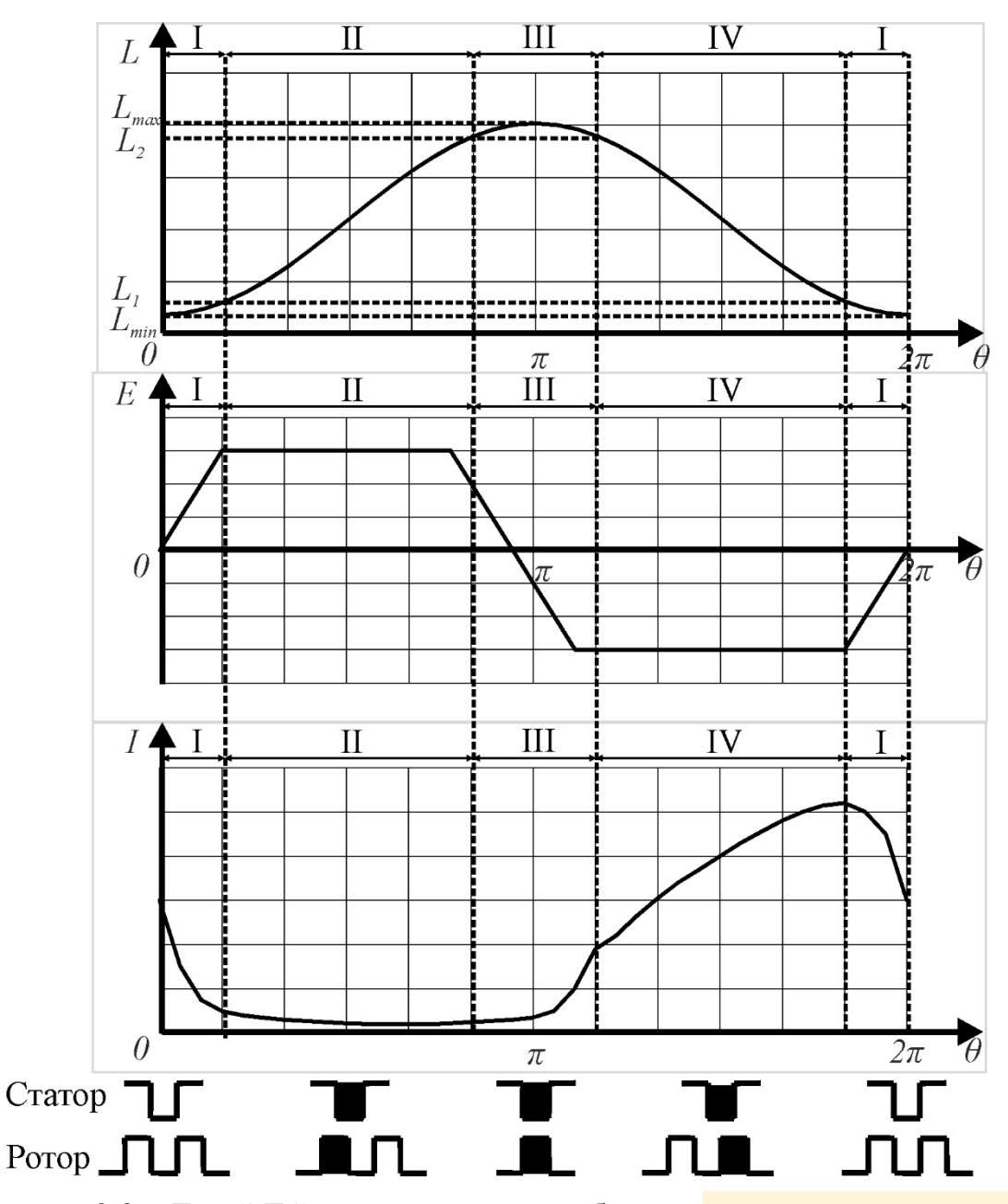

Рисунок 2.2 – Ток, ЭДС и индуктивность обмотки <mark>вентильного индукторного</mark> генератора с конденсаторным возбуждением

Как можно видеть, индуктивность обмотки фазы в значительной степени зависит от взаимного положения ротора и статора, а точнее от магнитной проводимости воздушного зазора, изменяющейся в широких пределах от рассогласованного до согласованного положения. На кривые изменения индуктивности можно выделить 4 явно выраженных участка. **36**

– I участок характеризуется практически постоянным значением индуктивности от рассогласованного положения до момента, когда начинается изменение эквивалентного воздушного зазора. На интервале I величина **23**

эквивалентного зазора принимает значения близкие к максимальным, магнитная проводимость и индуктивность минимальны. В конце интервала происходит уменьшение эквивалентного воздушного зазора, вследствие чего происходит рост магнитной проводимости, и соответственно рост индуктивности обмотки.

– II участок начинается с углового положения сердечников при котором происходит взаимное перекрытие полюсов статора и ротора. Происходит интенсивный рост эквивалентной площади, пропорциональной степени перекрытия полюсов. Эквивалентный зазор остается практически постоянным и близким по значению к воздушному зазору между сердечниками в согласованном **23** положении. Происходит практически линейный рост индуктивности фазы.

– III участок характеризуется достижением полного перекрытия полюсов статора и ротора. Величины эквивалентного воздушного зазора и эквивалентной площади изменяются незначительно. Полное перекрытие зубцов статора и ротора достигается еще до их согласованного положения, что обусловлено разной длиной дуги полюса статора и ротора. Эквивалентный воздушный зазор уменьшается, а площадь увеличиваться. Происходит рост потокосцепления, связанный с выпучиванием магнитного поля в область боковых поверхностей полюсов. При **23**согласованном положении индуктивность и магнитная проводимость достигают своих максимальных значений. После достижения согласованного положения вращение ротора приводит к незначительному уменьшению индуктивности и магнитной проводимости вследствие малого увеличения воздушного зазора и уменьшения эквивалентной площади. **23 5**

– На IV участке происходит процесс уменьшения магнитной проводимости и индуктивности аналогично их росту на втором участке. При частичном перекрытие полюсов статора и ротора индуктивность и магнитная проводимость изменяются со значительной скоростью вследствие изменения эквивалентной площади. Происходит генерация электрической энергии обмоткой.

– Цикл возвращается к участку I, когда при выходе полюсов из зоны перекрытия происходит медленное изменение индуктивности за счет роста эквивалентного воздушного зазора. После чего достигается рассогласованное

положение полюсов, эквивалентный зазор максимален, а индуктивность и магнитная проводимость минимальны.

Работа любой вентильной индукторной машины, что исходит из названия самой электрической машины, происходит благодаря коммутации фазных обмоток электрическими вентилями в определенные моменты времени в соответствии с положением ротора. Обычно в вентильном индукторном приводе коммутация фазных обмоток осуществляется с помощью полупроводникового силового преобразователя, выполненного в виде системы ассиметричных полумостов в количестве 2N, где N – количество фаз (см. главу 1). Процесс коммутации фаз в вентильном индукторном генераторе с конденсаторным возбуждением осуществляется с помощью цепи возбуждения, за счет изменения трансформаторной ЭДС формируемой в дополнительных обмотках [1].

Ток силовых обмоток имеет постоянную составляющую, но ее недостаточно для поддержания генерации. Для поддержания генерации необходимо подавать импульсы тока достаточно большой энергетики в определенные моменты времени от источника тока в то время, когда для фазы выполняется условие *dL/dθ<0*. Такие импульсы тока в ВИГ КВ формируются с помощью конденсаторов, установленных параллельно дополнительным обмоткам.

В моменты времени, когда фаза находится в режиме генерации (*dL/dθ<0*) напряжение конденсаторов равно напряжению дополнительной обмотки фазы за вычетом падения напряжения на электрическом вентиле (в данном случае диоде). Заряд конденсатора происходит в момент роста генерируемой ЭДС фазы. Разряд осуществляется при прекращении генерации фазой, при спадании напряжения на дополнительной обмотке, а соответственно при достижении рассогласованного **4**положении зубцов статора и ротора для фазы. Этот фактор является положительным при необходимости построении системы управления генератора или тиристорного выпрямителя, так как можно с высокой точностью определить положение ротора при необходимости: с дискретизацией прямо пропорциональной количеству фаз (m) и количеству пара полюсов (2p). В моменты времени, когда фаза находится вне режима генерации, конденсатор

шунтируется диодом, включенным параллельно. Ток разряда конденсатора, импульс тока возбуждения протекает  $\Pi$ O **BCCM** обмоткам треугольника. направление протекания тока обеспечивается также диодами, включенными в электрическую цепь.

## 2.2 Математическое описание электромагнитных процессов вентильного индукторного генератора с конденсаторным возбуждением

Приведенные выше допущения целесообразно дополнить следующими моментами [4, 91, 92, 94, 125, 133, 135]:

- полупроводниковые элементы в электрической цепи идеальны (не имеют временных задержек и падения напряжения);

- параметры всех секций обмоток одинаковы;

- угловая скорость вращения ротора в течение одного оборота постоянна;

- магнитная характеристика вентильной индукторной машины линейна на участке аппроксимации;

- потери в стали и механические потери не учитываются.

С данными допущениями рассмотрим трехфазную систему с простой конфигурацией зубцов зоны электрической машиной с одной парой полюсов представленную в соответствии с рисунком 2.3.

Электрическая схема замещения вентильного индукторного генератора с работающего на конденсаторным возбуждением, выпрямитель по схеме Ларионова и активную нагрузку представлена в соответствии с рисунком 2.4, где  $L_A$ ,  $L_B$ ,  $L_C$ ,  $l_a$ ,  $l_b$ ,  $l_c$  – собственные индуктивности обмоток якоря и возбуждения,  $r$  и  $r_{\delta}$  – активные сопротивления обмоток якоря и возбуждения,  $C_1$ ,  $C_2$ ,  $C_3$  – конденсаторы цепи возбуждения.  $r_{\text{m4}\oplus3}$   $r_{\text{mdd}}$ эквивалентные  $r_{\text{mnd2}}$ дифференциальные сопротивления полупроводниковых приборов (диод, тиристор или транзистор с последовательно включенным диодом) в цепи возбуждения,

 $r_{\text{mnd4}}$ ,  $r_{\text{mnd5}}$ ,  $r_{\text{mnd6}}$  – эквивалентные дифференциальные сопротивления шунтирующих диодов цепи возбуждения,  $r_{refl}$  –  $r_{ref6}$  – эквивалентные дифференциальные сопротивления выпрямителя, *R* – активное сопротивление **4** нагрузки.

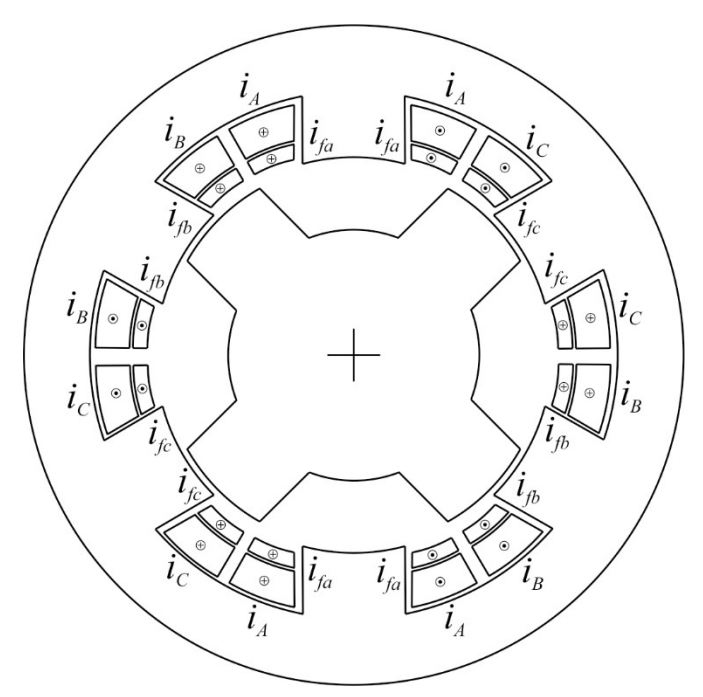

Рисунок 2.3 – Электромагнитная система электрической машины: *ia, ib, i<sup>c</sup>* – фазные токи силовых обмоток;  $i_{fa}$ ,  $i_{fb}$ ,  $i_{fc}$  – фазные токи дополнительных обмоток

Математическая модель вентильного индукторно генератора представляет собой описание установившихся и переходных электромагнитных процессов, возникающих в генераторе в процессе его работы [133]. Электромагнитные процессы в системе описываются нелинейными дифференциальными уравнениями, не имеющими общего математического решения. Основные трудности в математических описании вентильного индукторного генератора с **5**конденсаторным возбуждением связаны со сложной магнитной системой и наличием дополнительных обмоток, полупроводниковых элементов в электрических цепях фаз и конденсаторов служащих для перехода фаз в режим генерации. Дополнительные обмотки обладают малыми индуктивностями, соизмеримыми с взаимной индуктивностью между фазами. Этот факт не позволяет при математическом описании принять допущение о том, что взаимная индуктивность между фазами отсутствует. Единственно, чем можно пренебречь, **17**

это взаимной индуктивностью между дополнительной обмоткой одной фазы и силовой обмоткой или дополнительной обмоткой другой фазы.

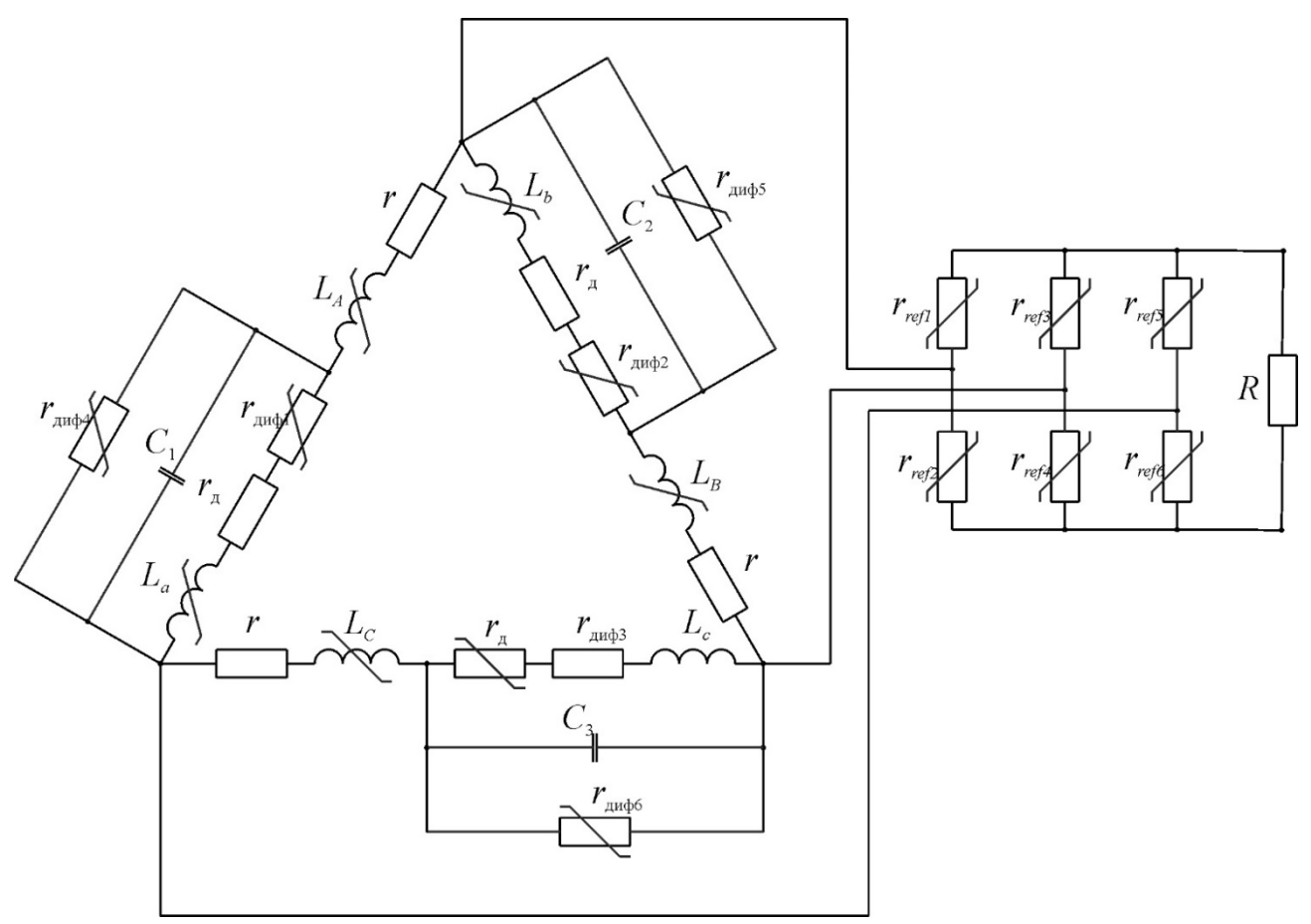

Рисунок 2.4 – Электрическая схема замещения ВИГ КВ

Вышеперечисленные обстоятельства вызывают необхолимость ЛЛЯ описания электромагнитных процессов в электротехнической системе разбить электрическую цепь, представленную на рисунке 2.3 на несколько простых электрических цепей в соответствии с рисунками 2.5-2.12, в соответствии с фазами работы и состояниями полупроводниковых элементов, отвечающих за коммутационные процессы. Таких цепей 7, при чем первая (рисунок 2.4) иллюстрирует первоначальное возбуждение генератора, а остальные (рисунок 2.6-2.11) иллюстрируют работу системы. При этом 3 схемы (рисунки 2.6, 2.8, 2.10) иллюстрирующие коммутационные процессы необходимо дополнительно разбить еще на две системы интегро-дифференциальных уравнений каждую, иллюстрации это уже не требует. В итоге цикл коммутационных процессов описывается 10

системами дифференциальных уравнений. Для того чтоб составить данные уравнения необходимо дать некоторые необходимые выражения:

Выражения для вычисления полных магнитных потокосцеплений обмоток генератора представлены в соответствии с выражениями (2.5) [6]:

<sup>ᱸ</sup>ˌˏ˵˕ ψA=LA⋅IA+MAB⋅IB+MAC⋅IC+MAa⋅iaψB=LB⋅IB+MBA⋅IA+MBC⋅IC+MBb⋅ibψC=LC⋅IC+MCA⋅IA+MCB⋅IB+MCc  $·ic$ ψa=La⋅ia+MAa⋅IAψb=Lb⋅ib+MBb⋅IBψc=Lc⋅ic+MCc⋅IC : (2 .5  $\lambda$ 

где *IA*, *IB*, *I<sup>C</sup>* и *ia*, *ib*, *i<sup>c</sup>* – токи силовых обмоток фаз и дополнительных обмоток фаз, *ψA*, *ψB*, *ψ<sup>C</sup>* и *ψa*, *ψb*, *ψ<sup>c</sup>* – полные магнитные потокосцепления силовых обмоток фаз **4** генератора и дополнительных обмоток фаз генератора, *L* и *M* – коэффициенты собственных и взаимных индуктивностей обмоток генератора.

Выражения для вычисления собственных и взаимных индуктивностей обмоток в соответствии с выражениями (2.6):

LA=L0+LmcosθLB=L0+Lmcosθ-2π3LC=L0+Lmcosθ+2π3la=l0+lmcosθlb=l0+lmcosθ-

2π3lc=l0+lmcosθ+2π3MAa=m0+mmcosθMBb=m0+mmcosθ-2π3MCc=m0+mmcosθ+2π3MAB=M0+Mmcosθ-π3MBC=M0-MmcosθMAC=M0+Mmcosθ. (2.6)

Рассмотрим первоначальное возбуждение вентильного индукторного генератора с конденсаторным возбуждением. Для этого в соответствии с основной теорией цепей представим эквивалентную схему в соответствии с рисунком 2.5 и запишем уравнения в соответствии с (2.7-2.8) необходимые для описания протекающих электромагнитных процессов при начальном возбуждении.

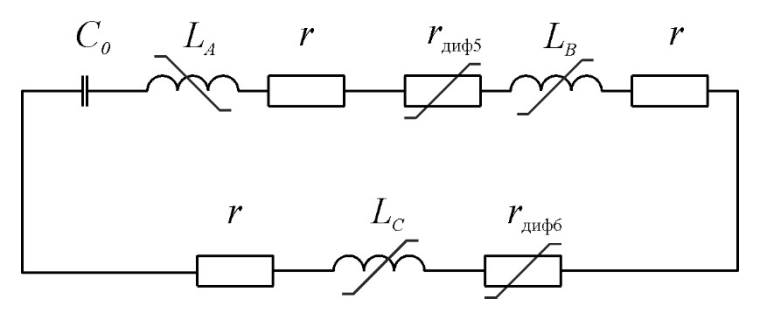

Рисунок 2.5 – Эквивалентная электрическая схема первоначального возбуждения U0 + 1C0 0tl0dt + 3r+rμ $\mu$ φ5+rμ $\mu$ φ6 I0 + dψA0dt + dψB0dt + dψC0dt =0, (2.7) где *U<sup>0</sup>* – начальное напряжение на обкладках пускового конденсатора, *C<sup>0</sup>* – емкость пускового конденсатора, *I<sup>0</sup>* – пусковой ток возбуждения.

Потокосцепление можно выразить в соответствии с выражением (2.8):

$$
d\psi dt = L \text{ d}l dt + L \text{ d}l dt . \qquad (2.8)
$$

Уравнение для выражения напряжений в цепи, представленной на рисунке 2.4 представлено в соответствии с (2.9):

dU0dt + I0 d2LA+LB+LC+2MAB+MAC+MBCdt2+1C0 + + d2I0dt2 LA+LB+LC+2MAB+MAC+MBC

+ +2 diodt d(LA+LB+LC+2MAB+MAC+MBCdt+3r+rдиф5+rдиф6 =0. (2.9)

Решив данное уравнение относительно тока получим следующее выражение для определения тока в цепи в соответствии с (2.10).

IO = 2U0LΣCOrΣ2-4LΣCOLΣ2 sinh(tC0rΣ2-4LΣC0LΣ22) e-rΣ2LΣt ;

$$
L\Sigma = 3 \text{ } L0 + 6 \text{ } MO \text{ ; } \tag{2.10}
$$

**36**

$$
r\Sigma = 3r + r\mu\phi + r\mu\phi + \sigma
$$

При этом не стоит забывать, о том, что начальный ток возбуждения *I<sup>0</sup>* должен быть достаточным для начала генерации. Конденсатор начального возбуждения может быть подключен к дополнительной обмотке любой другой фазы или к дополнительной обмотке каждой фазы может быть подключен свой конденсатор начального возбуждения для облегчения процесса запуска.

Каждая следующая система интегрально-дифференциальных уравнений должна рассматриваться с начальными условиями, вычисленными в предыдущей ей системе интегрально-дифференциальных уравнений.

Рассмотрим первый такт рабочего цикла системы, представленный на эквивалентной схеме в соответствии с рисунком 2.6.

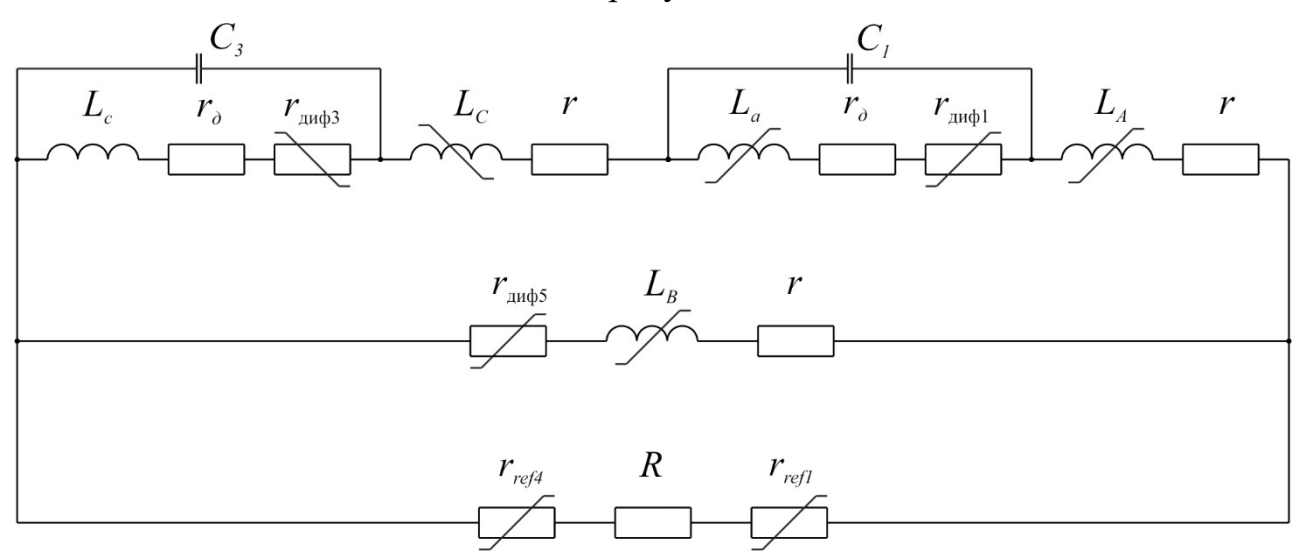

Рисунок 2.6 – Эквивалентные электрические схемы работы системы

Такт начинается с момента времени, когда зубцы статора и ротора для фазы А приходят в согласованное положение, что соответствует началу фазы генерации электрической энергии при дальнейшем вращении ротора. В то же время для фазы предшествующей  $\theta$  dase A, фаза генерации электрической  $C_{\cdot}$ энергии заканчивается. Поэтому такой такт можно назвать тактом перехода генерации от фазы Ск фазе А.

Электромагнитные процессы, протекающие  $\, {\bf B}$ период времени, следующими иллюстрированный рисунком  $2.6$ , описываются системами интегрально-дифференциальных уравнений в соответствии с (2.11, 2.12):

 $\overline{(}$ 

 $\mathcal{E}$ 

 $\overline{(}$ 

 $\lambda$ 

 $\overline{2}$ UC3\_11+rдиф3+rдic\_11+d\pc\_11dt=0d\pc11dt+rдиф3+rдic11+d\pC11dt+rlC11+d\pa11dt++rдиф1+rдia 11 +dψA 11dt+rlA 11+dψB 11dt+rдиф5+rlB 11=0dψc11dt+rдиф3+rдic11+dψC11dt+rlC11+dψa11dt++rдиф 1+rgia\_11+dψA\_11dt+rlA\_11+R+rref1+rref4lR\_11=0CUC3\_11dt-ic11+IC11=0IA\_11-IB11-1 IR11=0IA 11=IC 11.  $\mathbf{1}$ 

 $\overline{2}$ UC1 12+rand1+raia 12+dua 12dt=0duc 12dt+rand3+raic 12+duC 12dt+rlC 12+dua 12dt++rand1+r діа\_12+dψA\_12dt+rlA\_12+dψB\_12dt+rдиф5+rlB\_12=0dψc\_12dt+rдиф3+rдіс\_12+dψC\_12dt+rlC\_12+dψc 12dt++rμuφ1+rμia 12+dψA 12dt+rlA 12+R+rref1+rref4lR 12=0CdUC1 12dt-ia12+lA 12=0lA 12-lB 12- $\mathbf{1}$ IR\_12=0IA\_12=IC\_12.  $\overline{2}$ 

В раскрытом виде системы уравнений, представленные выражениями (2.11) и (2.12) можно представить в следующем виде в соответствии с выражениями (2.13, 2.14):

UC3 11+lcdic 11dt+rand3+ra+dlcdtic 11+MCcdlC 11dt+dMCcdtlC 11=0lc+MCcdic 11dt+dlcdt+dMCcdt+r ( д+гдифЗіс 11+la+MAadia 11dt++dladt+dMAadt+гд+гдиф1ia 11+LC+MCc+MAC+MBCdlC 11dt++dLCdt+d 2 MCcdt+dMACdt+dMBCdt+rIC 11+LB+MAB+MBCdIB 11dt++dLBdt+dMABdt+dMBCdt+r+rдиф5IB 11++dLAd t+dMAadt+dMACdt+dMABdt+rlA\_11++LA+MAa+MAC+MABdlA\_11dt=0lc+MCcdic\_11dt+dlcdt+dMCcdt+rA+r дифЗіс\_11++LC+MCc+MACdIC\_11dt+dLCdt+dMCcdt+dMACdt+rIC\_11++la+MAadia\_11dt+dladt+dMAadt+rд  $+$ r $\mu$ u $\phi$ 1ia\_11++LA+MAa+MACdIA\_11dt+dLAdt+dMAadt+dMACdt+rIA\_11++MAB+MBCdIB 11dt+dMABdt+d $^{-3}$  UC1 12+ladia 12dt+rдиф1+rд+dladtia 12+MAadIA 12dt+dMAadtIA 12=0lc+MCcdic 12dt+dlcdt+dMCcdt+rд+rдиф +dMACdt+dMABdt+rIA\_12=0lc+MCcdic\_12dt+dlcdt+dMCcdt+rд+rдиф3ic\_12++la+MAadia\_12dt+dladt+dMAadt+

Системы уравнения (2.13) и (2.14) для математической модели можно записать в матричной форме в соответствии с (2.15) и (2.16).

$$
A11 dX11dt + B11 X11 = 0; \t(2.15)
$$

где матрицы уравнения (2.15):

```
X11 = UC3_11ic_11IC_11IB_11 ; A11 = 000Ca12_11a22_11a32_110a13_11a23_11a33_1100a24_11a34_110
```
; B11 = 1000b12\_11b22\_11b32\_11-1b13\_11b23\_11b33\_1110b24\_11b34\_110;

коэффициенты матрицы  $X_{11}$ : IR\_11 = IC\_11 - IB\_11 ; ia\_11 = IA\_11 = IC\_11 ;

коэффициенты матрицы  $A_{II}$ :

a12 11 = lc; a13 11 = MCc; a22 11 = lc + MCc; a23 11 = LA + LC + la +2 MAa + MCc ++2 MAC + MBC + MAB; a24 11 = LB + MAB + MBC; a32 11 = lc + MCc; a33 11 = LA ++ LC + la +2 MAa + MCc +2 MAC ; a34\_11 = MAB + MBC ;

коэффициенты матрицы  $B_{11}$ :

b21 11 =  $r \mu \phi$ 3 +  $r \mu$  + dlcdt; b22 11 = dMCcdt; b32 11 = dlcdt + dMCcdt +  $r \mu$  +  $r \mu \phi$ 3;

 $b3311 = dLAdt + dLCdt + dladt + 2 dMAadt + dMCcdt + 2 dMACdt + dMBCdt + dMABdt + 2 r + r_{A}$ + rдиф1 ; b3411 = dLBdt + dMABdt + dMBCdt +r+ rдиф5 ; b4211 = dlcdt + dMCcdt + + rд + rand3 ; b4311 = dLAdt + dLCdt + dladt +2 dMAadt + dMCcdt +2 dMACdt +2r+ ra + + rand1 +R+ rref1 + rref4 ;  $b44_11 = dMABdt + dMBCdt - R$ - rref1 - rref4 ;

$$
A12 dX12dt + B12 X12 = 0;
$$
\n(2.16)

где матрицы уравнения (2.16):

$$
X12 = UC1_12ia_12IA_12IB_12
$$
; A12 =

000Ca12\_12a22\_12a32\_120a13\_12a23\_12a33\_1200a24\_12a34\_120; B12 = 1000b12\_12b22\_12b32\_12-

$$
1b13\_12b23\_12b33\_1210b24\_12b34\_120;
$$

коэффициенты матрицы  $X_{12}$ : IR 12 = IA 12 - IB 12; ic 12 = IA 12 = IC 12; коэффициенты матрицы  $A_{12}$ :

a12\_12 = la ; a13\_12 = MAa ; a22\_12 = la + MAa ; a23\_12 = LA + LC + lc + MAa ++2 MCc +2 MAC + MBC + MAB ;  $a24 12 = LB + MAB + MBC$  ;  $a32 12 = la + MAa$ ; a33 12 = LA + LC + lc + MAa +2 MCc +2 MAC ; a34 12 = MAB + MBC ; коэффициенты матрицы *B12:*

b21 12 =  $r \times 12 = r \times 12 + r \times 12 = dM$ <br>hadt; b32 12 = dladt + dMAadt + rg + rgup1;

 $b33$ <sub>12</sub> = dLAdt + dLCdt + dlcdt + dMAadt +2 dMCcdt +2 dMACdt + dMBCdt + dMABdt +  $+2r$ + rg + rgup3 ; b3412 = dLBdt + dMABdt + dMBCdt +r+ rgup5 ; b4212 = dladt + dMAadt + + rд + rдиф1 ; b4312 = dLAdt + dLCdt + dlcdt + dMAadt +2 dMCcdt +2 dMACdt +2r+ rд + + rдиф3

 $+R$ + rref1 + rref4 ; b44 12 = dMABdt + dMBCdt - $R$ - rref1 - rref4.

Рассмотрим второй такт рабочего цикла системы, представленный на эквивалентной схеме в соответствии с рисунком 2.7.

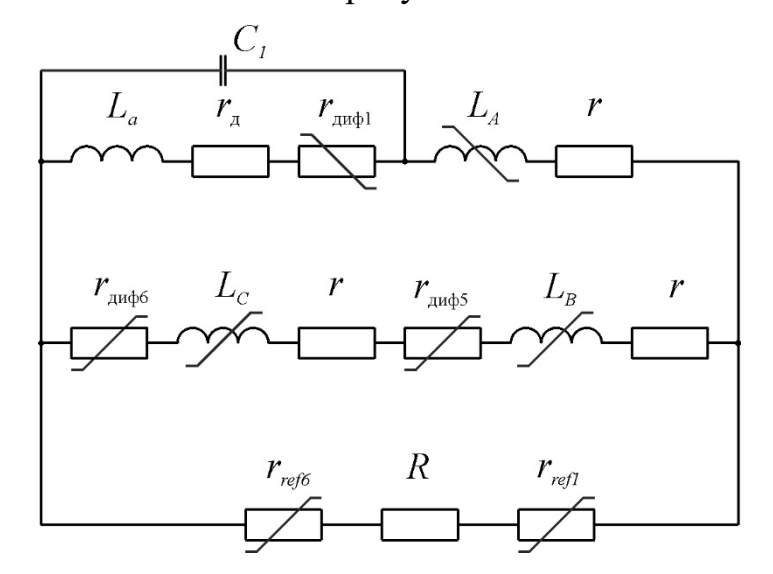

Рисунок 2.7 – Эквивалентные электрические схемы работы системы

Электромагнитные процессы, протекающие в период времени, иллюстрированный рисунком 2.7, описываются следующей системой интегрально-дифференциальных уравнений в соответствии с (2.17):

UC1\_2+rдиф1+rдia\_2+d $\psi$ a\_2dt=0d $\psi$ a\_2dt+rдиф1+rдia\_2+d $\psi$ A\_2dt+rIA\_2+d $\psi$ B\_2dt+rдиф5+rIB\_2++d $\psi$ C $(2.$ \_2dt+(r+rдиф6)IC\_2=0dψa\_2dt+rдиф1+rдia\_2+dψA\_2dt+rIA\_2+R+rref1+rref6IR\_2=0CdUC1\_2dtia2+IA\_2=0IA\_2-IB\_2-IR\_2=0IB\_2=IC\_2 . 17 )

В промежуток времени, ограниченный данным тактом, совершается генерация электрической энергии только обмотками фазы А. Такт начинается с момента времени, соответствующего рассогласованному положению зубцов

статора и ротора для фазы С, и длится до достижения <mark>согласованного положения</mark> зубцов статора и ротора фазы В.

Систему уравнений (2.17) можно представить в соответствии с (2.18):

UC1\_2++ladia\_2dt+rдиф1+rд+dladtia\_2+MAadIA\_2dt+dMAadtIA\_2=0la+MAadia\_2dt+dladt+dMAadt+rд+rд $\frac{2}{2}$ иф1ia\_2++LA+MAa+MAB+MACdIA2dt++dLAdt+dMAadt+dMABdt+dMACdt+rIA2++LB+MAB+MBCdIB2dt+dLB dt+dMABdt+dMBCdt+r+rдиф5IB2++LC+MAC+MBCdIC2dt+dLCdt+dMACdt+dMBCdt+r+rдиф6IC2=0la+MAadi a\_2dt+dladt+dMAadt+rд+rдиф1ia\_2+LA+MAadIA\_2dt++dLAdt+dMAadt+rIA\_2+MABdIB\_2dt+dMABdtIB\_2+ $\,$   $^{1}$ MACdIC\_2dt++dMACdtIC\_2++(R+rref1+rref6)IR\_2=0CdUC1\_2dt-ia2+IA\_2=0IA\_2-IB\_2-IR\_2=0IB\_2=IC\_2 . ( . 8  $\lambda$ 

Для решения систем дифференциальных уравнений, описывающих данный такт, с учетом выбранного численного метода решения, целесообразнее воспользоваться матричной формой записи в соответствии с (2.19):

$$
A2 \text{ d}X2 \text{d}t + B2 \text{ X2} = 0; \tag{2.19}
$$

где матрицы уравнения (2.19):

X2 = UC1 2ia 2IA 2IB 2 ; A2 = 000Ca12 2a22 2a32 20a13 2a23 2a33 200a24 2a34 20 ; B2 =

1000b12 2b22 2b32 2-1b13 2b23 2b33 210b24 2b34 20 ;

коэффициенты матрицы  $X_{II}$ : IR\_2 = IA\_2 - IB\_2 ; IB\_2 = IC\_2 ;

коэффициенты матрицы *A<sup>2</sup> :*

a12 2 = la ; a13 2 = MAa ; a22 2 = la + MAa ; a23 2 = LA + MAa + MAC + MAB ;  $a24$  = LB + LC + MAB +2 MBC + MAC ;  $a32$  = la + MAa ;  $a33$  2 = LA + MAa ;  $a34$  2 = MAB + MAC ;

коэффициенты матрицы *B<sup>2</sup> :*

b12 2 =  $r \mu \phi$ 1 +  $r \mu$  + dladt; b12 2 = dMAadt; b22 2 = dladt + dMAadt +  $r \mu$  +  $r \mu \phi$ 1;  $b232 = dLAdt + dMAadt + dMACdt + dMABdt +r$ :  $b242 = dLBdt + dLCdt + dMABdt +2 dMBCdt + f$  $d$ MACdt +2r+ rдиф5 + rдиф6 ; b322 = dladt + dMAadt + rд + rдиф1 ; b332 = dLAdt + dMAadt +

 $+r+R$ + rref1 + rref6 ; b34\_12 = dMABdt + dMACdt - $R$ - rref1 - rref6.

Рассмотрим третий такт рабочего цикла системы, представленный на эквивалентной схеме в соответствии с рисунком 2.8.

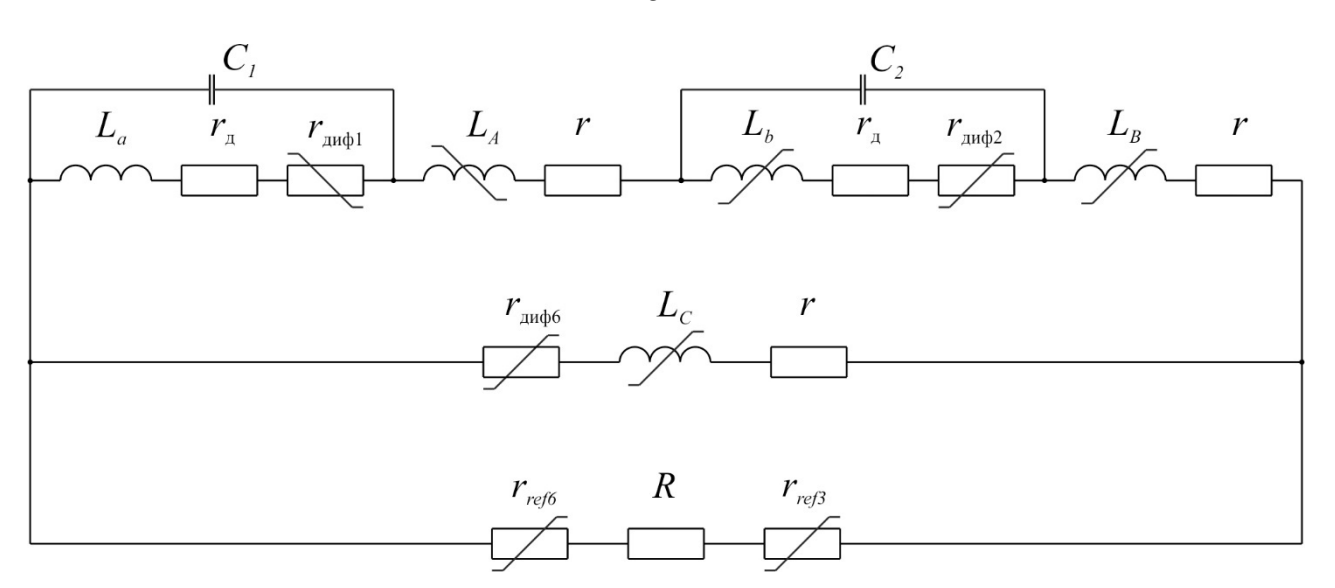

Рисунок 2.8 – Эквивалентные электрические схемы работы системы Такт начинается с момента времени, когда зубцы статора и ротора для фазы В приходят в согласованное положение, что соответствует началу фазы генерации электрической энергии при дальнейшем вращении ротора. В то же время для фазы предшествующей фазе **B**. фаза генерации электрической энергии  $A_{\cdot}$ заканчивается. Поэтому такой такт можно назвать тактом перехода генерации от фазы А к фазе В.

Электромагнитные процессы, протекающие период времени,  $\overline{B}$ 2.8, системой иллюстрированный рисунком описываются следующей интегрально-дифференциальных уравнений в соответствии с (2.20, 2.21): UC1\_31+rдиф1+rдia\_31+d $\psi$ a\_31dt=0d $\psi$ a31dt+rдиф1+rдic31+d $\psi$ A31dt+rIA31+d $\psi$ b31dt++rдиф2+rдib\_31 +dψB\_31dt+rlB\_31+dψC\_31dt+rдиф6+rlC\_31=0dψa31dt+rдиф1+rдia31+dψA31dt+rlA31+dψb31dt++rдиф  $\cdot$ .2 2+rgib 31+d\B 31dt+rlB 31+R+rref3+rref6lR 31=0CdUC1 31dt-ia31+IA 31=0IB 31-IC 31-

$$
IR_31=0ib_31=IA_31=IB_31 ; \t\t\t\t 0)
$$

UC2 32+rдиφ2\_32+rдib\_32+dψb\_32dt=0dψa\_32dt+rдиφ1+rдia\_32+dψA\_32dt+rIA\_32+dψb\_32dt++rдиф (2 2+rдib32+dψB32dt+rIB32+dψC32dt+rдиф6+rIC32=0dψa32dt+rдиф1+rдia32+dψA32dt+rIA32+dψb32dt++r  $\overline{.2}$ диф2+rдib32+dψB32dt+rIB32+R+rref3+rref6IR32=0CdUC2\_32dt-ib32+IB\_32=0IB\_32-IC\_32- $1)$ IR 32=0ia 32=IA 32=IB 32;

В раскрытом виде системы уравнений (2.20) и (2.21) можно представить в соответствии с (2.22, 2.23):

UC1\_31+ladia\_31dt+rдиф1+rд+dladtia\_31+MAadIA\_31dt+dMAadtIA\_31=0la+MAadia31dt+dladt+dMAadt+ ( rд+rдиф1ia31++LA+MAa+MAC+MABdIA31dt++dLAdt+dMAadt+dMACdt+dMABdt+rIA31++lb+MBbdib31dt+ 2 dlbdt+dMBbdt+rд+rдиф2ib31++LB+MBb+MAB+MBCdIB31dt++dLBdt+dMBbdt+dMABdt+dMBCdt+rIB31++L C+MAC+MBCdIC31dt+dLCdt+dMACdt+dMBCdt+r+rдиф6IC31=0la+MAadia31dt+dladt+dMAadt+rд+rдиф1ia 31++LA+MAa+MABdIA31dt+dLBdt+dMBbdt+dMABdt+rIA31++lb+MBbdib31dt+dlbdt+dMBbdt+rд+rдиф2ib3 2 <code>1++LB+MBb+MABdIB31dt+dLBdt+dMBbdt+dMABdt+rIB31++MAC+MBCdIC31dt+dMACdt+dMBCdtIC31++R+ $\,$   $^2$ </code> rref3+rref6IR31=0CdUC131dt-ia31+IA31=0IA31-IC31-IR31=0ib\_31=IA\_31=IB\_31 . )

UC2\_32+lbdib\_32dt+rдиф3+rд+dlbdtib\_32+MBbdIB\_32dt+dMBbdtIB\_32=0la+MAadia32dt+dladt+dMAadt+( rд+rдиф1ia32++LA+MAa+MAC+MABdIA32dt++IA32dLAdt+dMAadt+dMACdt+dMABdt+r++lb+MBbdib32dt+ 2 dlbdt+dMBbdt+rд+rдиф2ib32++LB+MBb+MBC+MABdIB32dt++dLBdt+dMBbdt+dMBCdt+dMABdt+rIB32+LC +MAC+MBCdIC32dt++dLCdt+dMACdt+dMBCdt+r+rдиф6IC32=0la+MAadia32dt+dladt+dMAadt+rд+rдиф1ia3 2++LA+MAa+MABdIA\_32dt+dLAdt+dMAadt+dMABdt+rIA\_32++lb+MBbdib32dt+dlbdt+dMBbdt+rд+rдиф2ib 32++LB+MBb+MABdIB32dt+dLBdt+dMBbdt+dMABdt+rIB32++MAC+MBCdIC32dt+dMACdt+dMBCdtIC32+R+ $\,$   $^3$ rref3+rref6IR32=0CdUC232dt-ib32+IB32=0IB32-IC32-IR32=0ia\_32=IA\_32=IB\_32 . 2 )

Системы уравнения (2.22) и (2.23) для математической модели можно записать в матричной форме в соответствии с (2.24) и (2.25).

 $A31$  dX31dt + B31 X31 =0;  $(2.24)$ 

где матрицы уравнения (2.15):

X31 = UC1 31ia 31IA 31IC 31 ; A31 =

000Ca12 31a22 31a32 310a13 31a23 31a33 3100a24 31a34 310 ; B31 = 1000b12 31b22 31b32 31-

1b13 31b23 31b33 3110b24 31b34 310 ;

коэффициенты матрицы  $X_{31}$ : IR\_31 = IA\_31 - IC31 ; ib\_31 = IA\_31 = IB\_31 ;

коэффициенты матрицы *A31:*

 $a1231 = la$ ;  $a1331 = MA$ ;  $a2231 = la + MA$ ;  $a2331 = LA + LB + Ib + MA$ ;  $a + 2 MB$  + + MAC +2 MAB + MBC : a2431 = LC + MAC + MBC : a3231 = la + MAa : a3331 = LA + + LB + lb + MAa +2 MBb +2 MAB + MAC + MBC; a34 31 = MBC + MAC; коэффициенты матрицы *B31:*

 $b12$  31 = rand  $f + rA + dl$ adt; b13 31 = dMAadt; b22 31 = dladt + dMAadt + ra + rand1; b23 31 = dLAdt + dLBdt + dlbdt + dMAadt +2 dMBbdt + dMACdt +2 dMABdt + dMBCdt +2r+

<sup>ᱸ</sup>ˌˏ˵˕ + <sup>ᱹ</sup>ˌˏ˵˕ <sup>ᱸ</sup>ˌˏ˵˕ rд <sup>ᱹ</sup>ˌˏ˵˕ <sup>ᱸ</sup>ˌˏ˵˕ + <sup>ᱹ</sup>ˌˏ˵˕ <sup>ᱸ</sup>ˌˏ˵˕ rдиф2 <sup>ᱹ</sup>ˌˏ˵˕ <sup>ᱸ</sup>ˌˏ˵˕ ; <sup>ᱹ</sup>ˌˏ˵˕ <sup>ᱸ</sup>ˌˏ˵˕ b2431 <sup>ᱹ</sup>ˌˏ˵˕ <sup>ᱸ</sup>ˌˏ˵˕ = <sup>ᱹ</sup>ˌˏ˵˕ <sup>ᱸ</sup>ˌˏ˵˕ dLCdt <sup>ᱹ</sup>ˌˏ˵˕ <sup>ᱸ</sup>ˌˏ˵˕ + <sup>ᱹ</sup>ˌˏ˵˕ <sup>ᱸ</sup>ˌˏ˵˕ dMBCdt <sup>ᱹ</sup>ˌˏ˵˕ <sup>ᱸ</sup>ˌˏ˵˕ + <sup>ᱹ</sup>ˌˏ˵˕ <sup>ᱸ</sup>ˌˏ˵˕ dMACdt <sup>ᱹ</sup>ˌˏ˵˕ <sup>ᱸ</sup>ˌˏ˵˕ +r+ <sup>ᱹ</sup>ˌˏ˵˕ <sup>ᱸ</sup>ˌˏ˵˕ rдиф6 <sup>ᱹ</sup>ˌˏ˵˕ <sup>ᱸ</sup>ˌˏ˵˕ ; <sup>ᱹ</sup>ˌˏ˵˕ <sup>ᱸ</sup>ˌˏ˵˕ b3231 <sup>ᱹ</sup>ˌˏ˵˕ <sup>ᱸ</sup>ˌˏ˵˕ = <sup>ᱹ</sup>ˌˏ˵˕ <sup>ᱸ</sup>ˌˏ˵˕ dladt <sup>ᱹ</sup>ˌˏ˵˕ <sup>ᱸ</sup>ˌˏ˵˕ + <sup>ᱹ</sup>ˌˏ˵˕ <sup>ᱸ</sup>ˌˏ˵˕ dMAadt <sup>ᱹ</sup>ˌˏ˵˕ <sup>ᱸ</sup>ˌˏ˵˕ + <sup>ᱹ</sup>ˌˏ˵˕ <sup>ᱸ</sup>ˌˏ˵˕ + <sup>ᱹ</sup>ˌˏ˵˕ <sup>ᱸ</sup>ˌˏ˵˕ rд <sup>ᱹ</sup>ˌˏ˵˕ <sup>ᱸ</sup>ˌˏ˵˕ + <sup>ᱹ</sup>ˌˏ˵˕ <sup>ᱸ</sup>ˌˏ˵˕ rдиф1 <sup>ᱹ</sup>ˌˏ˵˕ <sup>ᱸ</sup>ˌˏ˵˕ ; <sup>ᱹ</sup>ˌˏ˵˕ <sup>ᱸ</sup>ˌˏ˵˕ b3331 <sup>ᱹ</sup>ˌˏ˵˕ <sup>ᱸ</sup>ˌˏ˵˕ = <sup>ᱹ</sup>ˌˏ˵˕ <sup>ᱸ</sup>ˌˏ˵˕ dLAdt <sup>ᱹ</sup>ˌˏ˵˕ <sup>ᱸ</sup>ˌˏ˵˕ + <sup>ᱹ</sup>ˌˏ˵˕ <sup>ᱸ</sup>ˌˏ˵˕ dLBdt <sup>ᱹ</sup>ˌˏ˵˕ <sup>ᱸ</sup>ˌˏ˵˕ + <sup>ᱹ</sup>ˌˏ˵˕ <sup>ᱸ</sup>ˌˏ˵˕ dlbdt <sup>ᱹ</sup>ˌˏ˵˕ <sup>ᱸ</sup>ˌˏ˵˕ + <sup>ᱹ</sup>ˌˏ˵˕ <sup>ᱸ</sup>ˌˏ˵˕ dMAadt <sup>ᱹ</sup>ˌˏ˵˕ <sup>ᱸ</sup>ˌˏ˵˕ +2 <sup>ᱹ</sup>ˌˏ˵˕ <sup>ᱸ</sup>ˌˏ˵˕ dMBbdt <sup>ᱹ</sup>ˌˏ˵˕ <sup>ᱸ</sup>ˌˏ˵˕ +2 <sup>ᱹ</sup>ˌˏ˵˕ <sup>ᱸ</sup>ˌˏ˵˕ dMABdt <sup>ᱹ</sup>ˌˏ˵˕ <sup>ᱸ</sup>ˌˏ˵˕ +2r+ <sup>ᱹ</sup>ˌˏ˵˕ <sup>ᱸ</sup>ˌˏ˵˕ + <sup>ᱹ</sup>ˌˏ˵˕ <sup>ᱸ</sup>ˌˏ˵˕ rд <sup>ᱹ</sup>ˌˏ˵˕ <sup>ᱸ</sup>ˌˏ˵˕ + <sup>ᱹ</sup>ˌˏ˵˕ <sup>ᱸ</sup>ˌˏ˵˕ rдиф2 <sup>ᱹ</sup>ˌˏ˵˕ <sup>ᱸ</sup>ˌˏ˵˕ +R+ <sup>ᱹ</sup>ˌˏ˵˕ <sup>ᱸ</sup>ˌˏ˵˕ rref3 <sup>ᱹ</sup>ˌˏ˵˕ <sup>ᱸ</sup>ˌˏ˵˕ + <sup>ᱹ</sup>ˌˏ˵˕ <sup>ᱸ</sup>ˌˏ˵˕ rref6 <sup>ᱹ</sup>ˌˏ˵˕ <sup>ᱸ</sup>ˌˏ˵˕ ; <sup>ᱹ</sup>ˌˏ˵˕ <sup>ᱸ</sup>ˌˏ˵˕ b44\_12 <sup>ᱹ</sup>ˌˏ˵˕ <sup>ᱸ</sup>ˌˏ˵˕ = <sup>ᱹ</sup>ˌˏ˵˕ <sup>ᱸ</sup>ˌˏ˵˕ dMBCdt <sup>ᱹ</sup>ˌˏ˵˕ <sup>ᱸ</sup>ˌˏ˵˕ + <sup>ᱹ</sup>ˌˏ˵˕ <sup>ᱸ</sup>ˌˏ˵˕ dMACdt <sup>ᱹ</sup>ˌˏ˵˕ <sup>ᱸ</sup>ˌˏ˵˕ -R- <sup>ᱹ</sup>ˌˏ˵˕ <sup>ᱸ</sup>ˌˏ˵˕ rref3 <sup>ᱹ</sup>ˌˏ˵˕ <sup>ᱸ</sup>ˌˏ˵˕ - <sup>ᱹ</sup>ˌˏ˵˕ <sup>ᱸ</sup>ˌˏ˵˕ rref6 <sup>ᱹ</sup>ˌˏ˵˕ <sup>ᱸ</sup>ˌˏ˵˕ ; <sup>ᱹ</sup>ˌˏ˵˕

$$
A32 dX32dt + B32 X32 = 0; \t(2.25)
$$

где матрицы уравнения (2.25):

 $X32$  = UC2\_32ib\_32IB\_32IC\_32 ; A32 = 000Ca12 32a22 32a32 320a13 32a23 32a33 3200a24 32a34 320 ; B32 = 1000b12 32b22 32b32 32-1b13\_32b23\_32b33\_3210b24\_32b34\_320;

коэффициенты матрицы  $X_{32}$ : IR 32 = IB 32 - IC32 ; ia 32 = IA 31 = IB 31 ;

коэффициенты матрицы *A32:*

<sup>ᱸ</sup>ˌˏ˵˕ a1232 <sup>ᱹ</sup>ˌˏ˵˕ <sup>ᱸ</sup>ˌˏ˵˕ = <sup>ᱹ</sup>ˌˏ˵˕ <sup>ᱸ</sup>ˌˏ˵˕ lb <sup>ᱹ</sup>ˌˏ˵˕ <sup>ᱸ</sup>ˌˏ˵˕ ; <sup>ᱹ</sup>ˌˏ˵˕ <sup>ᱸ</sup>ˌˏ˵˕ a1332 <sup>ᱹ</sup>ˌˏ˵˕ <sup>ᱸ</sup>ˌˏ˵˕ = <sup>ᱹ</sup>ˌˏ˵˕ <sup>ᱸ</sup>ˌˏ˵˕ MBb <sup>ᱹ</sup>ˌˏ˵˕ <sup>ᱸ</sup>ˌˏ˵˕ ; <sup>ᱹ</sup>ˌˏ˵˕ <sup>ᱸ</sup>ˌˏ˵˕ a2232 <sup>ᱹ</sup>ˌˏ˵˕ <sup>ᱸ</sup>ˌˏ˵˕ = <sup>ᱹ</sup>ˌˏ˵˕ <sup>ᱸ</sup>ˌˏ˵˕ lb <sup>ᱹ</sup>ˌˏ˵˕ <sup>ᱸ</sup>ˌˏ˵˕ + <sup>ᱹ</sup>ˌˏ˵˕ <sup>ᱸ</sup>ˌˏ˵˕ MBb <sup>ᱹ</sup>ˌˏ˵˕ <sup>ᱸ</sup>ˌˏ˵˕ ; <sup>ᱹ</sup>ˌˏ˵˕ <sup>ᱸ</sup>ˌˏ˵˕ a2332 <sup>ᱹ</sup>ˌˏ˵˕ <sup>ᱸ</sup>ˌˏ˵˕ = <sup>ᱹ</sup>ˌˏ˵˕ <sup>ᱸ</sup>ˌˏ˵˕ LA <sup>ᱹ</sup>ˌˏ˵˕ <sup>ᱸ</sup>ˌˏ˵˕ + <sup>ᱹ</sup>ˌˏ˵˕ <sup>ᱸ</sup>ˌˏ˵˕ LB <sup>ᱹ</sup>ˌˏ˵˕ <sup>ᱸ</sup>ˌˏ˵˕ + <sup>ᱹ</sup>ˌˏ˵˕ <sup>ᱸ</sup>ˌˏ˵˕ la <sup>ᱹ</sup>ˌˏ˵˕ <sup>ᱸ</sup>ˌˏ˵˕ +2 <sup>ᱹ</sup>ˌˏ˵˕ <sup>ᱸ</sup>ˌˏ˵˕ MAa <sup>ᱹ</sup>ˌˏ˵˕ <sup>ᱸ</sup>ˌˏ˵˕ + <sup>ᱹ</sup>ˌˏ˵˕ <sup>ᱸ</sup>ˌˏ˵˕ +MBb <sup>ᱹ</sup>ˌˏ˵˕ <sup>ᱸ</sup>ˌˏ˵˕ + <sup>ᱹ</sup>ˌˏ˵˕ <sup>ᱸ</sup>ˌˏ˵˕ MAC <sup>ᱹ</sup>ˌˏ˵˕ <sup>ᱸ</sup>ˌˏ˵˕ +2 <sup>ᱹ</sup>ˌˏ˵˕ <sup>ᱸ</sup>ˌˏ˵˕ MAB <sup>ᱹ</sup>ˌˏ˵˕ <sup>ᱸ</sup>ˌˏ˵˕ + <sup>ᱹ</sup>ˌˏ˵˕ <sup>ᱸ</sup>ˌˏ˵˕ MBC <sup>ᱹ</sup>ˌˏ˵˕ <sup>ᱸ</sup>ˌˏ˵˕ ; <sup>ᱹ</sup>ˌˏ˵˕ <sup>ᱸ</sup>ˌˏ˵˕ a24\_32 <sup>ᱹ</sup>ˌˏ˵˕ <sup>ᱸ</sup>ˌˏ˵˕ = <sup>ᱹ</sup>ˌˏ˵˕ <sup>ᱸ</sup>ˌˏ˵˕ LC <sup>ᱹ</sup>ˌˏ˵˕ <sup>ᱸ</sup>ˌˏ˵˕ + <sup>ᱹ</sup>ˌˏ˵˕ <sup>ᱸ</sup>ˌˏ˵˕ MAC <sup>ᱹ</sup>ˌˏ˵˕ <sup>ᱸ</sup>ˌˏ˵˕ + <sup>ᱹ</sup>ˌˏ˵˕ <sup>ᱸ</sup>ˌˏ˵˕ MBC <sup>ᱹ</sup>ˌˏ˵˕ <sup>ᱸ</sup>ˌˏ˵˕ ; <sup>ᱹ</sup>ˌˏ˵˕ <sup>ᱸ</sup>ˌˏ˵˕ a32\_32 <sup>ᱹ</sup>ˌˏ˵˕ <sup>ᱸ</sup>ˌˏ˵˕ = <sup>ᱹ</sup>ˌˏ˵˕ <sup>ᱸ</sup>ˌˏ˵˕ lb <sup>ᱹ</sup>ˌˏ˵˕ <sup>ᱸ</sup>ˌˏ˵˕ + <sup>ᱹ</sup>ˌˏ˵˕ <sup>ᱸ</sup>ˌˏ˵˕ MBb <sup>ᱹ</sup>ˌˏ˵˕ <sup>ᱸ</sup>ˌˏ˵˕ ; <sup>ᱹ</sup>ˌˏ˵˕

 $a33$  32 = LA + LB + la +2 MAa + MBb +2 MAB + MAC + MBC;  $a34$  32 = MBC + MAC; коэффициенты матрицы *B32:*

b12\_32 =  $r \mu \phi$ 2 +  $r \mu$  + dlbdt ; b13\_32 = dMBbdt ; b22\_32 = dlbdt + dMBbdt +  $r \mu$  +  $r \mu \phi$ 2 ;  $b2332 = dLAdt + dLBdt + dladt + 2 dMAadt + dMBbdt + dMACdt + 2 dMABdt + dMBCdt +$  $+2r$ + rg + rguφ1; b2432 = dLCdt + dMBCdt + dMACdt +r+ rguφ6; b3232 = dlbdt + dMBbdt + + гд + гдиф2 ; b3332 = dLAdt + dLBdt + dladt +2 dMAadt + dMBbdt +2 dMABdt +2r+  $+$  rg + rgup1 +R+ rref3 + rref6 ; b34 32 = dMBCdt + dMACdt -R- rref3 - rref6 ;

Четвертый такт рабочего цикла системы представлен на эквивалентной схеме, изображенной в соответствии с рисунком 2.9. Электромагнитные процессы, описываются системой интегрально-дифференциальных уравнений (2.26):

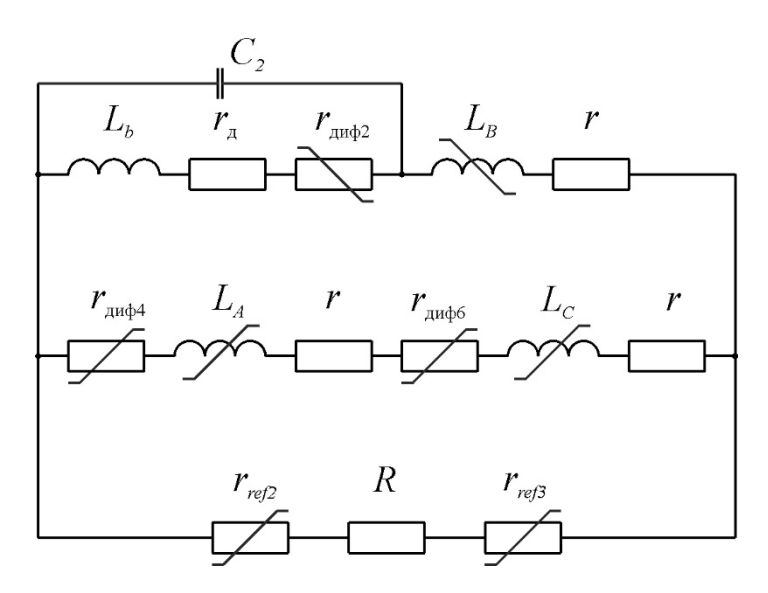

Рисунок 2.9 – Эквивалентные электрические схемы работы системы UC2\_32+rдиф2\_32+rдib\_32+d $\psi$ b\_32dt=0d $\psi$ a\_32dt+rдиф1+rдia\_32+d $\psi$ A\_32dt+rIA\_32+d $\psi$ b\_32dt++rдиф $(2$ 2+rдib32+dψB32dt+rIB32+dψC32dt+rдиф6+rIC32=0dψa32dt+rдиф1+rдia32+dψA32dt+rIA32+dψb32dt++r диф2+rдib32+dψB32dt+rIB32+R+rref3+rref6IR32=0CdUC2\_32dt-ib32+IB\_32=0IB\_32-IC\_32- .2 6)

$$
IR_32 = Oia_32 = IA_32 = IB_32
$$

На данном такте совершается генерация электрической энергии только обмотками фазы В. Такт начинается с момента времени, соответствующего рассогласованному положению зубцов статора и ротора для фазы А, и длится до достижения согласованного положения зубцов статора и ротора фазы С.

В раскрытом виде систему уравнений (2.26) можно представить в соответствии с (2.27):

 $\sf{UC2\_4+lbdib\_4dt+r\mu\psi2+r\mu+2dlbdtib\_4+MBbdlB\_4dt+dMBbdtlB\_4=0lb+MBbdib4dt+dlbdt+dMBbdt+r\mu+r\mu}$   $\it 2$ иф2ib4+++LB+MBb+MAB+MBCdIB4dt++dLBdt+dMBbdt+dMABdt+dMBCdt+rIB4++LC+MAC+MBCdIC4dt+dLC dt+dMACdt+dMBCdt+r+rдиф6IC4++LA+MAC+MABdIA4dt+dLAdt+dMACdt+dMABdt+r+rдиф4IA4=0lb+MBbd ib4dt+dlbdt+dMBbdt+rд+rдиф2ib4+LB+MBbdIB4dt++dLBdt+dMBbdt+rIB4+MABdIA4dt+dMABdtIA4+MBCdI C4dt++dMBCdtIC4+R+rref2+rref3IR4=0CdUC24dt-ib4+IB4=0IB4-IC4-IR4=0IA\_4=IC\_4 . 2 7 глессиласованному <mark>положению зубцов статора и ротора для фазы</mark><br>достижения <mark>согласованного положения зубцов статора и ротора для фазы</mark><br>достижения <mark>согласованного положения зубцов статора и ротора</mark> фаз<br>В раскрытом виде сист

)

(

Для решения систем дифференциальных уравнений, описывающих данный такт, с учетом выбранного численного метода решения, целесообразнее воспользоваться матричной формой записи в соответствии с (2.28):

$$
A4 dX4dt + B4 X4 = 0; \t(2.28)
$$

X4 = UC2\_4ib\_4IB\_4IC\_4 ; A4 = 000Ca12\_4a22\_4a32\_40a13\_4a23\_4a33\_400a24\_4a34\_40 ; B4 = 1000b12 4b22 4b32 4-1b13 4b23 4b33 410b24 4b34 40 ;

коэффициенты матрицы  $X_4$ : IR\_4 = IB\_4 - IC\_4 ; IA\_4 = IC\_4 ;

коэффициенты матрицы *A4:*

a12  $4 = lb$ ; a13  $4 = MBb$ ; a22  $4 = lb + MBb$ ; a23  $4 = LB + MBb + MAB + MBC$ ;

 $a24$  = LA + LC +2 MAC + MBC + MAB;  $a32$  = lb + MBb;  $a33$  4 = LB + MBb;

 $a344 = MBC + MAB$ ;

коэффициенты матрицы *B4:*

b12 4 =  $r \mu \phi$ 2 +  $r \mu$  + dlbdt; b13 4 = dMBbdt; b22 4 = dlbdt + dMBbdt +  $r \mu$  +  $r \mu \phi$ 2;  $b234 = dLBdt + dMBbdt + dMABdt + dMBCdt +r$ ;  $b244 = dLAdt + dLCdt + 2 dMACdt + dMBCdt + +$ dMABdt +2r+ rдиф4 + rдиф6 ; b324 = dlbdt + dMBbdt + rд + rдиф2 ; b334 = dLBdt + + dMBbdt

 $+r+R$ + rref2 + rref3 ; b34 4 = dMBCdt + dMABdt -R- rref2 - rref3.

Рассмотрим пятый такт рабочего цикла системы, представленный на эквивалентной схеме в соответствии с рисунком 2.10.

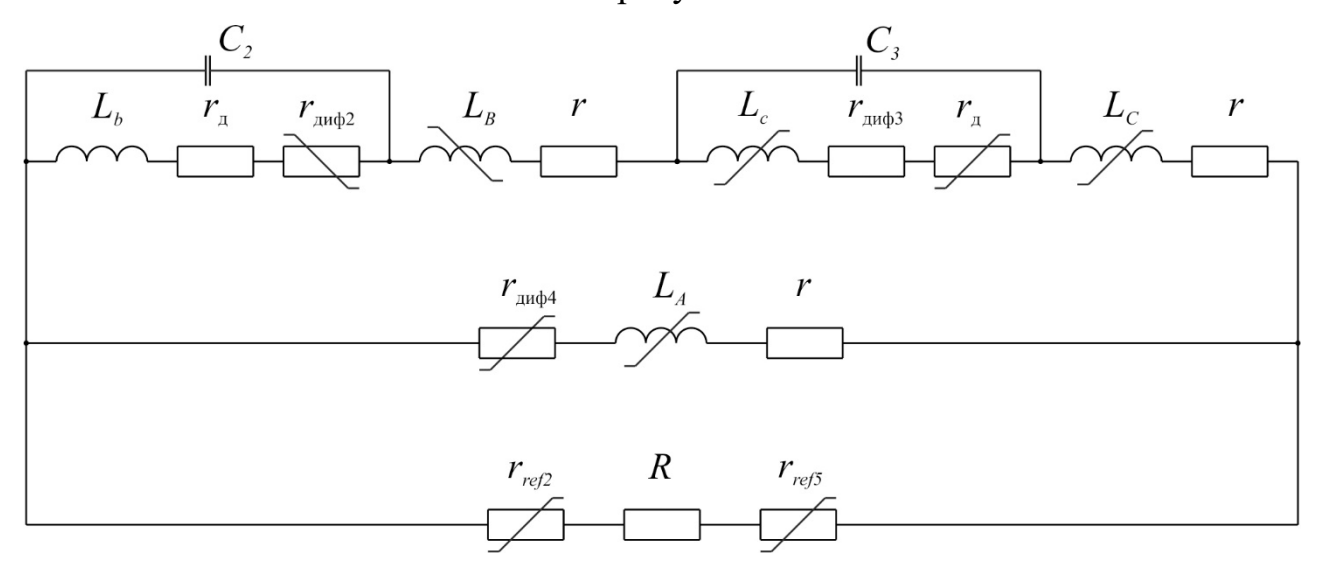

Рисунок 2.10 – Эквивалентные электрические схемы работы системы

**4**

Такт начинается с момента времени, когда зубцы статора и ротора для фазы С приходят в согласованное положение, что соответствует началу фазы генерации электрической энергии при дальнейшем вращении ротора. В то же время для фазы В, предшествующей фазе С, фаза генерации электрической энергии заканчивается. Поэтому такой такт можно назвать тактом перехода генерации от фазы В к фазе С.

Электромагнитные процессы, протекающие в период времени, иллюстрированный рисунком 2.10, описываются системой интегральнодифференциальных уравнений (2.29, 2.30):

UC2\_51+rдиф2+rдib\_51+dψb\_51dt=0dψb51dt+rдиф2+rдib51+dψB51dt+rlB51+dψc51dt++rдиф3+rдic51+dψC51dt+  $-ib51+IB5$ 

UC3\_52+rдиф3\_52+rдic\_52+dψc\_52dt=0dψb52dt+rдиф2+rдib52+dψB52dt+rIB52+dψc52dt++rдиф3+rдic52+dψC52  $-ic52+IC$ 

В раскрытом виде системы уравнений (2.29) и (2.30) можно представить в соответствии с (2.31, 2.32):

UC2 51+lbdib 51dt+rgud2+rg+2dlbdtib 51+MBbdlB 51dt+dMBbdtlB 51=0lb+MBbdib51dt+dlbdt+dMBbdt+rg+rgu ABdt+r+rдиф4IA51=0lb+MBbdib51dt+dlbdt+dMBbdt+rд+rдиф2ib51++LB+MBb+MBCdIB51dt+dLCdt+dMCcdt+dM

UC3 52+lcdic 52dt+rдиф3+rд+2dlcdtic 52+MCcdIC 52dt+dMCcdtIC 52=0lb+MBbdib52dt+dlbdt+dMBbdt+rд+rдиф Bdt+r+rдиф4IA52=0lb+MBbdib52dt+dlbdt+dMBbdt+rд+rдиф2ib52++LB+MBb+MBCdIB52dt+dLBdt+dMBbdt+dMI

Для решения систем дифференциальных уравнений, описывающих данный такт, с учетом выбранного численного метода решения, целесообразнее воспользоваться матричной формой записи в соответствии с (2.33, 2.34):  $A51$  dX51dt + B51 X51 =0;  $(2.33)$ 

где матрицы уравнения (2.33):

```
X51 = UC2 5ib 51IB 51IA 51 ; A51 = 000Ca12 51a22 51a32 510a13 51a23 51a33 5100a24 51a34 510
```
; B51 = 1000b12 51b22 51b32 51-1b13 51b23 51b33 5110b24 51b34 510 ;

коэффициенты матрицы  $X_{51}$ : IR\_51 = IB\_51 - IA\_51 ; ic\_51=IC\_51 = IB\_51 ;

коэффициенты матрицы *A51:*

 $a1251 = lb$ ;  $a1351 = MBb$ ;  $a2251 = lb + MBb$ ;  $a2351 = LB + LC + lc + MBb + 2 MCc + + MAB$ +2 MBC + MAC; a2451 = LA + MAC + MAB; a3251 = lb + MBb; a3351 = LB + + LC + lc +  $M =$  WAD +2 MCc +2 MBC : a34 51 = MAC + MAB :

коэффициенты матрицы *B51:*

b12\_51 =  $r \mu \phi$ 2 +  $r \mu$  + dlbdt ; b13\_51 = dMBbdt ; b22\_51 = dlbdt + dMBbdt +  $r \mu$  +  $r \mu \phi$ 2 ;  $b2351 = dLBdt + dLCdt + dLdt + dMBbdt + 2 dMCcdt + dMABdt + 2 dMBCdt + dMACdt +$ 

 $+2r$ + rg + rgup3 ; b2451 = dLAdt + dMACdt + dMABdt +r+ rgup4 ; b3251 = dlbdt + dMBbdt + + гд + гдиф2 ; b3351 = dLBdt + dLCdt + dlcdt + dMBbdt +2 dMCcdt +2 dMBCdt +2r+

 $+$  rg + rgup3 +R+ rref2 + rref5 ; b34 51 = dMACdt + dMABdt -R- rref2 - rref5 ;

$$
A52 dX52dt + B52 X52 = 0;
$$
 (2.34)

где матрицы уравнения (2.34):

$$
X52 = UC3_52ic_52IC_52IA_52
$$
; A52 =

000Ca12\_52a22\_52a32\_520a13\_52a23\_52a33\_5200a24\_52a34\_520; B52 = 1000b12\_52b22\_52b32\_52-1b13\_52b23\_52b33\_5210b24\_52b34\_520;

коэффициенты матрицы  $X_{52}$ : IR 52 = IC 52 - IA 52 ; ib 52=IC 52 = IB 52 ;

коэффициенты матрицы *A52:*

 $a1252 = lc$ ;  $a1352 = MCc$ ;  $a2252 = lc + MCc$ ;  $a2352 = LB + LC + lb + 2 MBB + MCc + MAB$ +2 MBC + MAC; a2452 = LA + MAC + MAB; a3252 = lc + MCc; a3352 = LB + + LC + lb +2  $MBD + MCc + 2$  MBC  $;$  a34 52 = MAC + MAB  $;$ 

коэффициенты матрицы *B52:*

b12\_52 = rдиф3 + rд + dlcdt; b13\_52 = dMCcdt; b22\_52 = dlcdt + dMCcdt + rд + rдиф3; b2352 = dLBdt + dLCdt + dlbdt +2 dMBbdt + dMCcdt + dMABdt +2 dMBCdt + dMACdt ++2r+ + rg

+ rguφ2; b2452 = dLAdt + dMACdt + dMABdt +r+ rguφ4; b3252 = dlcdt + dMCcdt + rg + +

rguo 3; b3352 = dLBdt + dLCdt + dlbdt +2 dMBbdt + dMCcdt +2 dMBCdt +2r+ rg + + rguo 2 +R+

rref2 + rref5 ; b34 52 =  $d$ MACdt +  $d$ MABdt - $R$ - rref2 - rref5.

Рассмотрим шестой такт рабочего цикла системы, представленный на эквивалентной схеме, в соответствии с рисунком 2.11. В промежуток времени, ограниченный данным тактом, совершается генерация электрической энергии только обмотками фазы С. Такт начинается с момента времени, соответствующего **4** рассогласованному положению зубцов статора и ротора для фазы В, и длится до достижения согласованного положения зубцов статора и ротора фазы А.

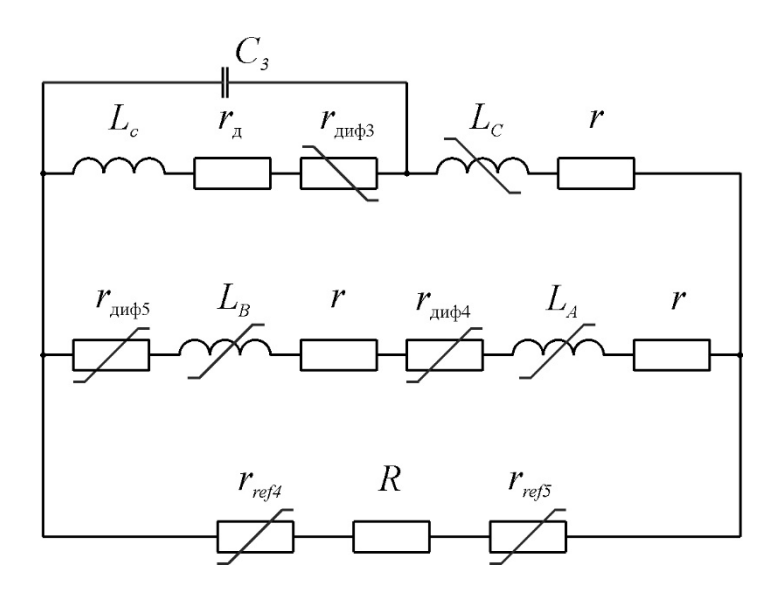

Рисунок 2.11 – Эквивалентные электрические схемы работы системы

Электромагнитные процессы, протекающие в период времени, иллюстрированный рисунком 2.11, описываются следующей системой интегрально-дифференциальных уравнений в соответствии с (2.35):

```
UC3 6+ic 6rдиф3+rд+dψc 6dt=0dψc6dt+rдиф3+rдic6+dψC6dt+rIC6+dψA6dt++rдиф4+rIA6+dψB6dt+r+rдиф5IB6=C
                                                   -ic6+IC6=0IC6-IA6-IR6=0IA_6=IB_6 .
```
В раскрытом виде систему уравнений (2.35) можно представить в соответствии с (2.36):

UC3\_6+lcdic\_6dt+rдиф3+rд+2dlcdtic\_6+MCcbdlC\_6dt+dMCcdtlC\_6=0lc+MCcdic6dt+dlcdt+dMCcdt+rд+rдиф3ic6++L  $6dt++$ 

Систему уравнения (2.36) для математической модели можно записать в матричной форме в соответствии с (2.37).

$$
A6 dX6dt + B6 X6 = 0;
$$
\n(2.37)

где матрицы уравнения (2.37):

X6 = UC3 6ic 6IC 6IA 52 ; A6 = 000Ca12 6a22 6a32 60a13 6a23 6a33 600a24 6a34 60 ; B6 =

<sup>ᱹ</sup>ˌˏ˵˕ <sup>ᱸ</sup>ˌˏ˵˕ 1000b12\_6b22\_6b32\_6-1b13\_6b23\_6b33\_610b24\_6b34\_60 <sup>ᱹ</sup>ˌˏ˵˕ ;

коэффициенты матрицы  $X_6$ : IR  $6 =$  IC  $6 -$  IA  $6$ ; IA  $6 =$  IB  $6$ ;

коэффициенты матрицы *A6:*

 $a126 = 1c$ ;  $a136 = MCc$ ;  $a226 = 1c + MCc$ ;  $a236 = LC + MCc + MBC + MAC$ ;  $a246 = LA + +$ 

LB + MAC +2 MAB + MBC; a32 6 = lc + MCc; a33 6 = LC + MCc; a34 6 = MAC + MBC; коэффициенты матрицы *B6:*

 $b126 = r\mu\phi$ 3 +  $r\mu$  + dlcdt; b136 = dMCcdt; b226 = dlcdt + dMCcdt +  $r\mu$  +  $r\mu\phi$ 3; b236 = dLCdt + + dMCcdt +r; b24\_6 = dLAdt + dLBdt + dMACdt +2 dMABdt + dMBCdt +2r+ rдиф4 + rдиф5;

b32 6 = dlcdt + dMCcdt +  $r_A$  +  $r_A\psi$ 3 ; b33 6 = dLCdt + dMCcdt + $r+R$ +  $rref4$  +  $rref5$ ;

b34 52 = dMACdt + dMBCdt -R- rref4 - rref5 .

Затем расчет возвращается к первому такту рабочего цикла взяв за начальные значения результаты решения уравнений шестого такта.

Следует пояснить, что подразумевается под дифференциальными сопротивлениями *rдиф1*-*rдиф6* и *rref1*-*rref6*. Дифференциальные сопротивления *rдиф4*- **4** *rдиф6* и *rref1*-*rref6*. в электротехнической системе имитируют работу диодов. А дифференциальные сопротивления *rдиф1*-*rдиф3* в зависимости от конструкции могут имитировать работу различных полупроводниковых приборов: диодов, тиристоров и последовательно включенных диодов, и транзисторов. В данной работе будет рассматриваться конструкция с тиристорами, так как в дальнейшем будет использоваться именно система управления с тиристорами (причины будут пояснены в последующих главах). Таким образом, не вдаваясь в физические особенности работы полупроводниковых приборов можно записать для приведенной системы в соответствии с (2.38):

rдиф1=fia, igrдиф2=fib, igrдиф3=fic, igrдиф4=fuarдиф5=fubrдиф6=fubrref1=fub  $(2.38)$ 

Решение вышеприведенных систем дифференциальных уравнений является не тривиальной задачей, но вполне решаемой. Решаются данные системы уравнений с помощью современных вычислительных средств например, методом Эйлера, трапеции или Рунге-Кута. Конечное <mark>дрешение, находятся путем</mark> припасовывания каждого отдельного решения систем дифференциальных уравнений. В данной работе решение находилось с помощью вычислительных средства SciLab методом трапеций (см. приложение А).

Вращательный момент, создаваемый индукторной машиной на линейном участке кривой намагничивания, стали можно выразить как сумму моментов, создаваемых каждой отдельной обмоткой [133, 136] в соответствии с (2.39):  $T=k=1mTk+TqkTk=12ikd\psi k d\theta Tqk=12iqkd\psi qk d\theta$ 

где *T* – вращательный момент на валу; *T<sup>k</sup>* – вращательный момент, создаваемый kй якорной обмоткой; *Tдk* – вращательный момент, создаваемый k-й дополнительной обмоткой.

Для рассматриваемой электротехнической системы вращательный момент, создаваемый каждой обмоткой можно выразить в соответствии с (2.40): TA=12IAIAdLAdθ+iadMAadθ+IBdMABdθ+ICdMACdθTB=12IBIBdLBdθ+ibdMBbdθ+IAdMABdθ+ICdMBCdθTC=12ICICdL0

Как можно видеть из выражений, представленных выше, ток протекает по якорным обмоткам всегда. Поэтому якорные обмотки создают как тормозной момент и вырабатывают электрическую энергию, так и двигательный момент потребляя энергию. Это обстоятельство не значительно влияет на КПД машины, но негативно сказывается на тепловом режиме. Дополним вышеприведенные выражения вторым законом Ньютона для вращательного движения (2.41):

 $J \cdot$  dwdt =T - TL,  $(2.41)$ 

 $\ddot{\cdot}$ 

где *T<sup>L</sup>* – момент нагрузки, *J* – момент инерции ротора.

Результатом всех вышеприведенных систем дифференциальных уравнений является математическое описание работы <mark>вентильного индукторного генератора с</mark> конденсаторным возбуждением. Точность математической модели, разработанной по описанным системам дифференциальных уравнений, зависит от выбранного метода расчета и точности определения формы индуктивностей.

## **2.3. Энергетические характеристики вентильного индукторного 5генератора с конденсаторным возбуждением**

Энергетические характеристики электротехнической системы, особенно с учетом современных тенденций энергосбережения, являются одними из ее ключевых характеристик. В общем случае можно записать выражения баланса для

$$
PR = P_{\theta}P_{\theta}P_{\theta}P_{\theta}P_{\theta}
$$
 (2.42)

где *P<sup>R</sup>* = *I<sup>R</sup> <sup>2</sup>R* – мгновенная электрическая мощность на активной нагрузке; *Pэл*– мгновенная мощность, выделяющаяся в виде тепла на активном сопротивлении обмоток; *Pмех* – мгновенная механическая мощность; *P<sup>w</sup>* – мгновенная мощность, **23**идущая на изменение энергии, запасенной в магнитном поле обмоток.

Мгновенные мощности обмоток представляют собой сумму мгновенных мощностей отдельных обмоток. Механическую мощность для рассматриваемой электротехнической системы, можно выразить в соответствии с (2.43):

```
Pмех = k=1mPмехk+Pмехдк ; (2.43)
```
где

PMexA = 12 WIA (IA dLAd $\theta$  + ia dMAad $\theta$  + IB dMABd $\theta$  + IC dMACd $\theta$ );

PMexB = 12 WIB (IB dLBd $\theta$  + ib dMBbd $\theta$  + IA dMABd $\theta$  + IC dMBCd $\theta$ );

PMexC = 12 W IC (IC dLCd $\theta$  + ic dMCcd $\theta$  + IA dMACd $\theta$  + IB dMBCd $\theta$ );

Pmexa =  $12$  W ia  $\frac{1}{2}$  ia dlad $\theta$  + IA dMAad $\theta$  );

Pmexb =  $12$  W ib  $($ ib dlbd $θ$  + IB dMBbd $θ$   $);$ 

Pmexc = 12  $\omega$  ic  $\left($  ic dlcd $\theta$  + IC dMCcd $\theta$   $\right)$ ;

Мгновенная мощность, идущая на изменение энергии, запасенной в магнитном поле обмоток, может быть выражена в соответствии с (2.44)

```
Pw = k=1mPwk + Pwqk; (2.44)
```

```
где
```
 $PWA = IA$  (LA dIAdt + MAa diadt + MAB dIBdt + MAC dICdt);  $PWB = IB$  (LB dIBdt + MBb dibdt + MAB dIAdt + MBC dICdt); PwC = IC (LC dICdt + MCc dicdt + MAC dIAdt + MBC dIBdt);  $P$ Wa = ia  $($ la diad $( + )$  MAa diadt  $)$ ;  $P(wb =$ , Pwb  $=$ ib  $($ lb dibdt  $+$  MBb  $d$ lBdt  $)$ ;  $Pwc = ic$  (  $lc$  dicdt + MCc dicdt );

Мгновенная мошность, выделяющаяся в виде тепла  $HA$ активном сопротивлении обмоток, может быть выражена в соответствии с (2.45): Рэл = k=1mРэлк+Рэлдк;  $(2.45)$ 

или

Рэл = IA2+IB2+IC2 r+ ia2+ib2+ic2 rд.

Для определения эффективности работы системы необходимо знание средних значений мощностей. Данные значения легко можно вычислить. проинтегрировав мгновенные значения мощностей на периоде в ОДНОМ соответствии с (2.46):

```
PRcp=12π02πPRdθPmexcp=12π02πPmexdθPwcp=12π02πPwdθPancp=12π02πPandθ
                                                                   (2.46)
```
После чего выражение КПД может быть представлено (2.47): пэм = PRcpPмехср

Электромагнитный КПД является важным энергетическим показателем эффективности при оненке технико-экономической применения электротехнической системы.

### 2.4. Выволы по главе 2.

 $(2.47)$ 

1. Впервые дано теоретическое описание электромагнитных процессов, процессов коммутации обмоток  $\mathbf{M}$ процессов возбуждения вентильного индукторного генератора с конденсаторным возбуждением на примере трехфазной автономной энергетической установки. Это позволило разработать аналитическое математическое описание электромагнитных пронессов вентильного индукторного генератора с конденсаторным возбуждением с учетом соединения обмоток в многоугольник и возбуждения якорных обмоток с помощью энергии конденсаторов используя физические особенности работы электрической машины с общепринятыми допущениями.
2. Выведены дифференциальные уравнения для определения мгновенных значений токов обмоток и напряжений конденсаторов в цепи возбуждения в зависимости от положения ротора и нагрузки, послужившие основой первый раз предложенной математической модели <mark>вентильного индукторного генератора с</mark> конденсаторным возбуждением, листинг которой приведен в приложении.

3. Даны выражения для определения мгновенных и средних значений момента и мощностей нового подкласса вентильного индукторного привода – вентильного индукторного генератора с конденсаторным возбуждением. На основе средних значений мощностей дано выражение для определения КПД электрической машины, предоставляющее возможность оценить энергетические характеристики системы.

#### 3. Компьютерное математическое моделирование

 $\mathbf{B}$ предыдущей были главе ланы уравнения описывающие электромагнитные процессы в ВИГ КВ на примере трехфазной АЭУ. Для того чтоб осуществлять математическое моделирование, как с помощью аналитических выражений, так и с помощью метода конечных элементов, необходимо знать геометрические и электрические параметры. В первом параграфе главы будет дана инженерная методика для расчета электротехнической системы ВИГ КВ.

### 3.1. Инженерная методика проектирования вентильного индукторного генератора с конденсаторным возбуждением

Разработка любой электротехнической системы, не зависимо от ее типа, назначения, принципов работы, начинается с формирования технического задания. В случае разработки генератора в составе автономной энергетической установки исходными параметрами, определяемыми техническим заданием, ЯВЛЯЮТСЯ:

- Выходная электрическая мощность  $P$ , кВт;

– Напряжение бортовой сети  $U_d$ , B;

- Минимальная  $n_{min}$ , номинальная  $n_{H}$  и максимальная  $n_{max}$  скорости вращения вала генератора в об/мин.

Масса-габаритные показатели: максимальный внешний диаметр электрической машины D, мм; максимальная длина электрической машины l, мм; масса электрической машины т.

Исходные данные дополняются требованиями потребителей электрической энергии к коэффициенту пульсаций напряжения, отклонению напряжения при изменении нагрузки, а также другими специальными требованиями, связанными с

областью применения и условиями эксплуатации. Большая часть параметров регламентируется ГОСТ [148-149]. Так ГОСТ Р 50783-95 [148] регламентирует качество электроэнергии для АЭУ в соответствии с таблицей 3.1.

Таблица 3.1 – Нормы качества электроэнергии для АЭУ

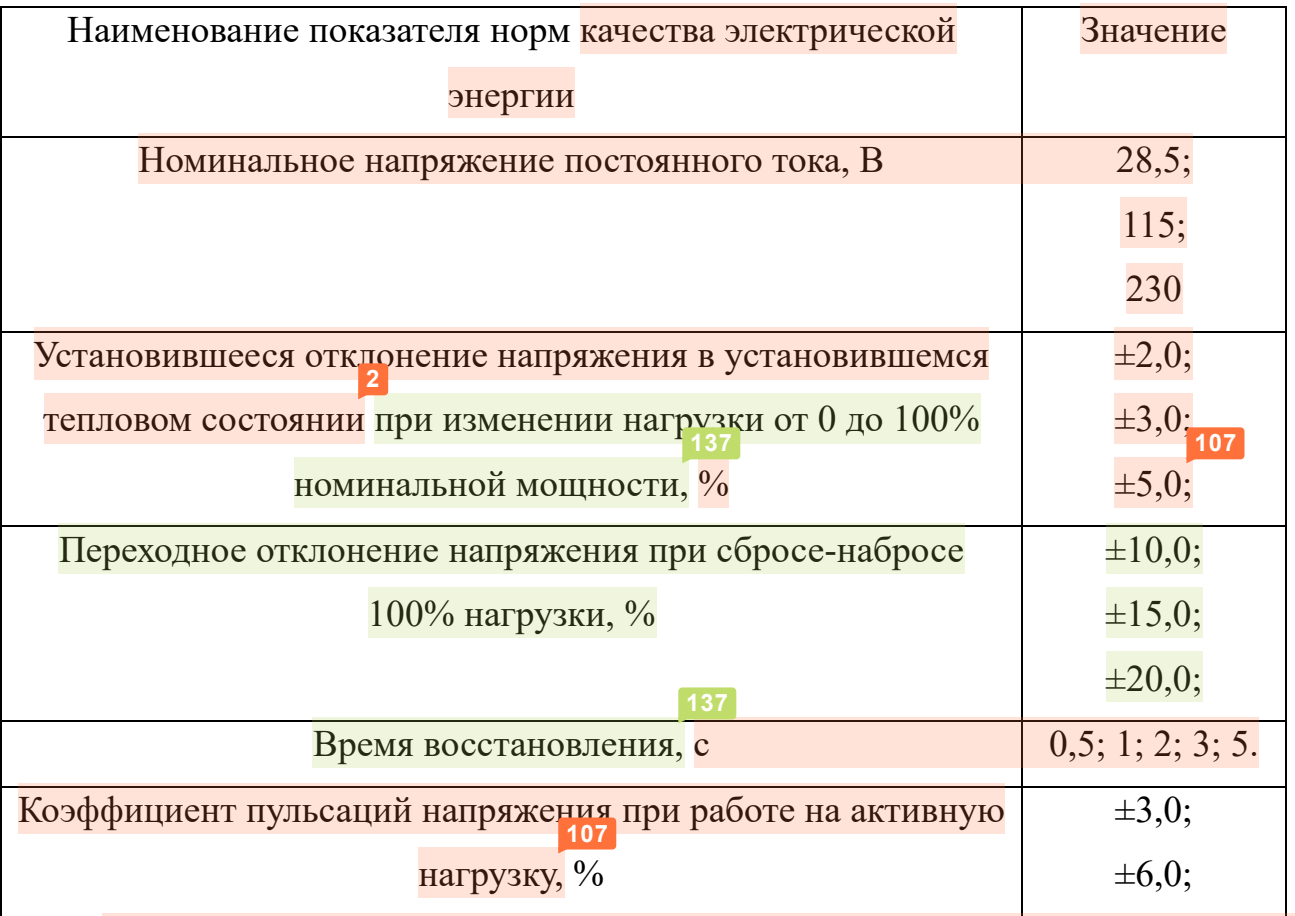

Исходя из принципа работы энергетической установки, расчет электротехнической системы представляет собой строго индивидуальную задачу. Задача проектирования ВИГ не является однозначной и требует последовательных расчетов с учетом необходимых (назначенных) критериев качества, технических требований и ограничений, связанных с материалами, условиями эксплуатации и доступной элементной базы. Все стадии проектирования ВИГ КВ носят итерационный характер. Это подразумевает что, дойдя до определенной стадии расчета, необходимо сверить данные с контрольными значениями и в случае несоответствия внести корректировки в вычисления. Методика расчета представляет несколько укрупненных модулей расчетов в соответствии с рисунком 3.1. В качестве контрольных значений выступают мощность, температура изоляции и характеристики системы в номинальных точках. **2 2**

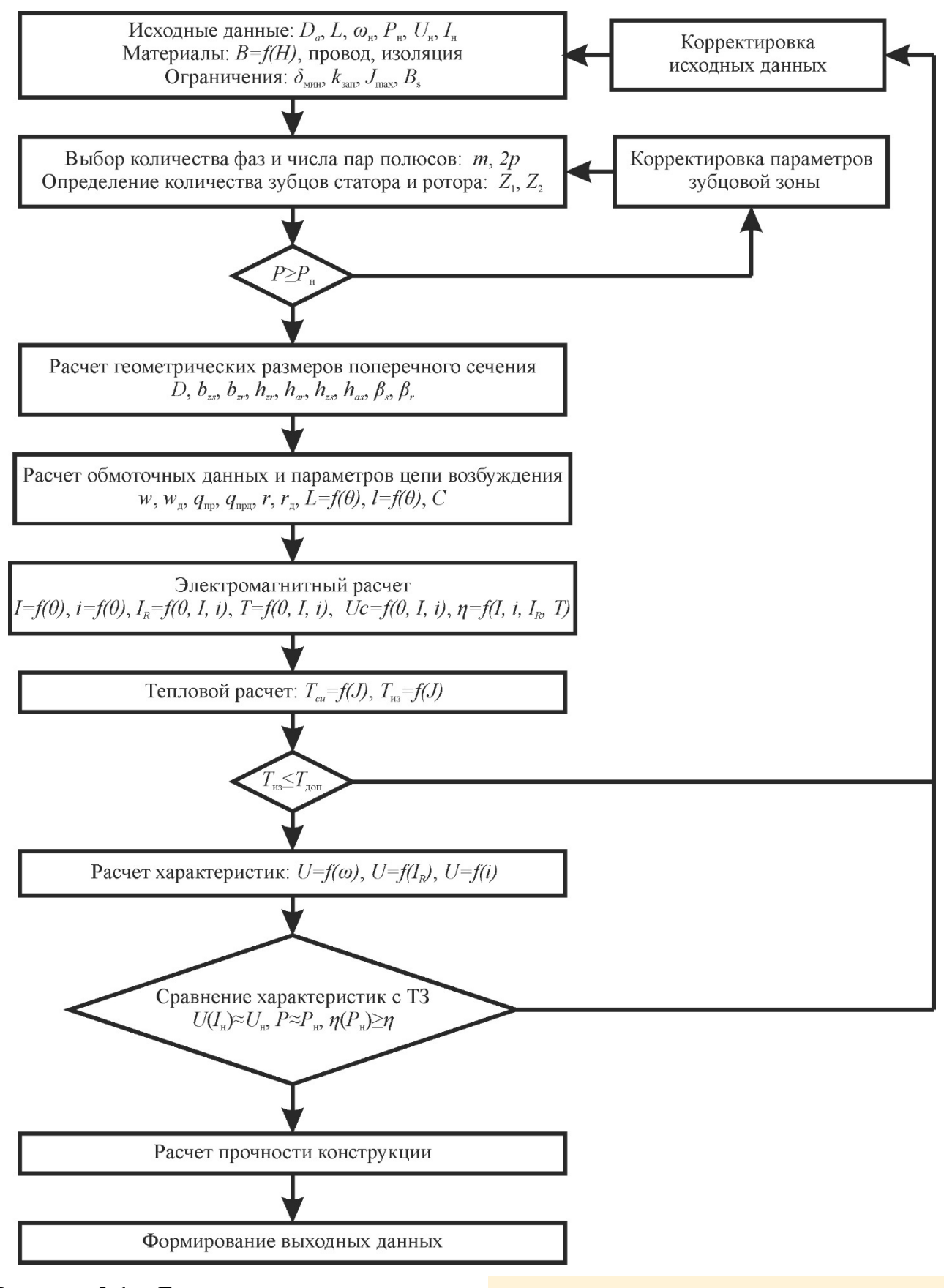

Рисунок 3.1 – Блок схема проектирования вентильного индукторного генератора с

конденсаторным возбуждением

На начальной стадии проектирования необходимо рассчитать начальные геометрические размеры, параметры зубцовой зоны, обмоточные данные электрической машины, определить параметры цепи рабочей цепи возбуждения и цепи первоначального возбуждения. Активная часть электрической машины может быть рассчитана с использованием хорошо проработанных методик проектирования вентильных индукторных машин <mark>как зарубежных [140-147, 151,</mark> 152], так и отечественных [4, 125, 127, 133, 134, 136, 153-156] ученых с некоторыми оговорками, связанными со схемотехническими особенностями системы.

Данные особенности касаются способа возбуждения, а именно:

– в электрической машине присутствует дополнительная обмотка в цепи возбуждения, уложенная в паз статора вместе с якорной обмоткой;

– необходим расчет параметров цепи возбуждения: выбор напряжения цепи возбуждения (выбор числа витков дополнительной обмотки) и определение емкости конденсатора возбуждения;

– необходим расчет конденсатора первоначального возбуждения.

Соответственно из выбранных и рассчитанных параметров цепи возбуждения выбирают полупроводниковые компоненты системы.

Эскиз электрической машины для пояснения привязки геометрических размеров представлен в соответствии с рисунком 3.2.

В блок-схеме, представленной на рисунке 3.1:

– *D<sup>a</sup>* – внешний диаметр статора;

– *L<sup>s</sup>* – длина активной части электрической машины;

– *ω<sup>r</sup>* – номинальная скорость вращения вала ротора;

– *P<sup>н</sup>* – номинальная мощность генератора;

– *U<sup>н</sup>* – номинальное значение постоянной составляющей напряжения на выводах генератора;

– *I<sup>н</sup>* – номинальное значение постоянной составляющей тока нагрузки генератора;

– *δмин* – минимальное значение воздушного зазора, определяемое технологическими возможностями;

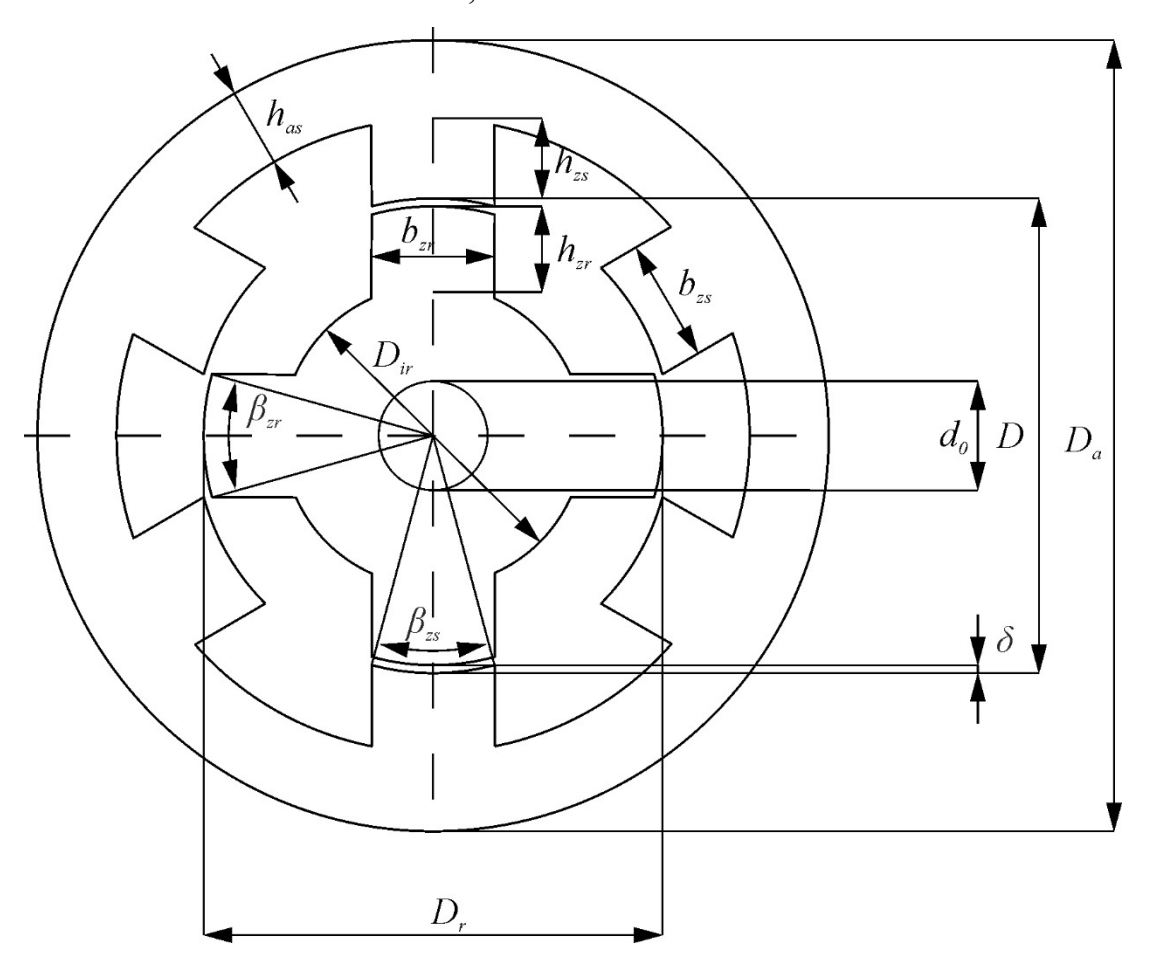

Рисунок 3.2 – Поперечное сечение электрической машины

– *kзап≈0,5* – коэффициент заполнения паза статора медью;

– *Jmax* – плотность тока в обмотке, зависит от режима работы электрической машины и системы охлаждения, в большинстве случаев *Jmax≤5* А/мм<sup>2</sup> ;

– *B<sup>s</sup>* – максимальная индукция в зубце статора;

– *m* – число фаз генератора, для данной системы оптимальным является *m=3*;

– *2p* – количество полюсов фазы, выбирается исходя из технологических возможностей, выбранных материалов и требуемых критериев качества работы системы;

– количество зубцов статора в соответствии с выражением (3.1):

$$
z_1 = 2pm; \tag{3.1}
$$

– количество зубцов ротора в соответствии с выражением (3.2):

$$
z_2 = z_1 - 2p; \t\t(3.2)
$$

Существуют некоторые рекомендации по выбору зубцового слоя для вентильных индукторных двигателей в зависимости от их номинальной скорости вращения [125, 127], которые приведены в таблице 3.2.

Таблица 3.2 – Возможные количества пар полюсов

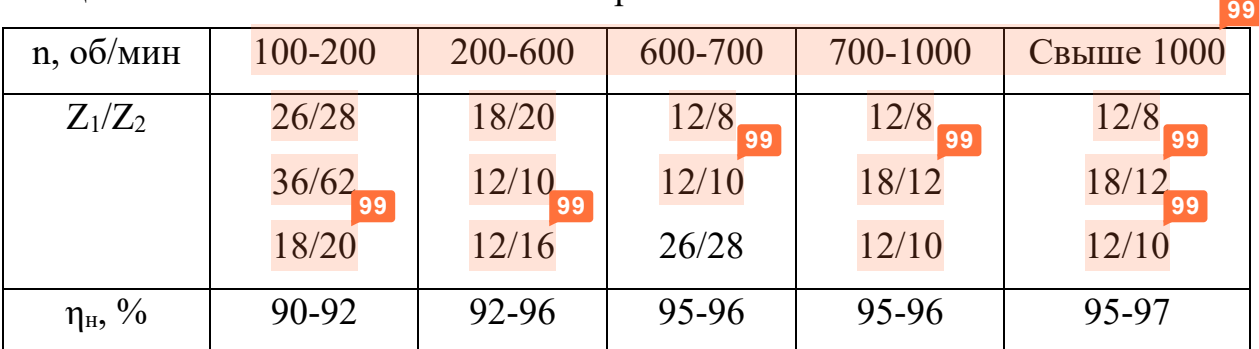

– предварительное значение мощности электрической машины, базирующееся на аналитических выражения представленных во второй главе и выражениях, определяющих основные геометрические размеры сечения электрической машины в соответствии с выражением (3.3):

$$
P=0,356 \text{ wt } Ls \pi Z1 \text{ pt } R2a \pi J Z1-2πZ12 ; \qquad (3.3)
$$

– диаметр расточки статора в соответствии с выражением (3.4):

$$
D = 0.5 \div 0.66 \text{ Da } ; \tag{3.4}
$$

– центральные углы зубцов статора и ротора в соответствии с выражением (3.5):

$$
\beta s = \pi Z 1 \beta r = \pi Z 2 \tag{3.5}
$$

– ширины зубцов статора и ротора в соответствии с выражением (3.6):

$$
bzs = D\sin\beta s 2bz = D\sin\beta r 2; \qquad (3.6)
$$

– толщины ярм статора и ротора в соответствии с выражением (3.7):

has=(0,5+1)bshar=(0,7+1,5)bar ; 
$$
(3.7)
$$

– величина воздушного зазора в соответствии с выражением (3.8):

$$
\delta = (0.005 \div 0.01) \text{ D}; \tag{3.8}
$$

– высоты зубцов статора и ротора в соответствии с выражением (3.9):

$$
hzs=0,25\div0,5 \text{ D } 1-\pi 2Z1 hz = 20\div60\delta ; \qquad (3.9)
$$

– количество витков катушек обмотки якоря и дополнительной обмотки, количество витков дополнительной обмотки следует выбирать исходя из доступной элементной базы, (опытным путем было установлено, что отношение 1:10 числа витков якорной обмотки к виткам дополнительной на начальном этапе проектирования для машин средней мощности является оптимальным), при чем сечение провода для дополнительной и якорной обмотки следует выбирать одинаковым в соответствии с выражением (3.10):

 $W=$ Sπ2,2 Sπρwд=0,1wSπp=2 IHJSπ=π4 Z1Dys2-D2-hzsbzsDys=Da-1÷1,4bzs ;  $(3.10)$ где *w* – число витков катушки якорной обмотки; *w<sup>д</sup>* – число витков катушки дополнительной обмотки; *S<sup>п</sup>* – площадь сечения паза статора; *Sпр* – площадь сечения проводника; *Dys* – внутренний диаметр ярма статора.

Непосредственно связанный с количеством витков параметр количества параллельных ветвей в случае с вентильными индукторными машинами должен выбираться максимально возможным, который будет равен количеству полюсов. Это обстоятельство связано с тем, что вращающий момент, создаваемый электрической машиной, имеет пульсирующий характер, обусловленный явно выраженной зубчатостью. Силы, действующие на ротор, имеют так пульсирующий характер. Данные силы в значительной степени зависят от воздушного зазора между статором и ротором. Технологически невозможно обеспечить абсолютно равномерный зазор. Поэтому для того, чтоб уменьшить биение ротора необходимо соединять катушки одной фазы параллельно, что обеспечит перераспределение токов и выровняет силы, действующие на ротор с противоположных сторон. По этим причинам в данной работе не рассматривает соединение катушек одной фазы последовательно вообще и во всех расчетах принимается количество параллельных ветвей равное количеству полюсов. Же<sub>36</sub>

Требуемое сечение проводника можно получить, используя как один элементарный проводник, так и несколько элементарных проводников. В случае возможности осуществить намотку одним элементарным проводником не большого сечения следует ей воспользоваться. Данная рекомендация дана в силу того, что при намотке катушек из нескольких элементарных проводников при работе электрической машины можно столкнуться с проблемой вытеснения тока в пазе статора. Для решения данной проблемы придется значительно усложнять технологию изготовления катушек.

- активное сопротивление катушки якорной обмотки и дополнительной обмотки в соответствии с выражением (3.11):

$$
r = p \text{ lep wSnpr} = p \text{ lep wASmpr}; \qquad (3.11)
$$

где  $\rho$  – удельно сопротивление материала провода, при этом рекомендую сперва задавать значение, соответствующее на максимальной температуре изоляции выбранной марки провода;  $l_{cp}$  – средняя длина витка катушки;

- емкость конденсатора в цепи возбуждения в соответствии с выражением (3.12):

$$
C = \Delta\theta \text{ Bs } \delta\Delta \text{UC } \omega \text{ }\mu\text{O } (\text{w+w}\text{A}) ; \qquad (3.12)
$$

где  $\Delta\theta = 2\pi/3$  -приращение угла во время разряда конденсатора в цепи возбуждения;  $B_s = 1.5$  Тл – значение магнитной индукции в зубце статора, соответствующее насыщению стали;  $\Delta U_c = 0.1 U_n$  – приращение напряжение конденсатора во время его разряда;  $\mu_0 = 4\pi$  10<sup>-7</sup> Гн/м – абсолютная магнитная проницаемость;  $\omega = \omega_r Z_2$  - скорость вращения поля при номинальной частоте вращения ротора.

Дальнейшие расчеты необходимо проводить путем математического моделирования, используя представленные в данной работе аналитическую математическую модель и математическую модель на основе метода конечных элементов. Это позволит получить необходимые выходные параметры системы и оценить их, а также оптимизировать некоторые из параметров электротехнической системы. Технические требования к генератору для электромеханической трансмиссии представлены в соответствии с таблицей 3.3.

Таблица 3.3 – Основные параметры генератора для электромеханической трансмиссии сельскохозяйственного трактора 3 тягового класса

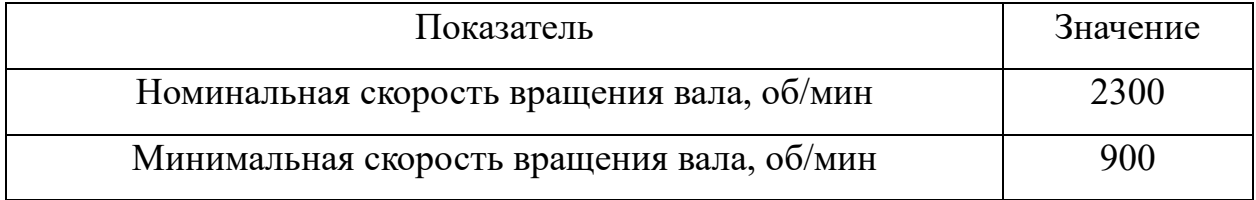

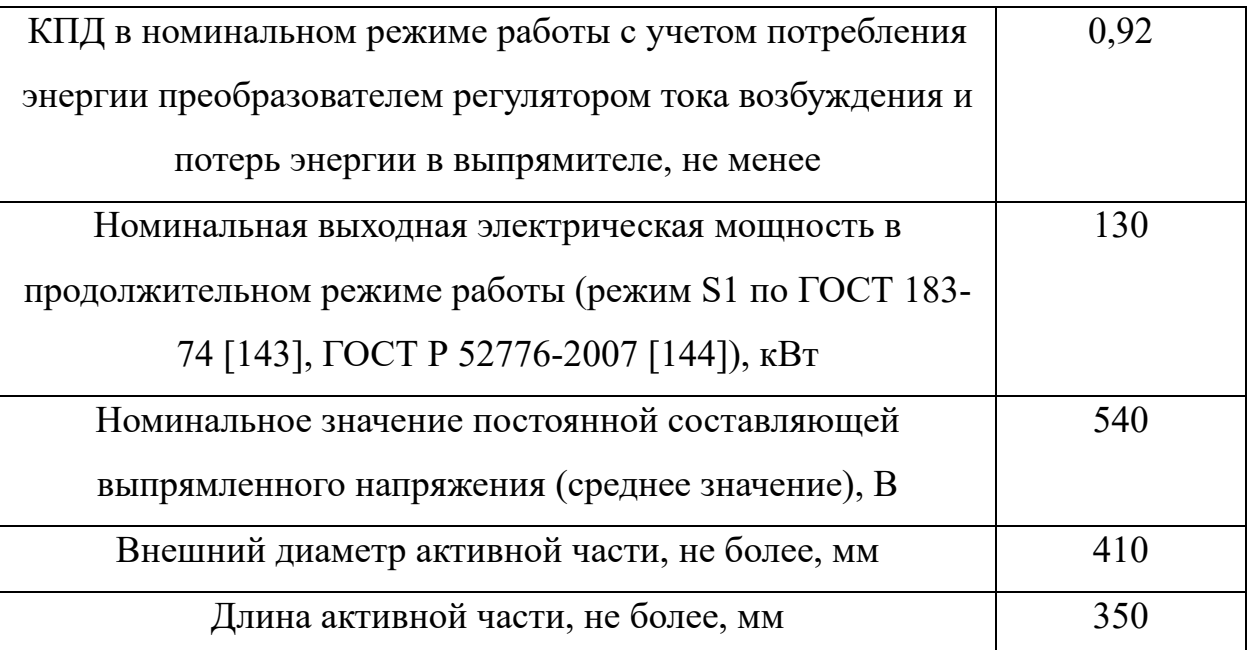

### **3.2. Математическое моделирование с помощью метода конечных элементов**

Вычислив начальные размеры сечения электрической машины можно приступать к математическому моделированию электротехнической системы. Математическое моделирование можно проводить на основе вышеприведённого математического описания. Но с одной стороны допущения, принятые при математическом описание, могут снизить достоверность результатов. С другой же стороны снятие некоторых из допущений и введение их (например, локальное насыщение стали) в математическую модель может значительно ее усложнить. Для получения достоверного расчета электромагнитных процессов в системе рекомендуется использовать современные программные вычислительные средства. При этом необходимо рассматривать сразу два направления

компьютерного математического моделирования, а именно математическое моделирование магнитного поля с помощью метода конечных элементов и математическое моделирование электрической схемы системы. Для первого направления обыкновенно используют [157] такие программные вычислительные средства как ANSYS Maxwell, ELCUT, FEMM. Другие программные комплексы для математического моделирования магнитного поля, такие как Elmer, FEMLAB, Ansoft используют несколько реже, хотя это не значит, что их нельзя использовать. Для второго направления моделирования обыкновенно используют Scilab или MATLAB Simulink. По мимо них можно использовать встроенный в FEMM модуль на языке программирования Lua и встроенные в ANSYS модули Simplorer, Maxwell Cirquit, ANSYS Workbench или ANSYS Multiphysics. Дальнейшее моделирование работы АЭУ в составе электромеханической трансмиссии можно проводить как в ANSYS, так и MATLAB Simulink [158, 159].

Программно-вычислительный комплекс ANSYS является наиболее мощным, развитым и охватывает наибольшее количество областей, исследования, проводимые в данном комплексе, являются наиболее достоверными. Такого мнения придерживаются <mark>специалисты в области информационных технологий в</mark> математическом моделировании [160] и исследователи в области электрического **5** привода [161, 162]. Поэтому для уменьшения объема вычислений и получения универсальных проектных зависимостей, адекватно отражающих реальные физические процессы в электромеханическом преобразователе энергии, целесообразно использовать указанный вычислительный аппарат для расчета **3**магнитных и тепловых полей в зубцовой зоне машины, а также электромагнитных параметров внешней электрической цепи. Его использование позволяет получить высокую наглядность процессов расчета.

Описание математического моделирования с помощью метода конечных элементов в ANSYS подробно дано в [126, 133, 135, 162]. По этой причине в данной главе будут приведены только основные сведения о моделировании электрической машины методом конечных элементов.

Математическим описание непрерывных в пространстве и во времени процессов распределения тепла, электромагнитного поля, полей механических деформаций в технических объектах и системах являются дифференциальные уравнения частных производных (уравнения математической физики). меняющиеся Станионарные процессы (не **BO** времени) описываются эллиптическими уравнениями, а нестационарные (меняющиеся во времени) уравнениями параболического и гиперболического типов.

Эти уравнения для электромагнитных полей относительно характеристик поля (векторов напряженности электрического и магнитного поля  $\vec{E}$  и  $\vec{H}$ ; векторов электрической и магнитной индукции полей  $\overrightarrow{D}$  и  $\overrightarrow{B}$  векторного магнитного потенциала *д*; скалярного электрического потенциала ф могут быть преобразования уравнений Максвелла. получены **ИЗ** описывающих электрических устройств представленных электромагнитные процессы  $\overline{B}$ соответствии с (3.13):

rotH=Jcm+Jnp+JcrrotE=-dBdtdivB=0divC=0B=uu0HD=εε0EJnp=y(E+v×B) ;  $(3.13)$ где  $\overline{J}_{cm}$  - вектор плотности сторонних токов;  $\overline{J}_{cm}$  - вектор плотности тока проводимости, вызванного в проводящей среде изменением электромагнитного поля во времени и движением в ней это среды со скорость  $\vec{v}$ ;  $\vec{J}_{cm} = d\vec{D}/dt$  - вектор плотности тока электрического смещения; и и  $\varepsilon$  - относительные магнитная и диэлектрическая проницаемость материала;  $\mu_0 = 4\pi \cdot 10^{-7}$  Гн/м – магнитная постоянная;  $\varepsilon_0 = 8.85 \cdot 10^{-12}$  Ф/м - электрическая постоянная;  $\gamma$  - удельная электрическая проводимость; р - объемная плотность заряда.

Максвелла дополняются Уравнения уравнениями, связывающими основные силовые характеристики с их потенциалами в соответствии с (3.14):

$$
B = rot A ;
$$
  
 
$$
H = - grad \phi \Rightarrow n ;
$$
 (3.14)

 $E = -$  grad  $\phi$ .

87

36

Система уравнений Максвелла совместно с краевыми условиями на внешних граница и условиями сопряжения во внутренних границах расчетной области представляет собой модель электромагнитного поля электротехнического устройства и позволяет однозначно определять в каждой точке пространства в любой момент времени значения векторов  $\vec{E}$ ,  $\vec{H}$ ,  $\vec{D}$  и  $\vec{B}$  при заданных начальных данных в момент времени  $t_0$ .

Метод конечных элементов представляет собой метод численной реализации решения вариационной залачи нахожления функции минимизирующей соответствующий функционал [161]. Для этого сначала нужно найти соответствующий функционал, затем отыскать функцию, a Такой **МИНИМИЗИРУЮЩУЮ** ero. метод решения краевых задач является вариационным и основан на фундаментальном принципе наименьшего действия.

Применительно к задачам магнитостатики при граничных условиях I рода (условия Дирихле) минимизируемым функционалом является величина пропорциональная запасенной в пространстве магнитной энергии представлена в соответствии с выражением (3.15):

 $W = 12$  uu0H2dv.

Так как  $\vec{H} = -\gamma q d\varphi$ , то минимизируемый функционал можно представить в соответствии с выражением (3.16)

 $W = 12 \mu\Omega\text{grad}\phi$ 2dv.

А искомой функцией будет ф(ξ,ζ,η). В общем случае вариационная задача расчета поля сводится к нахождению такой функции  $\varphi(\xi,\zeta,\eta)$ , при которой  $W(\varphi) \Rightarrow \min$ .

Решение задачи методом конечных элементов следует осуществлять с применением ЭВМ. Для большей наглядности моделирование в ANSYS вентильного индукторного генератора с конденсаторным возбуждением следует проводить в две стадии. Первая стадия — это магнитостатический расчет при различных положения полюсов статора и ротора для одной фазы. Вторая стадия это расчет нестационарного магнитного поля: рассматриваются переходные

 $(3.16)$ 

 $(3.15)$ 

процессы в электромагнитной системе вызванный токопроводящими обмотками, которые подключены к внешним электрическим цепям с помощью ANSYS Maxwell Circuit Editor или ANSYS Simplorer.

Исходными данными для моделирования для первой стадии моделирования являются:

– геометрические размеры поперечного сечения;

– граничные условия на внешней границе модели и на внутренних границах раздела сред;

– магнитные и электрические свойства материалов и сред;

– способ включения обмоток; **46**

– величина плотности тока.

На второй стадии моделирования исходные данные дополняются параметрами внешней электрической цепи.

Алгоритм моделирования магнитной системы электромагнитного устройства в программном комплексе ANSYS предусматривает выполнение нескольких этапов [162]:

– формирование начальных условий, то есть формирование геометрической модели устройства в соответствии с выбранными начальными геометрическими размерами и задание свойств материалов элементов модели, с учетом нелинейной зависимости и кривой намагничивания B(H);

– разбивка геометрической модели на конечные элементы;

– задание граничных условий и источников электрического тока;

**3**

– выбор параметров магнитной системы, необходимых для расчета.

Разработку геометрической модели магнитной системы можно проводить в сторонних CAD системах с последующим импортированием графической модели из распространенных нейтральных форматов файлов. Но для исключения ошибок проектирования на данной стадии следует пользоваться встроенных графическим **36**интерфейсом ANSYS. Этот подход целесообразен не только с точки зрения уменьшения количества ошибок, но и с точки зрения возможности параметрического задания геометрии магнитной системы электрической машины, **3**

что позволит сэкономить время на ее оптимизации в дальнейшем. Для экономии времени и уменьшения требуемой вычислительной мощности все стадии моделирования проводятся на двухмерных моделях.

#### **3.3. Математическая модель ВИГ КВ в ANSYS.**

Для проведения исследований экспериментального образца ВИГ КВ была разработана математическая модель электротехнической системы в программном комплексе ANSYS. Данная модель состоит из динамически связанных математической модели электрической схемы, выполненной в ANSYS Simplorer и конечно-элементной модели электрической машины, выполненной в ANSYS Maxwell. Такой подход позволяет выполнять комплексный расчет системы и максимально приблизить анализируемую модель к реальным условиям эксплуатации.

Исходя из минимизации затрачиваемых на расчеты ресурсов была разработана 2D модель для конечно-элементного анализа. Итоговый вариант данной модели был разработан после многократных расчетов по оптимизации геометрических параметров и других входных параметров. Для того, чтоб автоматизировать процесс расчета геометрические параметры электрической машины и обмоточные данные были заданы параметрически. Для этого были использованы глобальные переменные: введена система обозначений в соответствии с рисунком 3.3.

В соответствии с рисунком 3.3 введены следующие переменные, с учетом того, что окружности в ANSYS Maxwell задаются радиусами: SD – внешний радиус статора; SDA – внутренний радиус статора; SHY – высота ярма статора; SBZ – ширина зуба статора; SBY – ширина основания зуба статора; RDA – внешний радиус ротора;  $RHY -$  высота ярма ротора;  $RBZ -$  ширина зуба ротора; BRY – ширина основания зуба ротора; DELTA – ширина воздушного зазора; Ls –

длина активных частей статора и ротора; Theta – угол поворота ротора. CH – высота катушки; CB – ширина катушки, W – количество витков катушки DR – радиус области движения; SPACE – радиус воздушной области вокруг электрической машины.

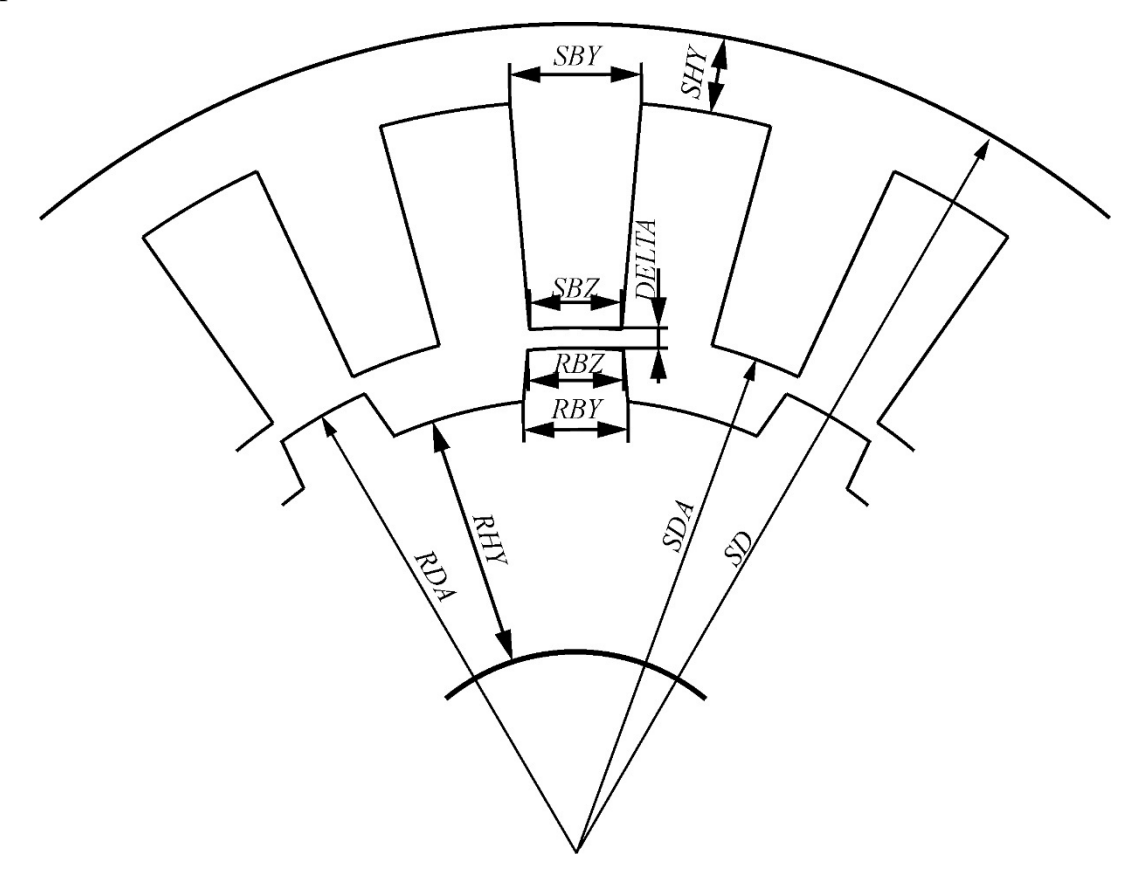

Рисунок 3.3 – Основные геометрические параметры электрической машины ВИГ

КВ в глобальных переменных

Вид модели для конечно-элементного анализа показан на рисунке 3.4.

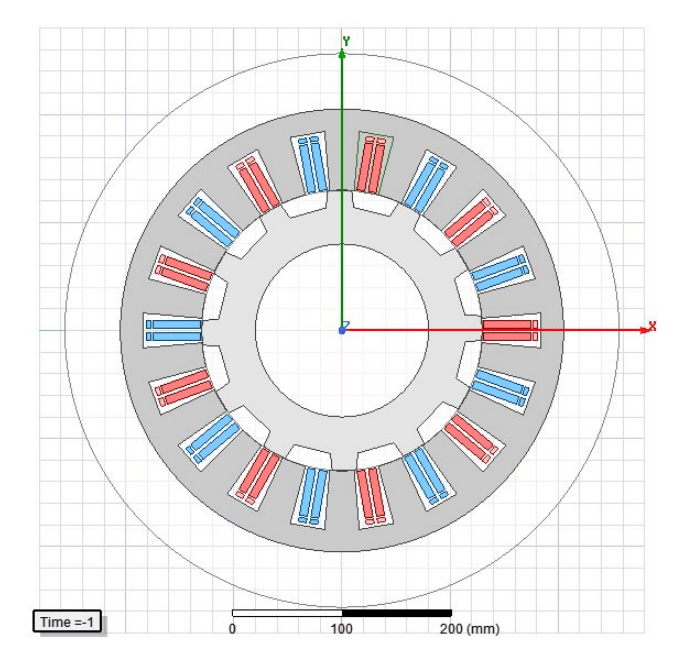

Рисунок 3.4 – Модель электрической машины в ANSYS Maxwell

Моделирование проводилось на разработанном экспериментальном образце генератора для электромеханической трансмиссии трактора тягового класса 3.

Для работы внешней схемы, выполненной в ANSYS Simplorer, были заданы глобальные переменные: r – активное сопротивление якорной обмотки; rd – активное сопротивление дополнительной обмотки; C – емкость конденсатора цепи возбуждения; OMEGA – скорость вращения ротора; J – момент инерции ротора.

Основные размеры электрической машины представлены в таблице 3.4. Таблица 3.4 – Основные геометрические параметры экспериментального образца

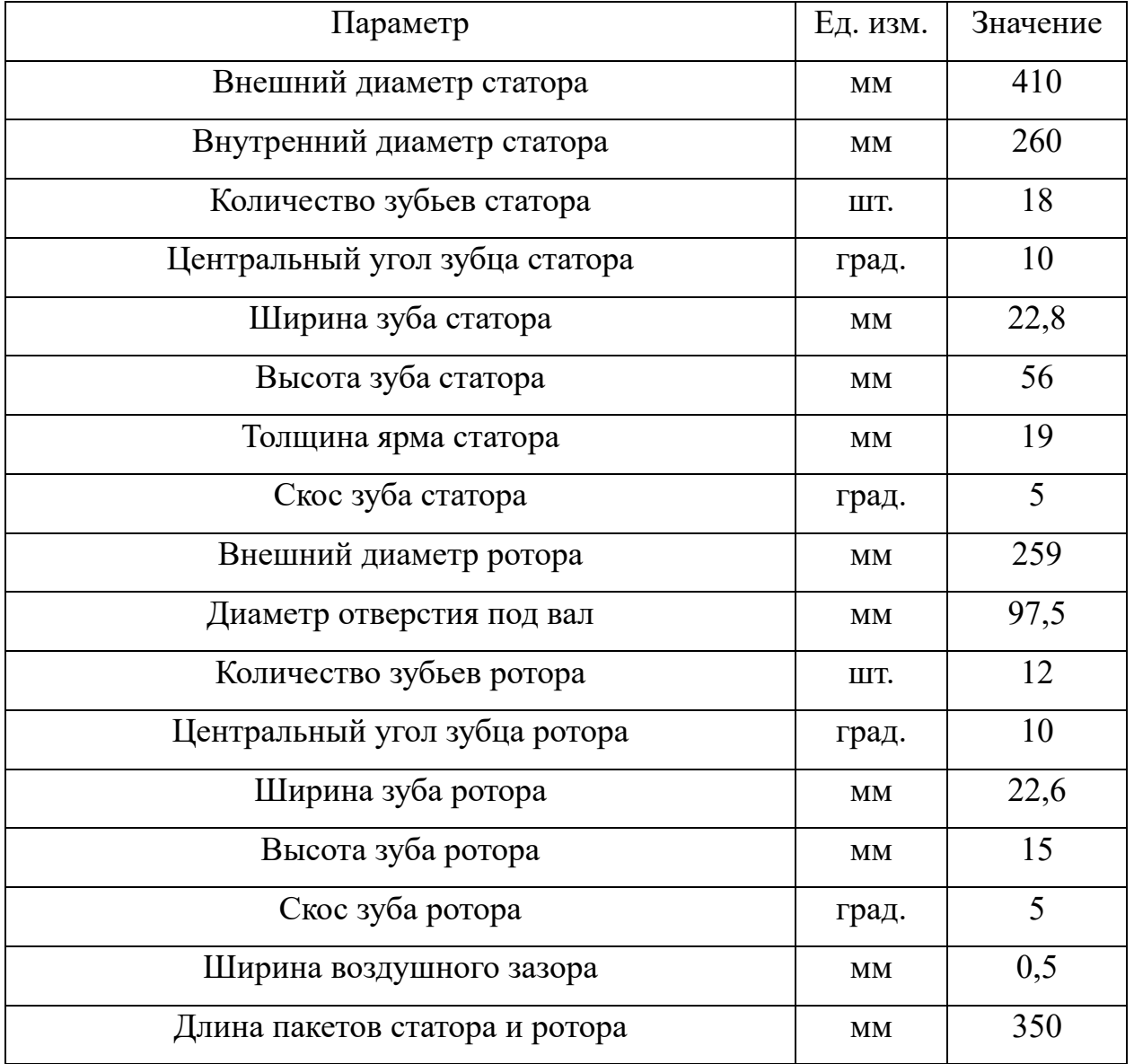

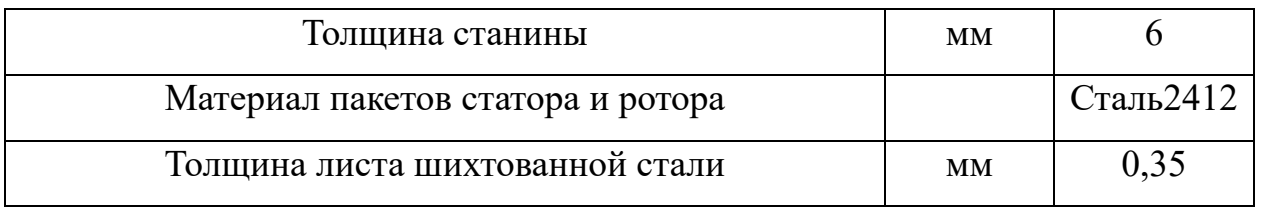

Обмоточные данные разработанного экспериментального образца ВИГ КВ представлены в таблице 3.5. Катушки фазы соединены в 6 параллельных ветвей. Таблица 3.5 – Обмоточные данные ВИД КВ

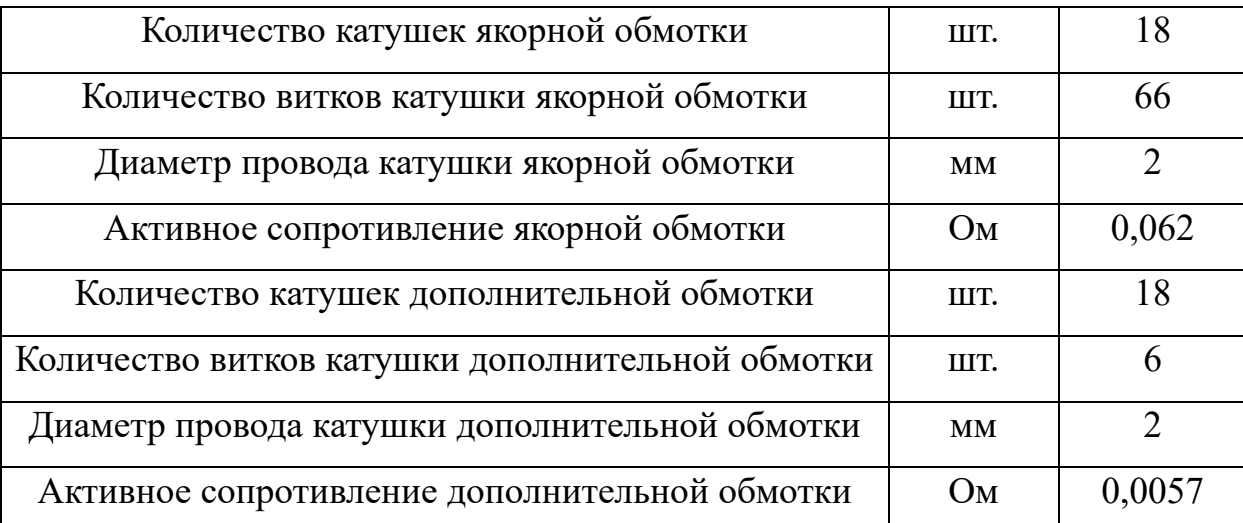

В качестве полупроводниковых компонентов внешней схемы задавались стандартные модели, взятые из библиотеки, параметры которых после расчетов и выбора компонентов были отредактированы в соответствии со спецификациями выбранных компонентов. Вид модели внешней схемы, связанной с конечноэлементной моделью представлен в соответствии с рисунком 3.5.

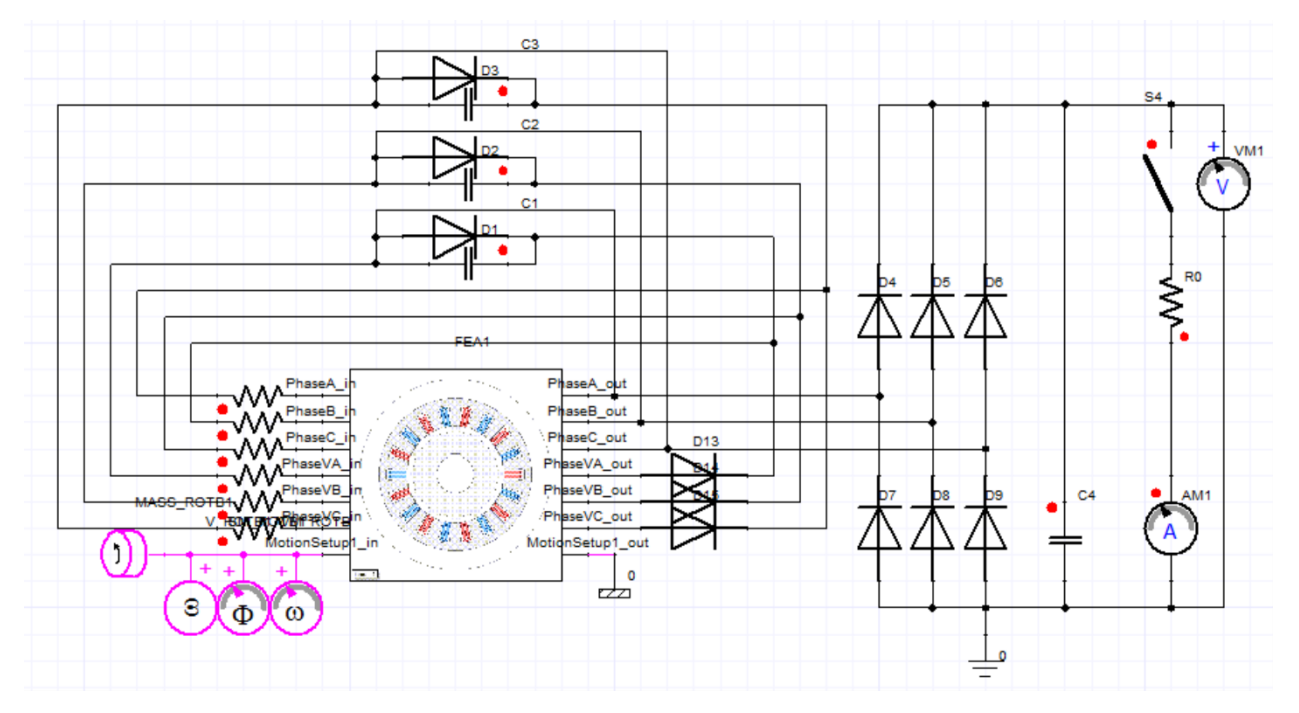

Рисунок 3.5 – Внешняя схема в ANSYS Simplorer

Следующим шагом является разбиение модели на конечные элементы. ANSYS Maxwell в качестве конечных элементов использует для двухмерных задач треугольники, для трехмерных задач тетраэдры. Важным моментом в случае моделирования вентильных индукторных машин является локальное насыщение коронок зубцов. По этой причине необходимо отделить зубцы от ярма ротора и спинки статора, что позволит задать в них большее количество конечных элементов с меньшими размерами, нежели в остальной части магнитопровода.

Граничные условия для магнитного потенциала на внешней границе модели определяются условием Дирихле и являются нулевыми. При моделировании магнитных полей в электрической машине граничные необходимо устанавливать на фиктивном внешнем контуре, диаметр которого должен быть несколько больше внешнего диаметра статора. В противном случае вследствие различия интегралов справа и слева могут получаться неверные значения **120** интегральных характеристик. **46**

Далее необходимо осуществить выбор решателя магнитного поля. На первой стадии выбор ложиться на магнитостатический расчет.

Затем задается ток в катушках обмотки (в двухмерной постановке задачи задается плотность тока *Iw/S*).

Для повышения скорости моделирования можно задать оптиметрический расчет для разного угла поворота ротора в пределах зубцового деления с фиксированным шагом. В результате данного расчета будут получены зависимости от угла поворота ротора таких параметров как:

– распределение магнитной индукции в пространстве модели;

– величина электромагнитной силы или момента;

– индуктивность катушек ВИД.

Точность расчета магнитного поля в значительной степени зависит от точности задания свойств материалов. Необходимо задать свойства и характеристики материалов магнитопроводов статора и ротора, проводов **27**катушечных обмоток. Для материала магнитопроводов задаются кривая

**3 36**

намагничивания B(H), удельная электрическая проводимость, плотность, коэффициент заполнения (в случае использования шихтованной стали), направления шихтовки для определения свойств анизотропии, удельные потери при заданных частоте изменения поля и магнитной индукции (на их основе в дальнейшем будут определяться потери в магнитопроводе аналитическим методом на основе уравнения Штейметца).

ANSYS обладает обширной встроенной библиотекой данных. Поэтому большинство материалов можно задавать, используя ее. Так как для материала проводов катушечных обмоток чаще всего используется медь, то можно выбрать ее из библиотеки, с учетом поправки удельной электрической проводимости на рабочую температуру. Параметры воздушной среды, окружающей электрическую машину, можно взять из библиотеки без изменения. При этом кривую намагничивания для материала магнитопровода, в силу работы электрической машины близ зоны насыщения и наличия локального перемагничивания коронок зубцов ротора и статора необходимо вводить точки близкие к индукции насыщения при значениях напряженности порядка 300-500 тыс. А/м. **74**

К сожалению, справочные данные по отечественным электротехническим сталям оставляют желать лучшего. В то время как последние версии библиотек обладают огромным каталогом зарубежных сталей, многие из которых являются полными аналогами отечественных. Данные аналоги можно подобрать, используя каталоги мировых производителей. Так для материала Сталь 2412 толщиной 0,35 мм (выбранного для магнитопровода рассматриваемой электрической машины) полным аналогом является японская сталь 35JN270 от производителя JFE. Заданные свойства материалов присваиваются областям геометрической модели.

# **3.4 Моделирования статичного магнитного поля электрической**

**машины**

95

В результате моделирования статичного магнитного поля в ANSYS Maxwell получены картины индукции для положений d, q и dq для тока 200 А представлены на рисунке 3.6.

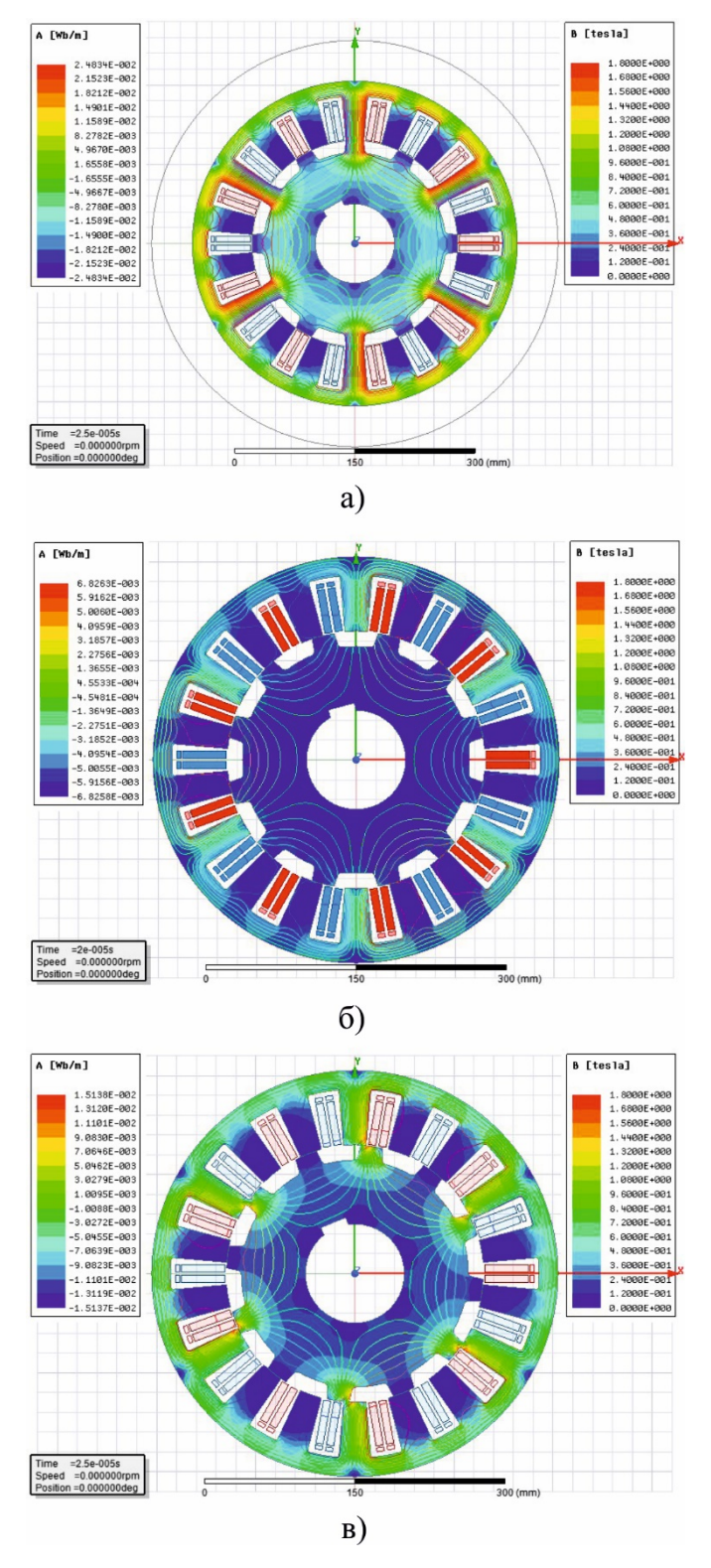

Рисунок 3.6 – а) Картина магнитного поля в положении d; б) Картина магнитного поля в положении q; в) картина магнитного поля в положении dq

Кроме картин магнитной индукции были получены зависимости индуктивности от угла поворота ротора *L(θ)* представленная на рисунке 3.7, потокосцепления от угла поворота ротора при заданных значениях тока *ψ(θ, i)* представленная на рисунке 3.8, электромагнитного момента от угла поворота ротора при заданных значениях тока *T(θ, i)* представленная на рисунке 3.9. Так же получены картины индукции для различных углов поворота ротора и заданных значений тока, анализируя которые можно получить зависимости индукции в различных частях электрической машины от угла поворота ротора и заданных значениях тока.

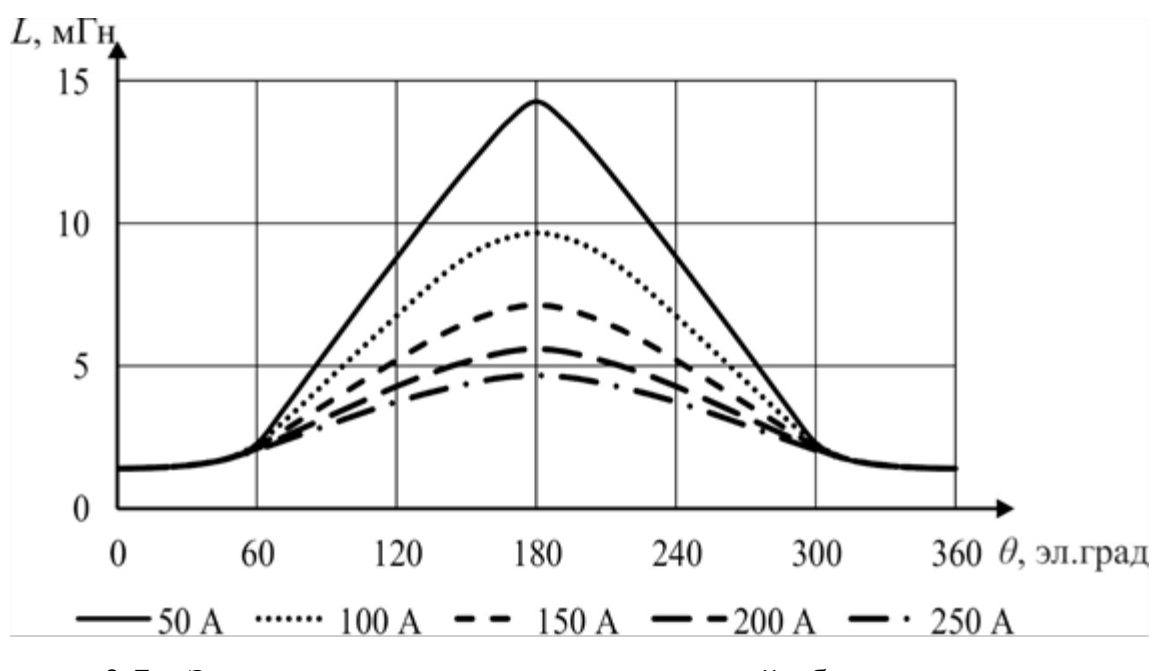

Рисунок 3.7 – Зависимость индуктивности якорной обмотки от угла поворота ротора при заданных значениях тока

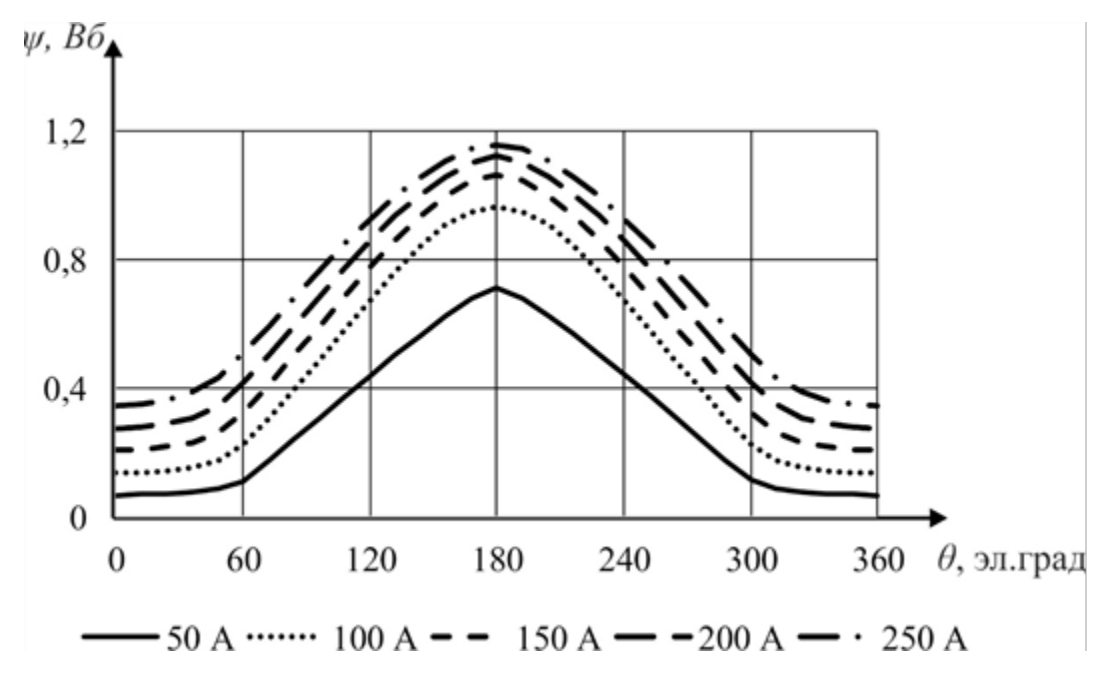

Рисунок 3.8 – Зависимость потокосцепления от угла поворота ротора при

заданных значениях тока *ψ(θ, i)*

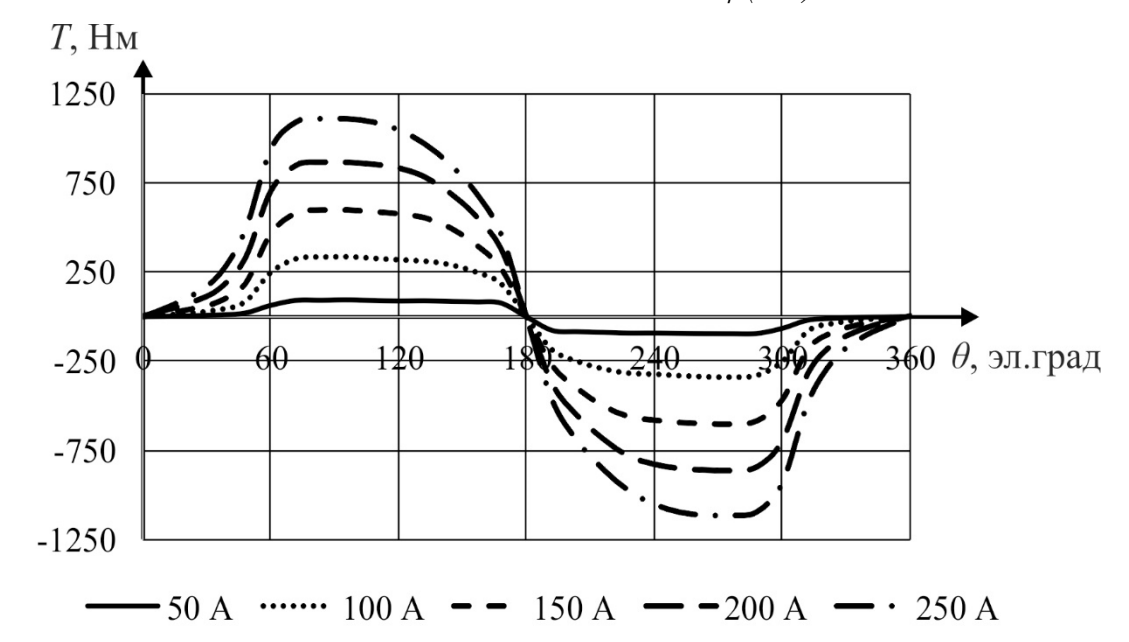

Рисунок 3.9 – Зависимость электромагнитного момента от угла поворота ротора при заданных значениях тока *T(θ, i)*

### **3.5 Моделирование нестационарного режима электротехнической системы**

Компьютерное моделирование разработанной модели в ANSYS Simplorer в режиме Transient для электрической машины позволяет получить результаты

переходных процессов. Для моделирования в режиме нестационарного магнитного поля необходимо перевести решатель магнитного поля в соответствующий режим. Теперь необходимо задать перемещение ротора, для этого задаются отдельные граничные условия для тел, которые осуществляют перемещения. Для этой области задается скорость вращения. Параметры внешней цепи задаются в компонентах ANSYS Simplorer. Подключение полевой модели электрической машины к ANSYS Simplorer позволяет получить более достоверные результаты благодаря наличию обширной библиотеки с математическими моделями компонентов.

В результате моделирования нестационарного магнитного поля могут быть получены практически все параметры электротехнической системы включая как результаты по моделированию магнитного так, так и результаты по моделированию внешней электрической цепи. В результате моделирования были получены: крутящий момент, развиваемый генератором в различных режимах работы, входная мощность, выходная мощность, потери в магнитопроводе, потери в обмотках, рассчитаны потери в компонентах электрической цепи, КПД для различных скоростей (от 1000 до 2300 об/мин) и нагрузок (от 40 до 2,5 Ом), результаты представлены в приложении Б. Так же в результате моделирования были получены нагрузочные характеристики для различных скоростей вращения ротора, представленные в соответствии с рисунком 3.10. Зависимости мощности и КПД от тока нагрузки для различных скоростей представлены в соответствии с рисунками 3.11 и 3.12. Полученные результаты были сведены в предельные характеристики генератора, представленные в соответствии с рисунком 3.13.

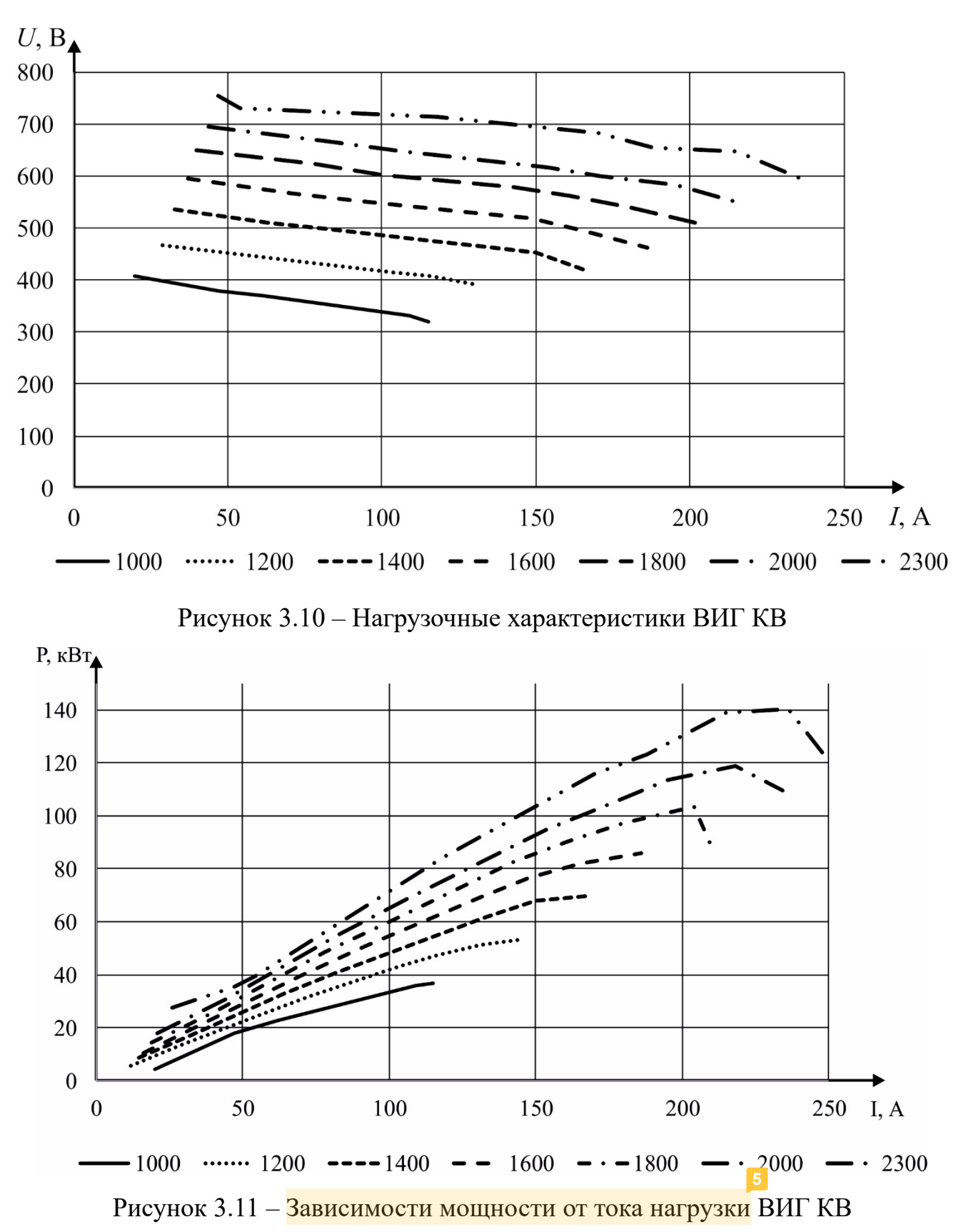

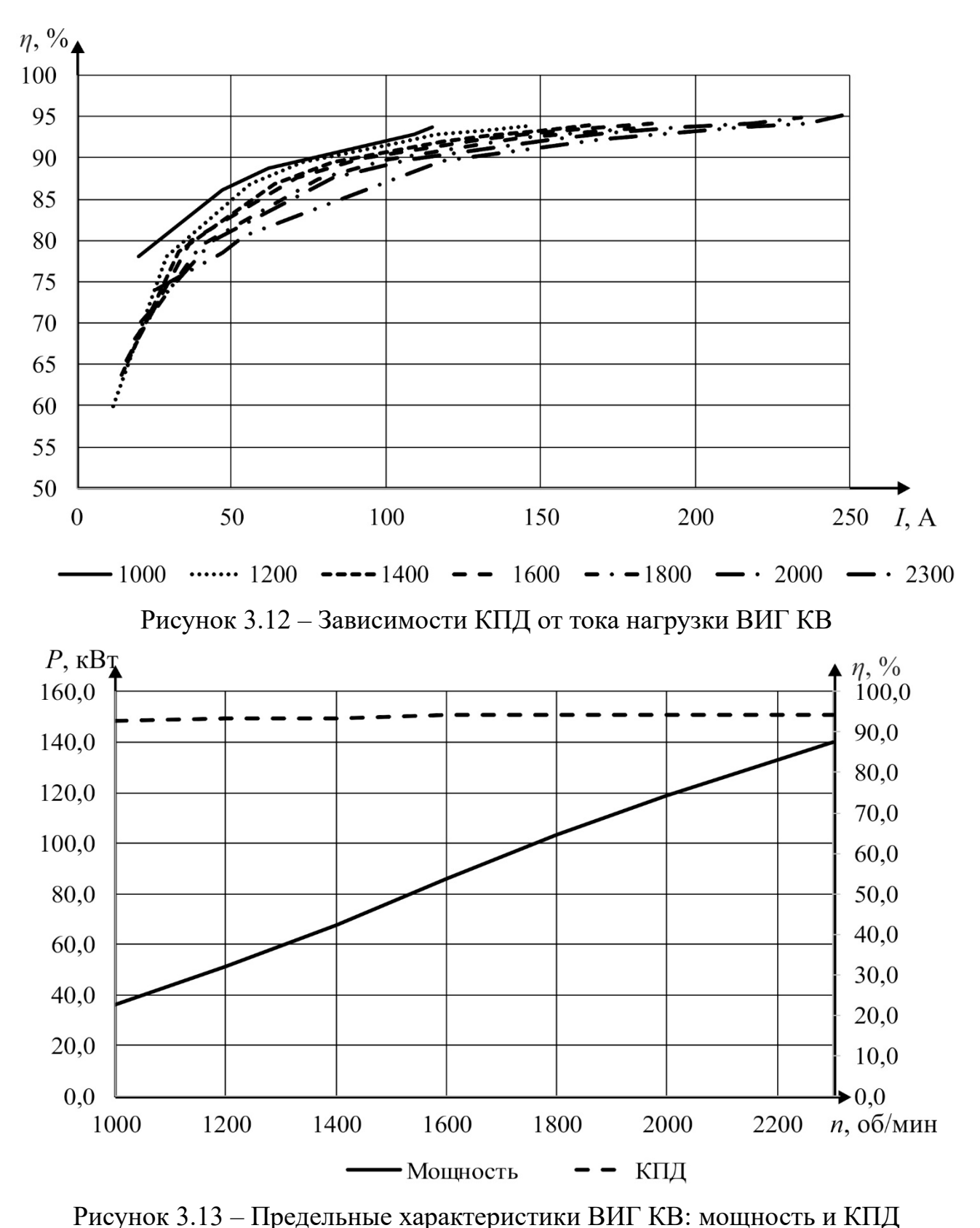

У данного генератора есть такая особенность, как резкое смягчение нагрузочной характеристики при достижении некоторого значения тока нагрузки, более наглядно данный момент будет показан на графике нагрузочных характеристик генератора с системой управления, там это более ярко-выражено.

101

Данные точки так же характеризуются максимальной отдаваемой мощностью генератором, и дальнейшее увеличение тока нагрузки приводит к снижению мощности. Предельные характеристики указаны именно для точек нагрузочной характеристики, в которых происходит перелом кривой. Так же стоит отметить, что в данных точках КПД системы находится в районе 94%. Дальнейшее увеличение тока нагрузки приведет к полному прекращению генерации электрической энергии. С одной стороны, это является проблемой, связанной с тем, что приходится следить за током нагрузки. С другой же стороны, благодаря данной особенности можно не боятся короткого замыкания со стороны нагрузки, так как в этом случае генератор прекращает свою работу.

## 3.6. Компьютерное моделирование ВИГ КВ с тиристорным управлением по каналу возбуждения

Исследуя характеристики, представленные в приложении Б и на рисунках 3.10-3.13, можно сделать вывод, что ВИГ КВ без управления обладает высокими при энергетически показателями работе на нагрузку выше ПОЛОВИНЫ номинального тока, но при работе на меньшую нагрузку имеет довольно низкий КПД. Обращаясь к приложению Б, можно сделать заключение, что с уменьшением тока нагрузки увеличиваются потери в меди, при этом потери в стали снижаются не значительно. Данное обстоятельство вызвано тем, что ток возбуждения генератора прямо пропорционально зависит от напряжения на якорных обмотках, что было показано в главе 2. А так как генератор обладает достаточно мягкими нагрузочными характеристиками (рисунок 3.10), то и с уменьшением тока нагрузки увеличивается ток возбуждения. Данные обстоятельства помимо ухудшения энергетических характеристик электротехнической системы, крайне негативно сказываются на тепловом режиме электрической машины. Для того, чтобы сделать характеристику генератора  $6$  $0$  $\pi$ ee жесткой. ИСКЛЮЧИТЬ

неконтролируемое увеличение тока возбуждения и улучшить энергетические показатели системы, а также получить возможность управлять выходными параметрами электротехнической системы необходимо осуществлять управление возбуждением. Это можно осуществить несколькими способами, представленными в соответствии с рисунком 3.14:

1. Установкой последовательно с дополнительной обмоткой транзистора (рисунок 3.14 а) и реализовав гистерезисный регулятор тока возбуждения, который подразумевает релейное управление по каналу возбуждения, а именно разрыв цепи дополнительной обмотки в случае превышения выходного параметра, например, напряжения, максимально заданного уровня и замыкание цепи при достижении минимального заданного уровня выходного напряжения.

2. Установкой последовательно с дополнительной обмоткой транзистора (рисунок 3.14 а) и реализовав ШИМ регулятор напряжения в цепи возбуждения с обратной связью по выходному параметру электротехнической системы.

3. Установкой последовательно с дополнительной обмоткой тиристора (рисунок 3.14 б) и реализовав систему импульсно фазового управления напряжения в цепи возбуждения с отслеживанием контрольных точек необходимых для определения угла открытия тиристоров по напряжению в цепи возбуждения.

4. Установкой последовательно с дополнительной обмоткой тиристора (рисунок 3.14 б) и реализовав предложенное в данном диссертационном исследовании регулирования, о котором будет сказано далее.

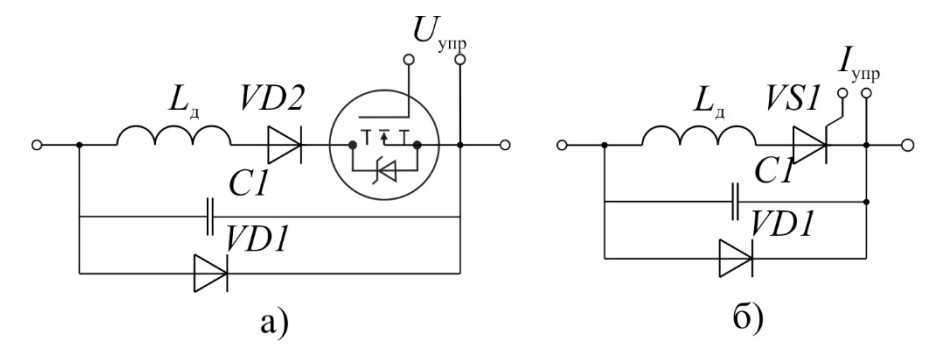

Рисунок 3.14 - Цепь возбуждения ВИГ: а - гистерезисный регулятор и ШИМ регулятор,  $\bar{6}$  – «тиристорный» регулятор

Первое два способа регулирования были проработаны и показали ряд существенных недостатков. Установка транзистора последовательно с обмоткой возбуждения и диодом необходимым для задания направления течения тока в сравнении тиристорным управлением имеет увеличенное количество полупроводниковых приборов. К тому же при коммутации индуктивного элемента в виде дополнительной обмотки транзистором имеют место быть выплески высокого напряжения, превышающего даже напряжение на якорной обмотке. Данное обстоятельство вызывает необходимость установки дополнительных цепей для гашения выплесков напряжения и выбора транзисторов на повышенное напряжения, что сводит экономическую целесообразность применения данного генератора на нет. По этим причинам в работе первые два способа регулирования указаны как имеющие место быть, но не рассмотрены подробно.

Тиристорное управление по отношению к электрическим машинам обыкновенно подразумеваем многоканальную синхронную систему импульснофазового управления (СИФУ). Применительно к данной электротехнической системе можно поступить так же. В таком случае тиристорное управление было бы построено в виде многоканальной синхронной СИФУ, с той особенностью, что угол управления невозможно отсчитать от точек естественной коммутации, так как их нет. Вместо них для определения угла используются контрольные точки пересечения напряжения на дополнительных обмотках с нулевым значением. Блок вычисления (БВ) по контрольным точкам определяет скорость вращения и угол поворота ротора. И передает данные на устройство синхронизации (УС). УС формирует сигнал логического «0» в течении 180 эл. град. от контрольной точки. И соответственно следующие 180 эл.град. формирует сигнал логической «1», в течении которого на управляющий переход силового тиристора VS1 может быть подан импульс управления. Генератор опорного напряжения (ГОН) формирует пилообразный сигнал развертки с линейно нарастающим и дискретным фронтами и<sub>гон</sub>, синхронизированный уже с положение полюсов статора и ротора для фазы. При выполнении условия  $U_{\text{vnp}} \leq u_{\text{rot}}$  компаратор (К) переключается в состояние «1» и по переднему фронту за пускает формирователь импульсов управления

силовыми тиристорами (ФИ) соответствующей фазы, <mark>на выходе которого</mark> формируются импульс управления силовым тиристором соответствующей фазы, имеющий стабильную длительность, необходимую для перехода тиристора в открытое состояние. Распределить (РИ) выполняет логическую функцию «И» для сигналов с ФИ и УС. Сигнал управления Uупр представляет собой сигнал с выхода ПИ - регулятора напряжения. Сигнал с РИ поступает в усилитель мощности УМ, который уже подает управляющий сигнал на тиристор. Функциональная схема системы управления представлена в соответствии с рисунком 3.15, где  $U_3$  – сигнал задания напряжения; Кос – коэффициент обратной связи выходного напряжения ВИГ КВ; ДН – датчик выходного напряжения; РН – регулятор напряжения; БО – блок ограничения; ДН1, ДН2, ДН3 – датчики напряжения на конденсаторах возбуждения; БВ – блок вычислений скорости и угла поворота ротора; УС1, УС2, УС3 – устройства синхронизации; ГОН1, ГОН2, ГОН3 – генераторы опорных сигналов; К1, К2, К3 – компараторы; ФИ1, ФИ2, ФИ3 - формирователи импульсов управления силовыми тиристорами; РИ – распределитель; УМ – усилитель мощности.

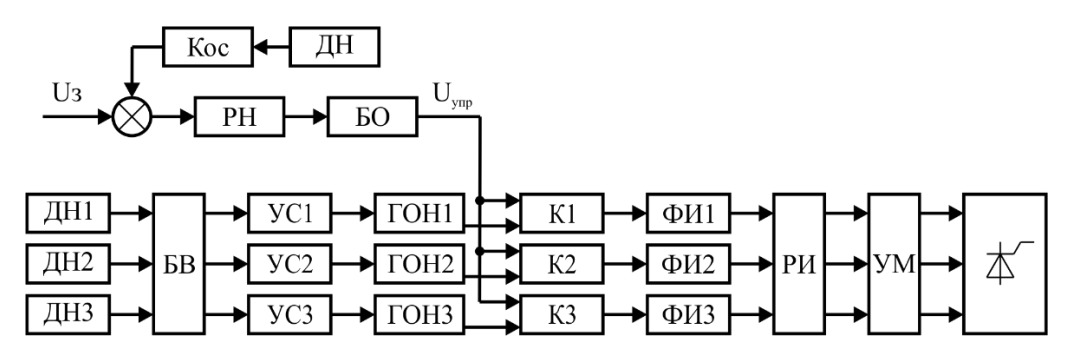

Рисунок 3.15 – Функциональная схема тиристорной системы управления

По функциональной схеме была разработана модель электрической цепи и системы управления в ANSYS Simplorer связанная с полевой моделью электрической машины ВИГ КВ, представленные на рисунках 3.16 и 3.17. На рисунке 3.17 с помощью графов заданы компараторы и формирователи импульсов управления силовыми тиристорами; с помощью блоков функциональной схемы заданы остальные элементы системы управления.

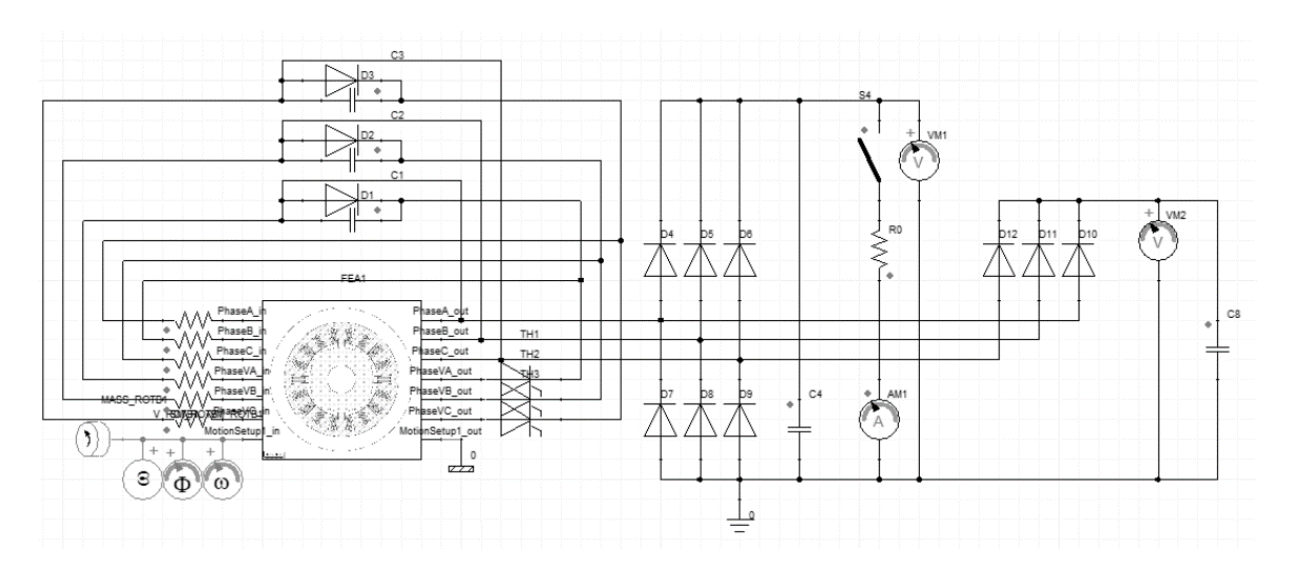

Рисунок 3.16 – Модель ВИГ КВ с СИФУ током в возбуждения выполненная в

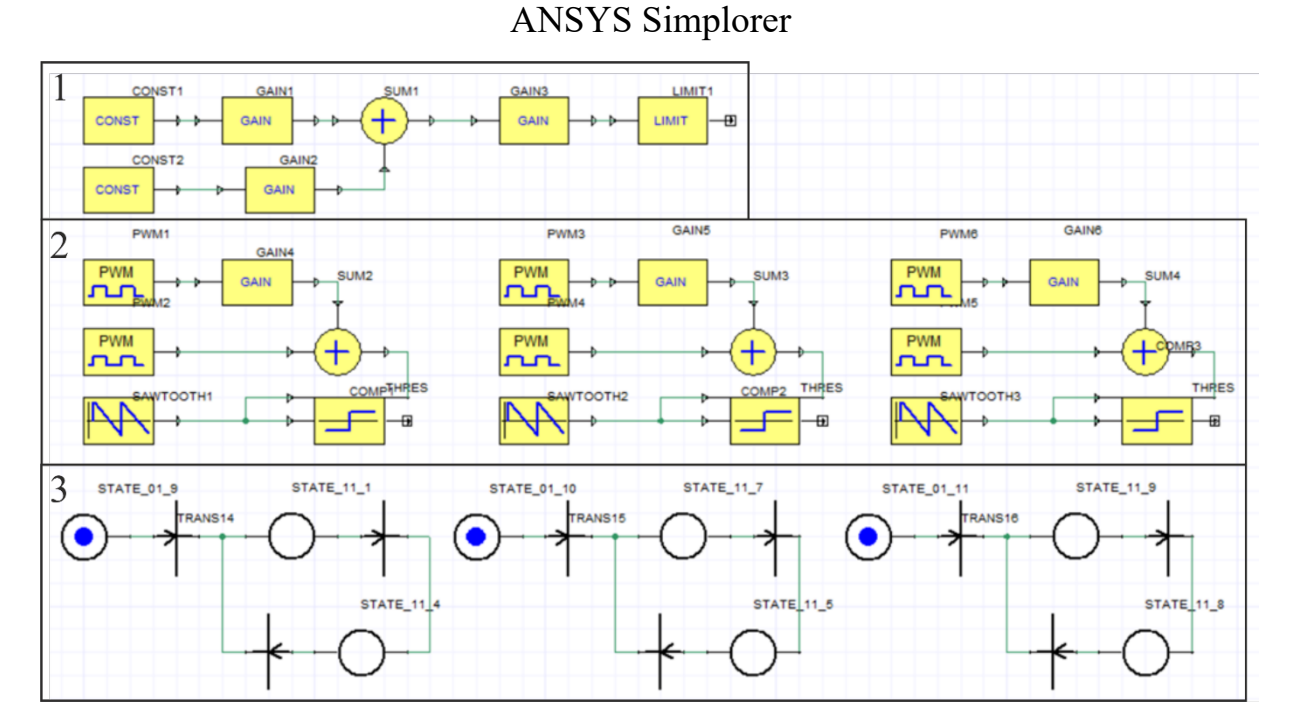

Рисунок 3.17 – Система управления ВИГ КВ: 1 – система подчиненного регулирования с П – регулятором и обратной связью по напряжению на нагрузке; 2 – блоки, имитирующие работу датчиков напряжения на дополнительных обмотках, блока вычислений скорости и угла поворота ротора, устройств синхронизации и генераторов опорных сигналов; 3 – графы, выполняющие функцию компараторов и формирователей импульсов управления силовыми тиристорами

Исследования проводились на скорости от 1000 до 2000 об/мин, с нагрузкой от 2,5 Ом до 40 Ом. Таблицы с данными представлены в приложении В.

В результате моделирования были получены нагрузочные характеристики для различных скоростей вращения ротора, представленные в соответствии с рисунком 3.18. На которых можно увидеть жесткую стабилизацию выходного напряжения на заданном уровне.

Зависимости мощности и КПД ВИГ КВ от нагрузки представлены в соответствии с рисунками 3.19 и 3.20. В результате исследований установлены стабилизация напряжения на заданном уровне, исключение перевозбуждения генератора при снижении нагрузки и уменьшение суммарных потерь на нагрузке **36**ниже номинальной от 10 до 25% в зависимости от скорости вращения и нагрузки.

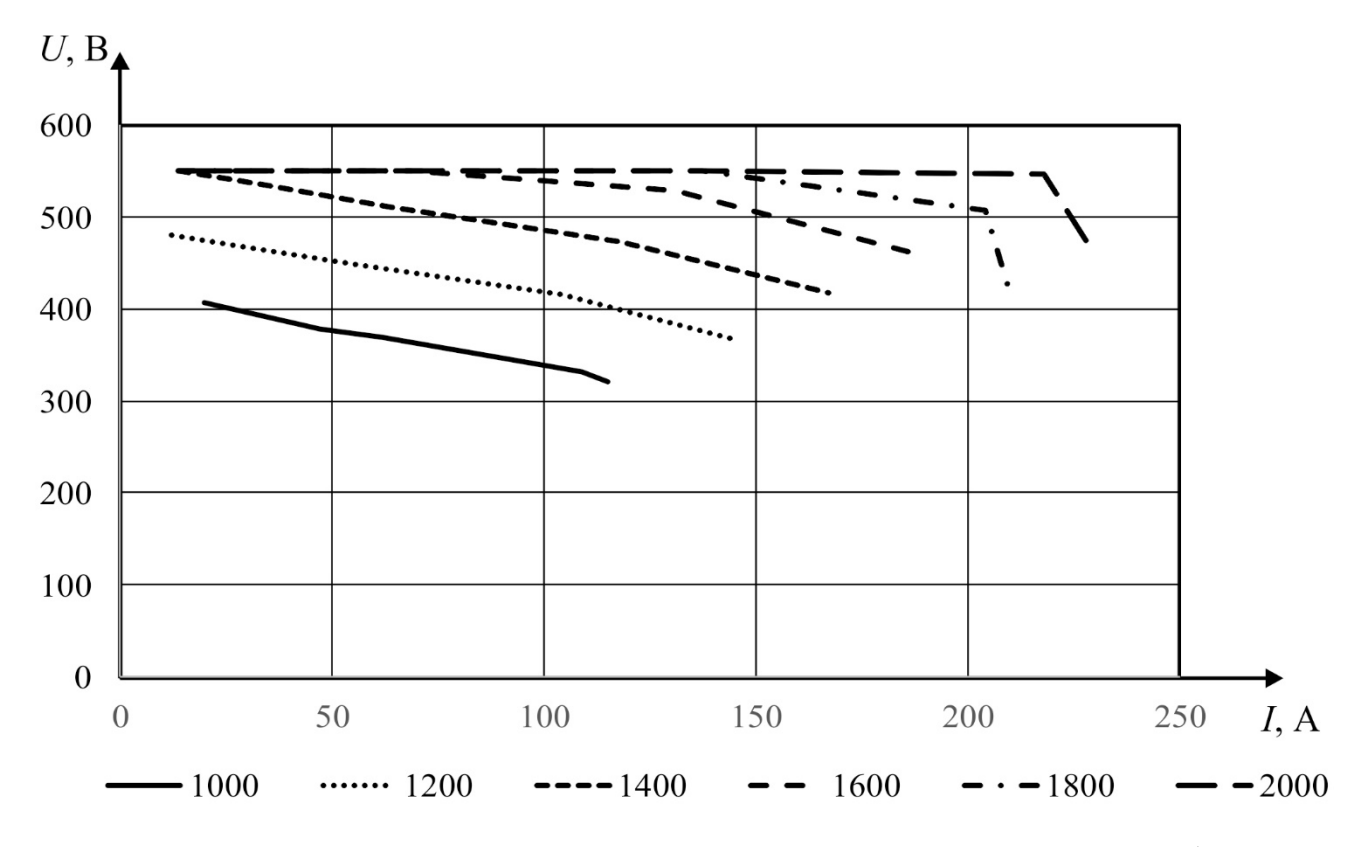

Рисунок 3.18 – Нагрузочные характеристики ВИГ КВ с СИФУ тока возбуждения

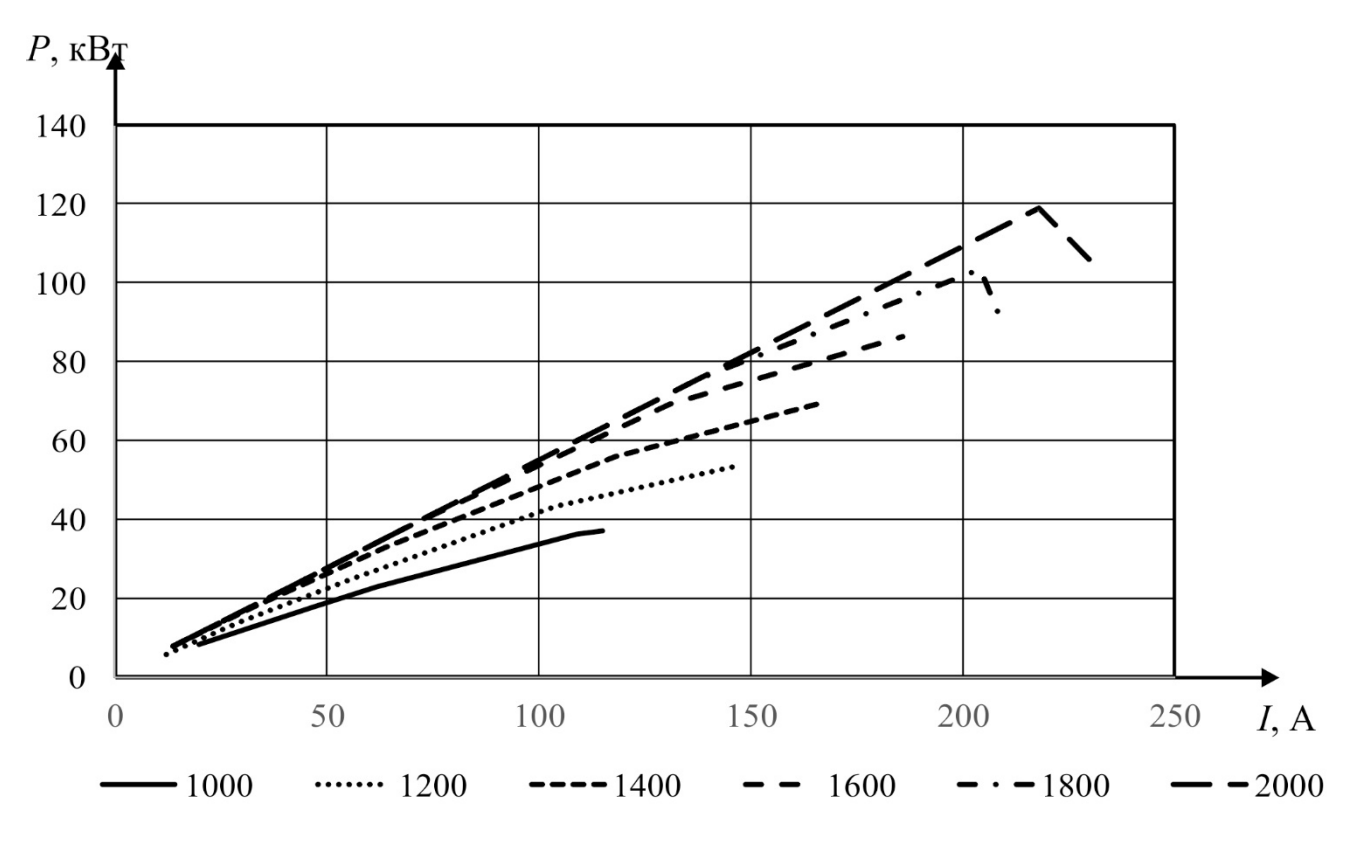

Рисунок 3.19 – Зависимости мощности от нагрузки ВИГ КВ с СИФУ тока

возбуждения

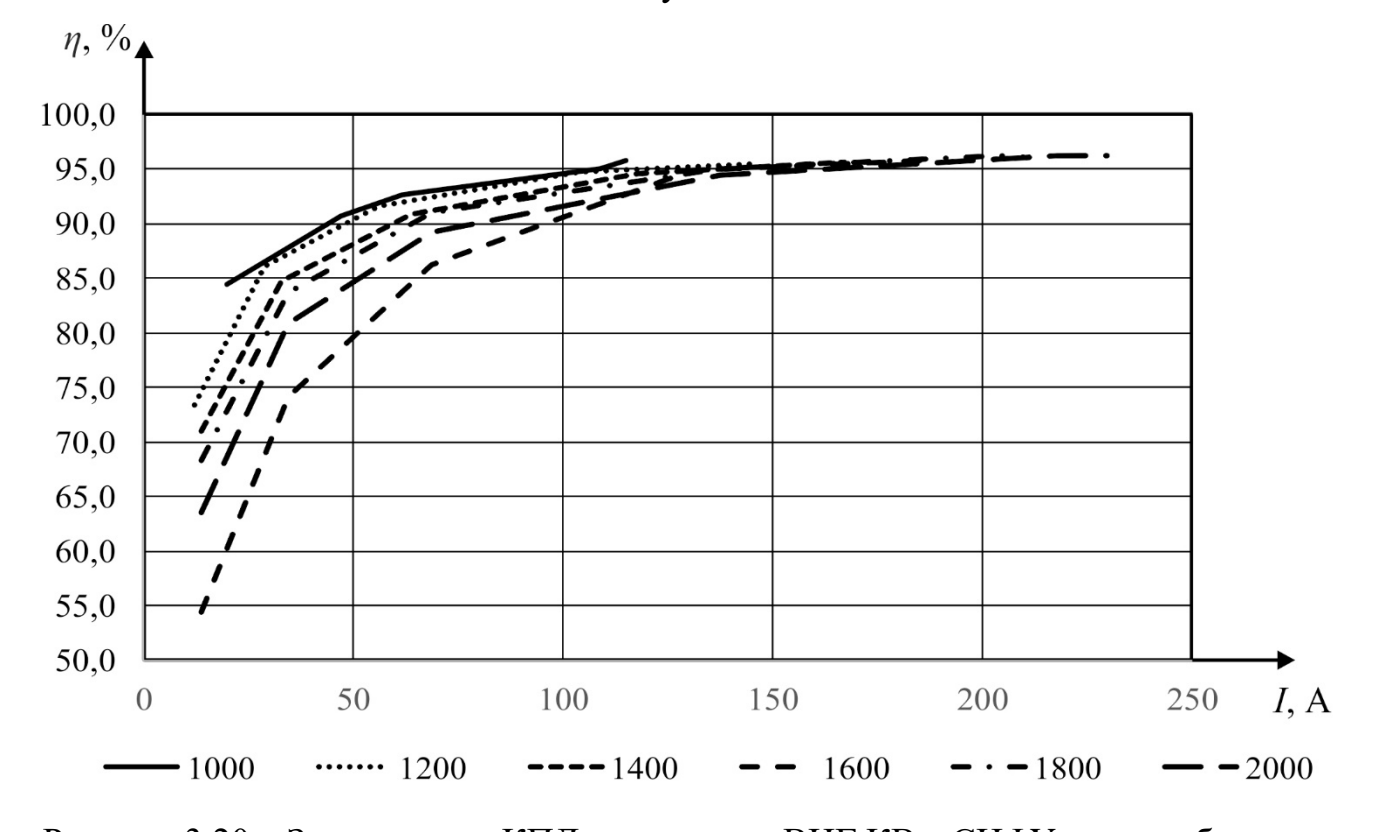

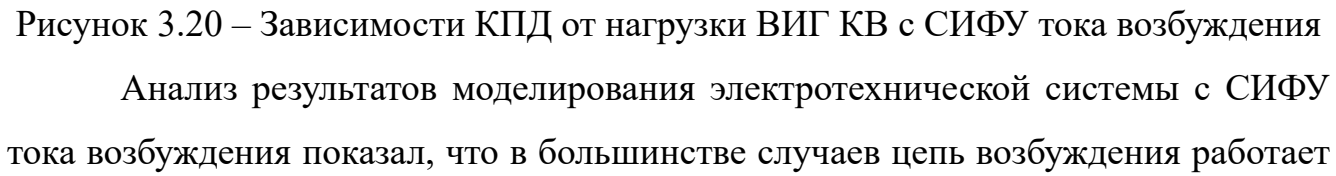

108

в релейном режиме. Это объясняется тем, что ЭДС дополнительной обмотки имеет трапециевидную форму с крутыми фронтами, что представлено в соответствии с рисунком 3.21, а соответственно и напряжение на конденсаторе возбуждения имеет аналогичную форму напряжения, что представлено в соответствии с рисунком 3.22.

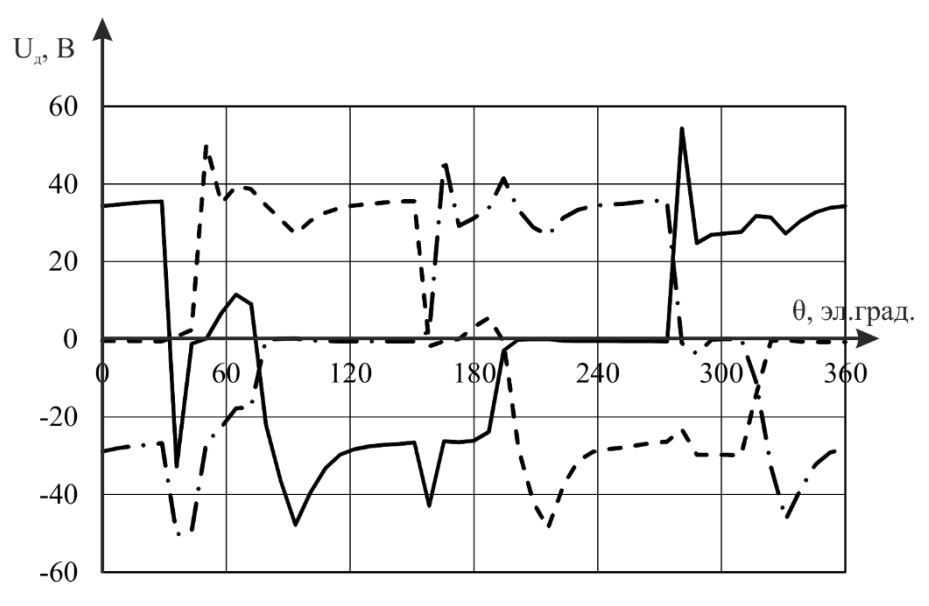

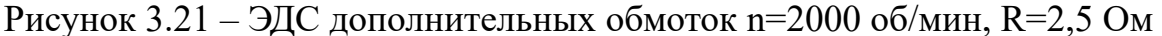

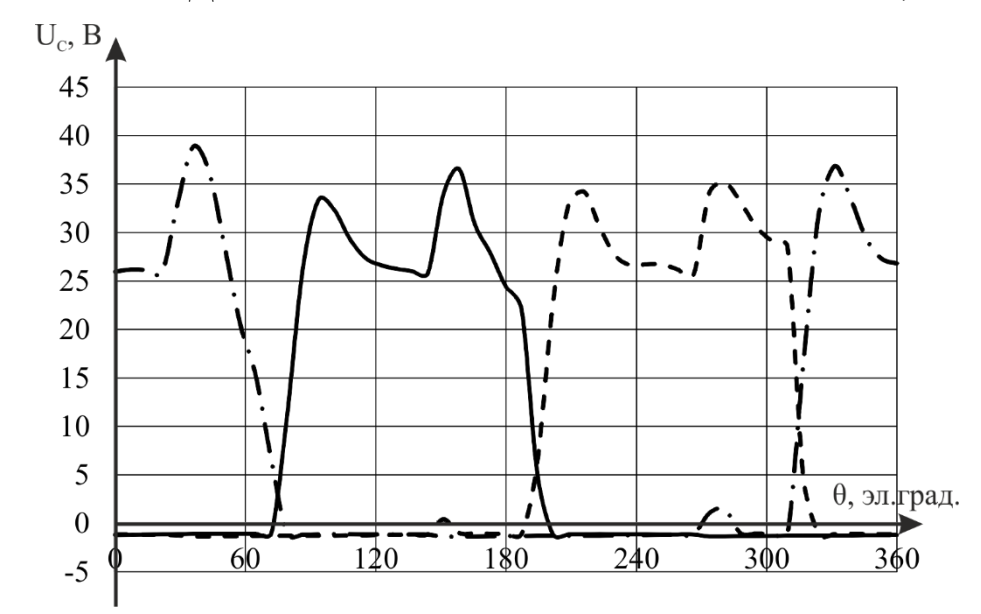

Рисунок 3.22 – Напряжение конденсаторов возбуждения n=2000 об/мин, R=2,5 Ом Для того, чтоб осуществлялось импульсно-фазовое управление в полной мере необходимо осуществлять открытие тиристора на заднем фронте трапеции ЭДС. Это представляется довольно сложным с точки зрения аппаратной реализации. Потому как необходимо частота дискретизации сигнала около 1 МГц.

В то же время данная система, работая фактически в релейном режиме дала положительный результат в виде исключения перевозбуждения генератора и снижение потерь при работе на нагрузку меньше половины номинальной и стабилизацию напряжения на заданном уровне.

По этим причинам был сделан вывод, что существует возможность упрощения системы управления. Этот результат достигается за счет того, что регулятор напряжения осуществляет одновременное формирование сигналов управления всеми электронными ключами (тиристорами) и регулирование выходного напряжения генератора путем изменения соотношения между числом тока. заряжающих конденсаторы  $\overline{\mathbf{M}}$ поступающих полупериодов  $\overline{O}$ дополнительных обмоток, и числом полупериодов напряжения дополнительных обмоток, приложенных к закрытым тиристорам, что представлено в соответствии с рисунком 3.23. Такое решение отличается предельной простотой и не требует слежения за положением ротора каким-либо образом. При этом не ухудшается точность регулирования выходного напряжения и энергетические показатели электротехнической системы [163].

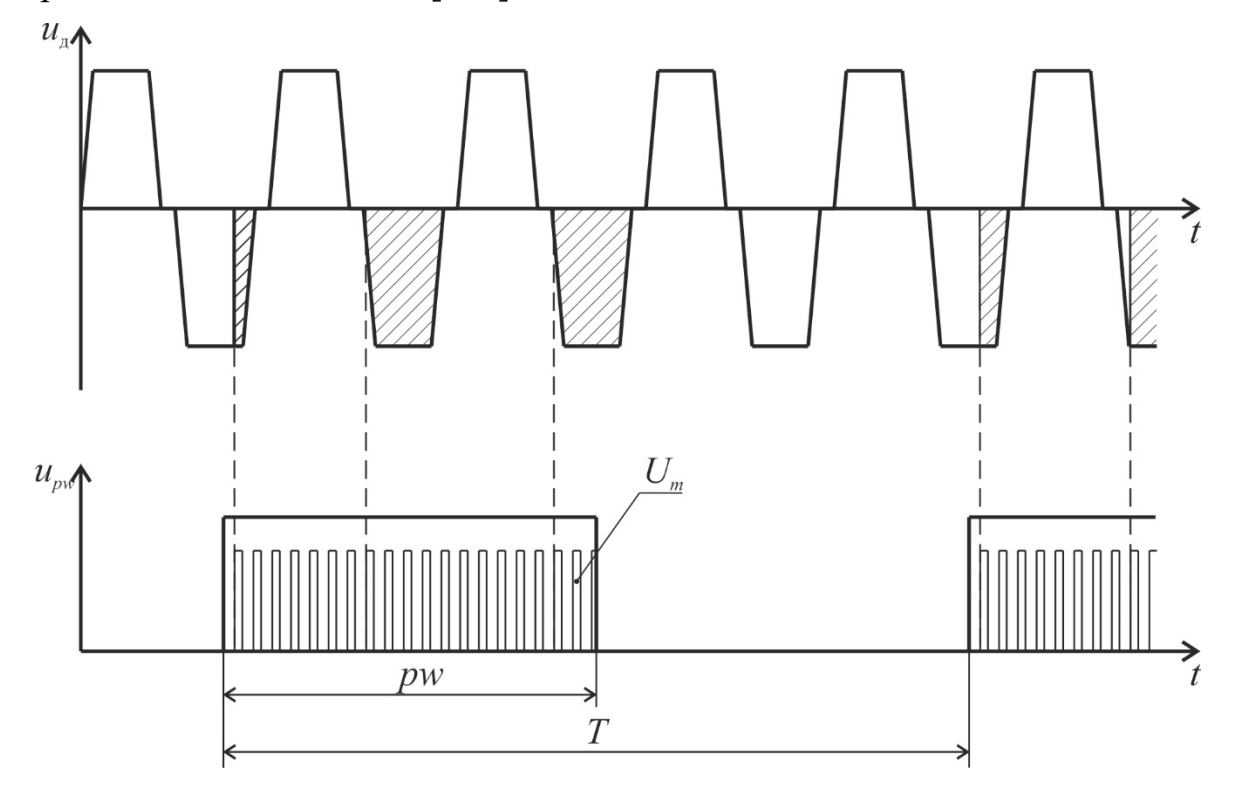

Рисунок 3.23 – Иллюстрация принципа работы тиристорной системы управления

вентильным индукторным генератором с конденсаторным возбуждением

На рисунке 3.23 первый график представляет собой упрощенное изображение ЭДС создаваемое на дополнительной обмотке одной из фаз. Заштрихованными частями обозначено в упрощенном виде напряжение на конденсаторе возбуждения данной фазы. Второй график изображает сигналы в системе управления тиристорами. Широкие импульсы *P<sup>w</sup>* представляют собой сигнал с системы регулирования выходной координаты и является модулирующим сигналом для *Um*, модулируемых импульсов управления тиристорами. В результате модуляции будет изменяться в количество импульсов тока возбуждения, формируемых конденсаторами за период времени *T* и соответственно среднее значение тока возбуждения. Это позволяет с достаточной точностью регулировать выходную координату системы, будь то ток, напряжение или мощность.

На рисунке 3.24 представлена принципиальная схема вентильного **5**индукторного генератора с конденсаторным возбуждением и тиристорным управлением тока возбуждения.
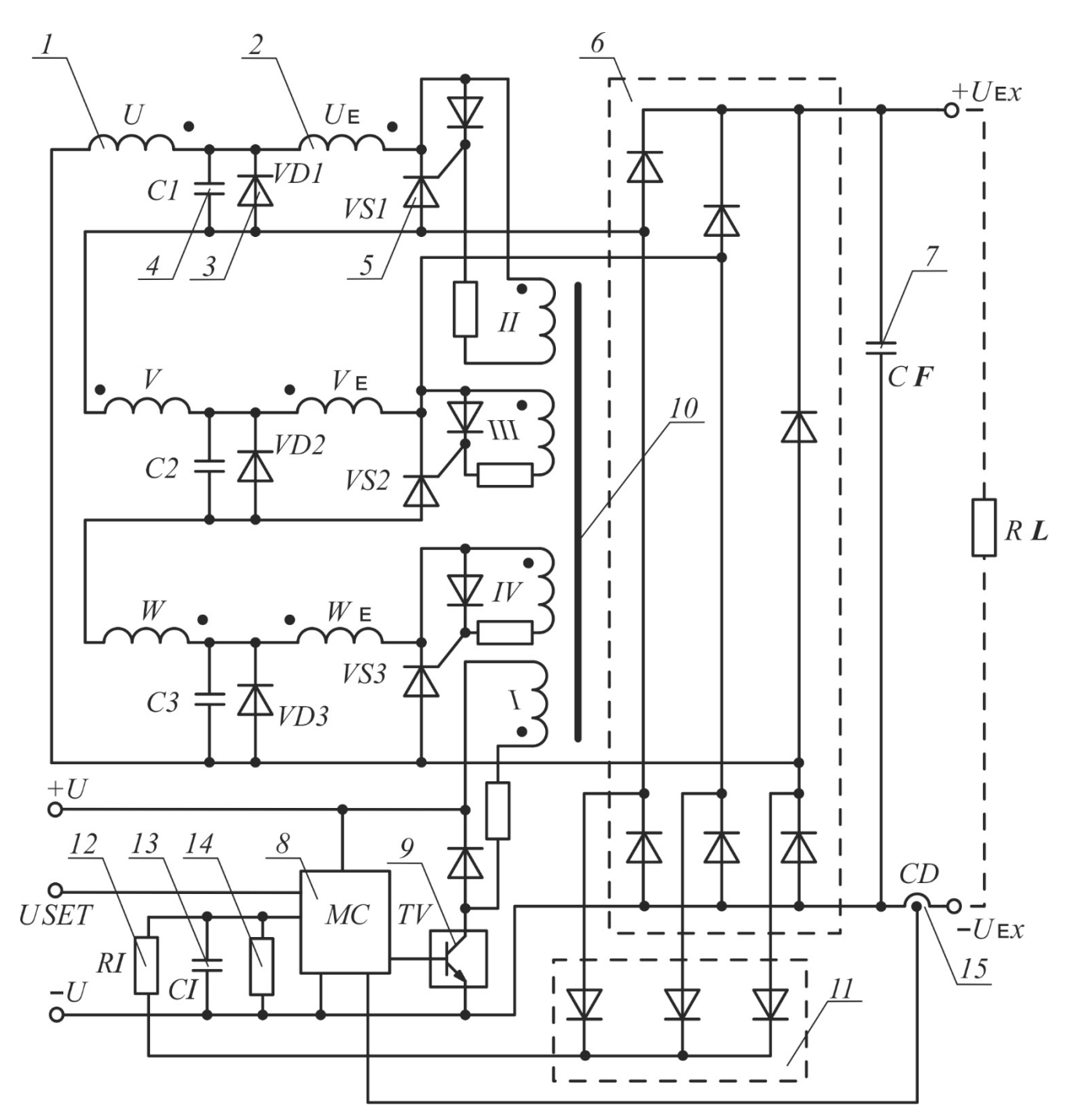

Рисунок 3.24 – Принципиальная схема ВИГ КВ с тиристорным управлением током возбуждения

На рисунке 3.24 1 – якорные обмотки генератора; 2 – дополнительные обмотки генератора; 3 -шунтирующий диод цепи возбуждения; 4 – конденсатора цепи возбуждения; 5 – тиристоры для регулирования тока возбуждения; 6 – силовой выпрямитель; 7 – конденсатор, сглаживающий пульсации выходного напряжения; 8 – микроконтроллер; 9 – транзистор усилителя сигнала; 10 – трансформатор усилителя; 11 – измерительный выпрямитель; 12 – резистор

фильтра измерителя выходного напряжения; 13 – конденсатора фильтра измерителя выходного напряжения; 14 – резистор делителя напряжения для согласования сигнала обратной связи с рабочим диапазоном АЦП микроконтроллера; 15 – датчик тока.

Компоненты принципиальной схемы 5, 8, 9, 10, 11, 12, 13, 14, 15 являются в данном случае регулятором выходного напряжения. Регулятор имеет гальванически развязанные выходы, количество которых равно числу электронных ключей и по своей структуре является одноканальным, т. е. осуществляет одновременное формирование сигналов управления всеми электронными ключами (формирование токов управляющих электродов тиристоров IGT или напряжений на затворах транзисторов UGT) независимо от их числа и числа фаз генератора N. Для обеспечения возможности формирования таких сигналов в состав регулятора входит усилитель с оптоэлектронной развязкой или с трансформаторным выходом.

В состав регулятора или его усилителя входит трансформатор, имеющий одну первичную обмотку, соединенную, например, с коллектором или стоком транзистора усилителя, и несколько вторичных обмоток (по числу электронных ключей). Возможно также применение двух или более трансформаторов. В этом случае суммарное количество вторичных обмоток этих трансформаторов равно числу электронных ключей, а их первичные обмотки объединены. Согласование величин и полярностей напряжений на вторичных обмотках трансформатора (трансформаторов) с полярностями и уровнями токов и напряжений, необходимых для управления электронными ключами (тиристорами, транзисторами) может осуществляться с помощью диодов и резисторов.

Сигнал обратной связи формируется с помощью измерительного выпрямителя, выполняющего функции датчика выходного переменного напряжения на фазных обмотках генератора, и фильтра выходного напряжения этого выпрямителя, реализованного в виде резистора и конденсатора. На выходе фильтра, с целью согласования его выходного напряжения с рабочим диапазоном входных напряжений микроконтроллера (входа его АЦП) или аналоговой

микросхемы, может быть резистивный делитель напряжения, а также ограничитель напряжения, обеспечивающий защиту регулятора напряжения от перенапряжений.

В регуляторе напряжения с помощью датчика тока, подключенного к дополнительному входу микроконтроллера, может быть реализована обратная связь по току, обеспечивающая повышение точности регулирования напряжения, либо реализован режим регулирования выходного напряжения генератора из условия стабилизации тока нагрузки генератора *RL*, либо реализован режим регулирования мощности, что актуально при применении данного генератора в составе электромеханической трансмиссии транспортного средства.

Электрическое питание регулятора напряжения +*U*, -*U* осуществляется от отдельного маломощного источника питания или от низковольтного источника питания электромеханической трансмиссии, в которой используется генератор.

Систему управления генератором <mark>вентильным индукторным генератором с</mark> конденсаторным возбуждением можно реализовать без применения микроконтроллера. На рисунке 3.25 представлен пример схемы реализации регулятора выходного напряжения генератора на аналоговых компонентах.

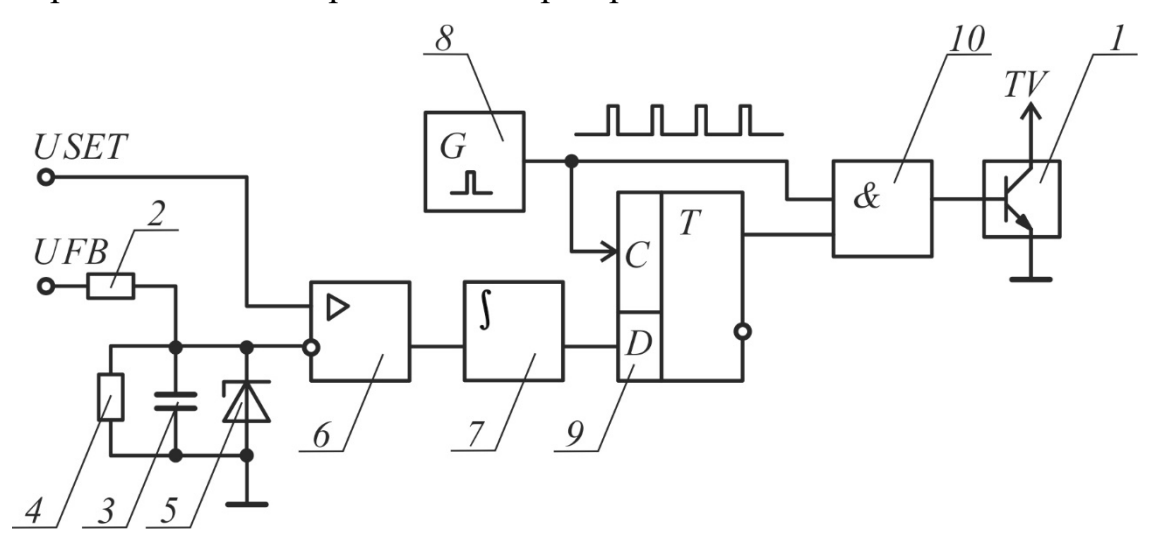

Рисунок 3.25 – Система управления на аналоговых электронных приборах: 1 – транзистор усилителя сигнала; 2 – резистор фильтра измерителя выходного напряжения; 3 – конденсатора фильтра измерителя выходного напряжения; 4 – резистор делителя напряжения для согласования сигнала обратной связи с

рабочим диапазоном АЦП микроконтроллера;  $5$  – ограничитель напряжения; 6 –

устройство сравнения, реализованное в виде операционного усилителя;  $7-$ 

интегратор; 8 - тактовый генератор; 9 - D-триггер; 10 - логическая схема И

Аналоговая схема регулятора выходного напряжения генератора содержит сравнивающее устройство (устройство сравнения выходного напряжения фильтра с напряжением управления выходным напряжением генератора), реализованное на операционном усилителе, а также интегратор, тактовый генератор, D-триггер и логическую схему И. В этой схеме выход устройства сравнения отфильтрованного напряжения обратной связи  $U_{FB}$  с заданным значением выходного напряжения генератора  $U_{SET}$ , соединен с входом D триггера через интегратор. Выход тактового генератора соединен с входом синхронизации D-триггера и первым входом логической схемы И, второй вход которой соединен с выходами *D*-триггера.

Работу электротехнической системы в данном случае можно описать следующим образом. Регулятор выходного напряжения генератора формирует сигналы управления электронными ключами (токи управляющих электродов тиристоров IGT или напряжения на затворах транзисторов UGT) из условия увеличения или уменьшения тока возбуждения генератора, соответственно, при снижении или увеличении выходного напряжения генератора  $U_{EX}$  относительно предварительно установленной величины  $U_{SET}$ .

При этом может либо задаваться общий период сигналов широтноимпульсного регулирования T и изменяться их коэффициент заполнения (рисунке 3.23), либо регулирование может осуществляться без формирования общего периода Т, как это реализовано в схеме, показанной на рисунке (3.25).

Регулятор выходного напряжения осуществляет формирование сигналов электронными управления одновременно всеми ключами,  $\bf{B}$ частности. тиристорами, и реализован по принципу изменения соотношения между числом полупериодов тока, поступающего от источников тока возбуждения на параллельно соединенные диоды и конденсаторы через открытые электронные ключи (тиристоры), и числом полупериодов напряжения источников тока возбуждения, приложенных к закрытым электронным ключам (тиристорам).

Импульсы управления электронными ключами, с целью упрощения конструкции и повышения надежности генератора, могут формироваться без синхронизации с напряжением на обмотках *UЕ*, *VЕ* и *WЕ*.

При реализации регулятора на основе микроконтроллера алгоритм регулирования определяется программой микроконтроллера. В этом случае частота формирования импульсов управления электронными ключами *U<sup>M</sup>* и общий период *Т* сигналов широтно-импульсного регулирования *UPW* (рисунок 3.23) определяется частотой внутреннего тактового генератора микроконтроллера и его программой. Отфильтрованный сигнал обратной связи *UFS* и сигнал, задающий выходное напряжение генератора *USET*, подаются на входы АЦП микроконтроллера. Микроконтроллер, работая по программе, записанной в его энергонезависимой памяти, сравнивает эти сигналы и в соответствии с результатами этого сравнения регулирует скважность импульсов широтноимпульсного регулирования тока возбуждения генератора. Внутри положительного импульса этого периода *UPW* (рисунок 3.23) формируется напряжение управления транзисторами электронных ключей, либо периодические импульсы напряжения *UM*, преобразуемые усилителем в короткие импульсы тока управления тиристорами. При этом, с целью исключения необходимости синхронизации импульсов управления тиристоров с моментами перехода через ноль напряжений на обмотках *UЕ*, *VЕ* и *WЕ*, и соответствующего упрощения генератора, импульсы управления тиристорами формируются с частотой, существенно превышающей частоту напряжения на этих обмотках. Реализация указанного алгоритма обеспечивает регулирование тока возбуждения генератора из условия поддержания его выходного напряжения на заданном уровне *USET*.

Во время работы генератора микроконтроллер дополнительно реализует функции защиты генератора от перегрева, перенапряжений и перегрузки, в том числе при коротких замыканиях и обрыве нагрузки *RL*. Для реализации такой защиты в состав генератора входят различные дополнительные датчики (температуры обмоток, охлаждающей жидкости и т. д.).

Применение датчика тока обеспечивает повышение жесткости выходной нагрузочной характеристики генератора. B ЭТОМ случае. например. экспериментально снимается зависимость выходного напряжения генератора от тока нагрузки, определяются коэффициенты коррекции скважности импульсов широтно-импульсного регулирования и записываются в энергонезависимую память микроконтроллера, реализующего эту коррекцию программно.

При реализации регулятора напряжения без микроконтроллера (рисунок 3.25), на выходе устройства сравнения выходного напряжения фильтра с напряжением управления генератором  $U_{SET}$ , равным или пропорциональным заданной величине выходного напряжения генератора, формируется разность этих напряжений, в общем случае с определенным коэффициентом усиления. Эта разность интегрируется и поступает на вход  $D$  триггера, который пропускает на вход схемы И импульсы тактового генератора в том случае, если напряжение на его входе D превышает уровень логической единицы. Импульсы тактового генератора с выхода схемы И поступают на усилитель и далее на тиристоры.

Модель принципиальной электрической схемы, на которой проводилось моделирование и снятие характеристик системы приведена на рисунках 3.26 и 3.27.

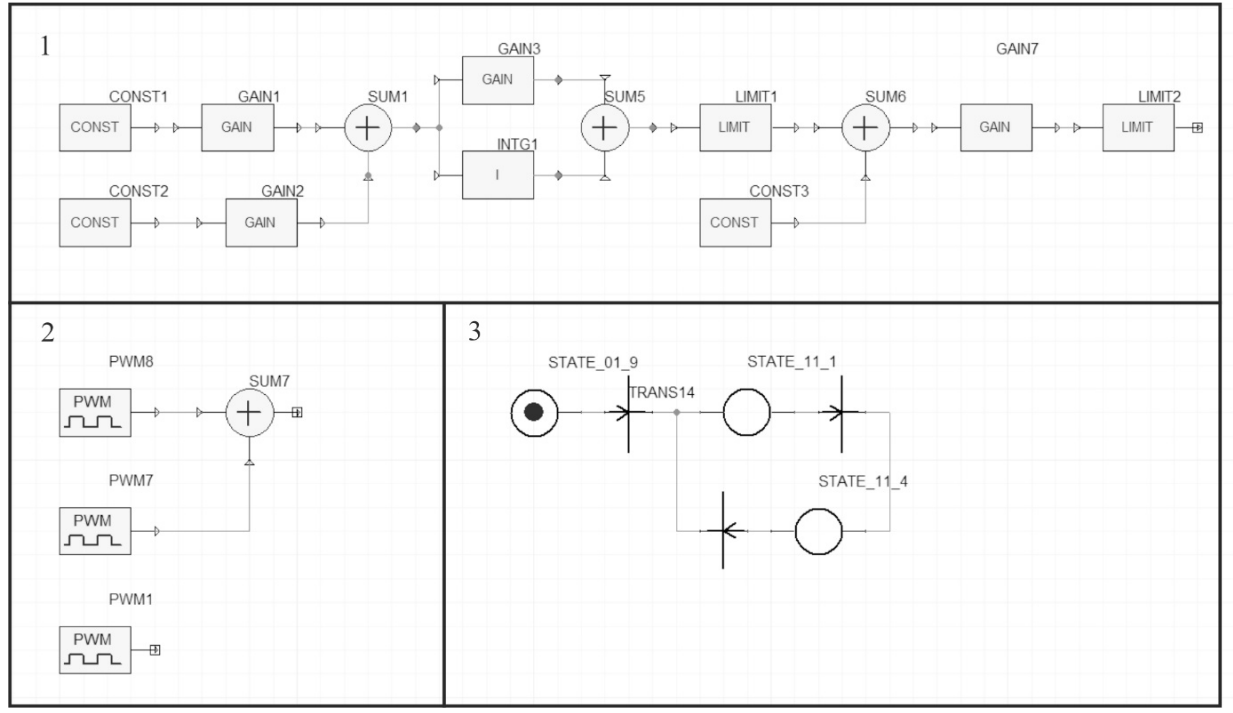

Рисунок 3.26 – Система управления ВИГ КВ.

На рисунке 3.26: 1 - система подчиненного регулирования с ПИ регулятором и обратной связью по напряжению на нагрузке; 2 – блоки, имитирующие работу широтно-импульсно модулятора и генератора тактовых импульсов; 3 - граф, выполняющий функцию формирователей импульсов управления силовыми тиристорами.

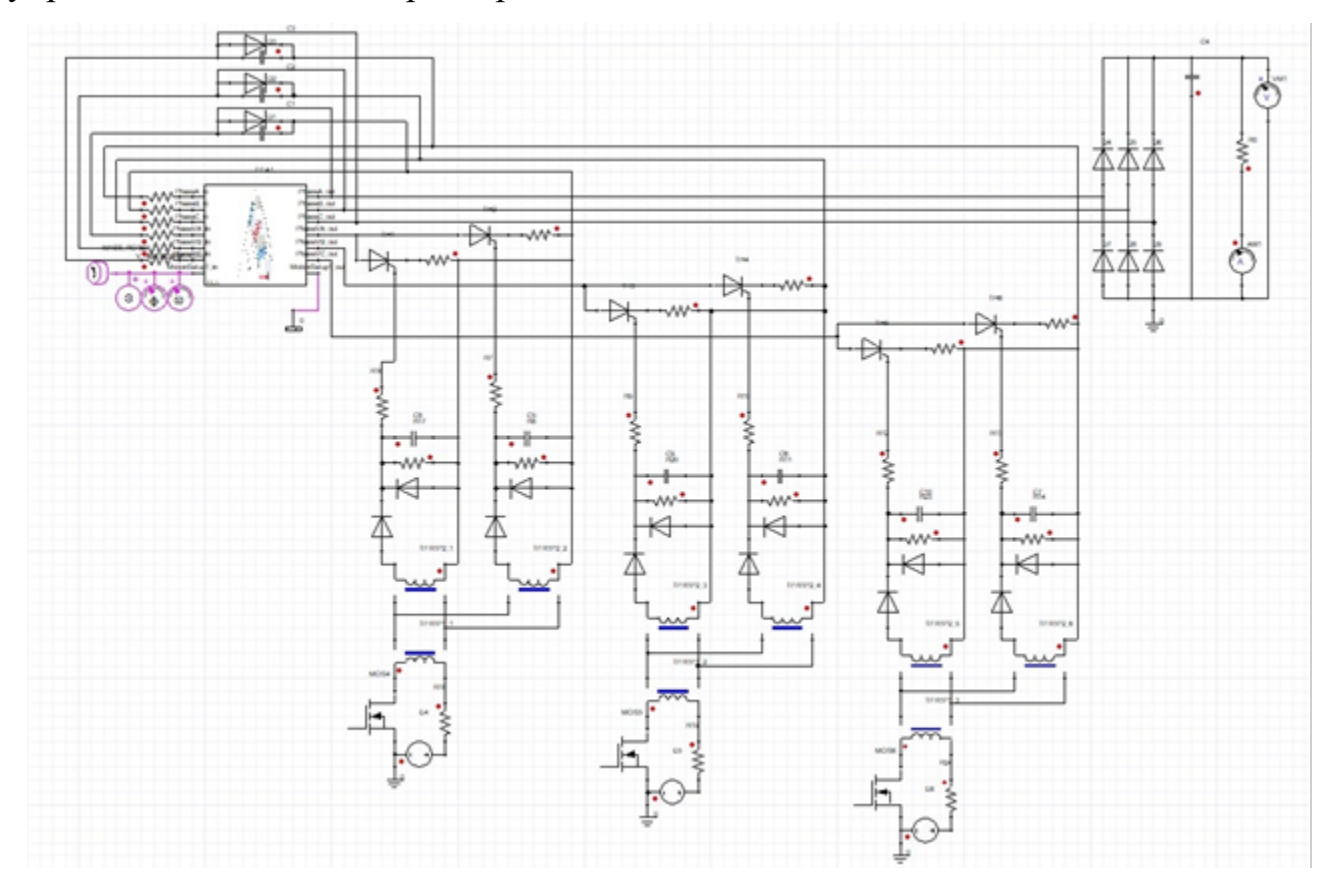

Рисунок  $3.27 - M$ одель, выполненная в ANSYS Simplorer электрической схемы, связанной с конечно-элементной моделью электрической машины ВИГ КВ

В результате исследований были получены все такие данные как крутящий момент, входная и выходная мощности, потери в магнитопроводе, потери в обмотках, токи и ЭДС обмоток, ток и напряжение на нагрузке, так же токи и напряжения на каждом элементе схемы для различных режимов работы (скорости от 900 до 2300 об/мин, нагрузки от 40 Ом до 2 Ом и задания 550 В) и вычислен КПД. Данные исследований представлены в табличном виде в приложении Г. Наглядное представление основных данных (нагрузочные характеристики, регулировочная характеристика для номинальной нагрузки, зависимости мощности и КПД от нагрузки для различных скоростей вращения вентильного

индукторного генератора с конденсаторным возбуждением и тиристорным управлением тока возбуждения) представлены на рисунках 3.28-3.31.

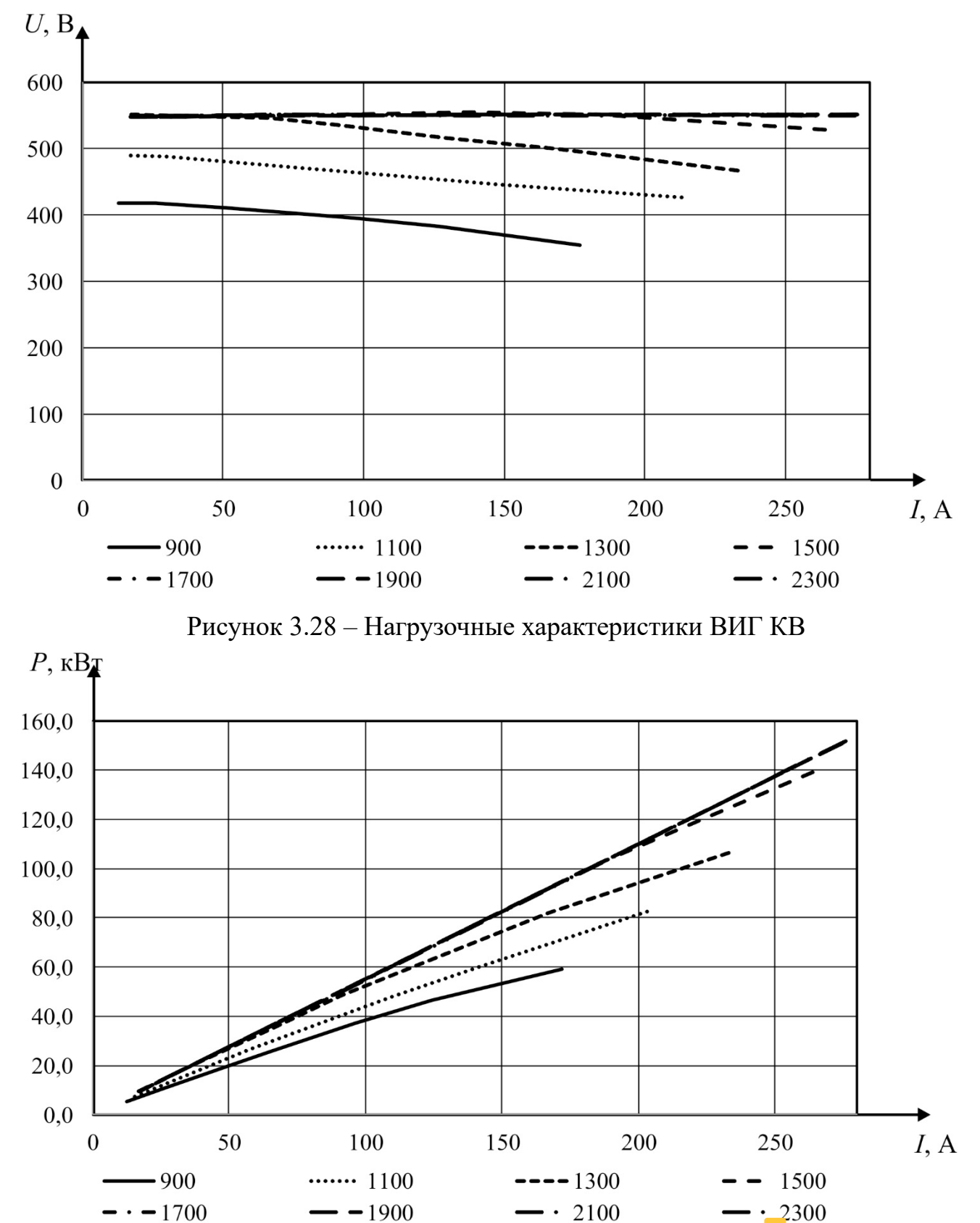

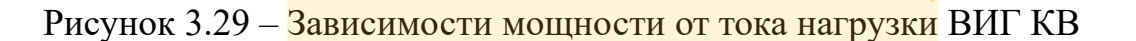

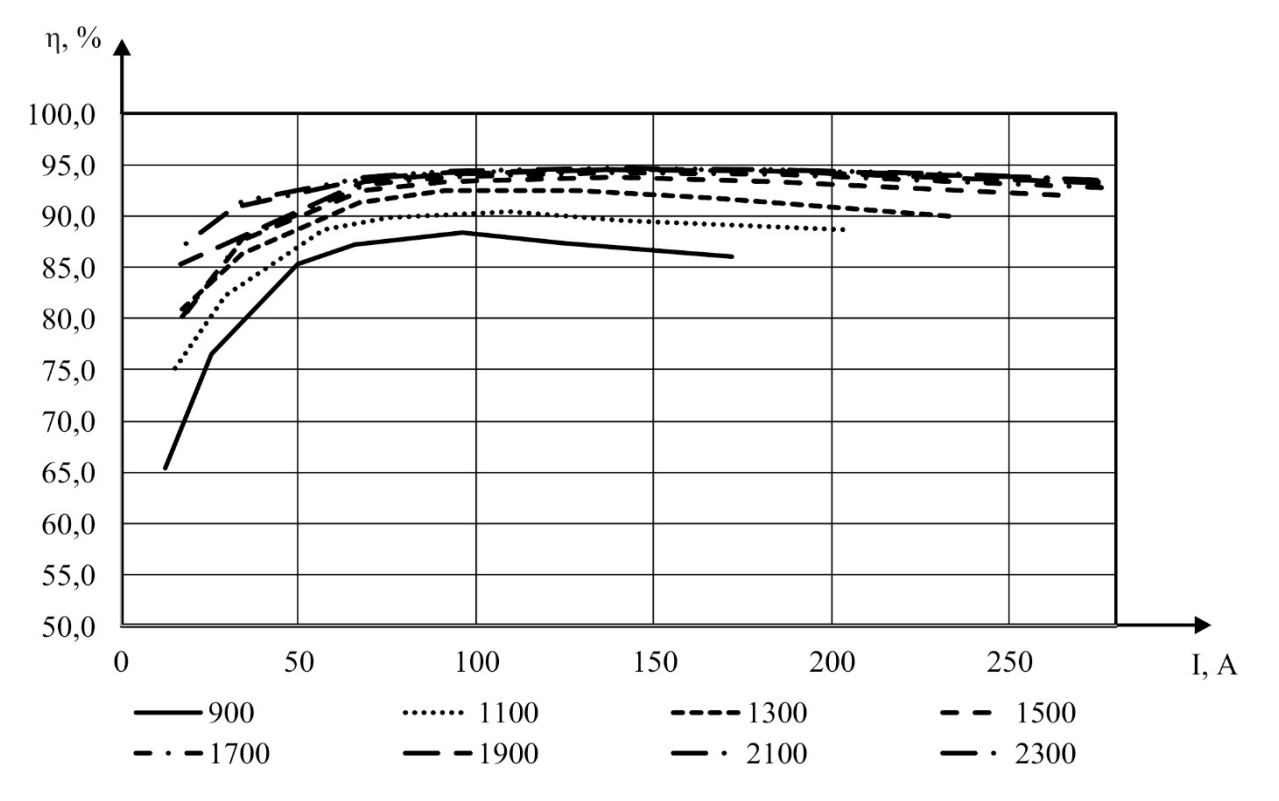

Рисунок 3.30 – Зависимости КПД системы от тока нагрузки

Регулировочная характеристика ВИГ КВ с тиристорным регулированием током возбуждения представлена в соответствии с рисунком 3.31, а характеристики системы при регулировании представлены в табличном виде в соответствии с таблицей 3.4

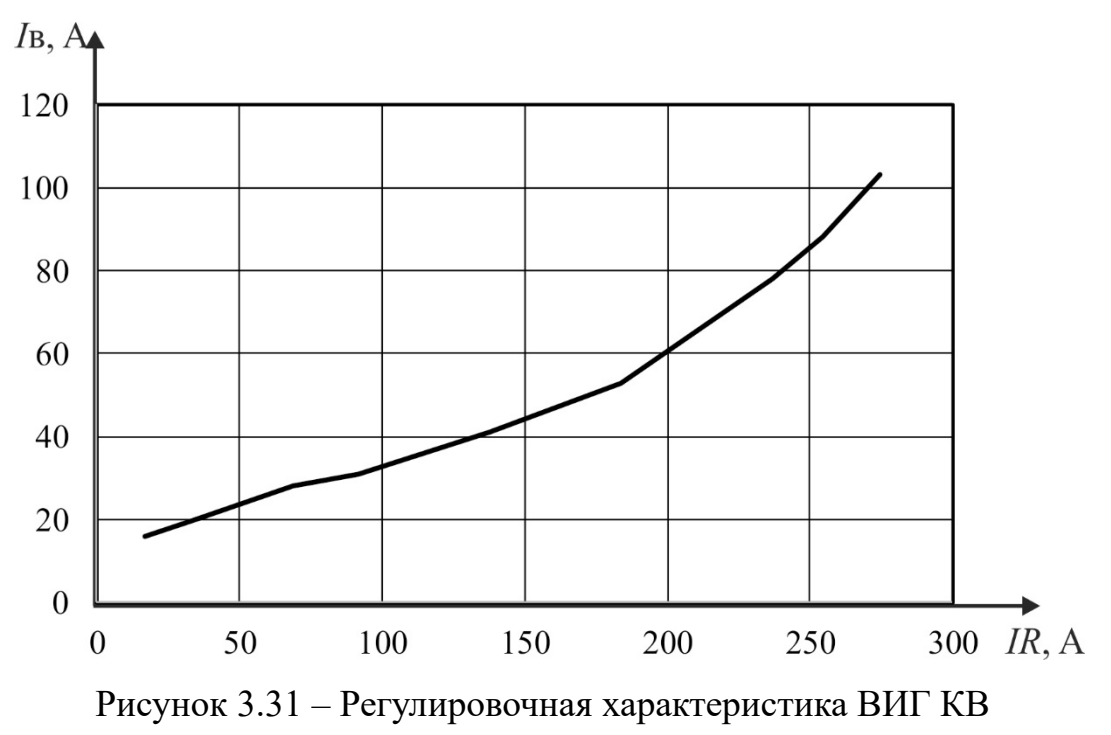

Таблица 3.4 – Характеристики генератора в зависимости от задания

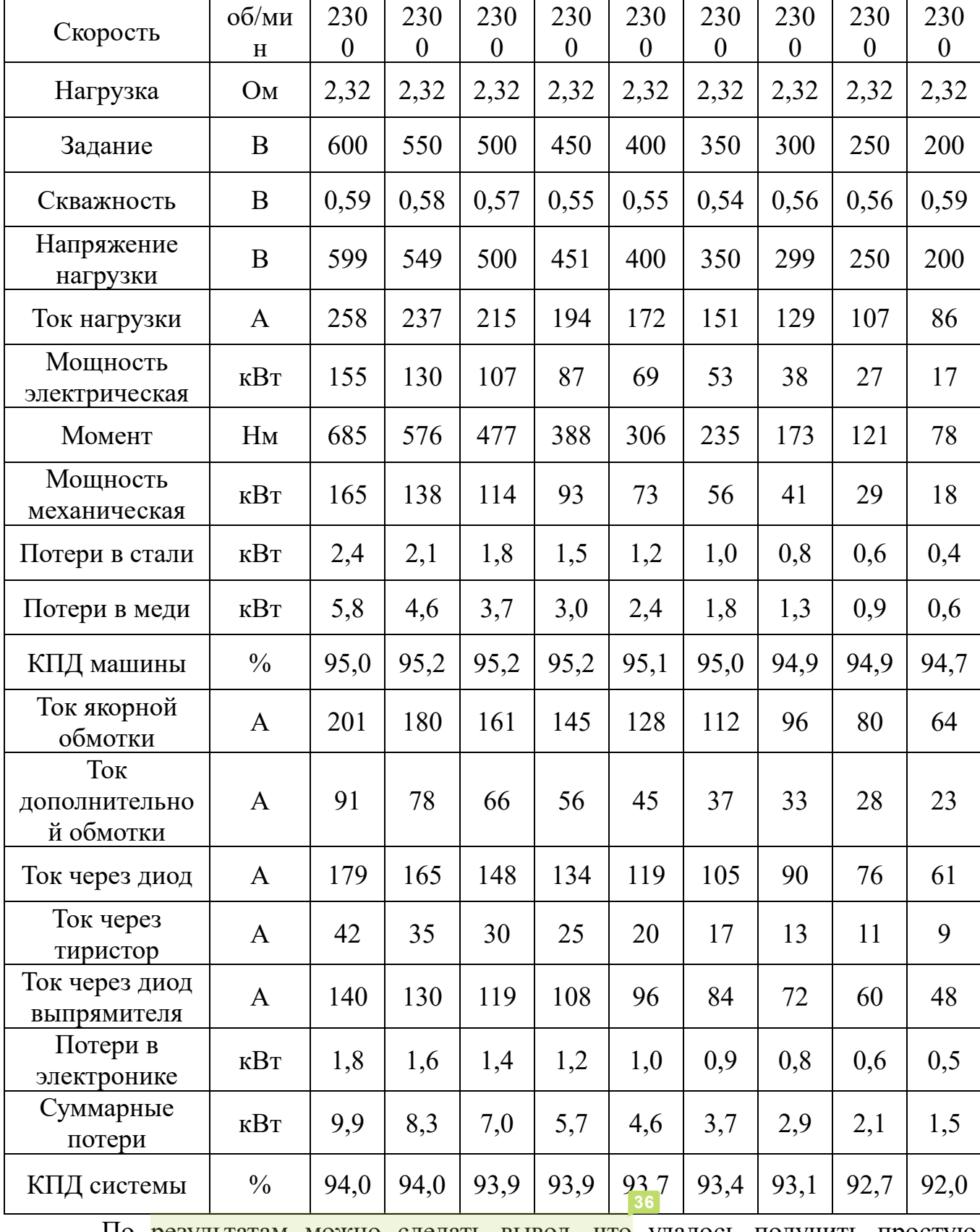

По результатам можно сделать вывод, что удалось получить простую систему управления вентильным индукторным генератором с точной регулировкой выходного напряжения. При этом в сравнении с начальным вариантом (вентильным индукторным генераторным с конденсаторным

возбуждением без системы управления) удалось получить лучшие энергетические показатели и даже увеличить отдаваемую генератором мощность. Не высокий КПД на скорость 900-1100 об/мин получен по причине того, что генератор на данной скорости уже не способен физически выдавать запрашиваемое напряжение, в результате чего работает на границе блока ограничения регулятора.

#### 3.7. Моделирование переходных режимов работы ВИГ КВ

Важным пунктом в разработке электротехнической системы, а в данном случае генератора электрической энергии, является снятие характеристик в переходных режимах. Под переходными режимами подразумеваю: резкий сброс и наброс нагрузки, резкое изменение задания, и режим короткого замыкания. И если изменение нагрузки или задания в процессе работы не представляет собой ни чего особенного, то режим короткого замыкания для ВИГ КВ вызывает особый интерес. Это обусловлено тем, что в случае короткого замыкания генератор перестает вырабатывать электрическую энергию.

В классическом понимании исследование системы на ступенчатое воздействие представляет собой трудоемкую математическую задачу в силу сложности математического описания электромагнитных процессов в системе. Кроме того, введенные допущения могут привести к не достаточной точности результатов. В то время как рассмотренное в главе компьютерное моделирование отличается значительной простотой и высокой достоверностью. Также в данной работе рассматривается электротехническая система в общем, а не только ее система управления. По этим причинам переходные процессы в работе системы были промоделированы с помощью программно-вычислительного комплекса ANSYS. С точки зрения применения в электромеханической трансмиссии представляет интерес сброс и наброс нагрузки с холостого хода и полной нагрузки в 0,25Рном, 0,5Рном, 0,75Рном и Ркз. В соответствии с рисунками 3.32 - 3.34

представлены осциллограммы тока нагрузки, напряжения нагрузки и сигналов в системе управления.

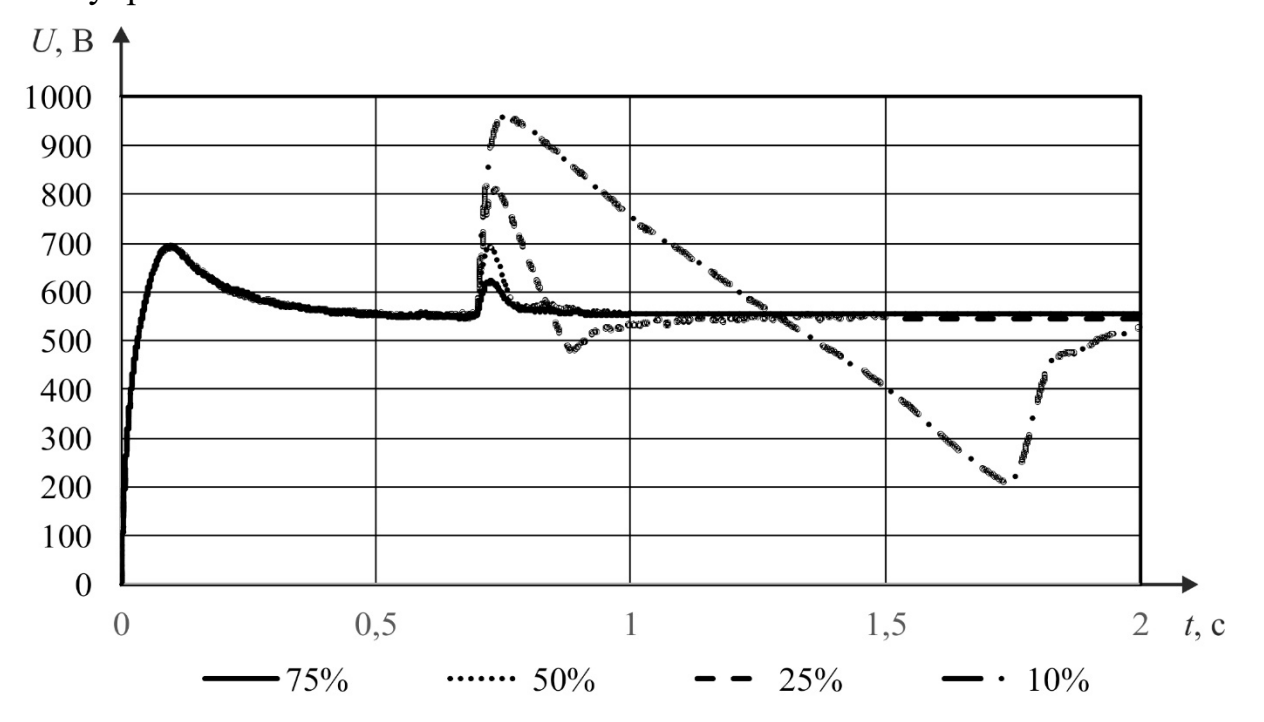

Рисунок 3.32 – Выходной ток генератора при изменении нагрузки

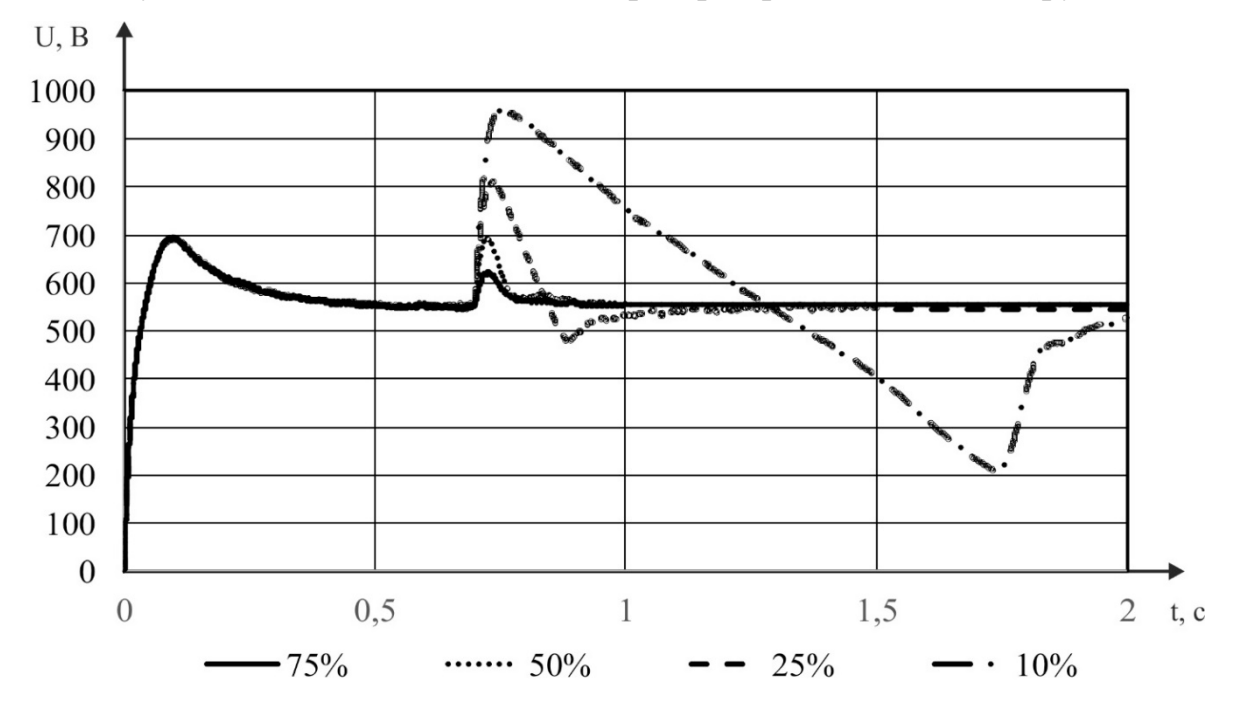

Рисунок 3.33 – Выходное напряжение генератора при изменении нагрузки

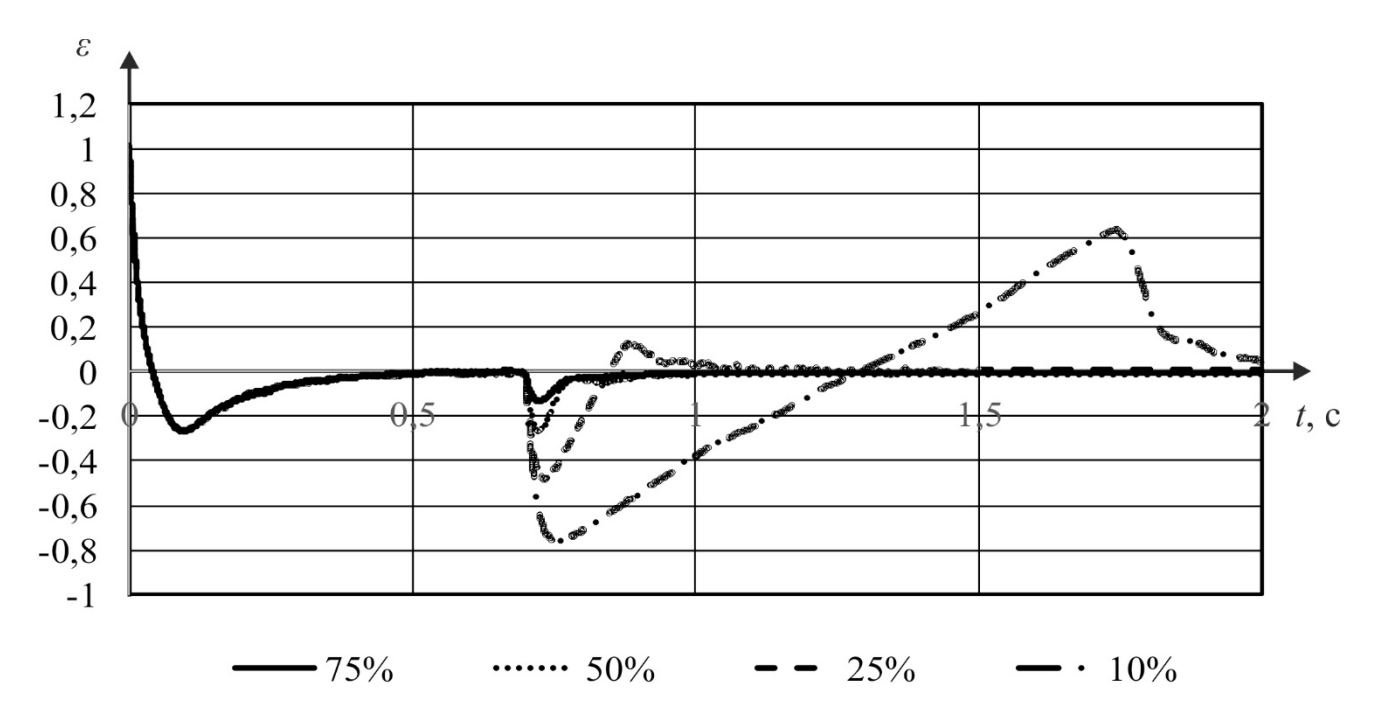

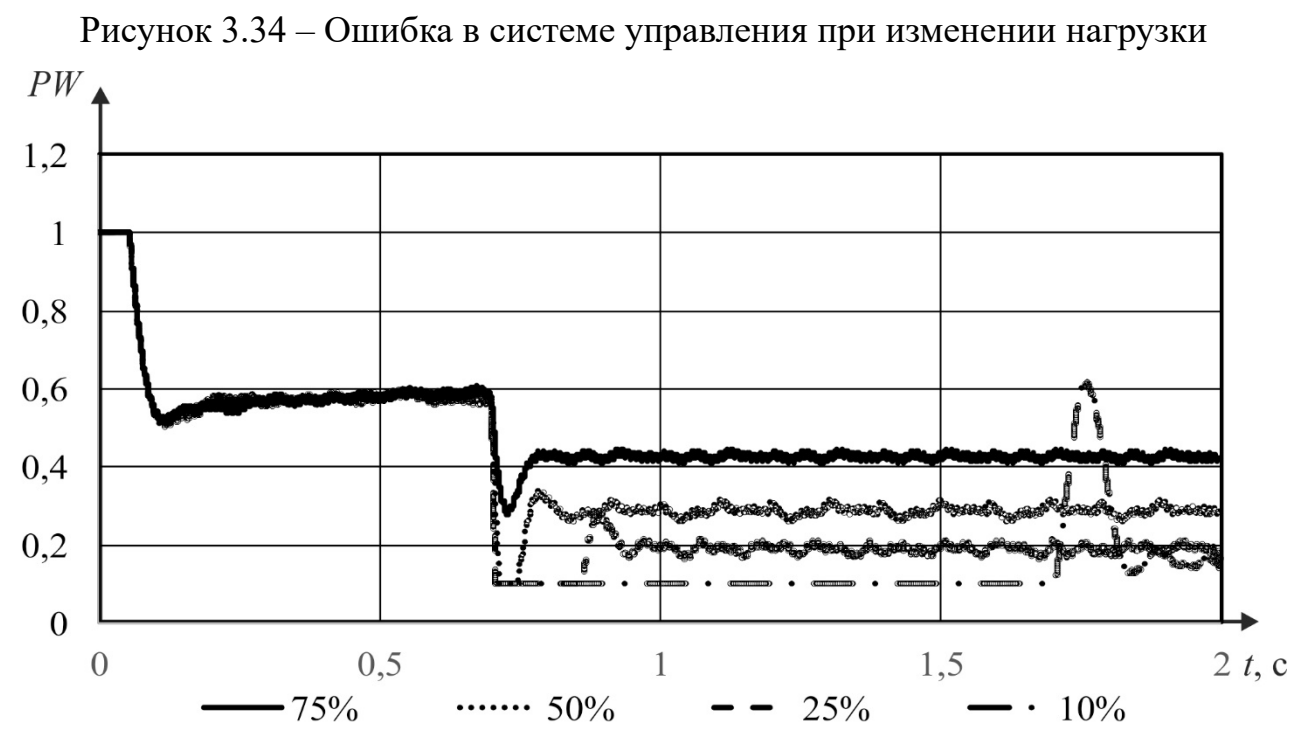

Рисунок 3.35 – Сигнал на выходе регулятора системы управления при изменении нагрузки

Из рисунков 3.32 – 3.35 можно увидеть стабилизацию напряжения на заданном уровне при резком изменении нагрузки. Переходный процесс составляет от 50 мс до 1500 мс. К сожалению, увеличить быстродействие системы на **36**изменение нагрузки не представляется возможным. Это связано с тем, что сама электрическая машина обладает высокой инерционностью: система управления

отрабатывает с высокой скоростью (рисунки 3.35) изменением задания, а выходное напряжение изменяется медленно (рисунок 3.33). Важным моментом являются выплески напряжения на выходе выпрямителя при изменении нагрузки практически равные двукратному значению номинального напряжения. Данный факт необходимо учитывать при выборе компонентов системы.

Значительным преимуществом использования ВИГ КВ при применении в транспорте является прекращение генерации электрической энергии в случае короткого замыкания. Осциллограммы процесса короткого замыкания представлены в соответствии с рисунками 3.36-3.39.

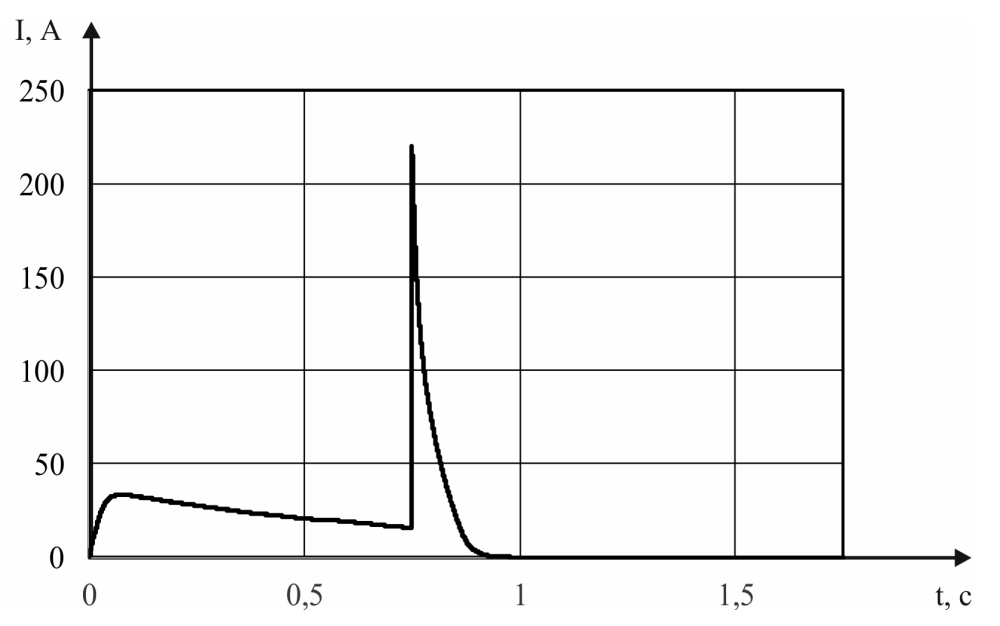

Рисунок 3.36 – Ток нагрузки при коротком замыкании

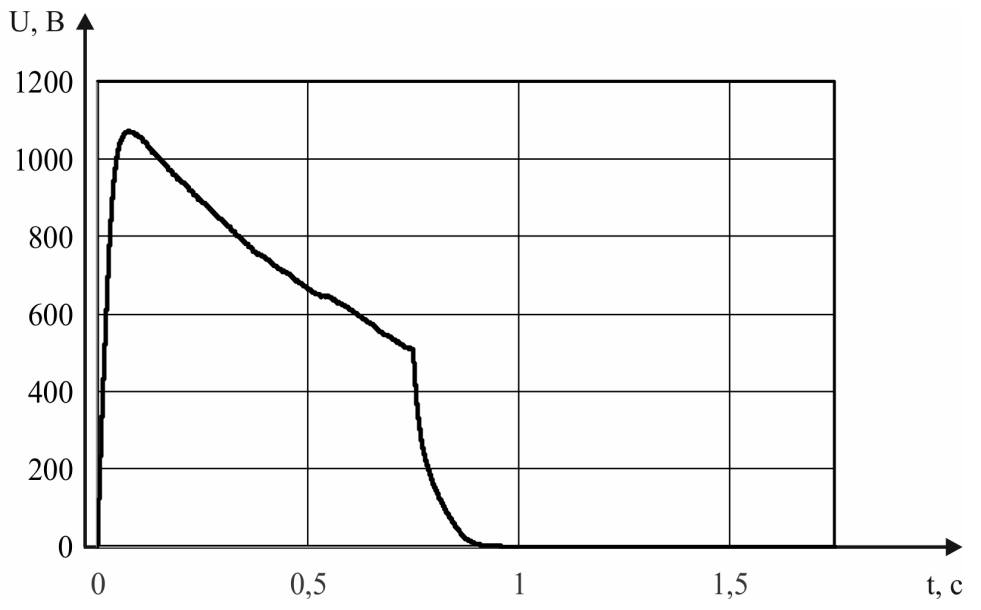

Рисунок 3.37 – Напряжение нагрузки при коротком замыкании

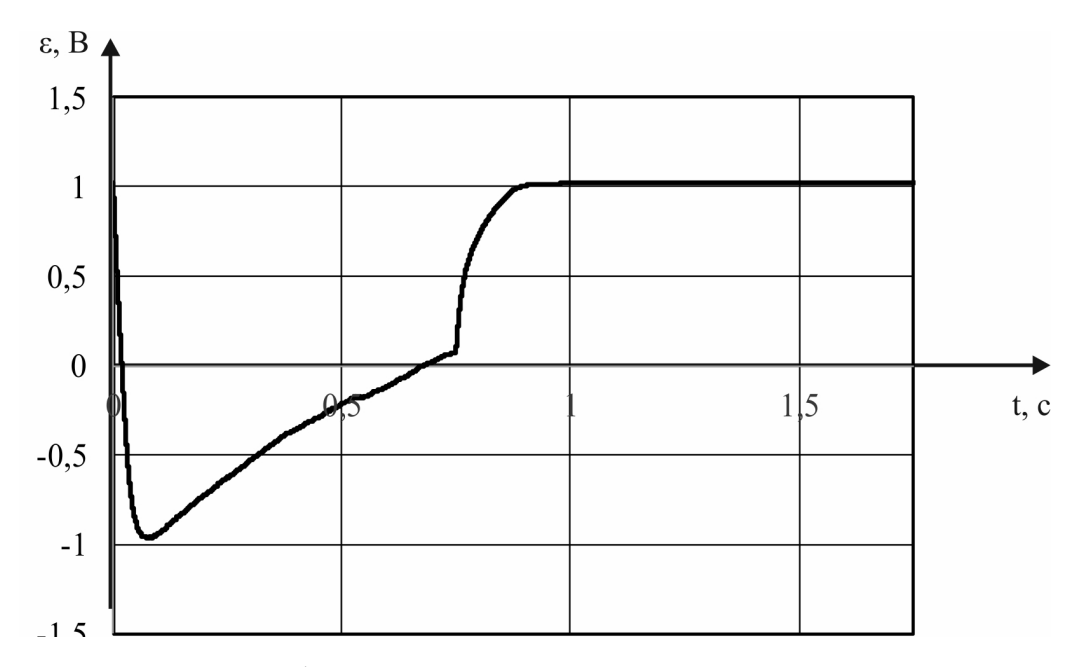

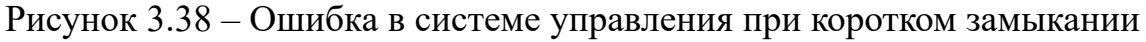

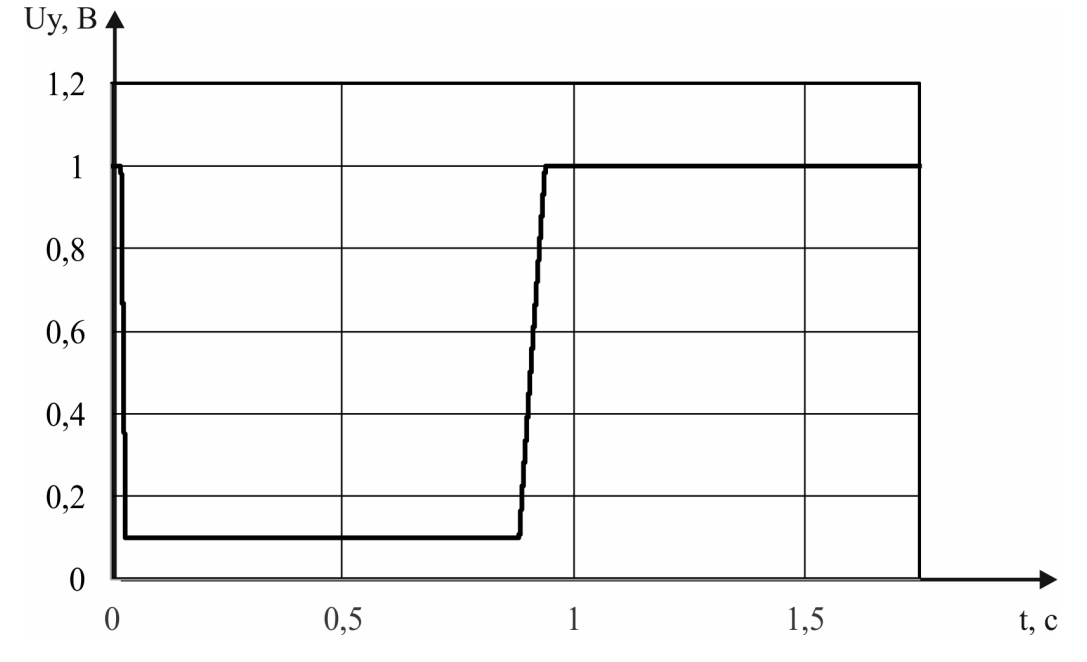

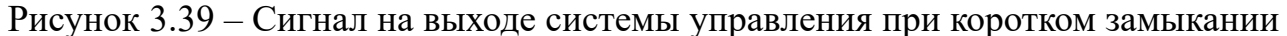

Процесс генерации электрической энергии полностью прекращается за менее, чем 200 мс, и сопровождается значительным броском тока. За счет скоротечности прекращения генерации ни каких существенных повреждений компонентам системы и тем более возгорания не может произойти. Резкое и значительное увеличение нагрузки, может также привести к прекращению генерации электрической энергии. Данный обстоятельство необходимо учитывать при разработке системы управления электромеханической трансмиссией.

#### 3.8. Выводы по главе 3

Впервые разработана конечно-элементная модель  $1_{\cdot}$ электрической машины вентильного индукторного генератора с конденсаторным возбуждением в программном комплексе ANSYS Maxwell, которая позволяет с высокой точностью с учетом насыщения магнитопроводов получить статические характеристики.

2. Впервые предложена тиристорная система управления возбуждением конденсаторным возбуждением. вентильного индукторного генератора с Проведены исследования двух систем управления цепью возбуждения с помощью тиристоров и выбрана наиболее простая.

3. Определено, что вентильный индукторный генератор с конденсаторным возбуждением с обратной связью по напряжению с управлением цепью возбуждения с помощью тиристоров путем изменения соотношения полупериодов тока к полупериодам напряжения прикладываемого к ним, позволяет повысить КПД в различных режимах работы на 5-25%, значительно снизить потери в обмотках и обеспечивает высокую точность поддержания выходной координаты.

4. Впервые разработана динамическая модель вентильного индукторного генератора с конденсаторным возбуждением и тиристорным управлением током возбуждения на основе конечно-элементной модели электрической машины с помощью динамической связки программных комплексов ANSYS Maxwell и ANSYS Simplorer. Это позволило получить нагрузочные характеристики для различных режимов работы системы, регулировочные характеристики генератора, зависимости мощности и КПД от нагрузки. Используя динамическую модель, были исследованы процессы изменения нагрузки и режим короткого замыкания и подтвердить гипотезу о прекращении генерации электрической энергии в случае **КОРОТКОГО** замыкания.

## **4. Экспериментальный раздел**

## **4.1. Общие сведения об экспериментальном образце**

Для проведения экспериментальных исследований был разработан экспериментальный образец ВИГ КВ. Исходные данные для экспериментального образца представлены в таблицах 3.4 и 3.5. 3D модель опытного образца генератора представлена в соответствии с рисунком 4.1.

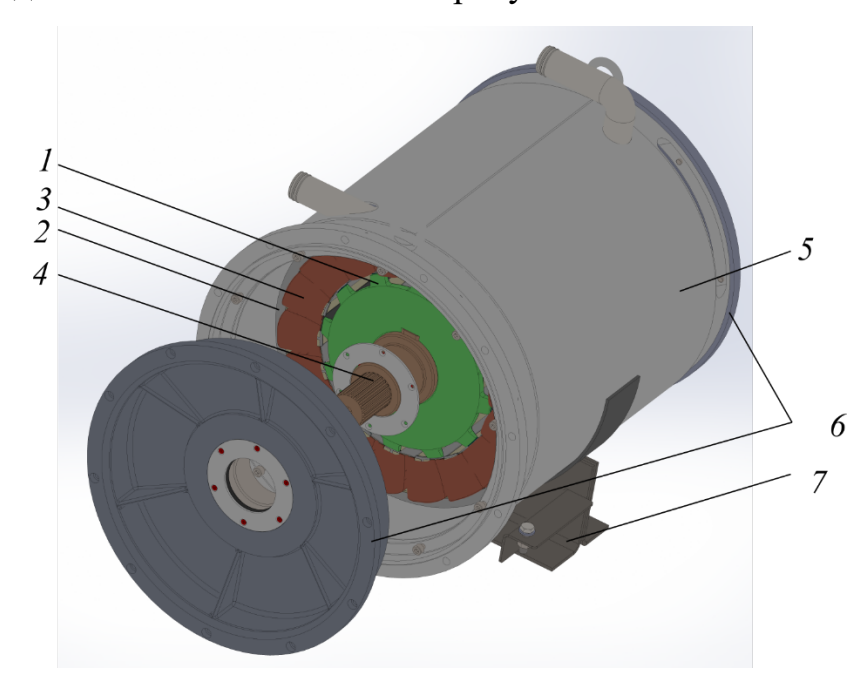

Рисунок 4.1 – 3D модель ВИГ КВ

На рисунке 4.1 шихтованный пакет статора 2 запрессован в стальной корпус с рубашкой водяного охлаждения 5. На зубцах статора 2 расположены совмещенные катушки якорной и дополнительной обмотки. Число якорных и дополнительных катушек равно числу зубцов статора – 18 шт. Двигатель с двух сторон закрыт подшипниковыми щитами 6. С помощью которых осуществляется подвеска шихтованного пакета ротора 1 внутри машины на валу 4. На переднем конце вала 4 выполнено шлицевое соединение в соответствии с требованиями SAE для соединения с ДВС. Сечение изготовленного образца представлено на рисунке 4.2. Габаритные размеры генератора представлены на рисунке 4.3. **3**

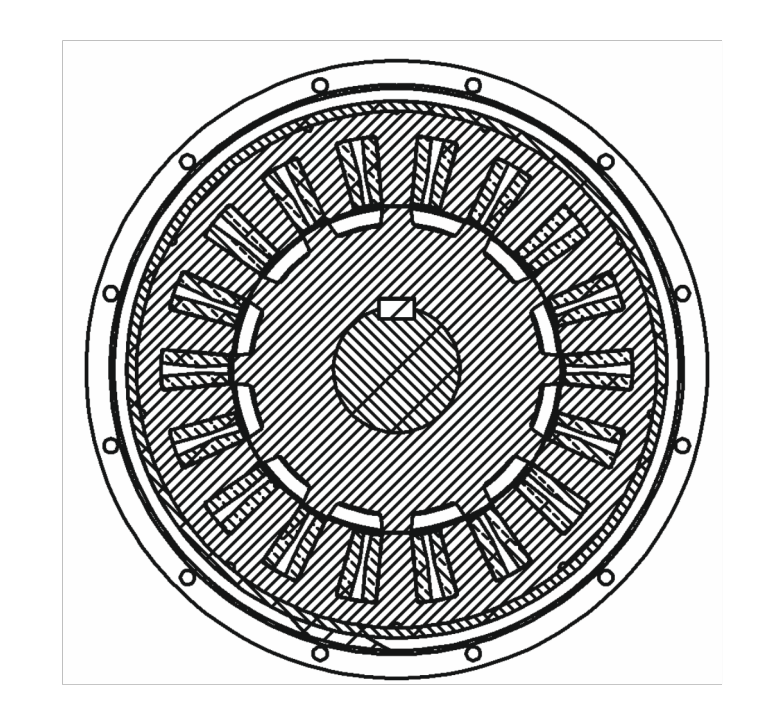

Рисунок 4.2 – Сечение экспериментального образца ВИГ КВ

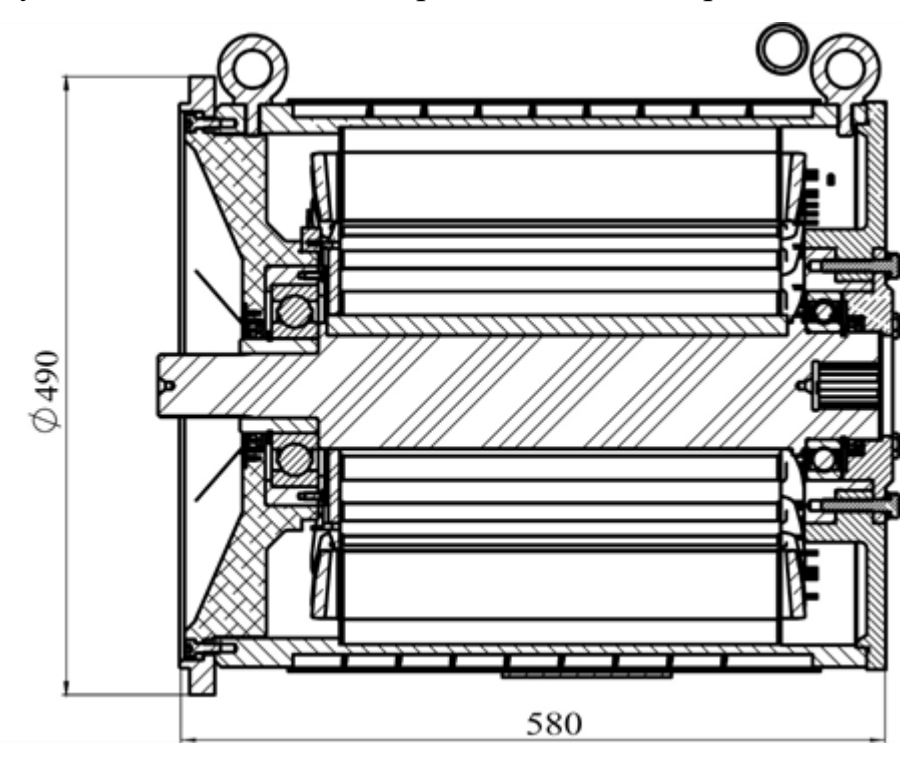

Рисунок 4.3 – Габаритные размеры экспериментального образца

Экспериментальный образец был изготовлен в соответствии с произведенными расчетами. Система была исследована в статическом и динамическом режимах. Полученные при исследовании статического режима зависимости индуктивностей обмоток от положения ротора и статического момента от положения ротора, и силы тока. Данные исследований были

использованы для уточнения конечно-элементной модели и аналитической модели.

## **4.2. Исследования магнитной системы в статическом режиме**

При проведении эксперимента по исследования магнитной системы для статического режима изменялись ток и положения ротора. Исследования магнитной системы проводились на установке, представленной на рисунке 4.4. Перечень используемого оборудования для исследования статических характеристик приведен в таблице 4.1. В ходе экспериментов по изучению магнитной системы ВИГ КВ измерялись зависимости *L(θ)* и *М(θ,I)*.

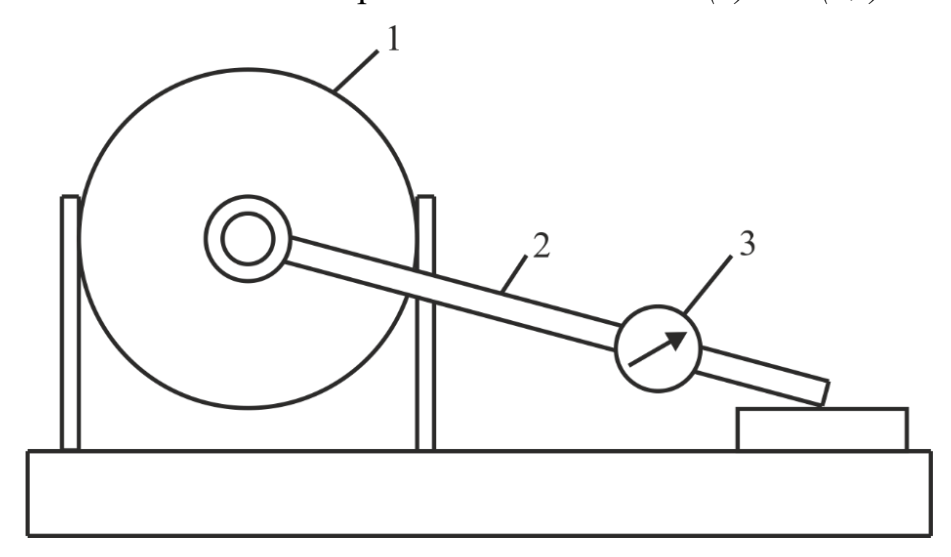

Рисунок 4.4 – Схема проведения эксперимента: 1 – электрическая машина; 2 – рычаг установленной длины – 1 м; 3 – динамометр

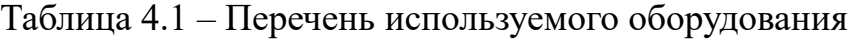

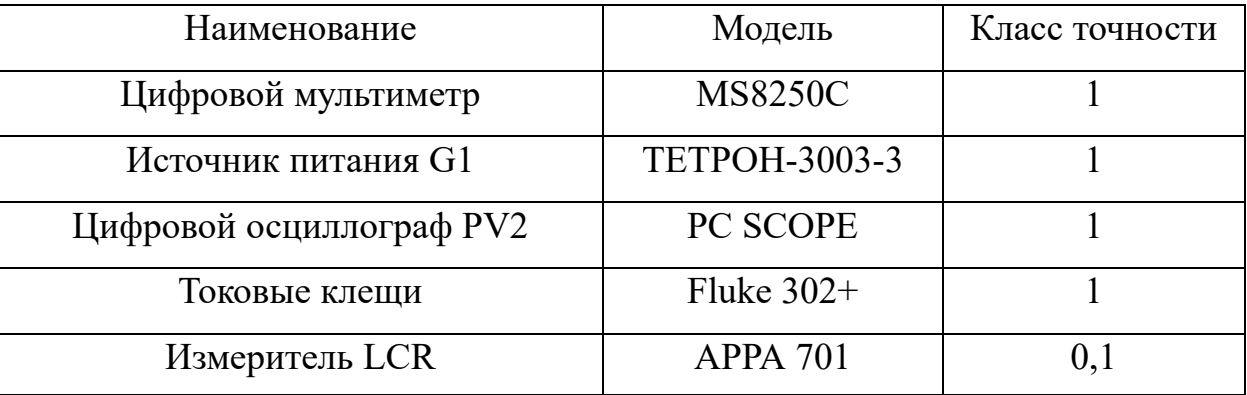

Для того чтобы привести ротор электрической машины 1 в исходное положение было подано питание на якорную обмотку электрической машины. В результате полюса статора и ротора приняли согласованное положение для данной фазы. Затем на валу ротора был закреплен рычаг установленной длины 2 с динамометром 3. После фиксирования рычага с помощью стальных пластин подача электрического тока на якорную обмотку была прекращена. Было зафиксировано значение индуктивностей якорной обмотки и дополнительной обмотки для фиксированных значений положения ротора. Положение ротора изменялось путем подкладки калиброванных стальных пластин под рычаг, закрепленный на валу ротора. Сперва были попытки измерить индуктивность с помощью измерителя LCR APPA 701, к сожалению, они не увенчались успехом. Поэтому было принято решение осуществлять измерение индуктивности косвенным методом, основанном на периоде колебаний LC контура. Электрическая схема для данного опыта представлена на рисунке 4.5.

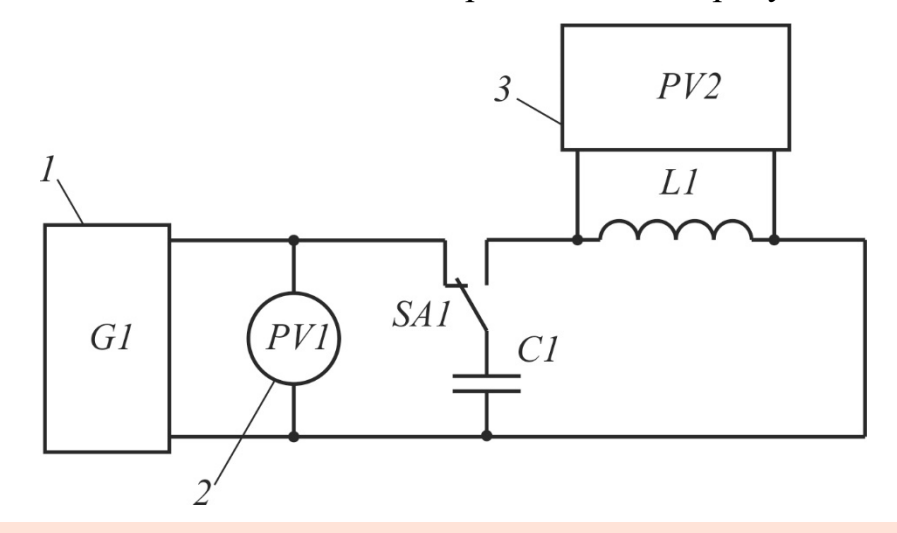

Рисунок 4.5 – Электрическая схема проведения опыта: 1 – источник питания G1; 2 **3**– указательный вольтметр PV1; 3 – цифровой регистрирующий осциллограф PV2

Измерение индуктивности проводилось следующим образом: от источника питания осуществлялся заряд конденсатора C1 установленной емкости, затем переключив ключ SA1 производился разряд конденсатора на обмотку фазы генератора. С цифрового осциллографа PV2 настроенного на регистрацию сигнала по переднему фронту определялся период колебаний в контуре. Затем используя выражение (4.1) вычислялось значение индуктивности.

 $\mathsf{L} = \mathsf{T} \mathsf{2} \, \mathsf{n} \, \mathsf{2} \, \mathsf{1} \mathsf{C}$  (4.1) где *L* – значение индуктивности обмотки фазы; *T* – период колебаний,

зафиксированный с помощью цифрового осциллографа; *С* –емкость конденсатора.

Следующим этапом было измерение статического момента создаваемого якорной обмоткой. Схема проведения эксперимента по измерению статического момента приведена на рисунке 4.6. Аналогичным описанному ранее способом изменялось положение ротора. Значение тока составляло 50 А. Данное ограничение наложено источником питания. Изменяя положения ротора были зафиксированы значения динамометра, в результате была получена моментная угловая характеристика электрической машины.

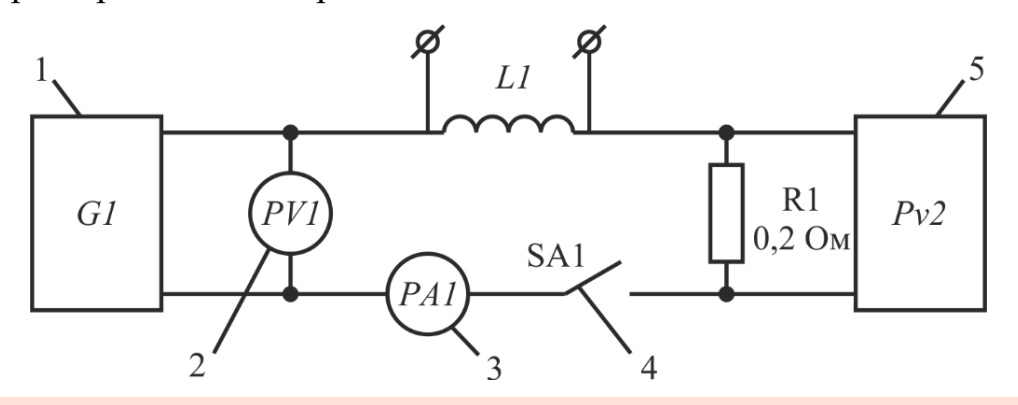

Рисунок 4.6 – Электрическая схема проведения опыта: 1 – источник питания *G1*; 2 – указательный вольтметр *PV1*; 3 – Токовые клещи *PA1*; 4 – тумблер *SA1*; 5 – цифровой регистрирующий осциллограф *PV2* **3**

# **4.3. Сравнительный анализ экспериментальных данных и результатов моделирования для исследования магнитной системы в статическом режиме**

Полученные в результате экспериментальных исследований магнитных систем зависимости были сопоставлены с результатами моделирования. Результаты опытов по измерению индуктивности обмоток фаз представлены в таблице 4.2. В соответствии с рисунком 4.7 представлен результат сопоставления экспериментальных значений индуктивности, расчетных значений **3** индуктивности, использованных в аналитической математической модели и полученных в результате моделирования конечно-элементным методом в ANSYS Maxwell.

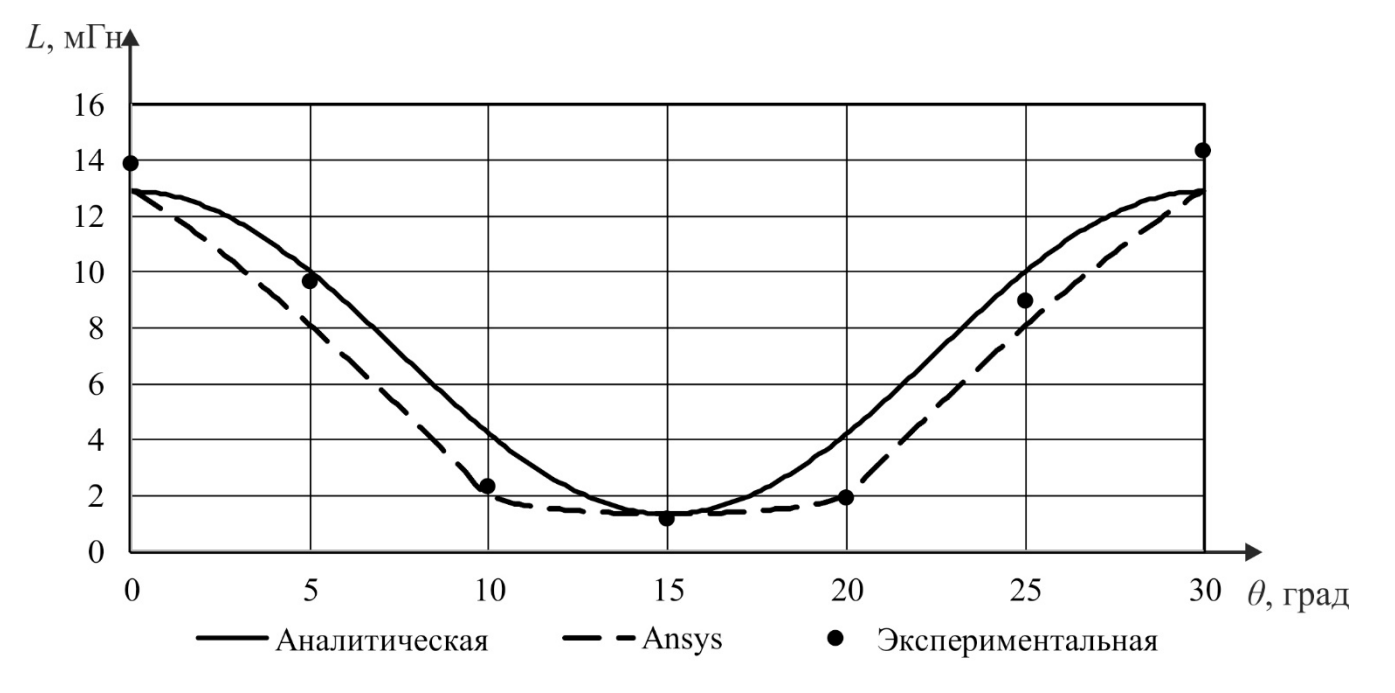

Рисунок 4.7 - Индуктивность якорной обмотки ВИГ КВ

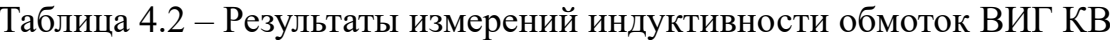

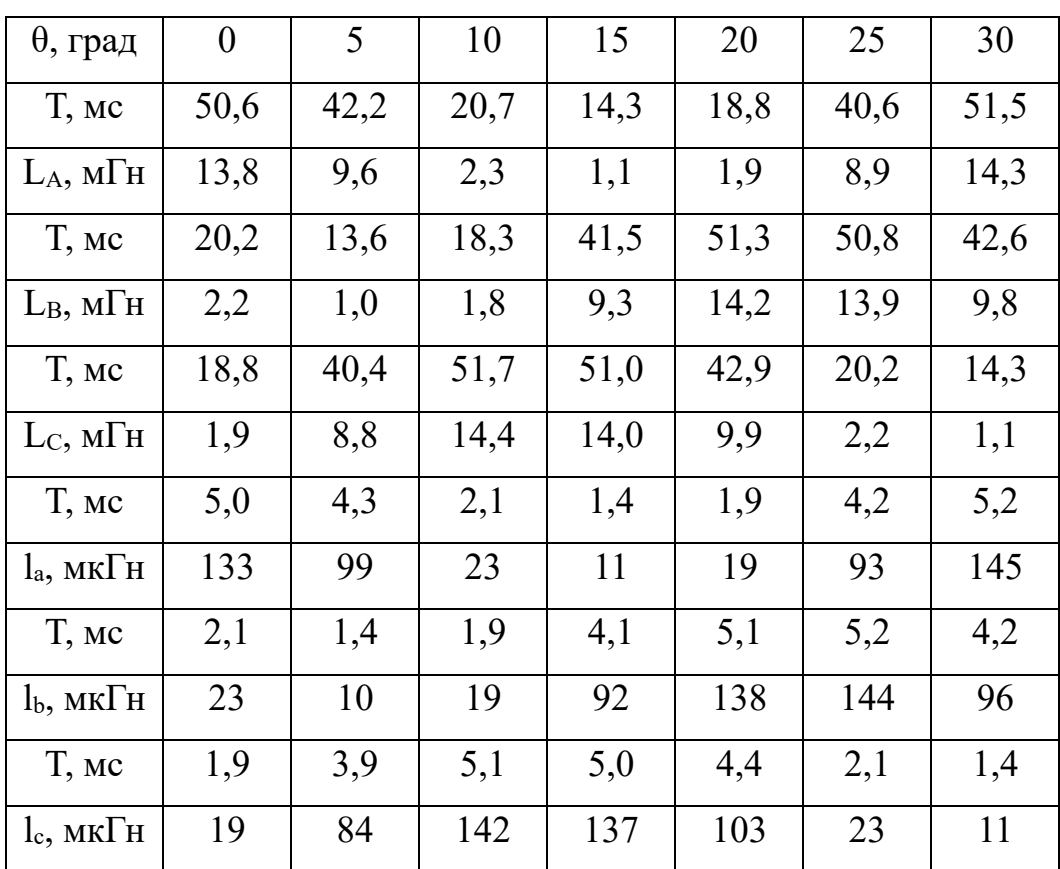

В соответствии с рисунком 4.8 представлен результат сопоставления экспериментальных и расчетных значений статического момента ВИГ КВ.

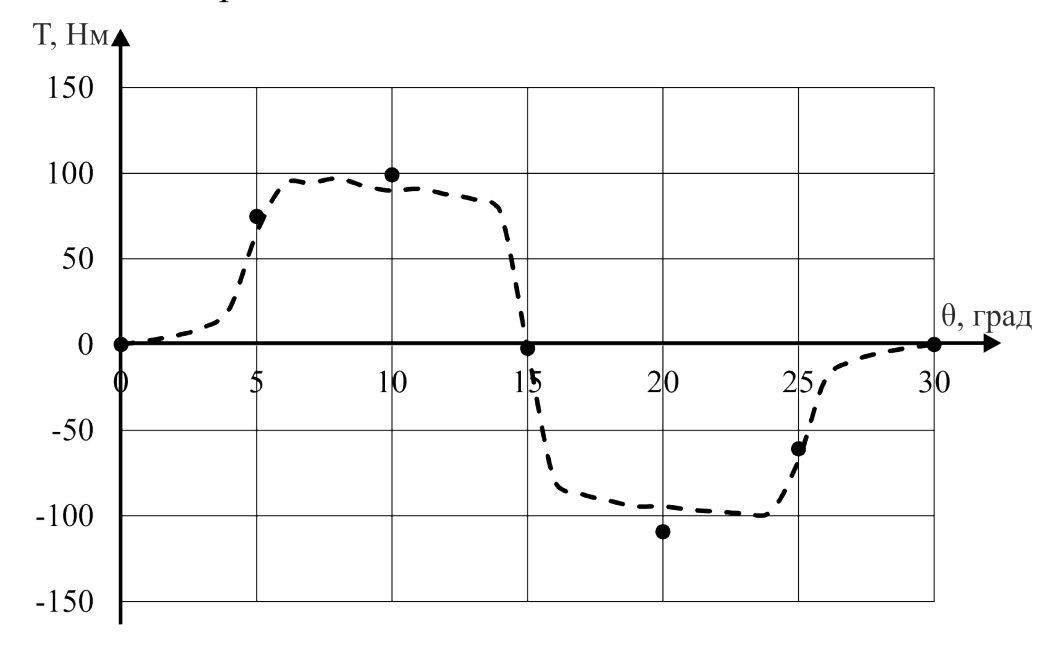

Рисунок 4.8 - Статичный момент фазы ВИГ КВ

 $\mathbf{B}$ результате была установлена высокая качественная сходимость результатов, полученных в ходе эксперимента и на основе компьютерной модели. В количественном отношении результаты отличались не более 10%. Данное расхождение в большой степени обусловлено тем, что реальная кривая намагничивания стали отличается от справочной, которая использована при моделировании и погрешностью измерения угла поворота ротора. В меньшей степени наличием погрешностей используемого в экспериментах контрольноизмерительного оборудования. В количественном отношении аналитически вычисленная зависимость индуктивности угла поворота и результат **OT** эксперимента отличается не более, чем на 15%. Большая расходимость наблюдается между аналитически рассчитанными значениями индуктивности и полученным из конечно-элементной модели.

#### 4.4. Исследования динамического режима работы ВИГ КВ

Исследования динамических характеристик ВИГ КВ проводились на испытательном стенде, схема которого представлены на рисунке 4.9.

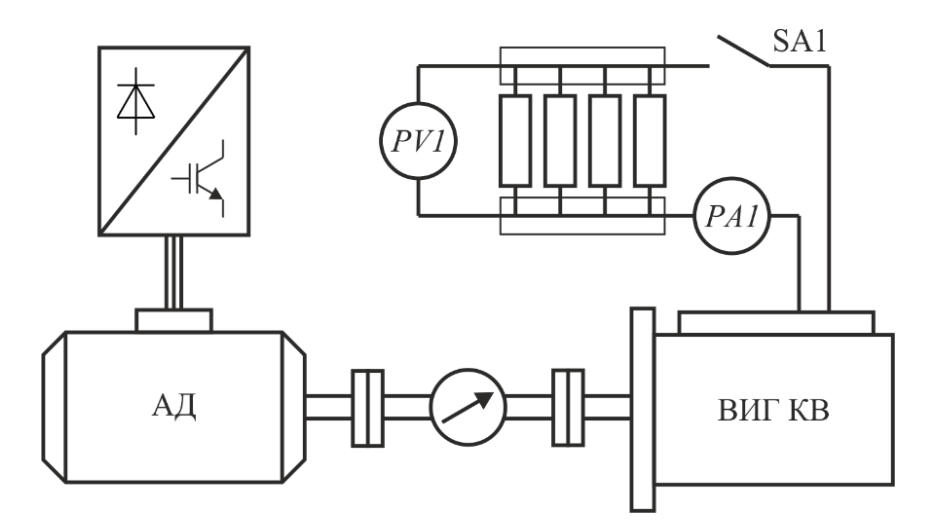

Рисунок 4.9 – Схема испытательного стенда: АД – нагрузочная машина, питаемая преобразователем напряжения; PA1 – амперметр; PV1 – вольтметр; SA1 – контактор.

На испытательном стенде был проведены экспериментальные исследования ВИГ КВ. При проведении опытов с экспериментальным образцом ВИГ КВ асинхронный двигатель раскручивался до минимальной скорости вращения ВИГ КВ необходимой для возбуждения, после чего подавался импульс тока для первоначального возбуждения, формируемый батареей конденсаторов. Выходные характеристики генератора для заданных значений скорости фиксировались, проводилось измерение тока и напряжения на нагрузке, крутящего момента, а также действующих значений токов якорной обмотки и дополнительной обмотки. После чего останавливали работу стенда и осуществляли изменение нагрузки. Затем опыт повторяли для нового значение нагрузки.

Экспериментальные исследования были проведены для неуправляемого исполнения генератора, фотография силового блока в данном случае представлена на рисунке 4.10 а), где  $1$  – диоды в цепи возбуждения; 2 – конденсаторы возбуждения; 3 – диоды силового выпрямителя. Позже были проведены для генератора с тиристорной системой управления, фотография силового блока представлена на рисунке 4.10 б), где 1 – диоды силового выпрямителя; 2 –

тиристорные модули; 3- конденсаторы цепи возбуждения; 4 – шунтирующие диоды; 5 – датчик выходного тока. Были проведены опыты и для систем управления с транзисторами и именно в ходе экспериментов были выявлены указанные в главе 3 недостатки, что показало несостоятельность такого исполнения системы управления вентильного индукторного генератора с конденсаторным возбуждением. На рисунке 4.10 в) представлена фотография с исследований. В данном случае проводилось исследование режима холостого хода генератора с тиристорным управлением, где в качестве нагрузки выступает лампа накаливания. Питание платы управления, лежащей на столе и драйверов тиристоров, осуществляется от лабораторного источника питания, осциллографом снимаются сигналы управления. На столе справа лежит блок первоначального возбуждения генератора. Позади стенда видно радиатор и помпу системы охлаждения генератора.

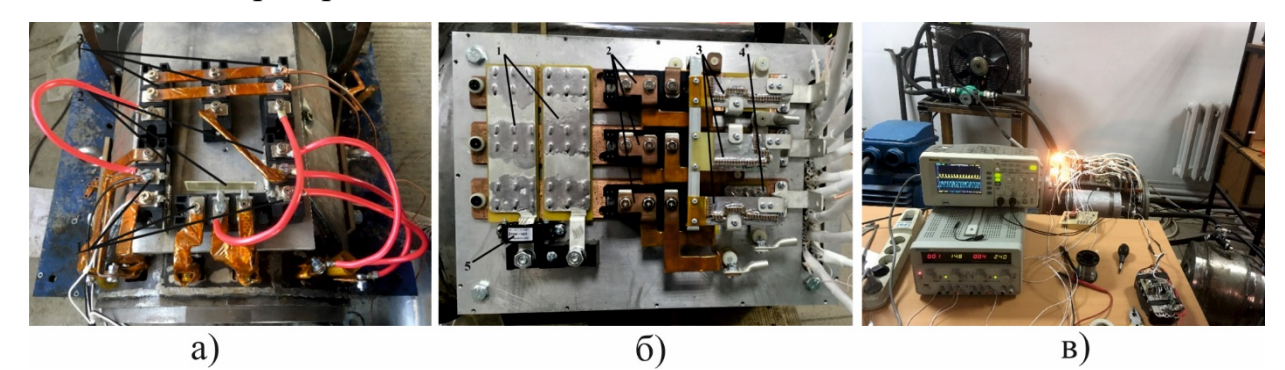

Рисунок 4.10 – Экспериментальный образец ВИГ КВ.

В результате экспериментального исследования динамических характеристик были получены нагрузочные характеристики генератора, зависимости крутящего момента от нагрузки, что позволило установить зависимость КПД от нагрузки, зависимости мощности от нагрузки, а также действующие значения токов в якорной и дополнительной обмотке. С помощью цифрового осциллографа проводились наблюдения за токами и напряжениями в якорных и дополнительных обмотках, напряжения на элементах цепи возбуждения.

# 4.5. Сравнительный анализ экспериментальных данных и результатов моделирования для динамического режима работы вентильного индукторного генератора с конденсаторным возбуждением без системы

управления

Первые результаты экспериментальных опытов посвящены исследованию ВИГ КВ без системы управления. Представлены и сопоставлены результаты моделирования на основе аналитических выражений и проведенное в программно-вычислительном комплексе ANSYS на базе конечно-элементной модели электрической машины и результаты, полученные в ходе экспериментов. В таблице 4.3 представлены результаты измерения напряжения и крутящего момента холостого хода для различных скоростей вращения.

Таблица 4.3 – Результаты измерений при исследовании холостого хода ВИГ КВ без системы управления

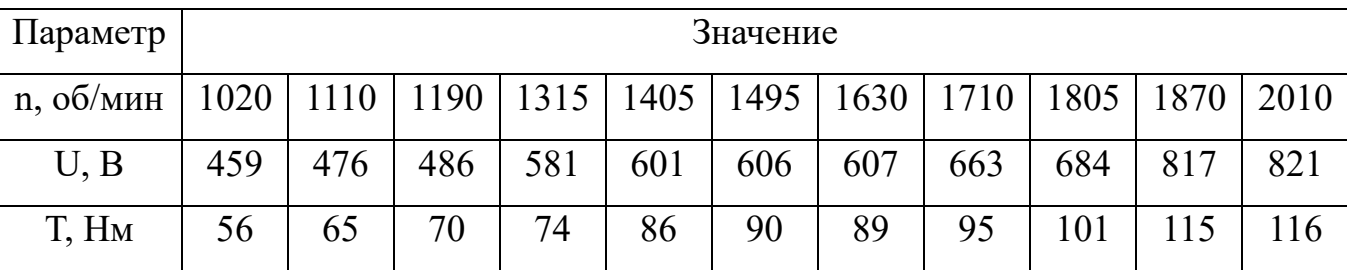

В соответствии с рисунком 4.11 представлен результат сопоставления экспериментальных и расчетных значений зависимости напряжения от скорости вращения на холостом ходу, корреляция между аналитической моделью и компьютерной моделью составляет  $R=0.97$ , корреляция между аналитической моделью и экспериментальными данными составляет  $R=0.96$ , корреляция между компьютерной моделью и экспериментальными данными составляет  $R=0.98$ .

измерений экспериментальных исследований **BNL**  $KB$ Результаты работающего на нагрузку при различных скоростях вращения представлены в таблицах 4.4 - 4.9. Применение моментной муфты, используемой в качестве датчика крутящего момента в составе испытательного стенда, позволило с

достаточной точностью определять механическую мощность на валу генератора. Зная величину входной и выходной мощности, был определен КПД системы.

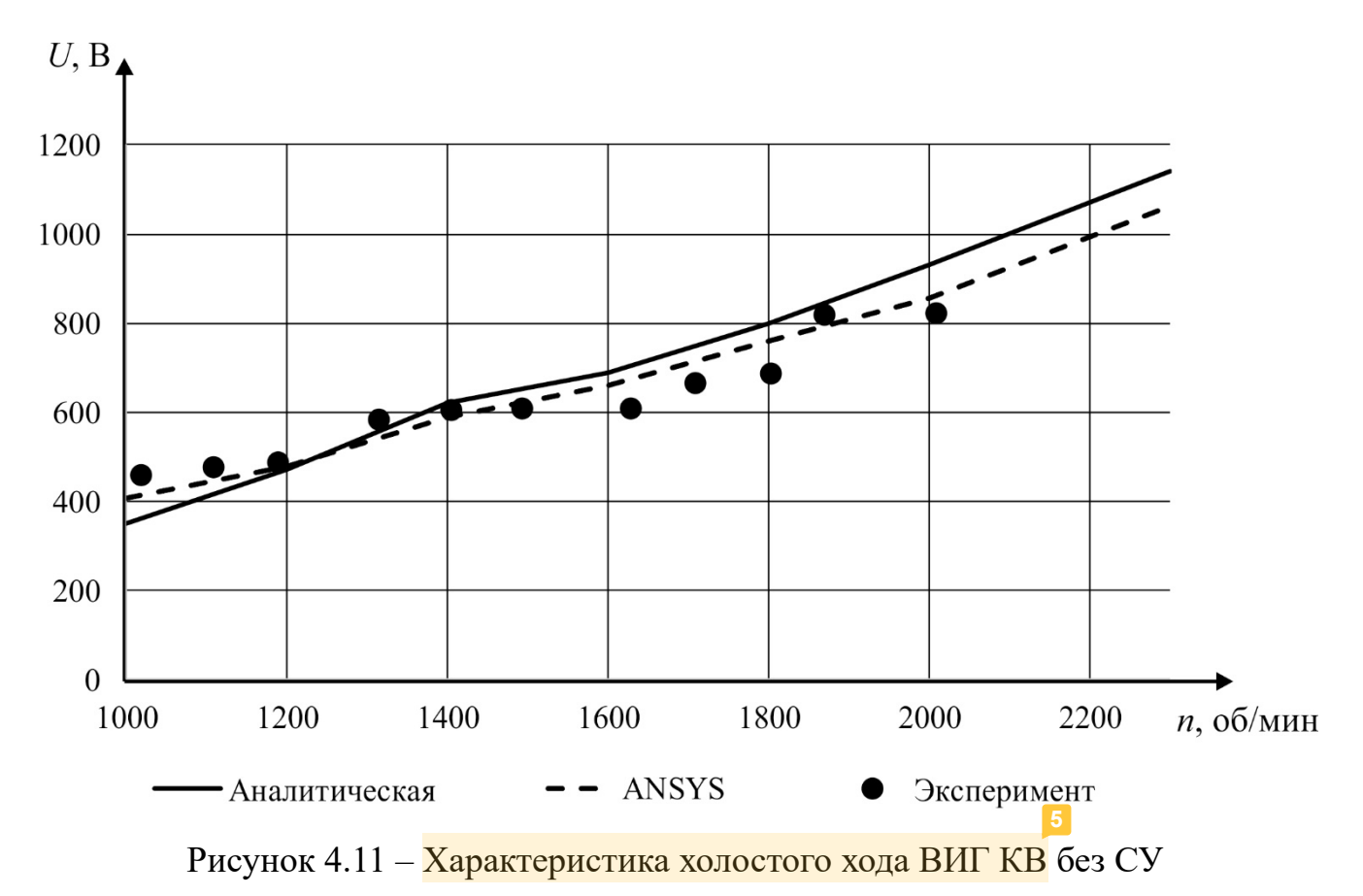

Таблица 4.4 – Результаты экспериментального исследования ВИГ КВ при скорости вращения ротора 1000 об/мин

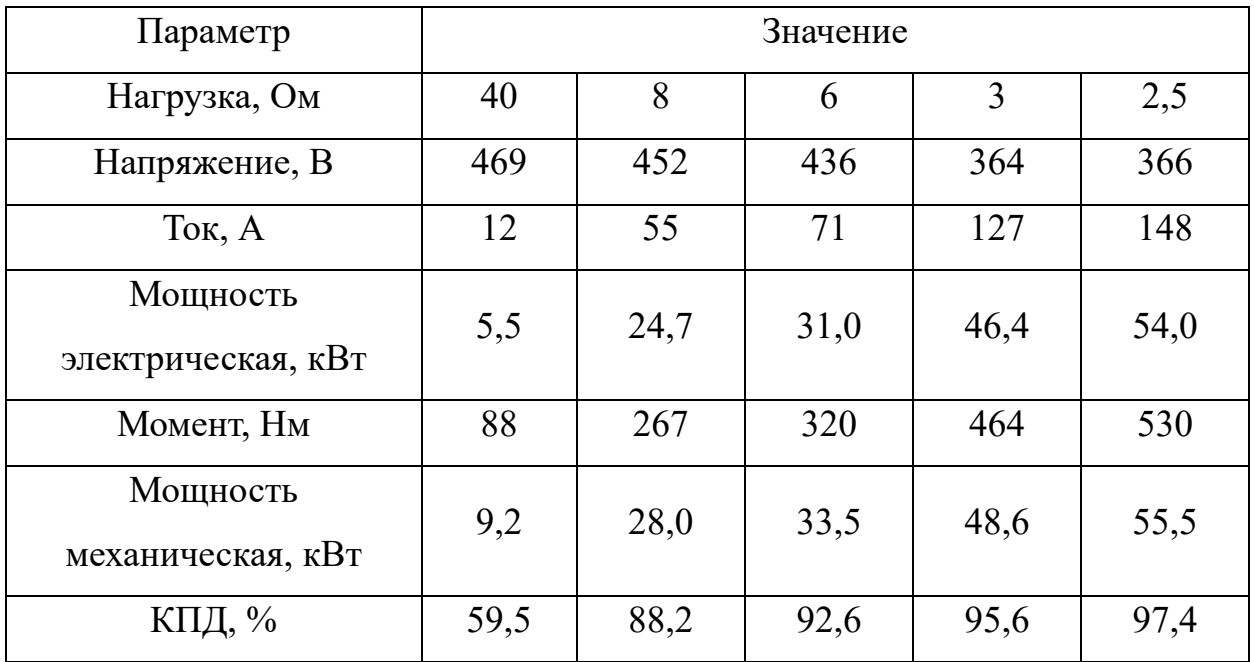

Таблица 4.5 – Результаты измерений экспериментального исследования ВИГ КВ при скорости вращения ротора 1200 об/мин

| Параметр                                 | Значение |      |      |      |                |      |      |      |
|------------------------------------------|----------|------|------|------|----------------|------|------|------|
| Нагрузка, Ом                             | 40       | 16   | 8    | 6    | $\overline{4}$ | 3,5  | 3    | 2,5  |
| Напряжение, В                            | 529      | 523  | 473  | 444  | 440            | 436  | 402  | 371  |
| Ток, А                                   | 13       | 33   | 59   | 74   | 110            | 125  | 134  | 148  |
| Мощность<br>электрическая,<br>KBT        | 7,0      | 17,1 | 28,0 | 32,9 | 48,4           | 54,3 | 53,9 | 55,1 |
| Момент, Нм                               | 85       | 166  | 254  | 286  | 417            | 457  | 443  | 454  |
| Мощность<br>механическая,<br>$\kappa$ BT | 10,7     | 20,8 | 31,9 | 36,0 | 52,3           | 57,4 | 55,6 | 57,1 |
| КПД, %                                   | 65,4     | 82,2 | 87,9 | 91,5 | 92,5           | 94,5 | 97,0 | 96,6 |

Таблица 4.6 – Результаты измерений экспериментального исследования ВИГ КВ при скорости вращения ротора 1400 об/мин

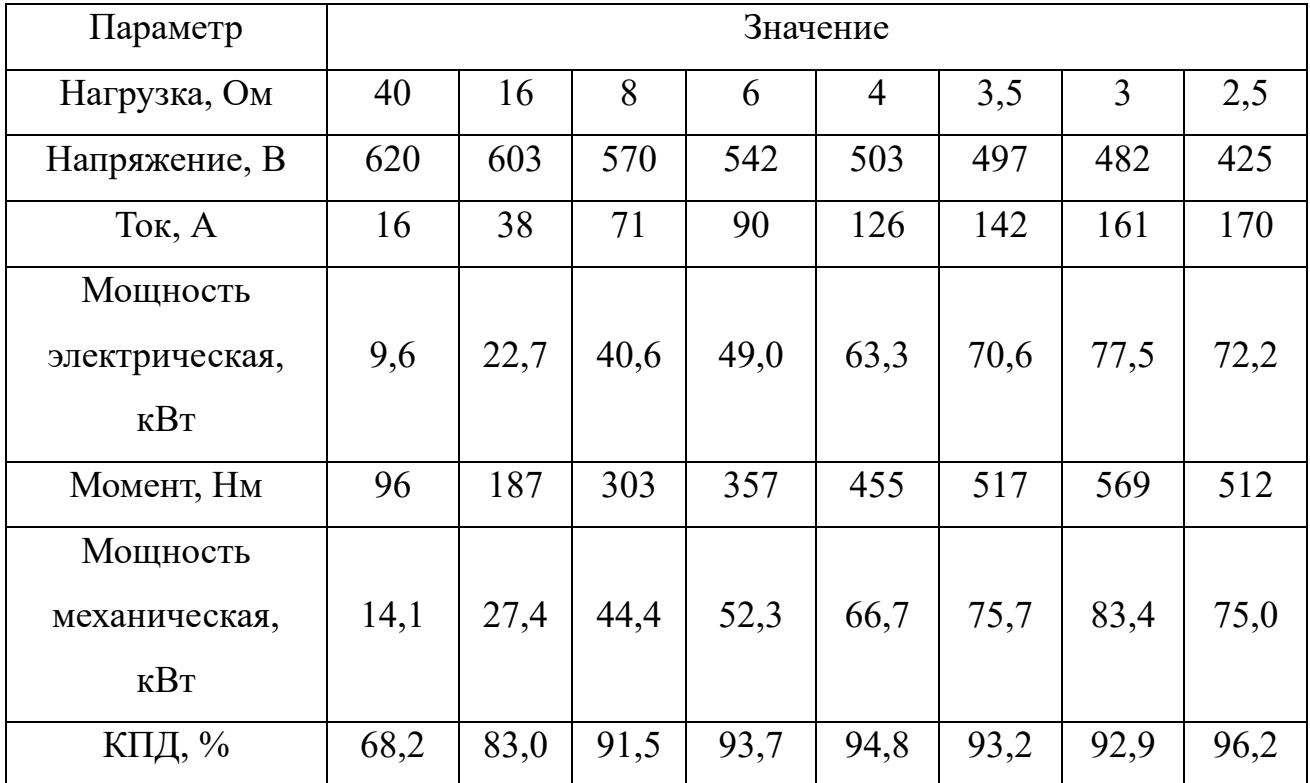

Таблица 4.7 – Результаты измерений экспериментального исследования ВИГ КВ при скорости вращения ротора 1600 об/мин

| Параметр       | Значение |      |      |      |                |      |      |      |  |
|----------------|----------|------|------|------|----------------|------|------|------|--|
| Нагрузка, Ом   | 40       | 16   | 8    | 6    | $\overline{4}$ | 3,5  | 3    | 2,5  |  |
| Напряжение, В  | 650      | 671  | 600  | 555  | 568            | 552  | 484  | 457  |  |
| Ток, А         | 16       | 42   | 75   | 92   | 142            | 158  | 161  | 183  |  |
| Мощность       |          |      |      |      |                |      |      |      |  |
| электрическая, | 10,6     | 28,1 | 45,0 | 51,3 | 80,5           | 87,2 | 78,2 | 83,6 |  |
| $\kappa$ BT    |          |      |      |      |                |      |      |      |  |
| Момент, Нм     | 89       | 203  | 294  | 339  | 502            | 556  | 495  | 525  |  |
| Мощность       |          |      |      |      |                |      |      |      |  |
| механическая,  | 14,9     | 34,0 | 49,3 | 56,8 | 84,0           | 93,1 | 82,8 | 88,0 |  |
| $\kappa$ BT    |          |      |      |      |                |      |      |      |  |
| КПД, %         | 71,1     | 82,6 | 91,3 | 90,3 | 95,8           | 93,7 | 94,4 | 95,1 |  |

Таблица 4.8 – Результаты измерений экспериментального исследования ВИГ КВ при скорости вращения ротора 1800 об/мин

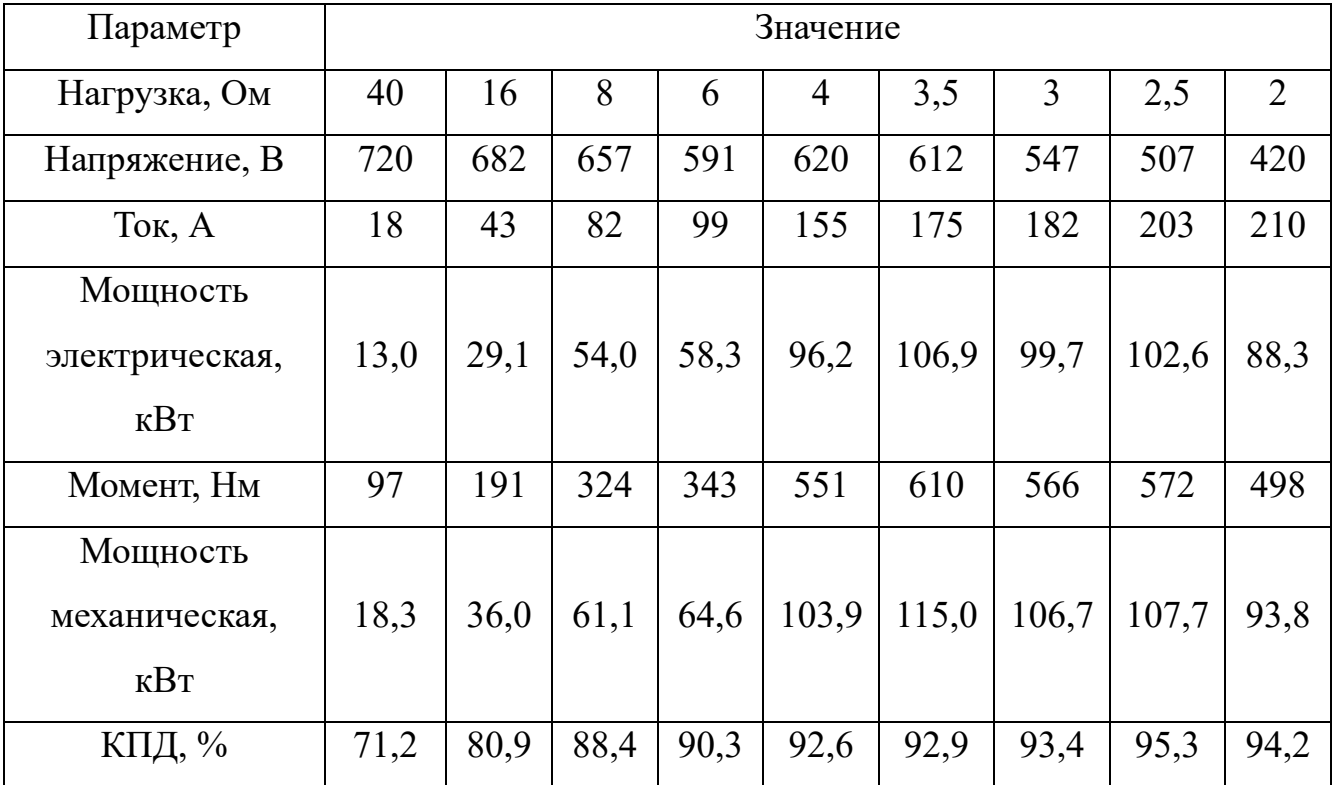

Таблица 4.9 – Результаты измерений экспериментального исследования ВИГ КВ при скорости вращения ротора 2000 об/мин

| Параметр                       | Значение |      |      |      |                |       |       |       |       |
|--------------------------------|----------|------|------|------|----------------|-------|-------|-------|-------|
| Нагрузка, Ом                   | 40       | 16   | 8    | 6    | $\overline{4}$ | 3,5   | 3     | 2,5   |       |
| Напряжение, В                  | 774      | 731  | 677  | 646  | 650            | 640   | 562   | 526   | 484   |
| Ток, А                         | 19       | 46   | 85   | 108  | 163            | 183   | 187   | 211   | 242   |
| Мощность<br>электрическая, кВт | 15,0     | 33,4 | 57,4 | 69,6 | 105,7          | 117,1 | 105,3 | 110,8 | 117,3 |
| Момент, Нм                     | 99       | 188  | 305  | 364  | 545            | 588   | 536   | 564   | 589   |
| Мощность<br>механическая, кВт  | 20,7     | 39,3 | 63,9 | 76,1 | 114,0          | 123,1 | 112,2 | 118,1 | 123,4 |
| КПД, %                         | 72,6     | 85,1 | 89,8 | 91,4 | 92,7           | 95,1  | 93,9  | 93,8  | 95,1  |

В соответствии с рисунками 4.12-4.23 представлены результат сопоставления экспериментальных и расчетных значений нагрузочных характеристик, зависимости мощности от нагрузки.

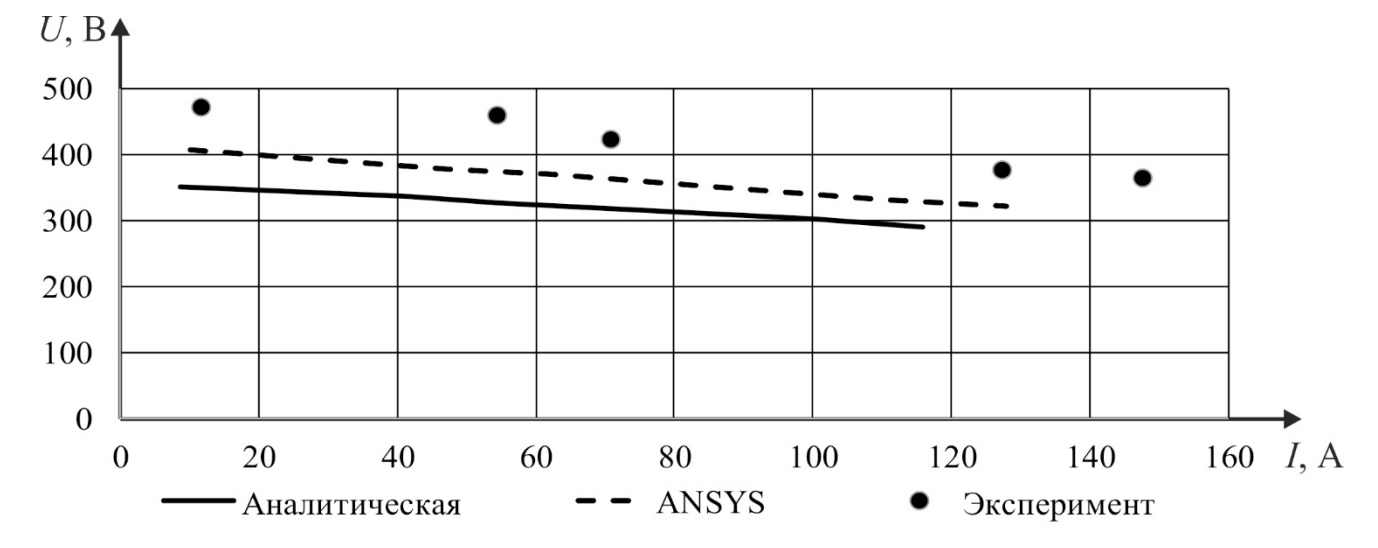

Рисунок 4.12 – Нагрузочная характеристика ВИГ КВ без системы управления при скорости n=1000 об/мин

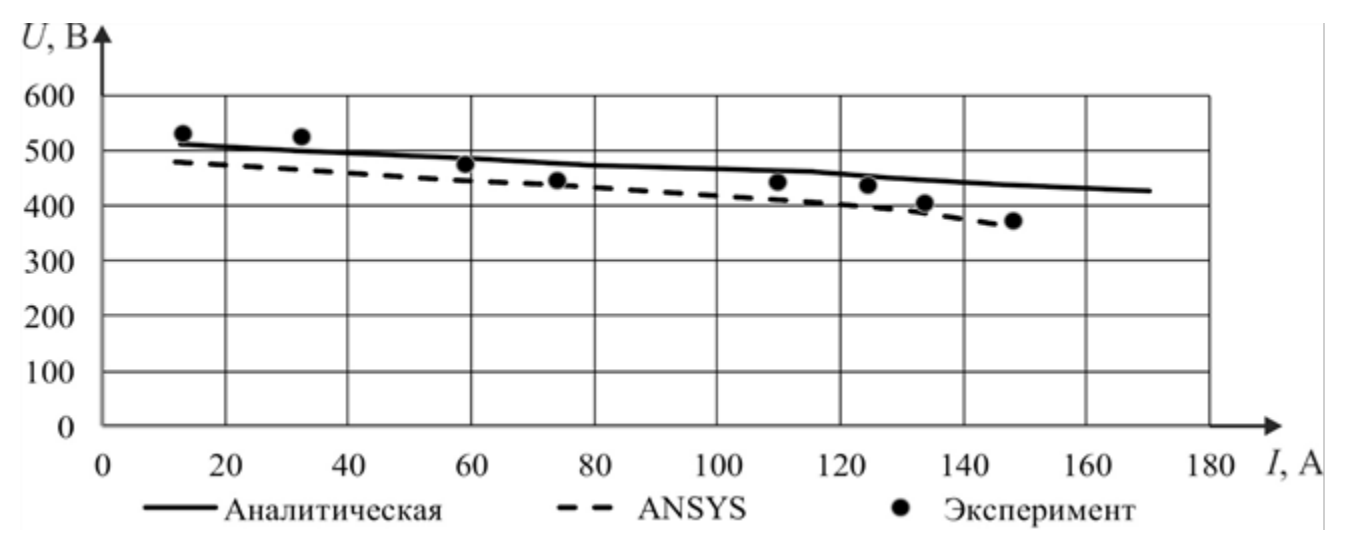

Рисунок 4.13 – Нагрузочная характеристика ВИГ КВ без системы управления при

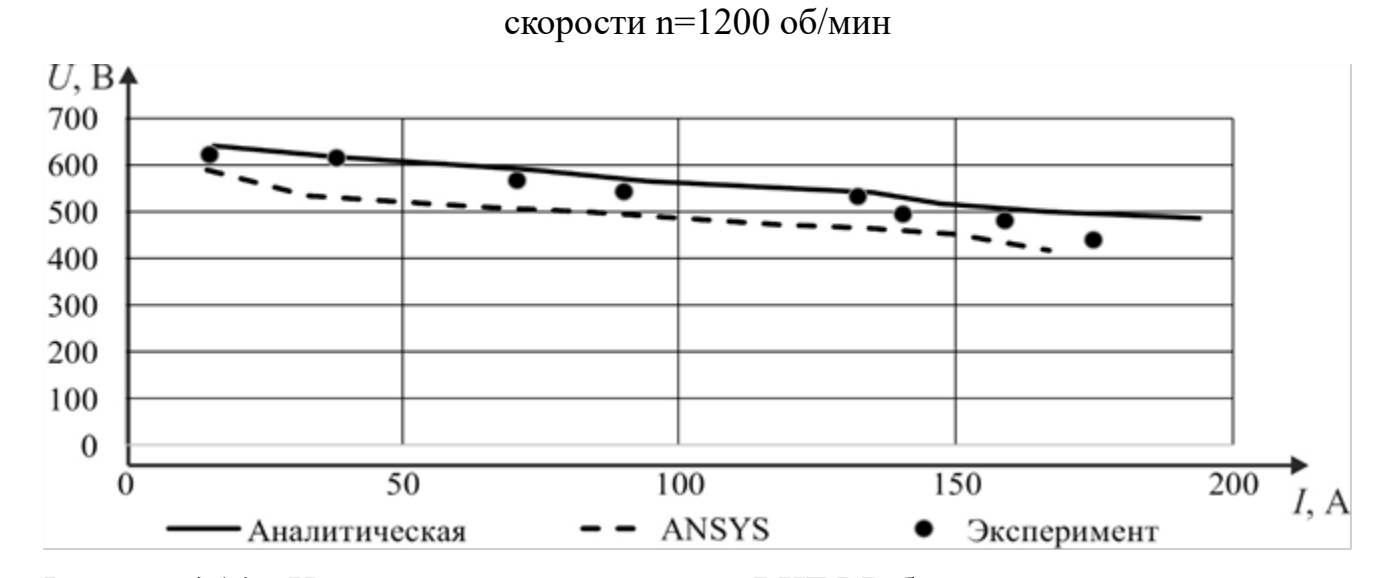

Рисунок 4.14 – Нагрузочная характеристика ВИГ КВ без системы управления при

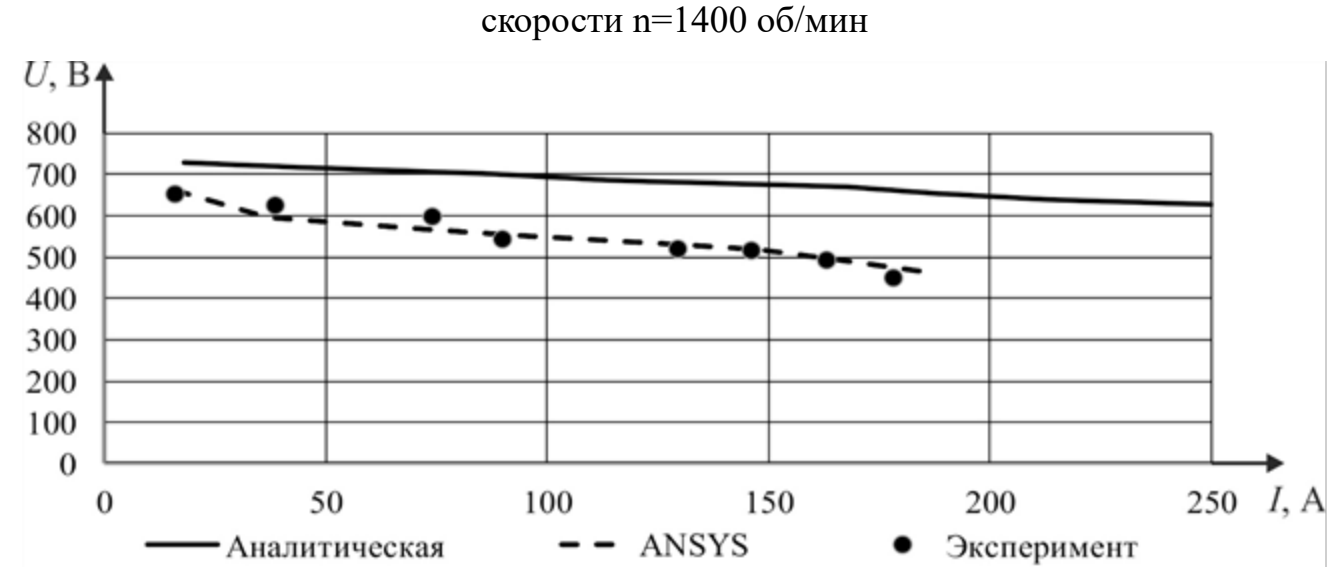

Рисунок 4.15 – Нагрузочная характеристика ВИГ КВ без системы управления при

скорости n=1600 об/мин

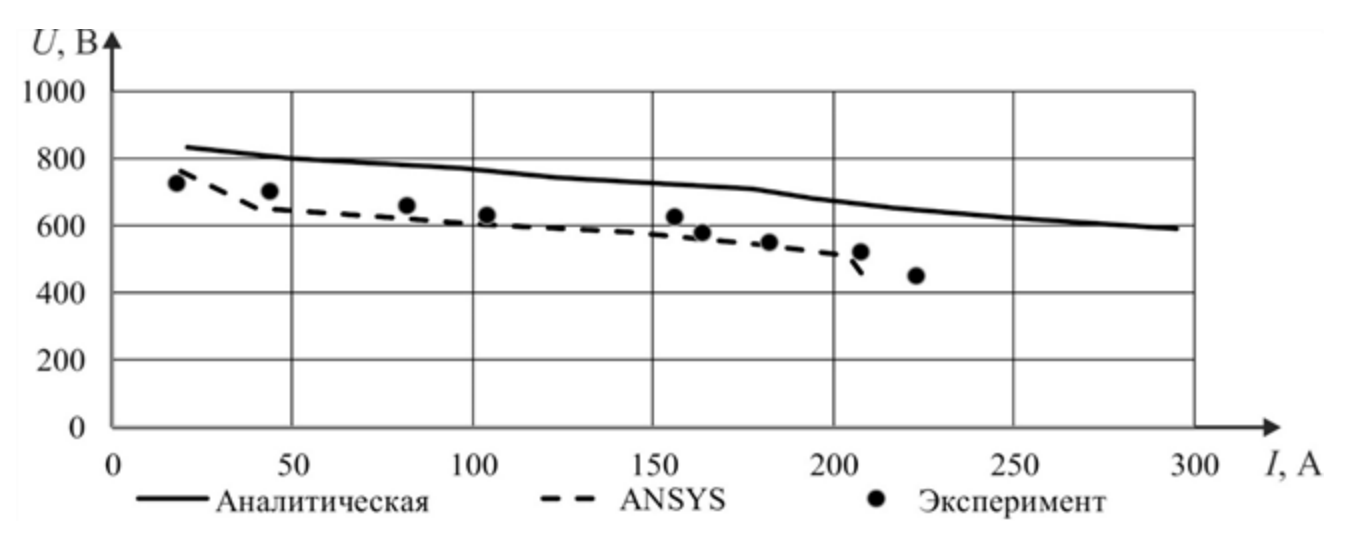

Рисунок 4.16 – Нагрузочная характеристика ВИГ КВ без системы управления при

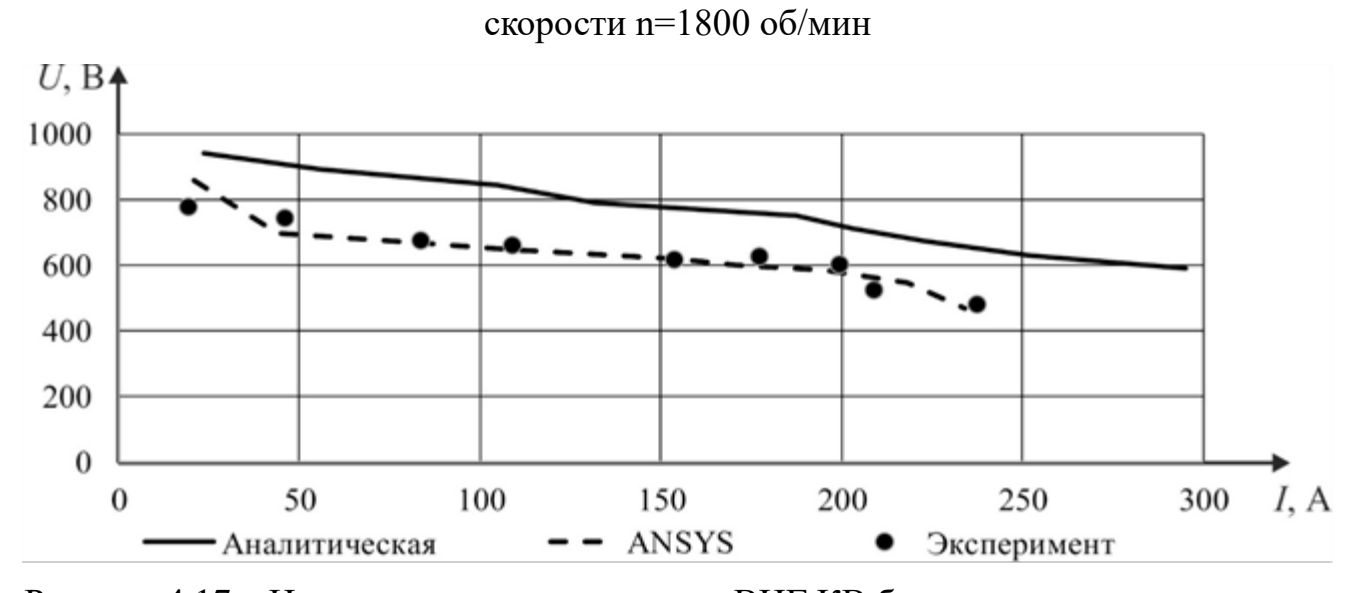

Рисунок 4.17 – Нагрузочная характеристика ВИГ КВ без системы управления при

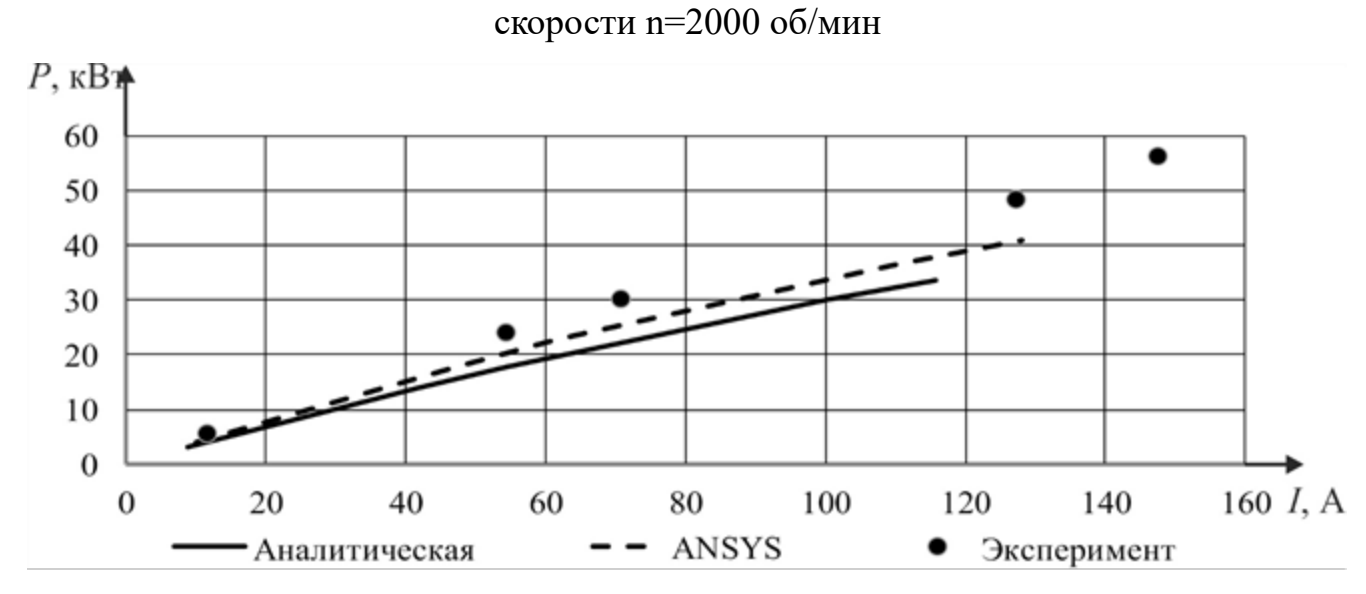

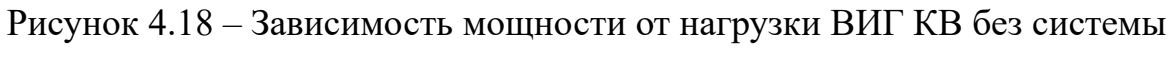

управления при скорости n=1000 об/мин

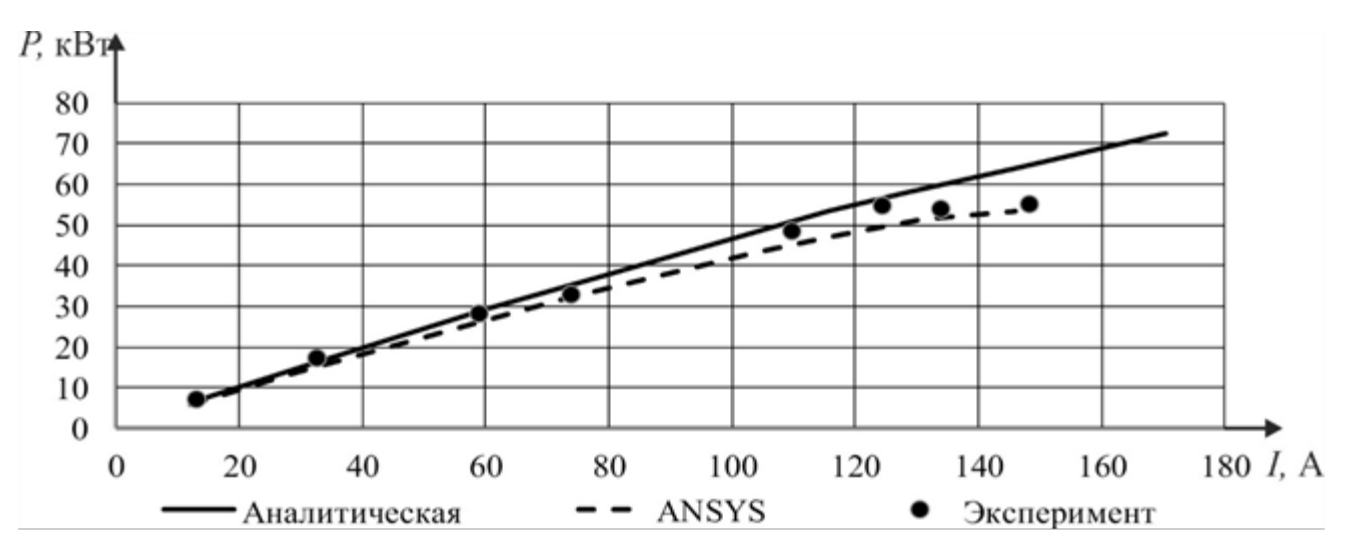

Рисунок 4.19 – Зависимость мощности от нагрузки ВИГ КВ без системы

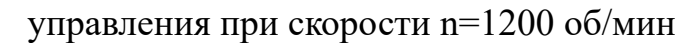

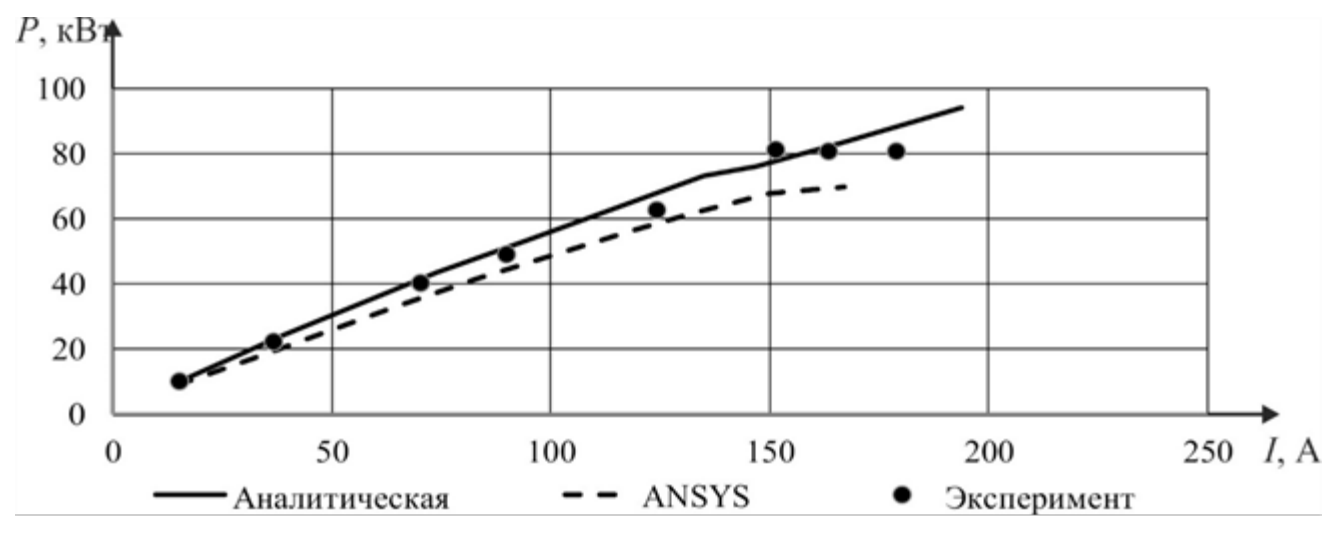

Рисунок 4.20 – Зависимость мощности от нагрузки ВИГ КВ без системы

управления при скорости n=1400 об/мин

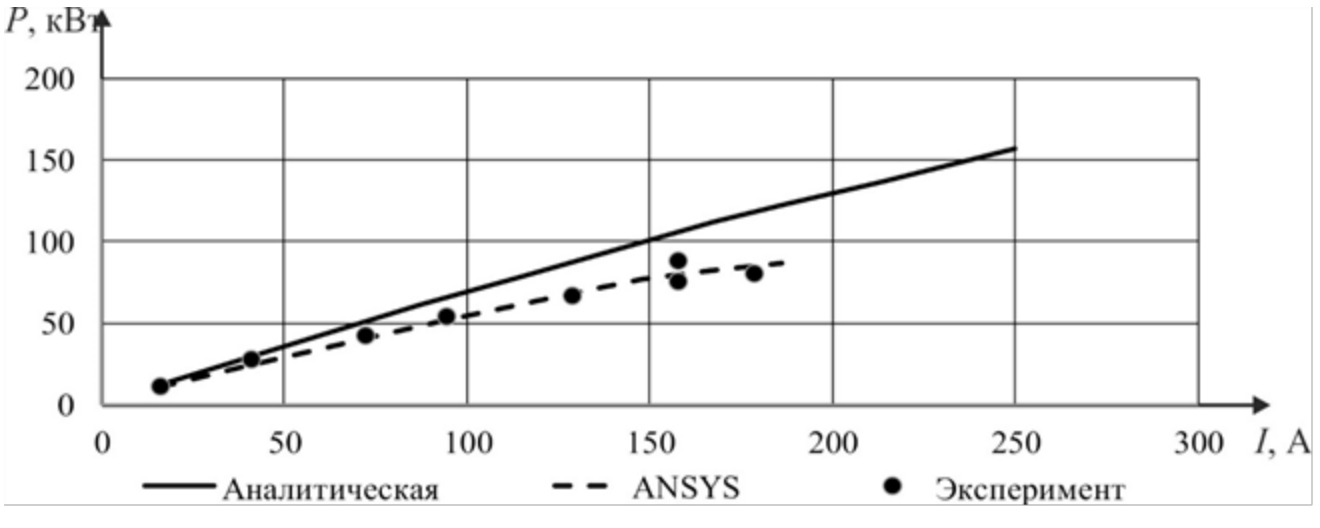

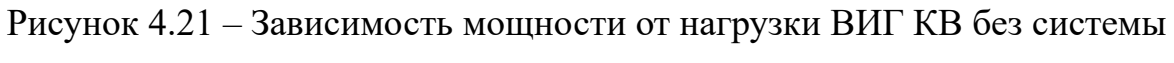

управления при скорости n=1600 об/мин

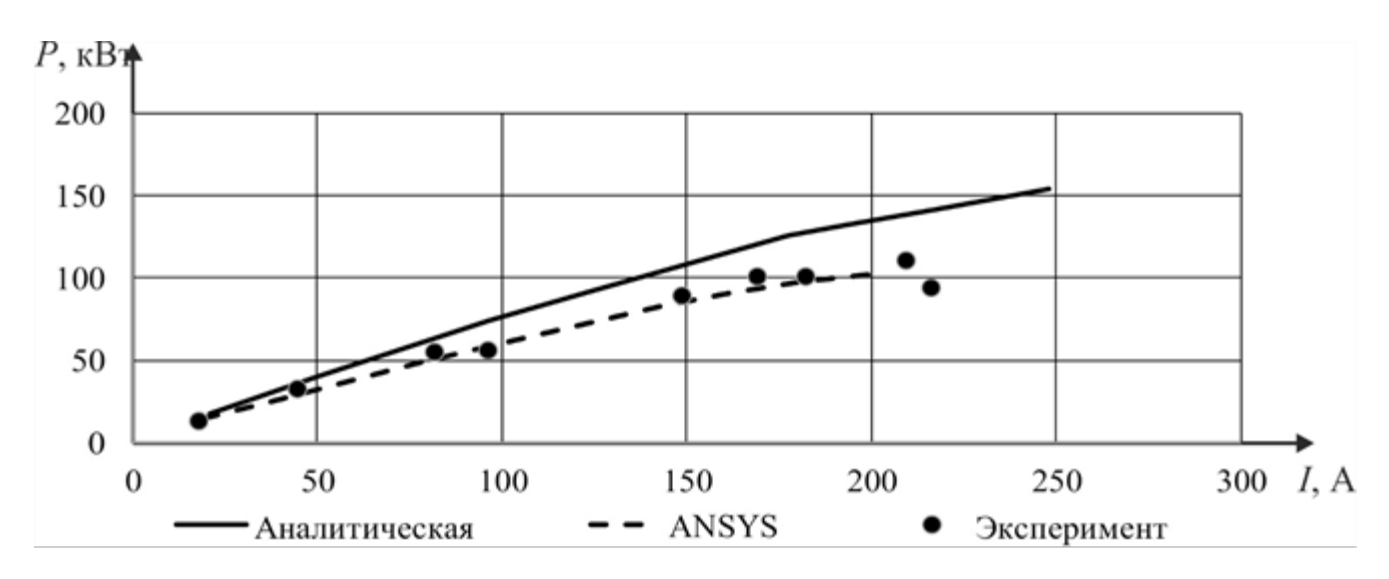

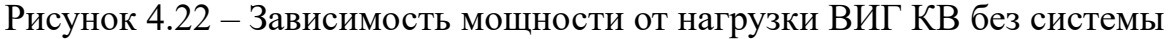

управления при скорости n=1800 об/мин

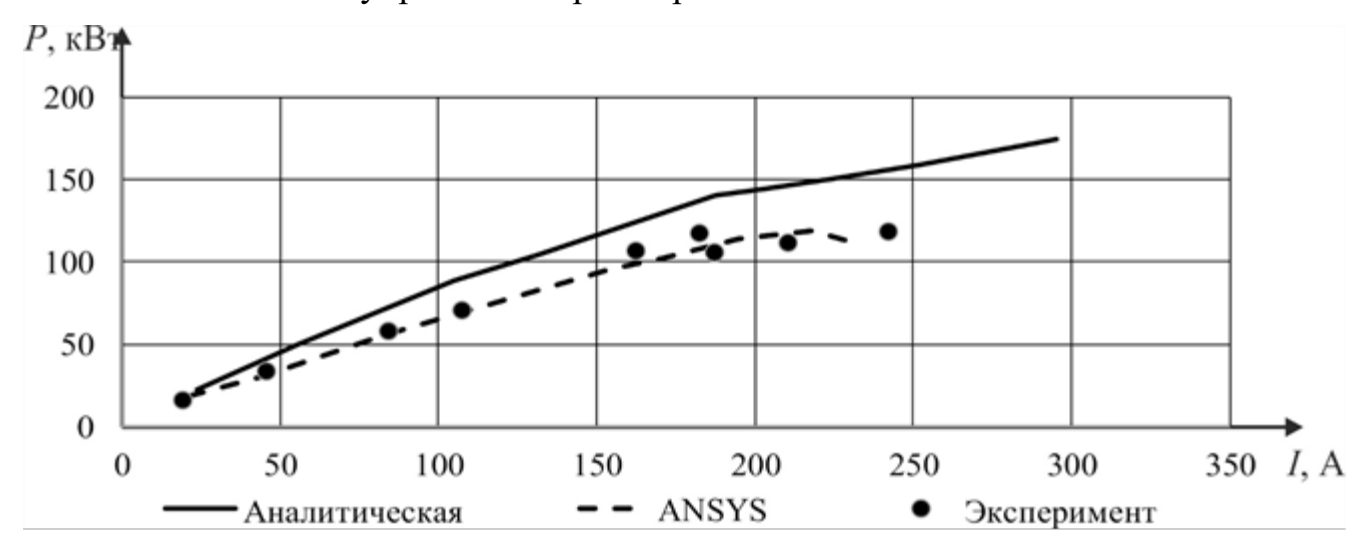

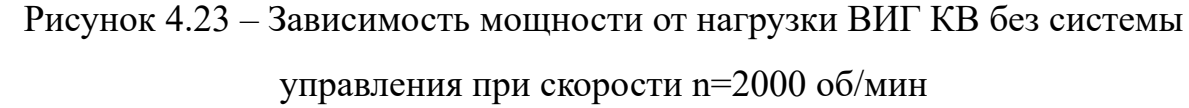

В среднем корреляция между аналитической моделью и компьютерной моделью составляет R=0,98, корреляция между аналитической моделью и экспериментальными данными составляет R=0,95, корреляция между компьютерной моделью и экспериментальными данными составляет  $R=0.97$ . В количественном отношении среднее отличие между аналитическими вычислениями и вычислениями с помощью конечно-элементной модели составляет 10%; между аналитическими вычислениями и экспериментальными исследованиями 8%; между вычислениями с помощью конечно-элементной модели и экспериментальными исследованиями менее 5%. Различия в результатах эксперимента и результатах моделирования являются следствием отличия значений индуктивностей для аналитической модели, конечно-элементной модели и измеренной на экспериментальном образце, а также влиянием температуры на физические характеристики материалов и электронных компонентов.

# 4.6. Сравнительный анализ экспериментальных данных и результатов моделирования для динамического режима работы вентильного индукторного генератора с конденсаторным возбуждением с тиристорной системой управления током возбуждения

Следующие результаты экспериментальных посвящены **ОПЫТОВ** исследованию ВИГ КВ с тиристорной системой управления током возбуждения. Представлены и сопоставлены результаты моделирования, проведенные в программно-вычислительном комплексе ANSYS на базе конечно-элементной модели электрической машины и результаты, полученные в ходе экспериментов. В таблице 4.10 представлены результаты экспериментального исследования режима холостого хода, а именно измерения напряжения и крутящего момента для различных скоростей вращения.

Таблица 4.10 – Результаты измерений при исследовании холостого хода ВИГ КВ с тиристорной системой управления током возбуждения

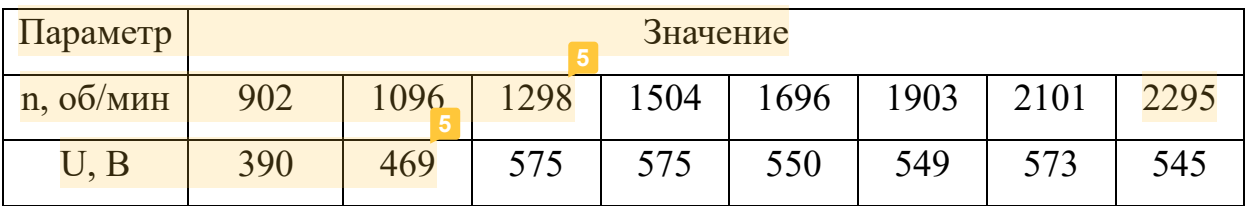

В соответствии с рисунком 4.24 представлен результат сопоставления экспериментальных и расчетных значений зависимости напряжения от скорости вращения на холостом ходу, корреляция между компьютерной моделью и экспериментальными данными составляет R=0.95.

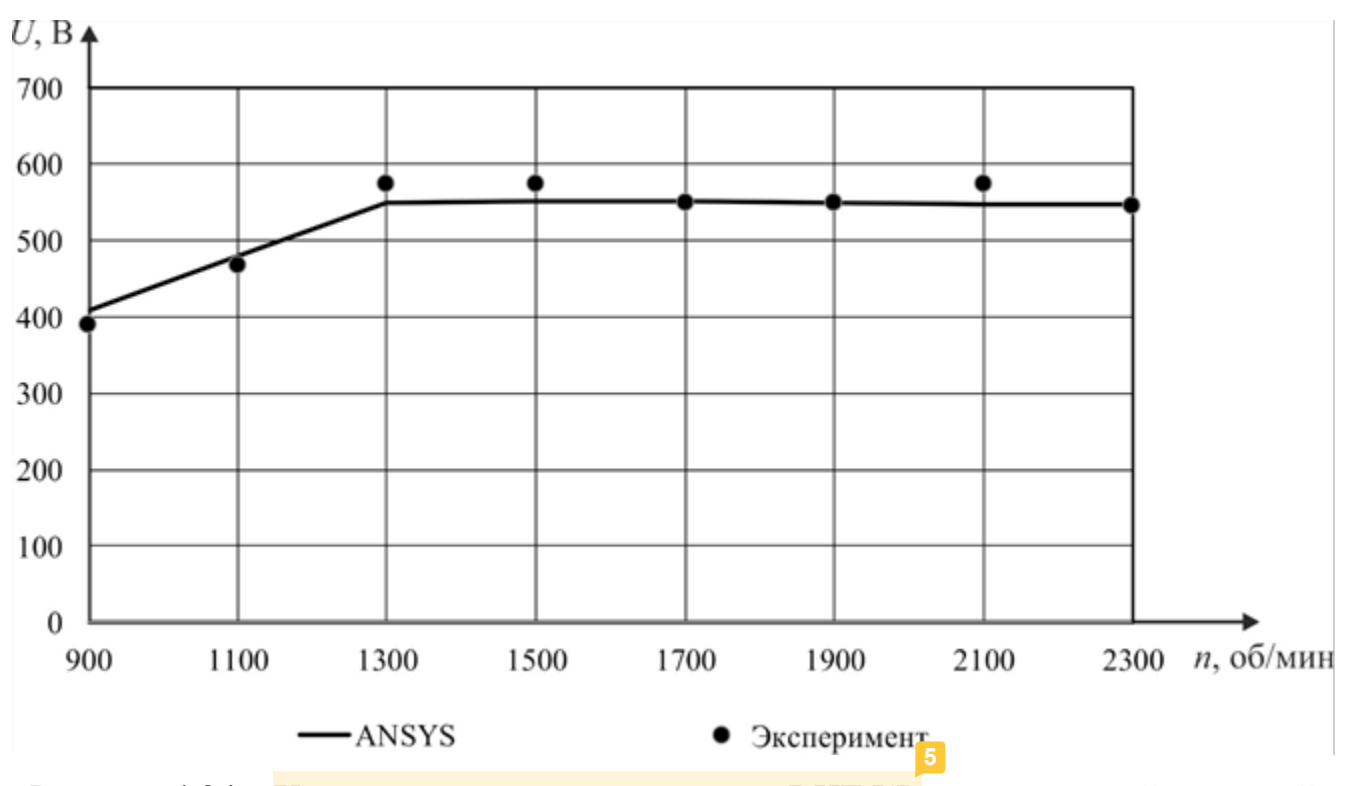

Рисунок 4.24 – Характеристики холостого хода ВИГ КВ с тиристорной системой управления током возбуждения

В таблице 4.11 представлены результаты экспериментального исследования регулировочной характеристики вентильного индукторного генератора с системой управления током возбуждения для номинального режима работы. Корреляция между данными, полученными в ходе компьютерного моделирования в программно-вычислительном комплексе ANSYS на основе конечно-элементной модели и данными полученными в ходе экспериментального исследования электротехнической системы составляет R=0,99.

Таблица 4.11 – Результаты измерений при исследовании регулировочной характеристики ВИГ КВ с тиристорной системой управления током возбуждения

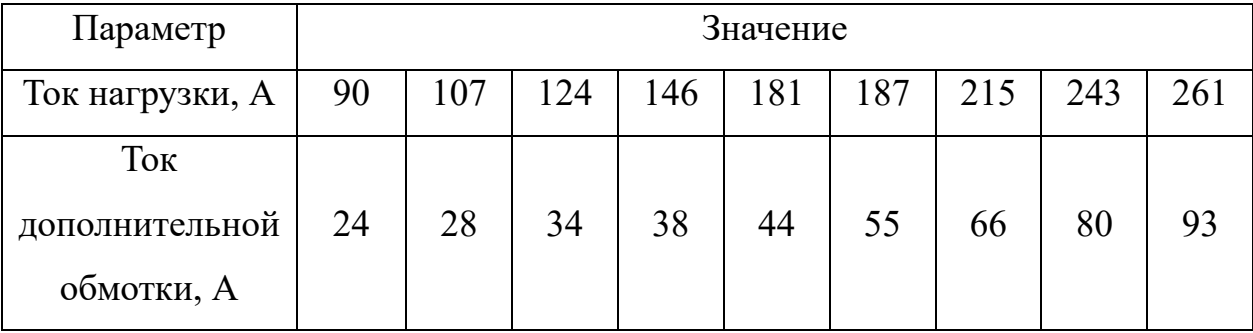
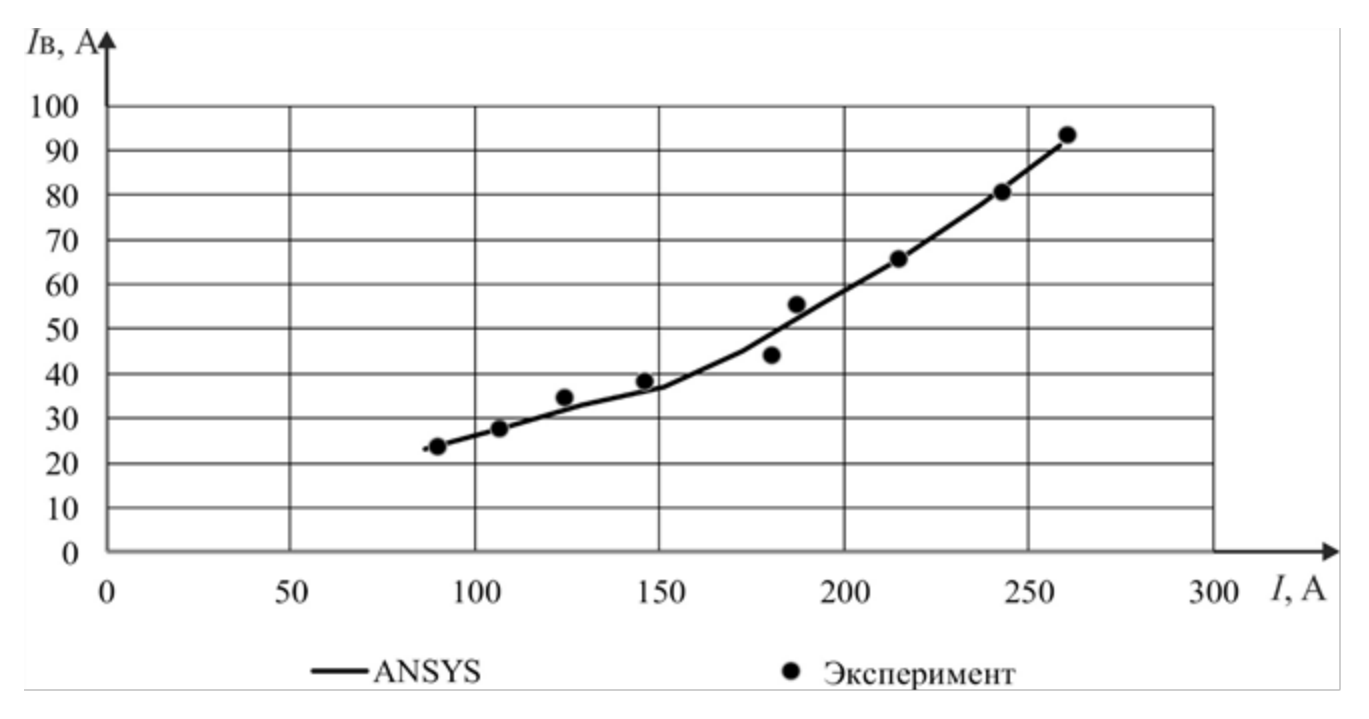

Рисунок 4.27 – Регулировочные характеристики ВИГ КВ с тиристорным

## управлением

Результаты измерений экспериментальных исследований вентильного индукторного генератора, работающего на нагрузку при различных скоростях вращения <mark>представлены в таблицах 4.12 – 4.17.</mark>

Таблица 4.12 – Результаты измерений экспериментального исследования ВИГ КВ с тиристорной системой управления при скорости вращения ротора 900 об/мин

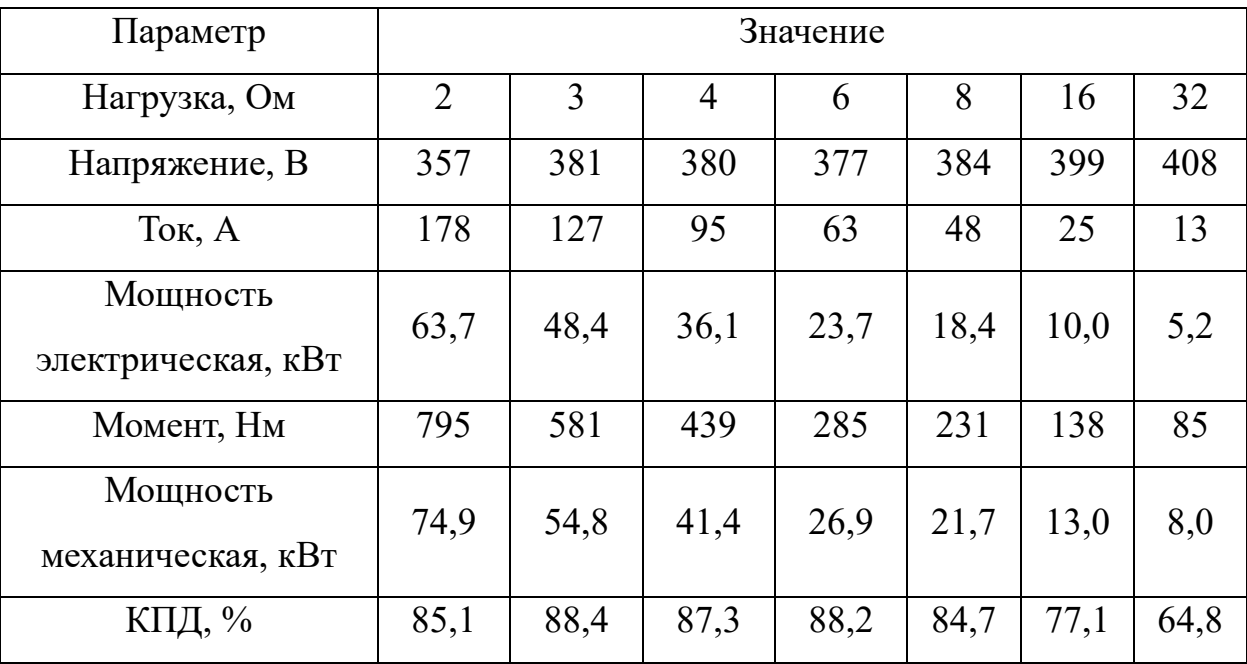

148

| Параметр                       | Значение       |      |      |      |      |      |      |
|--------------------------------|----------------|------|------|------|------|------|------|
| Нагрузка, Ом                   | $\overline{2}$ | 3    | 4    | 6    | 8    | 16   | 32   |
| Напряжение, В                  | 417            | 430  | 424  | 474  | 468  | 477  | 468  |
| Ток, А                         | 209            | 143  | 106  | 79   | 59   | 30   | 15   |
| Мощность<br>электрическая, кВт | 87,0           | 61,5 | 44,9 | 37,4 | 27,4 | 14,2 | 6,8  |
| Момент, Нм                     | 843            | 590  | 429  | 361  | 270  | 148  | 78   |
| Мощность<br>механическая, кВт  | 97,1           | 67,9 | 49,4 | 41,5 | 31,1 | 17,1 | 9,0  |
| КПД, %                         | 89,6           | 90,6 | 90,9 | 90,1 | 88,1 | 83,1 | 75,3 |

Таблица 4.13 – Результаты измерений экспериментального исследования ВИГ КВ с тиристорной системой управления при скорости вращения ротора 1100 об/мин

Таблица 4.14 – Результаты измерений экспериментального исследования ВИГ КВ с тиристорной системой управления при скорости вращения ротора 1300 об/мин

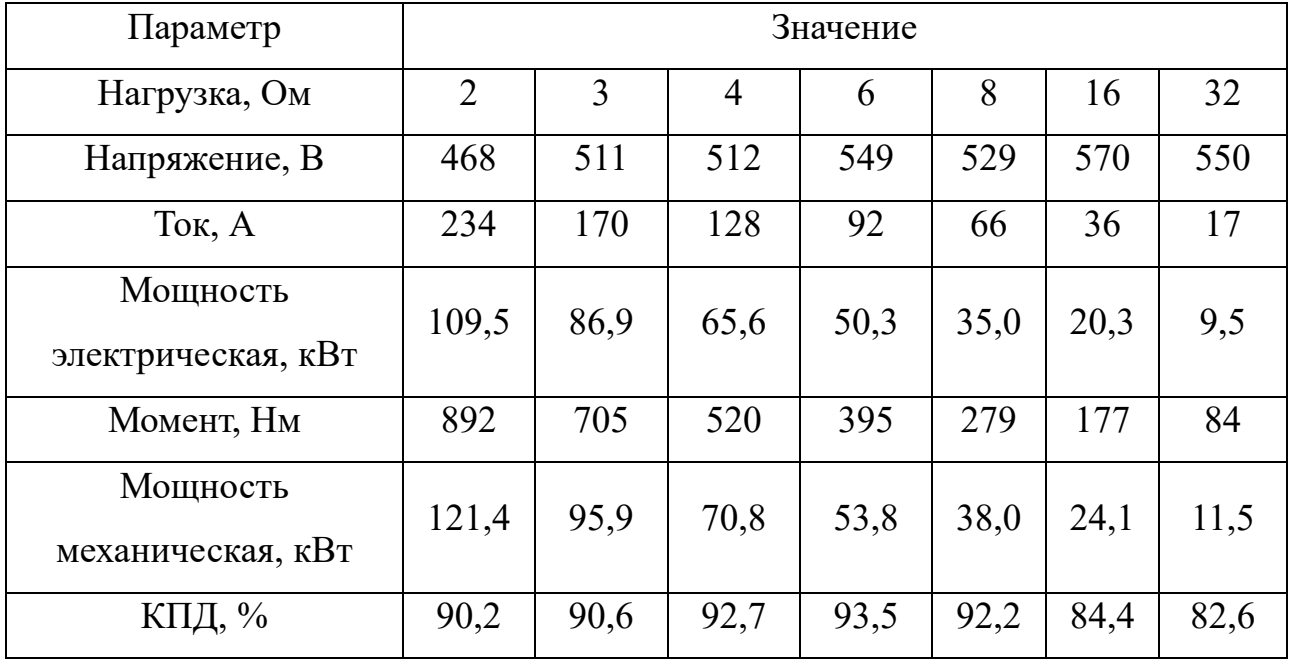

| Параметр                       | Значение       |      |                |      |      |      |      |
|--------------------------------|----------------|------|----------------|------|------|------|------|
| Нагрузка, Ом                   | $\overline{2}$ | 3    | $\overline{4}$ | 6    | 8    | 16   | 32   |
| Напряжение, В                  | 520            | 525  | 527            | 573  | 528  | 561  | 554  |
| Ток, А                         | 260            | 175  | 132            | 96   | 66   | 35   | 17   |
| Мощность<br>электрическая, кВт | 135,2          | 91,9 | 69,5           | 54,7 | 34,8 | 19,7 | 9,6  |
| Момент, Нм                     | 926            | 622  | 481            | 376  | 236  | 140  | 76   |
| Мощность<br>механическая, кВт  | 145,4          | 97,7 | 75,4           | 59,0 | 37,1 | 22,1 | 11,9 |
| КПД, %                         | 93,0           | 94,0 | 92,1           | 92,6 | 93,8 | 89,3 | 80,6 |

Таблица 4.15 – Результаты измерений экспериментального исследования ВИГ КВ с тиристорной системой управления при скорости вращения ротора 1500 об/мин

Таблица 4.16 – Результаты измерений экспериментального исследования ВИГ КВ с тиристорной системой управления при скорости вращения ротора 1700 об/мин

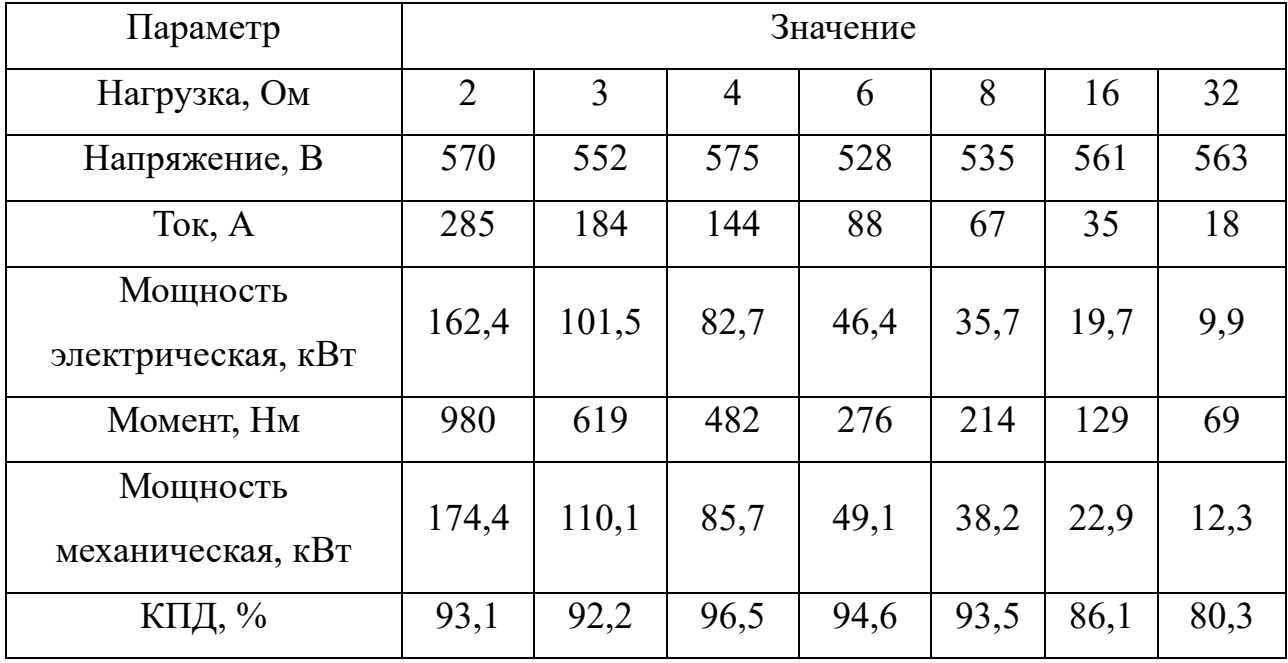

| Параметр                | Значение       |       |      |      |      |      |  |  |
|-------------------------|----------------|-------|------|------|------|------|--|--|
| Нагрузка, Ом            | $\overline{2}$ | 3     | 4    | 6    | 8    | 32   |  |  |
| Напряжение, В           | 539            | 554   | 562  | 540  | 558  | 572  |  |  |
| Ток, А                  | 270            | 185   | 140  | 90   | 70   | 18   |  |  |
| Мощность электрическая, | 145,3          | 102,3 | 78,9 | 48,5 | 38,9 | 10,2 |  |  |
| $\kappa$ BT             |                |       |      |      |      |      |  |  |
| Момент, Нм              | 798            | 539   | 423  | 257  | 206  | 59   |  |  |
| Мощность механическая,  | 158,8          | 107,2 | 84,1 | 51,2 | 40,9 | 11,7 |  |  |
| $\kappa$ BT             |                |       |      |      |      |      |  |  |
| КПД, %                  | 91,5           | 95,4  | 93,8 | 94,8 | 95,1 | 87,1 |  |  |

Таблица 4.17 – Результаты измерений экспериментального исследования ВИГ КВ с тиристорной системой управления при скорости вращения ротора 1900 об/мин

Таблица 4.18 – Результаты измерений экспериментального исследования ВИГ КВ с тиристорной системой управления при скорости вращения ротора 2100 об/мин

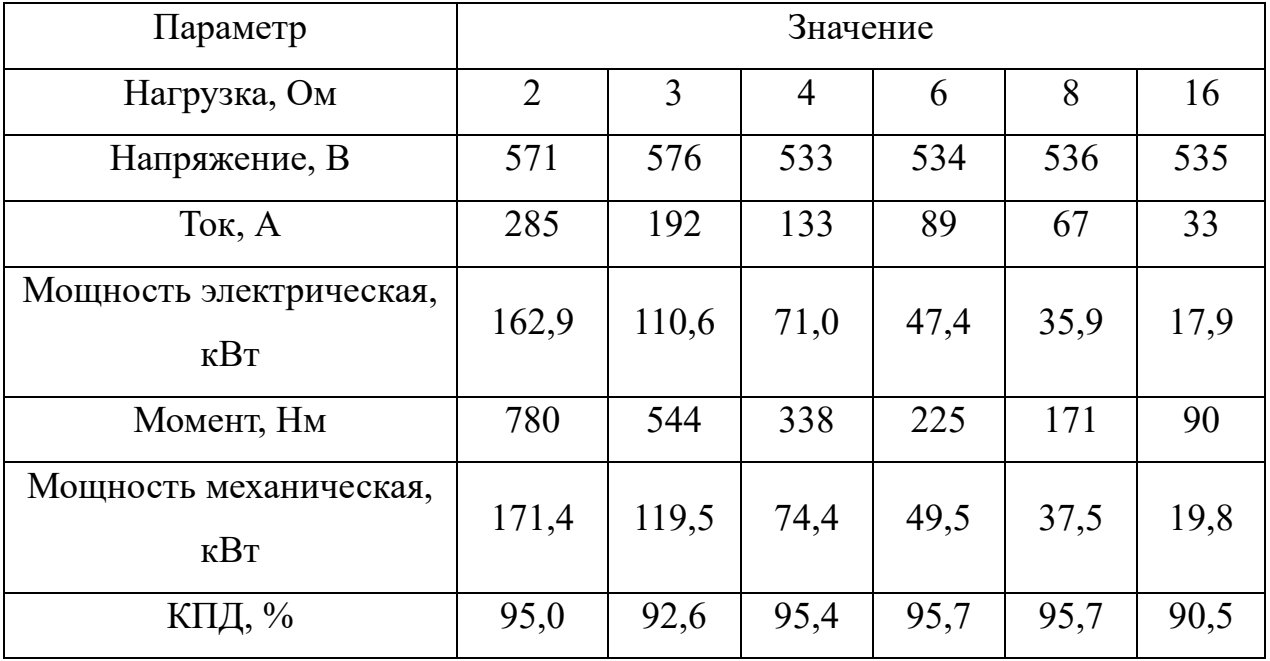

| Параметр                       | Значение       |      |                |      |      |      |      |  |
|--------------------------------|----------------|------|----------------|------|------|------|------|--|
| Нагрузка, Ом                   | $\overline{2}$ | 3    | $\overline{4}$ | 6    | 8    | 16   | 32   |  |
| Напряжение, В                  | 549            | 530  | 549            | 524  | 528  | 576  | 539  |  |
| Ток, А                         | 275            | 177  | 137            | 87   | 66   | 36   | 17   |  |
| Мощность<br>электрическая, кВт | 151,0          | 93,7 | 75,5           | 45,7 | 34,8 | 20,8 | 9,1  |  |
| Момент, Нм                     | 669            | 410  | 340            | 205  | 156  | 94   | 43   |  |
| Мощность<br>механическая, кВт  | 161,0          | 98,7 | 81,7           | 49,5 | 37,4 | 22,7 | 10,4 |  |
| $\frac{0}{0}$<br>КПД,          | 93,8           | 95,0 | 92,4           | 92,4 | 92,9 | 91,6 | 87,3 |  |

Таблица 4.19 – Результаты измерений экспериментального исследования ВИГ КВ с тиристорной системой управления при скорости вращения ротора 2300 об/мин

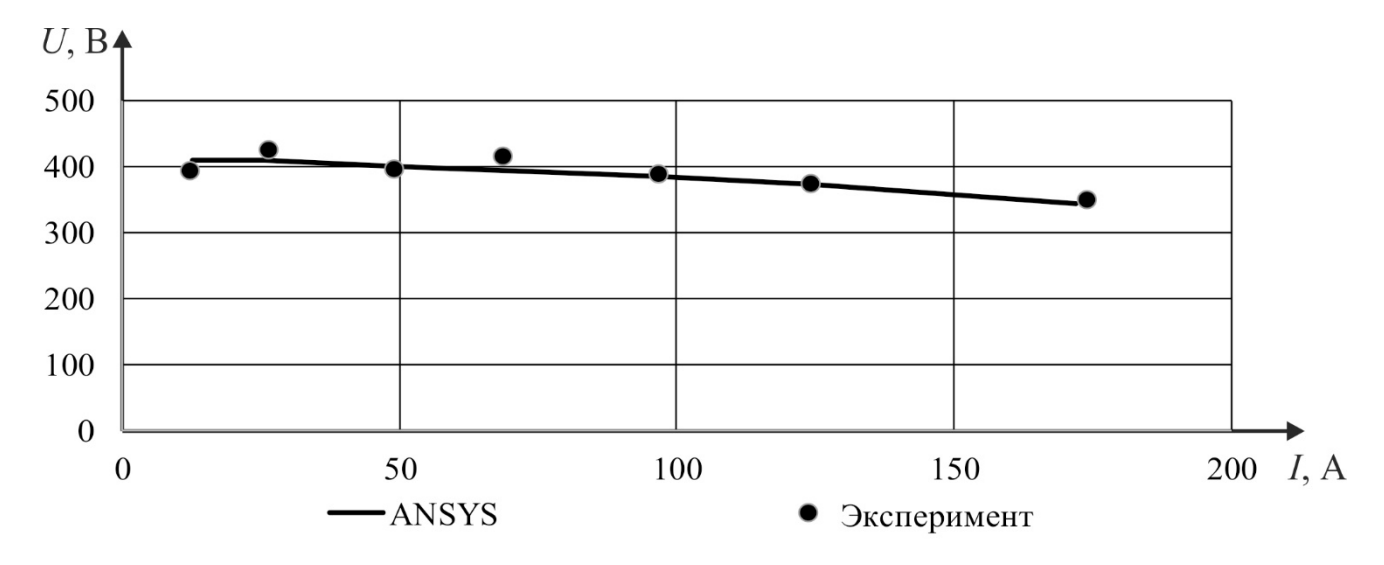

Рисунок 4.28 – Нагрузочная характеристика ВИГ КВ с тиристорной системой управления при скорости n=900 об/мин

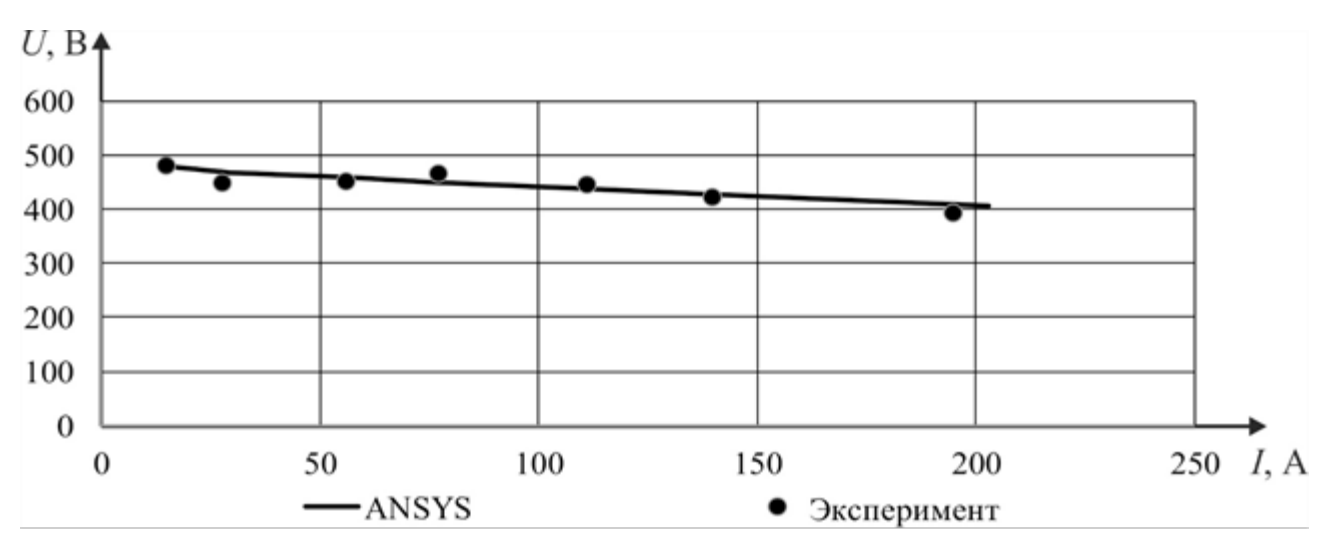

Рисунок 4.29 – Нагрузочная характеристика ВИГ КВ с тиристорной системой

управления при скорости n=1100 об/мин

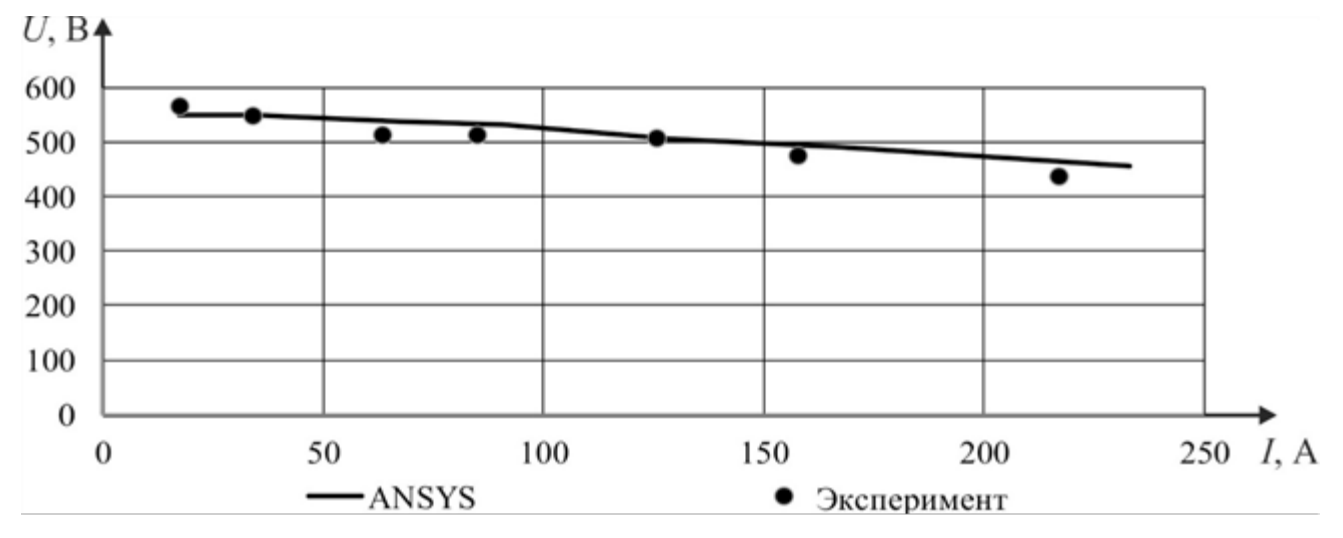

Рисунок 4.30 – Нагрузочная характеристика ВИГ КВ с тиристорной системой управления при скорости n=1300 об/мин

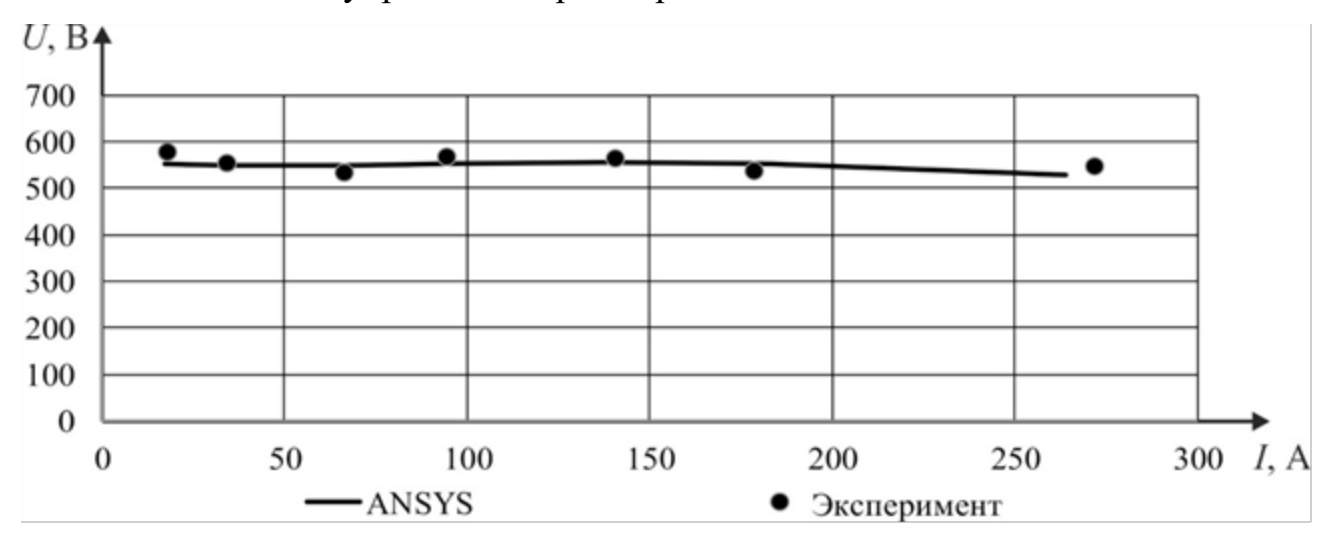

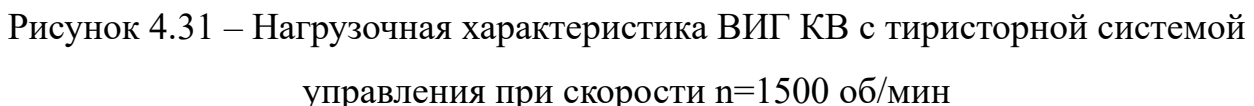

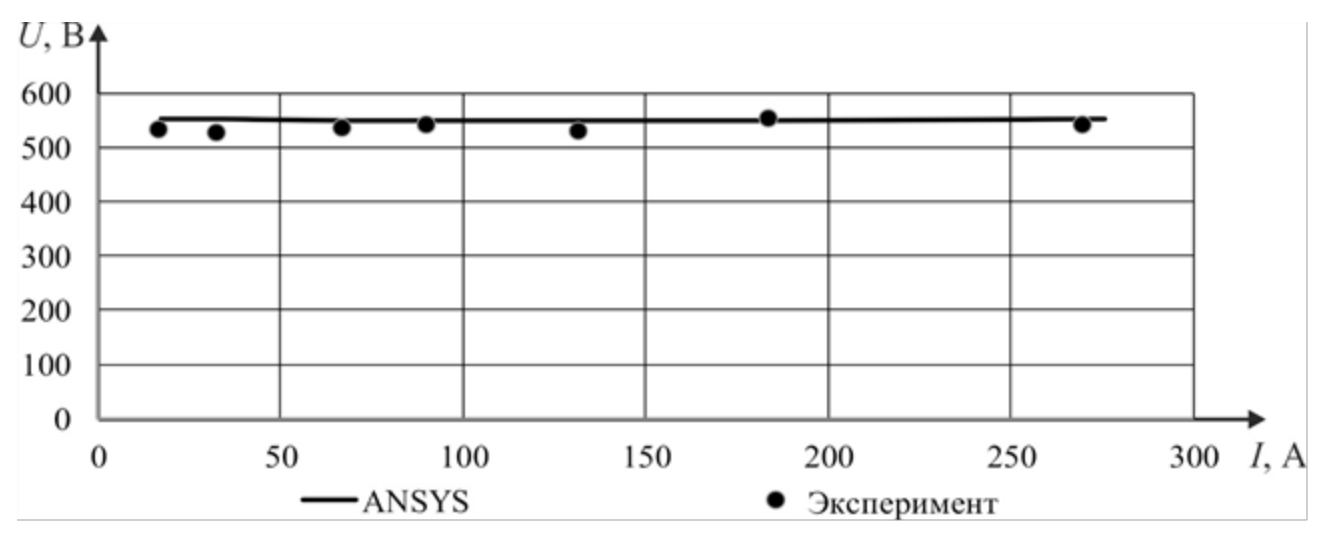

Рисунок 4.32 – Нагрузочная характеристика ВИГ КВ с тиристорной системой

управления при скорости n=1700 об/мин

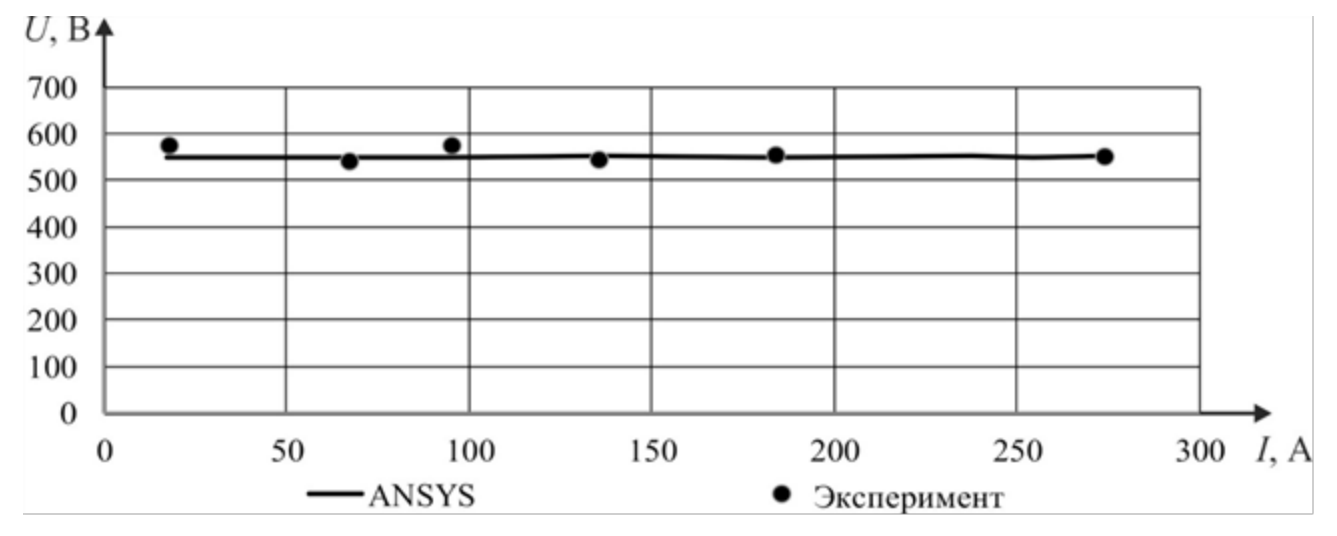

Рисунок 4.33 – Нагрузочная ВИГ КВ с тиристорной системой управления при

скорости n=1900 об/мин

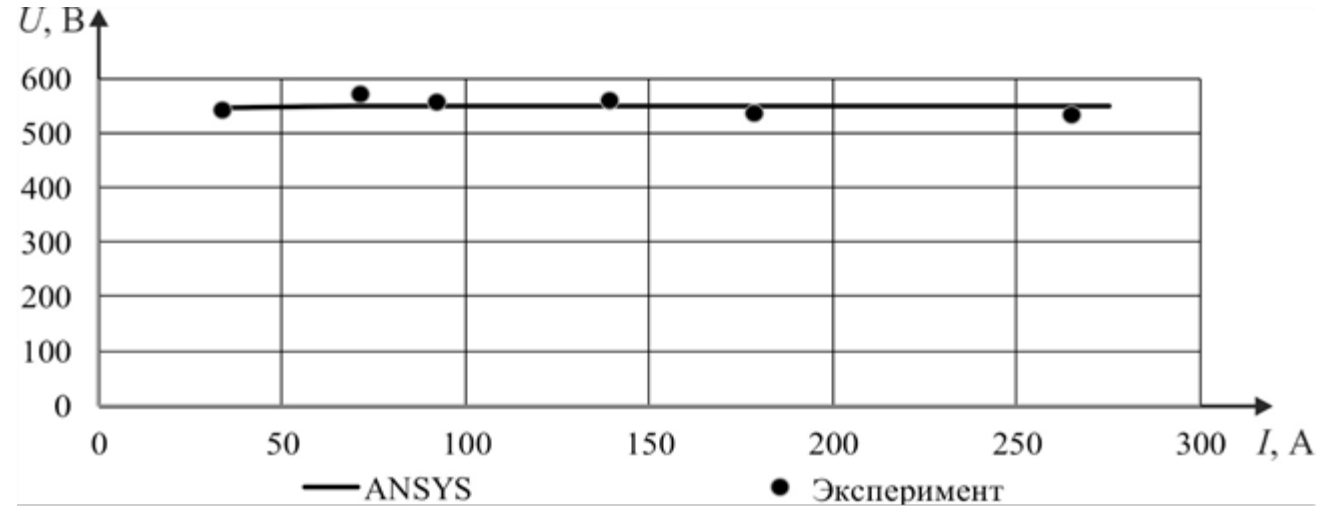

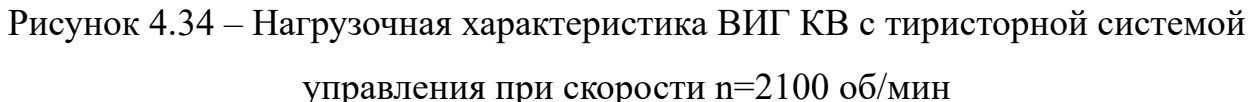

154

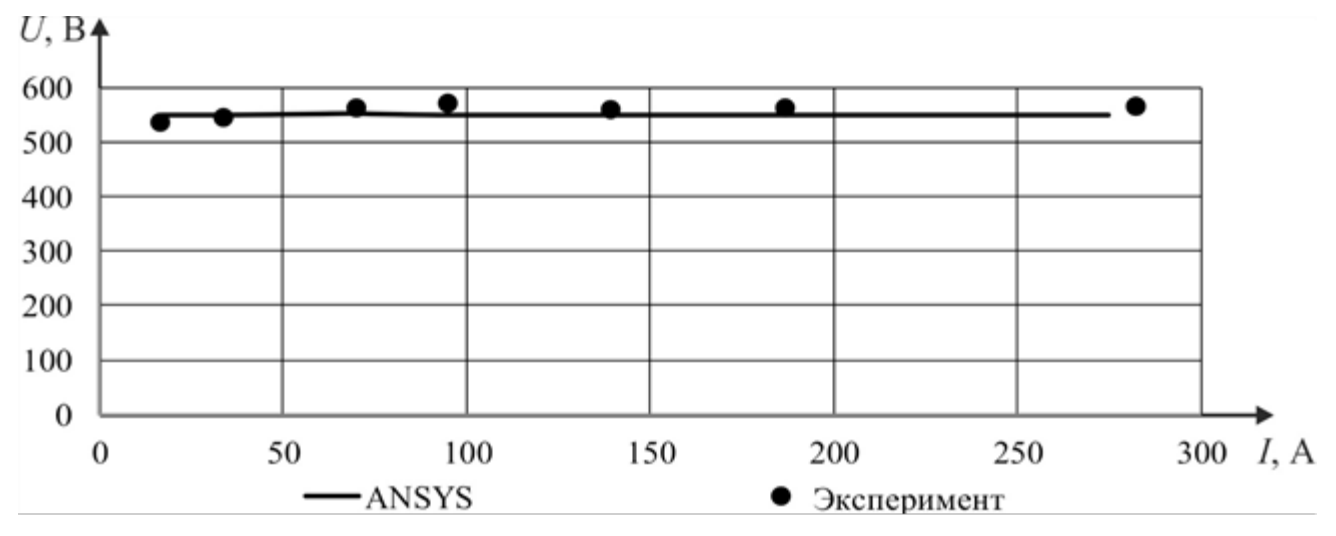

Рисунок 4.35 – Нагрузочная характеристика ВИГ КВ с тиристорной системой

управления при скорости n=2300 об/мин

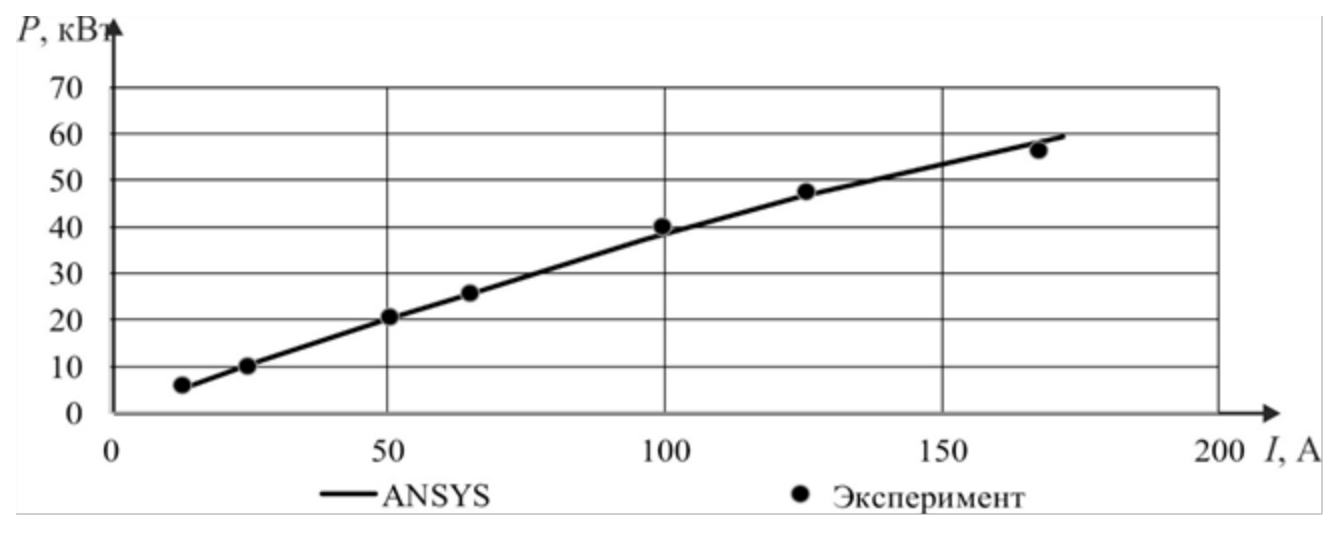

Рисунок 4.36 – Зависимость мощности от нагрузки ВИГ КВ с тиристорной

системой управления при скорости n=900 об/мин

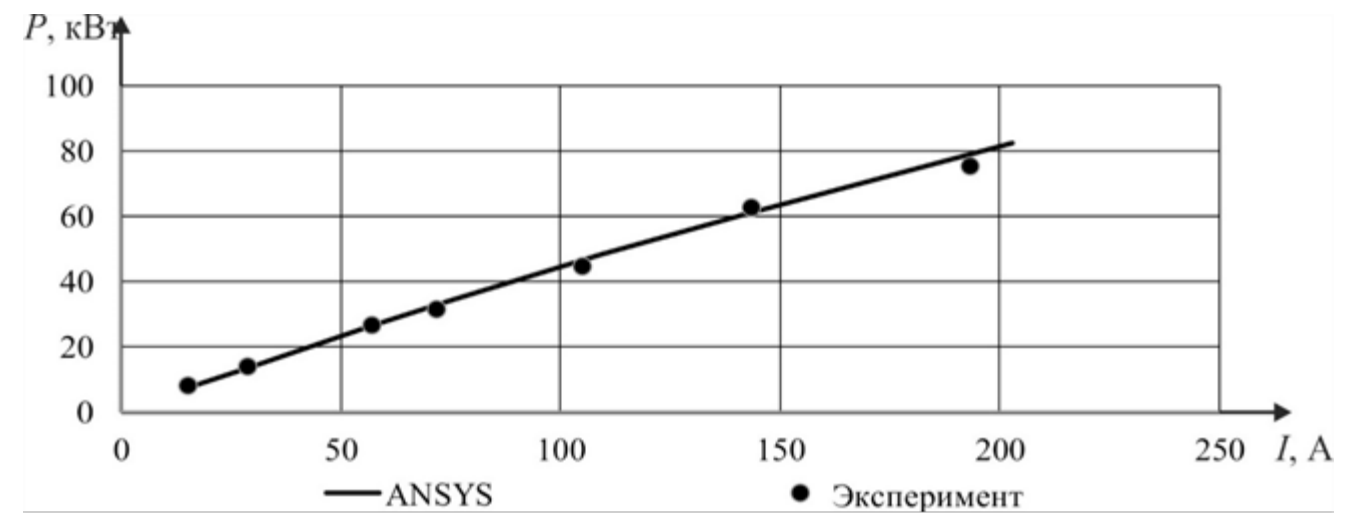

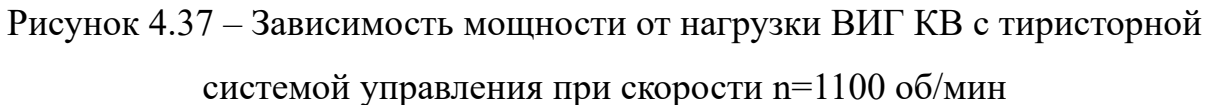

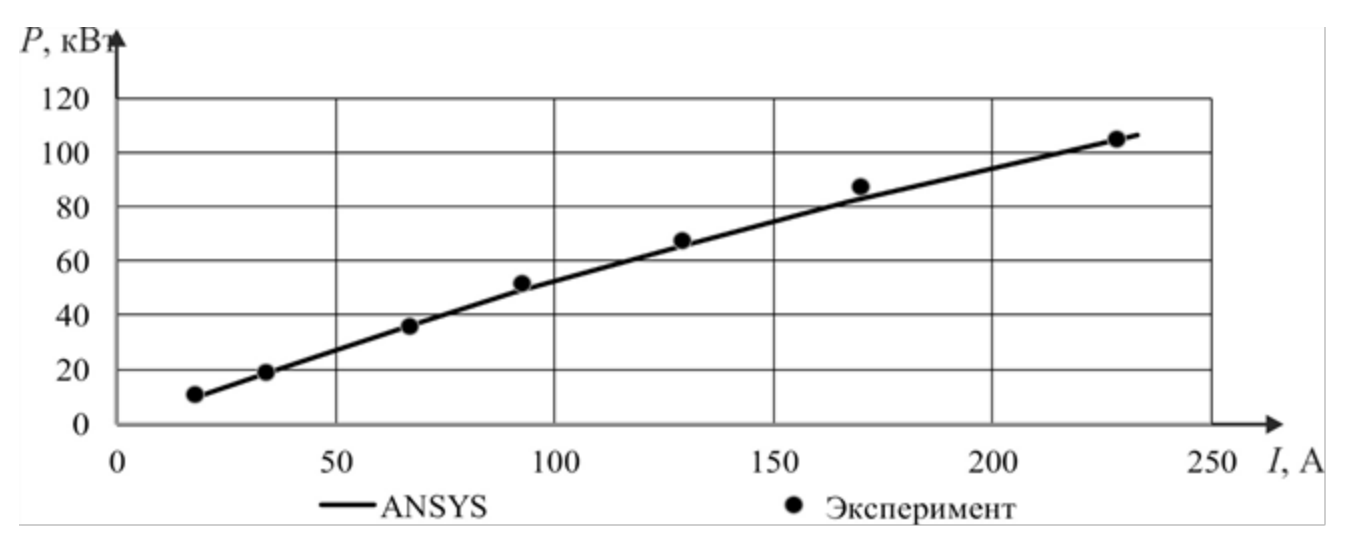

Рисунок 4.38 – Зависимость мощности от нагрузки ВИГ КВ с тиристорной

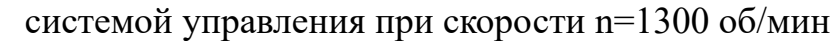

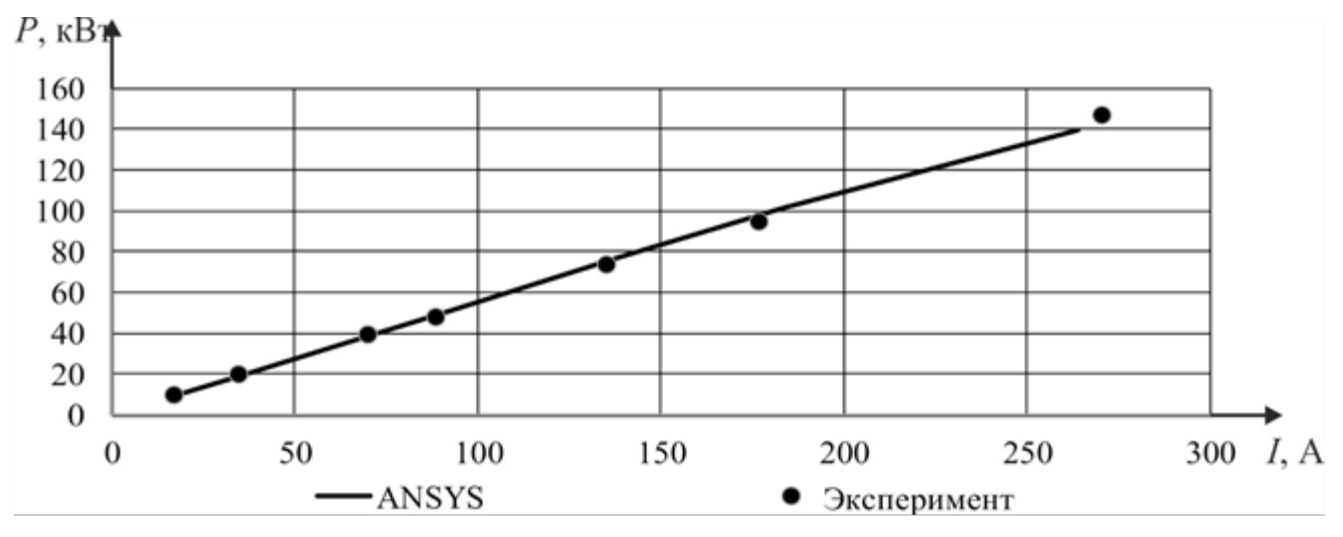

Рисунок 4.39 – Зависимость мощности от нагрузки ВИГ КВ с тиристорной

системой управления при скорости n=1500 об/мин

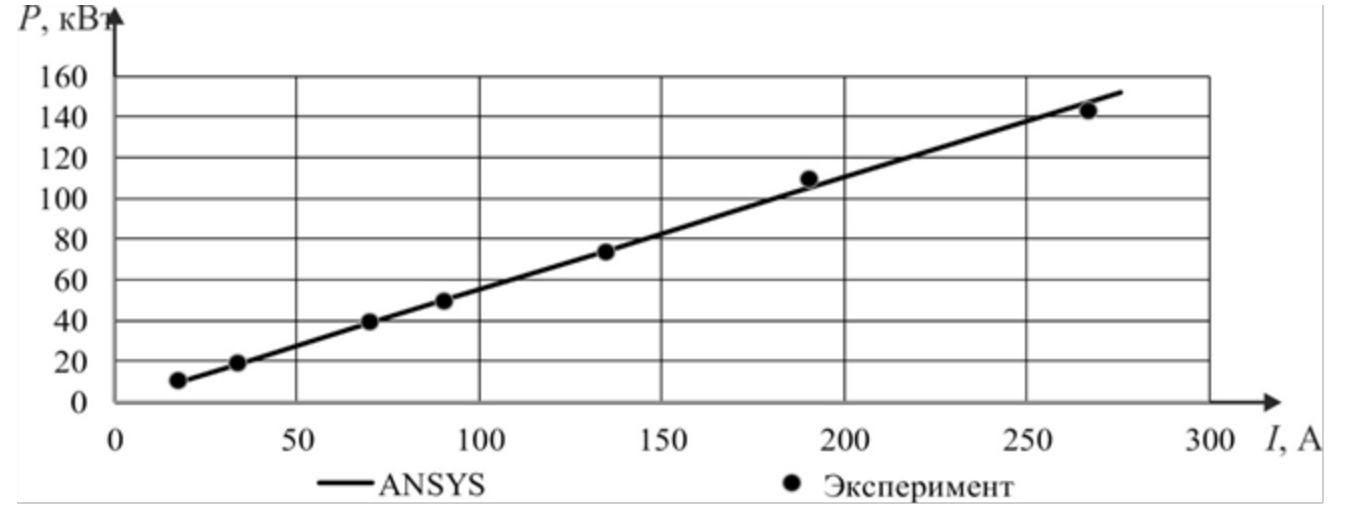

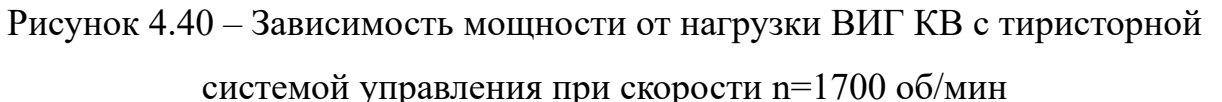

156

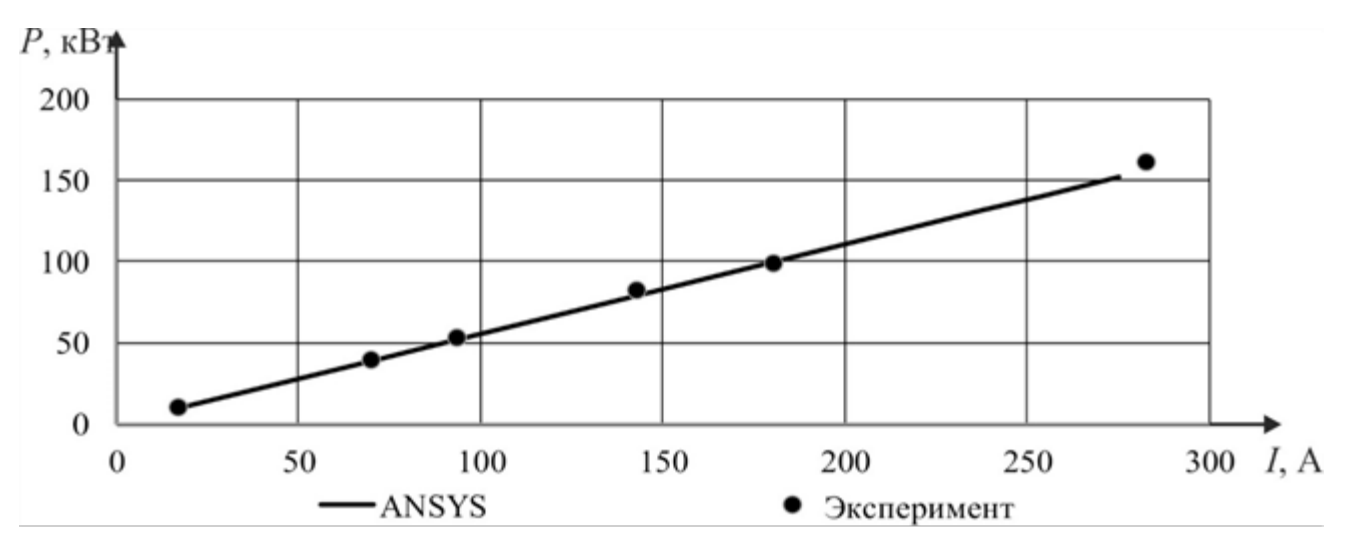

Рисунок 4.41 – Зависимость мощности от нагрузки ВИГ КВ с тиристорной

системой управления при скорости n=1900 об/мин

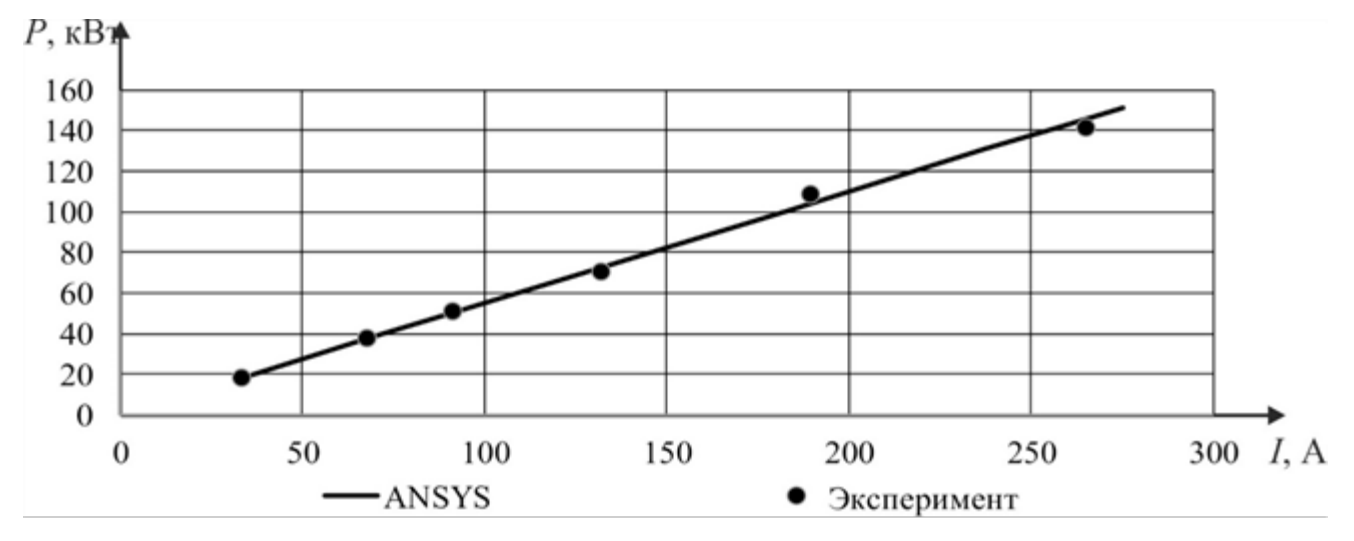

Рисунок 4.42 – Зависимость мощности от нагрузки ВИГ КВ с тиристорной

системой управления при скорости n=2100 об/мин

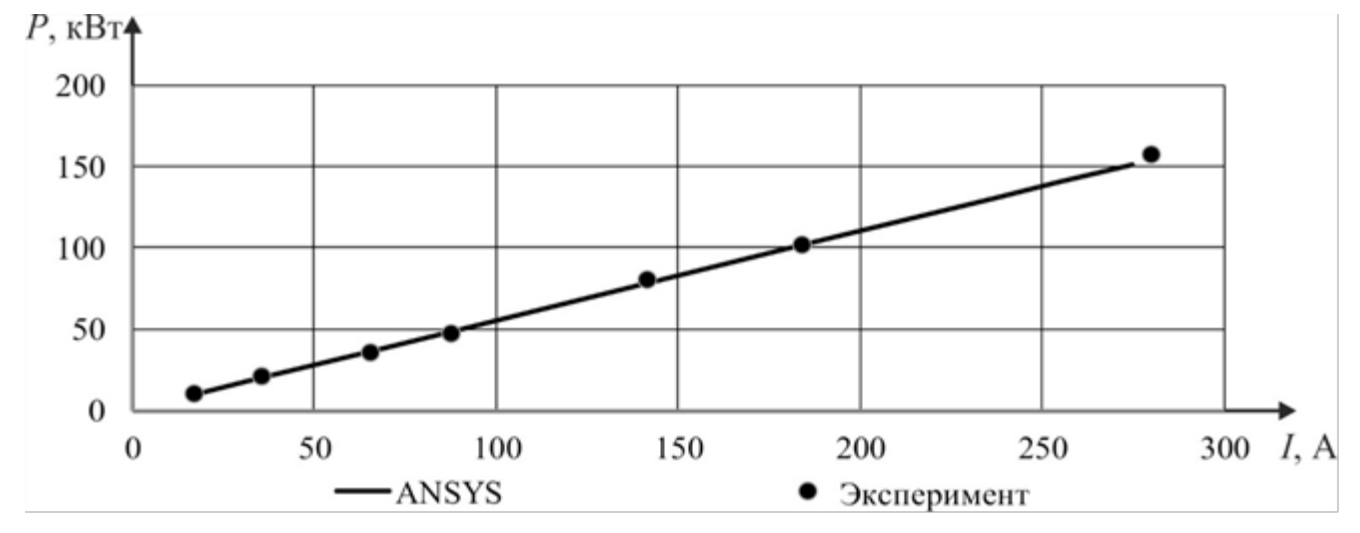

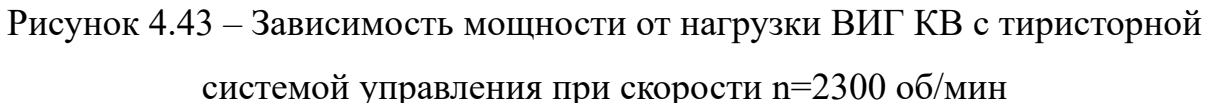

157

В среднем корреляция между компьютерной моделью и экспериментальными данными составляет  $R=0.85$ . В количественном отношении среднее отличие между вычислениями с помощью конечно-элементной модели и экспериментальными исследованиями менее 3%. Различия в результатах эксперимента и результатах моделирования являются следствием отличия значений индуктивностей для аналитической модели, конечно-элементной модели и измеренной на экспериментальном образце, а также влиянием температуры на физические характеристики материалов и электронных компонентов.

После испытаний блок электроники вентильного индукторного генератора был доработан для постоянной установки на генератор. В настоящее время ВИГ КВ и тиристорной системой управления током возбуждения установлен на сельскохозяйственный трактор тягового класса 3 в составе электромеханической трансмиссии (представлено на рисунке 4.44). Принципиальные электрические схемы отдельных блоков электроники представлены в приложении Д.

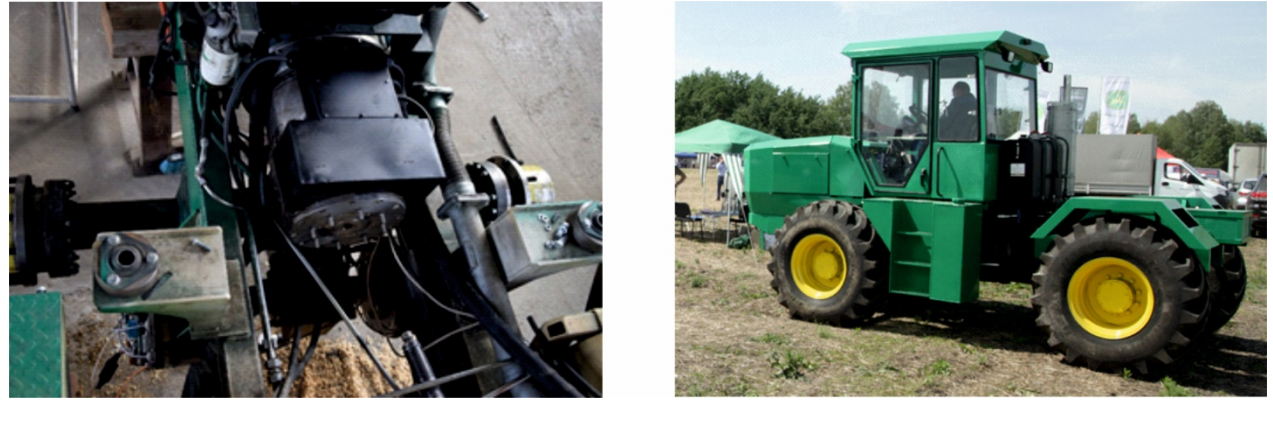

a)  $\qquad \qquad$  6)

Рисунок 4.44 – а) генератор, установленный на раму сельскохозяйственного трактора; б) сельскохозяйственный трактор с электромеханической трансмиссией на выставке

Сельскохозяйственный трактор тягового класса 3 с электромеханической трансмиссией успешно прошел эксплуатационные испытания, участвовал в полевых работах, полностью удовлетворил потребности конечного потребителя, который отметил эргономичность управления, плавность хода и развиваемую тягу.

#### **4.7. Выводы по главе 4**

1. На основе проведенных теоретико-практических исследований спроектирован и изготовлен образец новой автономной энергетической установки на базе вентильного индукторного генератора с конденсаторным возбуждением и тиристорным управлением током возбуждения. **5 5**

2. Проведены экспериментальные исследования образца АЭУ, подтвердившие адекватность использования разработанной в 3 главе инженерной методики проектирования. Экспериментальное значение выходной мощности в большой степени совпадает с расчетными.

3. Проведенные экспериментальные исследования подтвердили адекватность разработанных аналитической модели и компьютерной модели на основе конечно-элементного метода. Результаты расчетов в большой степени совпадают с экспериментальными расчетами. Коэффициент корреляции как для статических характеристик, так и для динамических составил R=0,96..0,98. В количественном отношении среднее отличие между вычислениями с помощью конечно-элементной модели и экспериментальными исследованиями менее 5%, а между вычислениями с помощью конечно-элементной модели и аналитической моделью менее 10%.

### **ЗАКЛЮЧЕНИЕ**

Выполненные исследования позволяют отметить следующие основные результаты и сделать выводы: **32**

1. Для исследования электромагнитных процессов в вентильном индукторном генераторе новой конструкции и решения вопросов проектирования таких генераторов выведены аналитические системы уравнений на базе которых была разработана математическая модель, положенная за основу инженерной методики проектирования нового подкласса вентильного индукторного привода.

2. На основе выведенных систем уравнений впервые была дана методика предварительного определения мощности и параметров компонентов цепи возбуждения новой электротехнической системы «вентильный индукторный генератор с конденсаторным возбуждением» с рекомендациями по проектированию электротехнической системы.

3. Впервые синтезирована динамическая математическая модель вентильного индукторного генератора с конденсаторным возбуждением на основе конечно-элементной модели с использованием современных вычислительных средств, а именно программно-вычислительного комплекса ANSYS, которая учитывает совместную работу электрической машины, электрических и электронных компонентов системы. Компьютерная модель позволила подробнейшим образом исследовать электромагнитные процессы, протекающие в электрической машине и в электрической схеме системы в различных режимах работы.

4. Предложен и исследован эффективный способ управления выходными координатами вентильного индукторного генератора с новой принципиальной схемой с использованием тиристоров для регулирования тока возбуждения путем изменения соотношения между периодами напряжениями прикладываемым к тиристорам и периодами пропускания тока ими. Данный способ управления позволил исключить перевозбуждение генератора на малой нагрузке, снизить

потери в обмотках, повысить КПД системы на 5-25% в зависимости от режима работы и получить стабильное значение напряжения в широком диапазоне изменения нагрузки и скорости вращения. **36**

5. Впервые был спроектирован и изготовлен образец вентильного **5** индукторного генератора с конденсаторным возбуждением и тиристорным управлением. На экспериментальном образце были проведены исследования на испытательном стенде, результаты которых были сопоставлены с результатами расчетов и моделирования и подтвердили адекватность разработанной инженерной методики, выведенных аналитических выражений и математических моделей. Опытный образец был установлен и успешно испытан в составе электромеханической трансмиссии специального транспортного средства.

#### **Библиографический список**

1. Коровин В.А. Инновационная электромеханическая трансмиссия повышенной безопасности и экономичности / В.А. Коровин, А.Д. Чернышев // Вторая научно-практическая конференция «Разработка и использование электрических трансмиссий для образов вооружения и военной техники» (г. Санкт-Петербург, 26 апреля 2018 г.). – Санкт-Петербург.

2. Виноградов К.М. Автономная энергетическая установка с синхронной реактивной машиной независимого возбуждения: дис. … канд. техн. наук / К.М. Виноградов. – Челябинск, 2006. – 173 с. **42**

3. Гребенников Н.В. Динамика и энергоэффективность перспективных единиц подвижного состава, оснащаемых вентильно-индукторными электрическими машинами: дис. … канд. техн. наук / Н.В. Гребенников. – Ростов-на-Дону, 2012. – 148 с.

4. Голландцев Ю.А. Вентильные индукторно-реактивные двигатели прецизионных следящих систем электропривода: дис. … док. техн. наук / Ю.А. Голландцев. – Санкт-Петербург, 2004. – 299 с.

5. Лашкевич М.М. Разработка системы управления для электротрансмиссии с тяговыми вентильно-индукторными двигателями: дис. … канд. техн. наук / М.М. Лашкевич. – Москва, 2013. – 175 с.

6. Лущик В.Д. Вентильні генератори індукторного типу з суміщеними обмотками // Вісник Національного технічного університету "Харківський політехнічний інститут". – 2000. – № 84. – С. 129–130.

7. Лущик В.Д., Гречко М.В. Дослідження індукторного генератора з несиметричною суміщеною обмоткою // Вісник Національного технічного університету "Харківський політехнічний інститут". – 2002. – № 14. – С. 49–52.

8. Чернышев А.Д. Анализ достоинств и недостатков автомобильных **1** трансмиссий / А.Д. Чернышев // Грузовик. – 2017. – № 11. – С. 8–14.

9. Анучин А.С. Состояние и перспективы развития электротрансмиссий для электрического и гибридного транспорта на 2015 год / А.С. Анучин, В.Ф. Казаченко, М.М. Лашкевич, В.Н. Остриров, А.М. Русаков // Сборник докладов научно-технической конференции «Актуальные вопросы и перспективы развития машиностроения», 3 декабря 2015 года, г. Москва. – С. 43–50.

10. Михальченко Г.С. Теория и конструкция локомотивов: Учебник для вузов ж.-д. транспорта / Г.С. Михальченко, В.П. Кашников, В.С. Коссов, В.А. Симонов; Под ред. Г.С. Михальченко. – М.: Маршрут, 2006. – 584 с.

11. Грищенко А.В. Электрические машины и статические преобразователи подвижного состава (под редакцией А.В. Грищенко) / А.В. Грищенко, В.В. Стрекопытов. – М.: Изд. центр «Академия», 2005. – 320 с.

12. Радионов А.А. Формирование технических требований к автомобильной трансмиссии / А.А. Радионов, А.Д. Чернышев // Наука и производство Урала.  $-2015. - N<sub>2</sub>11. - C. 85-89.$ 

13. Чернышев А.Д. Сравнительный анализ различных типов электрических двигателей в составе тягового привода электрической трансмиссии / А.Д. Чернышев // Электротехника: сетевой электронный научный журнал. – 2017.  $-$  N<sub>2</sub>3. – C. 47–54.

14. Туан Н.М. Основные достоинства реактивно- вентильных электродвигателей по сравнению с традиционными электродвигателями / Н.М. Туан, Н.Ч. Хай // Известия Тульского государственного университета. Технические науки. ‒ 2014. ‒ №8. ‒ С. 184–187.

15. Григорьев М.А. Синхронный реактивный электропривод с независимым управлением по каналу возбуждения и предельными характеристиками по быстродействию и перегрузочным способностям: дис. … доктора техн. наук. ‒ Челябинск, 2013. ‒ 325 с

16. Усынин Ю.С. Потери в регулируемых электроприводах при разных законах управления / Ю.С. Усынин, М.А. Григорьев, А.Н. Шишков, К.М. Виноградов, А.Н. Горожанкин, А.Е. Бычков // Вестник Южно-Уральского **1**государственного университета. Серия: Энергетика. – 2010. – №14. – С. 47–51.

17. Голландцев Ю.А. Сравнение механических характеристик асинхронных и вентильных индукторно- реактивных двигателей // Информационноуправляющие системы.  $-2006. - N_26. - C. 50-53.$ 

18. Слепцов М.А. Основы электрического транспорта / М.А. Слепцов, Г.П. Долаберидзе, А.В. Прокопович, Т.И. Савинова, В.Д. Тулупов. ‒ М: Издательский центр "Академия", 2006. – 464 с.

19. ГОСТ Р 50783 – 95 Электроагрегаты и передвижные электростанции с двигателями внутреннего сгорания

20. Торопцев Н.Д. Авиационные асинхронные генераторы. – М.: Транспорт, 1987. – 255 с.

21. Вольдек А.И. Электрические машины. Учебник для студентов высш. техн. учебн. заведений. – Изд. 2-е, перераб. и доп. – Л.: Энергия, 1974. – 840 с.

22. Иванов-Смоленский А.В. Электрические машины. М.: Энергоатомиздат, 1980. – 928 с.

23. Зиннер Л.Я. Электрические машины с управляемым коммутатором / Л.Я. Зиннер // Электрические машины / Сб. науч. тр. Куйб. политехн. ин-т. Куйбышев, 1975.

24. Копылов И.П. Электромеханическое преобразование энергии в вентильных двигателях. – М.: Энергоатомиздат, 1986. – 168с.

25. Костенко М.П. Электрические машины. Машины переменного тока: Учебник для студентов высш. техн. заведений. – Изд. 3-е, перераб. – Л.: Энергия,  $1973. - 42. - 648$  c.

26. Мейстель А.М. Электроприводы с вентильными двигателями: Инф. сб. «Электротехническая промышленность», серия «Электропривода», вып. 5 (122). М.: Информэлектро, 1973.

27. Зиннер Л.Я. Вентильные двигатели постоянного и переменного тока. – М.: Энергоиздат, 1981. – 136 с.

28. Левин А.В. Композиционные материалы в конструкциях роторов высокооборотных электрических машин / А.В. Левин, Э.Я. Лившиц // Электричество. – 2004. –  $N_2$ 10. – С. 37.

29. Васин В.И. Преобразователи частоты на трехфазных полупроводниковых коммутаторах для приводов небольшой мощности и каскадных схем / В.И. Васин // Электротехническая промышленность: Электропривод. – 1972. – №3(120).

30. Овчинников И.Е. Бесконтактные двигатели постоянного тока с транзисторными коммутаторами. Л.: Наука 1979. – 270 С.

31. Абрамов А.И. Проектирование турбогенераторов: учебн. пособие для электромех. и электртехн. спец. вузов. – М.: Высш. шк., 1990. – 336 с.

32. Коськин Ю.П. Синтез электромеханических преобразователей совмещенных с электронными компонентами / Ю.П. Коськин // Электротехника.  $-1995. - N_23. - C. 30.$ 

33. Алиевский Б.Л. Анализ коммутационного процесса и расчет внешних характеристик многофазных вентильных генераторов / Б.Л. Алиевский, С.Р. Мизюрин // Электричество. – 2001. – №11. – С. 20-29.

34. Мазен Шейх Аль – Кассабин. Первичные вентильные системы генерирования электроэнергии летательных аппаратов. Автореф. дисс… канд. техн. наук. – М., 2003. – 24 с.

35. Специальные электрические машины. Источники и преобразователи энергии: Учеб. Пособие для вузов. – в 2-х книгах. Кн. 2. / А.И. Бертинов, Д.А. Бут, С.Р. Мизюрин, Под ред. Б.Л. Алиевского. 2-е изд., перераб. и доп. – М: Энергоатомиздат, 1993. – 368 с.

36. Данилевич Я.Б. Современные проблемы электромашиностроения / Я.Б. Данилевич // Электротехника. – 2003. – №7. – С. 52–60.

37. Красношапка М.М. Генераторы переменного тока стабильной и регулируемой частоты. – Киев: Техника, 1974. – 164 с.

38. Алексеева М.М. Машинные генераторы повышенной частоты. – М.: Энергия, 1967. – 343 с.

39. Андреев В.Г. Бесконтактные синхронные генераторы с внутризамкнутым магнитопроводом. – М.: Датапринт МАИ, 1970. – 87 с.

40. Дмитриев М.Н. Практикум по электрооборудованию тракторов, **1**автомобилей и комбайнов. – М.: Агропромиздат, 1988. – 206 с.

41. Левин А.В. Результаты прочностных расчетов высокооборотного магнитоэлектрического генератора с гребенчатыми полюсными наконечниками / А.В. Левин, Э.Я. Лившиц // Электротехника. – 2004. – №11. – С. 23

42. Ганджа С.А, Соломин СВ., Шауфлер А.Д. Генератор переменного тока // Патент Российской Федерации № 2244996. 2003.

43. Евсеев Р.К., Епифанова Л.М. Бесконтактная электрическая машина магнитоэлектрического типа // Патент Российской Федерации № 2143777. 1999.

44. Курочкин А.Г., Лебедев М.В., Новиков Н.А. Бесщеточная электрическая машина // Патент Российской Федерации № 2170487. 2001.

45. Тарасов В.Н. Новые типы синхронных двигателей с регулируемым магнитным возбуждением / В.Н. Тарасов // Электротехника. – 2004. – № 1. – С. 2.

46. Богатырев Н.Н., Темников В.Н., Вронский О.В. Автономный бесконтактный синхронный генератор // Патент Российской Федерации №2145461. 2000.

47. Оганян Р.В. Изменение напряжения автономного синхронного генератора при сбросе-набросе нагрузки / Р.В. Оганян // Электричество. – 2004. –  $N_2$  10. – C.32.

48. Бертинов А.И. Специальные электрические машины. Источники и преобразователи энергии: Учеб. пособие для вузов. – В 2-х книгах. Кн. 1 / А.И. Бертинов, Д.А. Бут, СР. Мизюрин. Под. ред. Б.Л. Алиевского. – 2-е изд., перераб. и доп. – М.: Энергоатомиздат, 1993. – 320 с.

49. Чирке В.Э., Канискин Н.А. Вращающееся выпрямительное устройство синхронной машины // Патент Российской Федерации № 2251782. 2005.

50. Бут Д.А. Бесконтактные электрические машины: учебн. пособие для электромех. и электроэнерг. спец. вузов. – М.: Высш. шк., 1990. – 416 с.

51. Балагуров В.А. Электрические машины с постоянными магнитами. – М.: Энергия, 1964. – 480 с.

52. Бут Д.А. Анализ и расчет синхронных машин с возбуждением от **1**постоянных магнитов / Д.А. Бут // Электричество. – 1996. – № 6.

53. Литвинов Б.В. Однофазный синхронный генератор двойного вращения с возбужением от постоянных магнитов высоких энергий / Б.В. Литвинов // Электротехника. – 1998. – № 4. – С. 20.

54. Григорьев М.А. Реализация предельных характеристик в тяговом электроприводе / М.А. Григорьев, А.Н. Шишков, Д.А. Сычев, А.С. Меньшенин, Е.С. Хаятов //Фундаментальные и прикладные исследования в современном мире.  $-2015. - N<sub>2</sub>10. - C. 17-22.$ 

55. Брускин Д.Э. Генераторы, возбуждаемые переменным током. М.: Высшая школа, 1974. – 125 с.

56. Специальные электрические машины. Источники и преобразователи энергии: Учеб. пособие для вузов. – В 2-х книгах. Кн. 1 / А.И. Бертинов, Д.А. Бут, СР. Мизюрин. Под. ред. Б.Л. Алиевского. – 2-е изд., перераб. и доп. – М.: Энергоатомиздат, 1993. – 320 с.

57. Торопцев Н.Д. Асинхронные генераторы автономных систем. – М.: Знак, 1998. – 288 с.

58. Алюшин Г.П. Асинхронные генераторы повышенной частоты: основы теории и проектирования. – М.: Машиностроение, 1974. – 349 с.

59. Джендубаев А-З.Р. Стабилизация напряжения автономного асинхронного генератора путем использования электроприемников с индивидуальными конденсаторами / А-З.Р. Джендубаев // Электротехника. – 2001. – № 7. – С.30

60. Джендубаев А-З.Р. Конденсаторное самовозбуждение асинхронной машины при изменяющейся скорости вращения ротора/ А-З.Р. Джендубаев // Изв. вузов «Электромеханика». – 2002. – № 2.

61. Бохян С.К. Высокоскоростные асинхронные генераторы в автономных стабилизированных источниках питания/ С.К. Бохян, М.И. Симонян, В.Ф. Яламов // Электотехника. – 1981. – № 2. – С. 20–22.

62. Радин В.И. Применение асинхронных генераторов как автономных источников переменного тока/ В.И. Радин, В.А. Винокуров, В.С. Аскерко // **1**Электротехника. – 1967. –  $N_2$  8.

63. Костырев М.Л. Области вентильного самовозбуждения асинхронного генератора с короткозамкнутым ротором / М.Л. Костырев // Электричество. –  $1987. - N<sub>2</sub>9.$ 

64. Костырев М.Л. Автономные асинхронные генераторы с вентильным возбуждением. – М.: Энергоатомиздат, 1993.

65. Мотовилов Н.В. Вентильное возбуждение асинхронных генераторов с короткозамкнутым ротором / Н.В. Мотовилов, М.Л. Костырев // Электричество.  $-1983. - N_2 10. - C. 58-60$  c.

66. Грачев П.Ю. Асинхронный стартер-генератор для комбинированного энергетического привода гибридного автомобиля / П.Ю. Грачев, Е.В. Ежова // Электротехника. – 2004. – № 12.

67. Иванов А.А. Электростанции с асинхронным генератором. – Киев: Техника, 1977.

68. Шапиро С.В. Каскадный синхронно-асинхронный генератор С.В. Шапиро, В.А. Кулич // Электротехника. – 2002. – № 1. – С. 25

69. Алиев И.И. Асинхронный генератор с гарантированным возбуждением / И.И. Алиев, В.Я. Беспалов, Ю.Б. Клоков // Электричество. – 1997. – № 7.

70. Алиев И.И. Динамические режимы асинхронного генератора с гарантированным самовозбуждением /// И.И. Алиев // Электричество. – 2002.  $-$  No 6. – C. 37.

71. Григораш О.В. Асинхронные генераторы в системах автономного Электроснабжения // О.В. Григораш // Электротехника. – 2002. – № 1. – С. 30–35.

72. Богатырев Н.И., Ванурин В.Н., Вронский О.В. Статорная обмотка двухчастотного асинхронного генератора // Патент Российской Федерации №2248082. 2005.

73. Алиев И.И. Генераторно-трансформаторный агрегат для работы в автономных системах электроснабжения// И.И. Алиев, В.Я. Беспалов, К.Я. Вильданов, И.Г. Забора // Электротехника. – 2004. – № 8. – С. 18.

74. Беспалов В.Я. Математическая модель асинхронного двигателя в обобщенной ортогональной системе координат // В.Я. Беспалов, Ю.А. Мощинский, А.Г. Петров // Электричество. – 2002. – № 8. – С. 33.

75. Шаров В.С. Электромашинные индукторные генераторы, М.-Л., 1961.

76. Альпер Н.Я. Индукторные генераторы, М.: Энергия, 1970. – 192 с.

77. Алексеева М.М. Подшипниковые токи в индукторных генераторах разноименнополюсного типа / М.М. Алексеева // Вестник электропромышленности. – 1956. – № 4.

78. Зечихин Б.С. Индукторные генераторы повышенной частоты, М.: МАИ им. С. Орджоникидзе, 1968.

79. Скрузитис К.Э. Трехфазный индукторный генератор с двумя зубцовыми шагами статора, сб. «Система электроснабжения транспортных средства», вып. 3, Рига, Изд-во АН Латв. ССР, 1960.

80. Апсит В.В. Постоянная составляющая магнитного потока в индукторных машинах, сб. Бесконтактные электрические машины, вып. 1, Рига, изд-во «Зинатне», 1961.

81. Штурман Г.И. Структура зубцовой зоны разноименно полюсных индукторных машин с двухзубцовыми обмотками, сб. Бесконтактные электрические машины, вып. 1, Рига, изд-во «Зинатне», 1961.

82. Сычев Д.А. Тяговый электропривод на базе синхронной реактивной машины независимого возбуждения / Д.А. Сычев // Электротехнические системы и комплексы. – 2013. – №21. – С. 5–9. **42**

83. Weh. H. On the Development of Inverter Fed Reluctance Machines for High Power Densities and High Output / H. Weh // Electrical Machines Institute of the Technical University of Brauschweig. – 1984. – Bd. 6. – P. 135–144.

84. Law D. Design and Performance of Field Regulated Reluctance Machine / D. Law, A. Chertok, T. Lipo // IFEE Transactions on Industry Applications. – 1994.  $-$  Vol. 30.  $-$  No 5.  $-$  P. 1185  $-$  1192.

85. Law J. Magnetic Circuit Modeling of the Field Regulated Reluctance Machine, Part I: Model Development / J. Law, T. Busch, T. Lipo // IEEE Transaction on Energy Conversion. – 1996. –  $N_2$ 1. – Vol. 11. – P. 49–56.

86. Law J. Magnetic Circuit Modeling of the Field Regulated Reluctance Machine, Part II: Saturation Modeling and Results / J. Law, T. Busch, T. Lipo // IEEE Transaction on Energy Conversion. – 1996. – JSTol. – Vol. 1. – P.56 – 62.

87. Matsuo Т. Rotor Design Optimization of Synchronous Reluctance Machine / T. Matsuo, T. Lipo // IEEE Transaction on Energy Conversion.  $-1994. - N_2 22. - Vol. 9.$  $- P. 359 - 365.$ 

88. Toliyat H. Simulation and Detection of Dynamic Air-Gap Eccentricity in Salient-Pole Synchronous Machines / H. Toliyat, N. Al-Nuaim // IEEE Transactions on Industry Applications. – 1999. – Vol. 35. –  $\mathbb{N}^2$  1. – P. 86 – 93.

89. Toliyat H. Analysis and Simulation of Five Phase Synchronous Reluctance Machines Including Third Harmonic of Air-Gap MMF / H. Toliyat, S. Waikar, T. Lipo // IEEE Transactions on Industry Applications. – 1998. – Vol. 34. –  $\mathbb{N}_2$  2. – P. 332 – 339.

90. Дроздов А.В. Разработка системы бездатчикового векторного управления вентильным-индукторным двигателем с независимым возбуждением: дисс. … канд. техн. наук: 05.09.03 / А.В. Дроздов. – М., 2008. – 181 с. **42**

91. Жарков А.А. Разработка и исследование вентильного индукторного электропривода с независимым возбуждением и микроконтроллерным управлением: дисс. … канд. техн. наук: 05.09.03 / А.А. Жарков. – М., 2008. – 150 с.

92. Казаченко В.Ф. Новое направление в электроприводе – мощный многосекционный вентильно-индукторный электропривод с векторным управлением / В.Ф. Казаченко, В.Н. Остриров, А.М. Рускаков, А.В. Дроздов // Электронные компоненты. – 2006. – № 11. – С. 30 – 35.

93. Шатова И.В. Разработка методики поверочного расчета вентильного индукторного двигателя с последовательной обмоткой возбуждения: дисс. … канд. техн. наук: 05.09.03 / И.В. Шатова. – М., 2007. – 154 с.

94. Флоренцев С.Н. Тяговый электропривод в гибридных средствах. Идеалогия проектирования комплектного оборудования для гибридных транспртных средств. Часть 1 / С.Н. Флоренцев, Д.Б. Изосимов // Электротехника.  $-2009. - N_2$  7.

95. Kondo M. Совершенствование синхронного тягового двигателя на постоянных магнитах / M/ Kondo // Железные дороги мира. – 2009. – № 7. С. 56 – 59.

96. Алямкин Д.И. Разработка и исследование двухфазного вентильноиндукторного электропривода насосов горячего водоснабжения: дисс. … канд. техн. наук: 05.09.03 / Д.И. Алямкин. – М., 2011. – 237 с.

97. Захаров А. Перспективы внедрения вентильно-индукторного электропривода / А. Захаров // Конструктор. – 2008. –  $\mathbb{N}$  5. – С. 6 – 9.

98. Русаков А.М. Разработка вентильных электродвигателей на базе магнитных систем индукторных машин: дисс. … канд. тенх. наук: 05.09.03 / А.М. Русаков. – М., 1982.

99. Бычков М.Г. Расчетные соотношения для онределения главных размеров вентильно-индукторной машины / М.Г. Бычков, Риах Самир Сусси // Электротехника. – 2000. –  $N_2$  3.

100. Arefeen М. An Analysis of the Accuracy of Indirect Shaft Sensor for Synchronous Reluctance Machine / M. Arefeen, M. Ehsani, T. Lipo // IEEE Transaction on Industry Application. – 1994. – Vol. 30. –  $\mathbb{N}$  5.6. – P. 1202 – 1209.

101. Hopper E. The Development of SRM Applications. / E. Hopper // PCIM Europe. -Sept./Oct., 1995. – P. 236 – 241.

102. Lawrenson P. Variable-Speed Switched Reluctance Motors / P. Lawrenson // IEEE Proc. – Vol. 127. – July 1980. – Vol. 127. – № 24.

103. Matsuo Т. Rotor Design Optimization of Synchronous Reluctance Machine / T. Matsuo, T. Lipo // IEEE Transaction on Energy Conversion.  $-1994$ .  $-\mathcal{N}_2$  2.  $-\mathcal{V}_0$ . 9.  $- P. 359 - 365.$ 

104. Thomas A. Sutrina, David W. Variable reluctance alternating current generator // United States Patent №5780997. 1998.

105. Бут Д.А., Ковалев Л.К., Илюшин К.В. Вентильно-индукторная машина // Патент Российской Федерации №2189685. 2002.

106. Петрушин А.Д., Смачный Ю.П., Дейниченко В.И.; Заявитель и патентообладатели Петрушин А.Д., Смачный Ю.П. Вентильно-индукторный генератор // Патент Российской Федерации №2179779. 2002.

107. Николаев В.В. Разработка интегрированного стартер-генератора на основе вентильно-индукторной машины / В.В. Николаев, В.А. Рыбников // Электричество. – 2005. – № 5.

108. Бут Д.А. Модификации вентильно-индукторных двигателей и особенности их расчетных моделей / Д.А. Бут // Электричество. – 2000. – № 27.  $- C. 34.$ 

109. Астафьев Л.И. Бесконтактная переменно-полюсная электромашина / Л.И. Астафьев // Электротехника. – 1998. – №4.

110. Susitra D. Switched Reluctance Generator - Modeling, Design, Simulation, Analysis and Control A Comprehensive Review / D. Susitra, E. Annie Elisabeth Jebaseeli, S. Paramasivam // International Journal of Computer Applications. – 2010.  $-$  No. 2.  $-$  P. 10  $-$  16.

111. Кузнецов В.А. Дискретная математическая модель вентильноиндукторного двигателя / В.А. Кузнецов, А.В. Матвеев // Электричество. – 2000.  $-N<sub>2</sub>$  8.

112. Лопухина Е.М. Новый вентильный стартер-генератор для электроприводного транспортного средства / Е.М. Лопухина, Г.А. Семенчуков, А.Б. Захаренко // Электричество. – 2003. – № 4. – С. 31.

113. Шевченко А.Ф. Стартер-генераторное устройство для легковых автомобилей класса ВАЗ-2110 / А.Ф. Шевченко, А.С. Медведко, Ю.Г. Бухгольц // Электротехника. – 2003. – № 9. – С. 15 – 19.

114. Реднов Ф.А. Стартер-генераторное устройство для автомобилей семейства ВАЗ / Ф.А. Реднов, С.А. Пахомин, А.Я. Алиев // Изв. вузов «Электромеханика». – 2004. – № 1. – С. 68 – 69.

115. Hrabovcova V. Output Power of Switched Reluctance Generator with regard to the Phase Number and Number of Stator and Rotor Poles / V. Hrabovcova, P.

Rafajdus, M. Liptak // Electronics and electrical engineering. – 2011. –  $N_2$  3. – P. 35 – 30.

116. Song Shoujuna. Detailed Design of a High Speed Switched Reluctance Starter/Generator for More/All Electric Aircraft / Song Shoujuna, Liu Weiguo, Dieter Peitsch, Uwe Schaefer // Chinese Journal of Aeronautics. – 2010. – No. 23.  $- P. 216 - 226.$ 

117. Ganji B. Modeling and analysis of switched reluctance generator using finite element method / B. Ganji, M. Heidarian, J. Faiz // Ain Shams Engineering Journal.  $-2014. - No. 6. - P. 85 - 93.$ 

118. Yuan-Chih Chang. On the Design of Power Circuit and Control Scheme for Switched Reluctance Generator / Yuan-Chih Chang, Chang-Ming Liaw // IEEE transactions on power electronics.  $-2008$ .  $-$  No. 1.  $-$  P. 445  $-$  454.

119. Grebennikov N.V. Versions of Switched Reluctance Generator Design at a Constant Stator Configuration / N.V. Grebennikov, A.V. Kireev // International Journal of Power Electronics and Drive System.  $-2015$ .  $-$  No. 1.  $-$  P. 65  $-$  69.

120. Najmeh Faridnia. Voltage Control of a 12/8 Pole Switched Reluctance Generator Using Fuzzy Logic / Najmeh Faridnia, Masume Seyedyazdi, Faridoon Shabaninia // International Journal of Modern Nonlinear Theory and Application. –  $2012. - No. 1. - P. 107 - 112.$ 

121. Гулый М.В. Тормозной режим вентильно-реактивного двигателя / М.В. Гулый, И.Н. Радимов, В.В. Рымша, З.П. Процина // Электромашиностроение и электрооборудование. – 2009. – № 73. – С. 59 – 62.

122. Mueller M.A. Design of low speed switched reluctance machines for wind energy converters / M.A. Mueller // Electrical Machines and Drives. – 1999. – No. 1-3.  $- P. 60 - 64.$ 

123. Веретенников Л.П. Исследование процессов судовых электроэнергетических системах. – Л.: Судостроение, 1975. – 374 с.

124. Чернышев А.Д. Инновационный тяговый вентильный индукторный генератор / А.Д. Чернышев // Всероссийская научно-практическая конференция **1**«Разработки Российской Федерации по приоритетным направлениям развития

науки, технологий и техники», аккредитованной по программе У.М.Н.И.К фонда содействия инновациям. (Челябинск, ноябрь 2017 г.). – Челябинск, 2017.

125. Шевкунова А.В. К вопросу о проектировании вентильно-индукторного двигателя / А.В. Шевкунова // Труды РГУПС. – 2015. – № 2 (31). – С. 117–121.

126. Воронин С.Г. Моделирование электромагнитных процессов в электромеханических преобразователях энергии с использованием программно вычислительного комплекса ANSYS Workbench / С.Г. Воронин, С.А. Петрищев, Ю.С. Сергеев // Математическое моделирование и краевые задачи: Труды седьмой Всероссийской научной конференции с международным участием. Ч. 4: Информационные технологии в математическом моделировании. – Самара: СамГТУ, 2010. – С. 174-176.

127. Шевкунова, А.В. Совершенствование проектирования активной части вентильно-индукторной машины: дис.... канд. техн. наук :  $05.09.01$ А.В. Шевкунова. – Екатеринбург, 2018. – 386 с.

128. Радионов А.А. Использование мощных электроприводов на базе активных двунаправленных преобразователей в составе промышленной Smart Grid системы / А.А. Радионов, А.С. Маклаков, А.Д. Чернышев // Вестник Южно-**119**Уральского государственного университета. Серия: Энергетика. – 2015. – № 1.  $- C. 74-81.$ 

129. Усынин Ю.С. Потери в регулируемых электроприводах при разных законах управления / Ю.С. Усынин, М.А. Григорьев, А.Н. Шишков, К.М. Виноградов, А.Н. Горожанкин, А.Е. Бычков // Вестник Южно-Уральского государственного университета. Серия: Энергетика. – 2010. – №14(190). – С. 47- 51.

130. Хафизов Г.Т. Векторное управление электроприводом с регулированием угла коммутации: дис. … канд. тенх. наук. ‒ Челябинск, 2017. ‒ 323 с.

131. Кузнецов В.А. Синхронный генератор с гибридным возбуждением / **1** В.А. Кузнецов, С.В. Ширинский // Электротехника. – 2003. – № 10. – С. 2.

132. Голландцев Ю.А. Сравнение механических характеристик асинхронных и вентильных индукторно- реактивных двигателей // Информационноуправляющие системы.  $-2006. - N_26. - C. 50-53.$ 

133. Голландцев Ю.А. Вентильные индукторно-реактивные двигатели. – Спб.: ГНЦ РФ ЦНИИ «Электроприбор», 2003. – 148 с.

134. Amissa Mohd Shaidi Arif, Switch reluctance Generator Drive in Low and Medium Speed operation: Modeling and Analysis: PhD diss. – New Zealand, Manawatu, 2013. – 178 p.

135. Mohamed Taha Ebrahim, Switch reluctance generator: PhD diss. – UK, Nottingham, 1995. – 377 p.

136. Кузнецов В.А., Кузьмичев В.А. Вентильно-индукторные двигатели. – М.: Издательство МЭИ, 2003. – 70 с.

137. Шабуров, П.О. Математическая модель вентильного двигателя как основа для диагностики состояния электропривода // Научный поиск: материалы первой научной конференции аспирантов и докторантов. Технические науки. Челябинск: ИЦ ЮУрГУ, 2009. – С. 265-268.

138. Борзунова, Т.Л. Информационные технологии в математическом моделировании / Т.Л. Борзунова, Г.Ю. Розниченко // «Математика. Компьютер. Образование». Сб. трудов XII международной конференции. – Т.1. – Ижевск: Научно-издательский центр «Регулярная и хаотическая динамика», 2005.  $-$  C. 277-288.

139. Вишняков, С.В. Расчет электромагнитных полей с помощью программного комплекса ANSYS / С.В. Вишняков, Н.М. Гордюхина, Е.М. Федорова и др. / Под редакцией проф. Казанцева Ю.А. – М: Изд-во МЭИ, 2003. – 62 с.

140. Воронин С.Г. Моделирование электромагнитных процессов в электромеханических преобразователях энергии с использованием программно вычислительного комплекса ANSYS Workbench / С.Г. Воронин, С.А. Петрищев, Ю.С. Сергеев // Математическое моделирование и краевые задачи: Труды седьмой **1**Всероссийской научной конференции с международным участием. Ч. 4:

Информационные технологии в математическом моделировании. – Самара: СамГТУ, 2010. – С. 174-176.

141. Сергеев Ю.С. Приводы вибрационных машин на базе вентильных индукторных двигателей: дис…. канд. техн. наук : 05.09.03 / Ю.С. Сергеев. – Челябинск, 2011. – 173 с.

142. ГОСТ Р 50783 - 95 Электроагрегаты и передвижные электростанции с двигателями внутреннего сгорания

143. ГОСТ 183-74 (СТ СЭВ 1346-78) Машины электрические вращающиеся. Общие технические условия (с Изменениями N 1, 2)

144. ГОСТ Р 52776-2007. Машины электрические вращающиеся. Номинальные данные и характеристики

145. Miller, T.J.E. Electronic Control of Switched Reluctance Machines / Т.J.E. Miller // Newness Power Engineering Series, Reed Educational and Professional Publishing Ltd. − Oxford/UK, 2001.

146. Miller, Т.J.E. Switched Reluctance motor and their Control. – Magna Physics Publishing and Clarendon Oxford Press, 1993. – 203 p.

147. Krishnan, R. Switched reluctance motor drives. Modeling, simulation, analysis, design, and applications. – Virginia: the Bradley Department of Electrical and Computer Engineering, 2001. – 416 p.

148. Low, Т. An Approach to Design and Simulation of Fraction – Horse Power (FHP) Switched Reluctance Drive / Т. Low, H. Lin, S. Chen // Proc. ICEM-94, D.7 Machines. – Virginia, 2013. – Vol. 4. – Р. 145–150.

149. Wichert, T. Design and construction modifications of switched reluctance machines : Ph.D. Thesis / T. Wichert. – Warsaw university of technology. Institute of Electrical Machines, 2008. – 161 p.

150. Chang, L. Design Procedures of a Switched Reluctance Motor for Automobile Applications / L. Chang // IEEE Canadian Conference on Electrical and Computer Engineering. – 1996. – Vol. 2. – Р. 947–950.

151. Faiz, J. Aspects of design optimisation for switched reluctance motors / J. Faiz, J.W. Finch // IEEE Transactions on Energy Conversion. – 1993. – Vol. 8. – No. 4.

152. Finch, J.W. Design study of switched reluctance motor performance / J.W. Finch, J. Faiz, H.M.B. Metwally // IEEE Transactions on Industry Applications. – 1992. – Vol. 1. – Р. 242–248.

153. Пахомин, С.А. Развитие теории и практики проектирования энергосберегающих вентильно-индукторных электроприводов: дис…. д-ра техн. наук : 05.09.03 / С.А. Пахомин. – Новочеркасск, 2001. – 386 с.

154. Щербаков, В.Г. Тяговые электрические машины: учебник / В.Г. Щербаков [и др.]; под ред. В.Г. Щербакова, А.Д. Петрушина. – М.: ФГБОУ «Учебно-методический центр по образованию на железнодорожном транспорте»,  $2015. - 643$  c.

155. Бычков, М.Г. Основы теории, управление и проектирование вентильноиндукторного электропривода: дис…. д-ра техн. наук : 05.09.03 / М.Г. Бычков. – М., 1999. – 382 с.

156. Фисенко, В.Г. Проектирование вентильных индукторных двигателей / В.Г. Фисенко, А.Н. Попов – М.: Изд-во МЭИ, 2005. – 56 с.

157. Kyohei Kiyota. Design of Switched Reluctance Motor Competitive to 60 kW IPMSM in Third-Generation Hybrid Electric Vehicle / Kyohei Kiyota, Akira Chiba// IEEE Transactions on industry applications. – 2012. – Vol. 48. – Р. 2303–2309.

158. Takeo Ishikawa. Optimum Design of a Switched Reluctance Motor Fed by Asymmetric Bridge Converter Using Experimental Design Method/ Takeo Ishikawa, Yoshinori Hashimoto, Nobuyuki Kurita // IEEE Transactions on magnetics. – 2014. Vol. 50. – Р. 7019304.

159. Сусси Риах Самир. Разработка инженерной методики проектирования вентильно-индукторных машин: Дис. … канд.техн.наук. М., МЭИ, 1999. – 169 с.

# **Приложение А**

178

Приложение содержит математическую модель, основанную на аналитическую выражениях, представленных в главе 2. Математическая модель представляет собой решение систем дифференциальных уравнений численным методом для следующих друг за другом тактов решения которых припасовываются друг к другу. Решение выполнено в программно-вычислительном комплексе Sci-Lab на встроенном языке программирования.

```
//Основные параметры электротехнической системы
//Входные данные
//Собственные индуктивности якорных обмоток
ld=13e-3lq=1.3e-3
l0=(ld+lq)/2lm=(ld-lq)/2// Собственные индуктивности дополнительных обмоток
ld ex=115e-6lq ex=18e-6l0 ex=(ld ex+lq ex)/2
lm ex=(ld ex-lq ex)/2//Взаимные индуктивности якорных обмоток
md=292e-6
mq=104e-6
m0=(md+mq)/2//m0=0
mm=(md-mq)/2//mm=0
//Взаимные индуктивности между дополнительной и якорной обмотками
md ex=1.18e-3mq ex=0.14e-3m0 ex=(md ex+mq ex)/2//m0_ex=0
mm_ex=(md_ex-mq_ex)/2
//mm_ex=0
//Сопротивления
r=0.056rd=0.0051//Емкость конденсатора возбуждения
C=330e-6
```
*//Скорость вращения* w=2880 *//Сопротивление нагрузки* RN=100 *//Параметры полупроводниковых элементов входные - далее будут меняться*  $r1 = 1e-3$  $r2=1e-3$  $r3=1e-3$  $r4=1e-3$  $r5=1e-3$  $r6=1e-3$ *//Параметры расчета: шаг, начальный момент времени, счетчик, начальный угол*  $h=1e-5$  $t=0$  $n=0$ *//Матрица начальных значений* X=[0;100;100;0] *//Флаги циклов* flag=0 *//флаг одного прохода* flag $1=0$ flag2= $0$ flag $3=0$ flag4 $=$ 0 flag $5=0$ flag $6=0$ */////////////////////////////////////////////////////////////////////////////// //////////////////////////////ЦИКЛ РАСЧЕТА/////////////////////////////////////* while  $(t<0.01)$  do *//////////////////////////////Счетчик итераций/////////////////////////////*  $n=n+1$  $num(n)=[n]$ *//////////////////////////////Расчет угла//////////////////////////////////* tetta $(n)$ =w<sup>\*</sup>t */////////////////////////////////////////////////////////////////////////// ////////////////////ВЫЧИСЛЕНИЕ ИНДУКТИВНОСТЕЙ//////////////////////////////*  $l$ aex(n)=l0 ex+lm ex\*cos(w\*t) dlaex $(n)$ =-w\*lm\_ex\*sin(w\*t) maa(n)=m0 ex+mm  $ex*cos(w*t)$ dmaa(n)=-w\*mm\_ex\*sin(w\*t) lbex(n)=l0 ex+lm ex\*cos(w\*t-%pi\*2/3) dlbex(n)=-w\*lm\_ex\*sin(w\*t- $\sqrt{p}$ i\*2/3) mbb(n)=m0\_ex+mm\_ex\*cos(w\*t- $\frac{\%p}{\%p^i}$  /3) dmbb(n)=-w\*mm\_ex\*sin(w\*t- $\frac{6}{9}$ pi\*2/3) lcex(n)=l0\_ex+lm\_ex\*cos(w\*t+%pi\*2/3)

```
dlcex(n)=-w*lm_ex*sin(w*t+%pi*2/3)
mcc(n)=m0_ex+mm_ex*cos(w*t+%pi*2/3)
dmcc(n)=-w*mm_ex*sin(w*t+%pi*2/3)
la(n)=10+Im*cos(w*t)dla(n) = -w^*lm^*sin(w^*t)lb(n)=10+lm*cos(w*t-\frac{9}{2})^2)dlb(n) = -w^*lm^*sin(w^*t-\frac{9}{2}p^*2/3)lc(n)=10+lm*cos(w*t+\frac{9}{2})^2)dlc(n)=-w*lm*sin(w*t+\frac{6}{9}pi*2/3)
mac(n)=m0+mm*cos(w*t+\frac{9}{10})^2)dmac(n)=-w*mm*sin(w*t+\frac{9}{p}i/3)mab(n)=m0+mm*cos(w*t-\frac{9}{6}pi/3)dmab(n) = -w*mm*sin(w*t-\frac{9}{p}i/3)mbc(n)=m0-mm*cos(w*t)dmbc(n)=w*mm*sin(w*t)///////////////////////////////////////////////////////////////////////////
////////////////////////////НАЧАЛЬНЫЕ УСЛОВИЯ//////////////////////////////
if (flag==0) then
  X11=XX12=XX2=XX31=XX32=XX4=XX51=XX52=XX6=XR=RN
  Uc1(n)=0Uc2(n)=0Uc3(n)=0iaex(n)=0ibex(n)=0icex(n)=0IA(n)=0IB(n)=0IC(n)=0IR(n)=0end
///////////////////////////////////////////////////////////////////////////
//////////////////////////ТАКТ 1 РАБОЧЕГО ЦИКЛА 0-60ГРАД A+C///////////////
///////////////////////////////////////////////////////////////////////////
if modulo(tetta(n),\%pi*2)<\%pi/3 then
```
if (flag $6 == 1$ ) then

```
X11 = [Uc1(n-1);iax(n-1);IA(n-1);IB(n-1)]X12=[Uc3(n-1);icex(n-1);IC(n-1);IB(n-1)]end
    /////////////////////////ПЕРВАЯ СИСТЕМА////////////////////////////////////
    a11=0a12=lcex(n)a13=mcc(n)a14=0a21=0a22=leex(n)+mcc(n)a23=la(n)+lc(n)+laex(n)+2*maa(n)+mcc(n)+mbc(n)+2*mac(n)+mab(n)a24=lb(n)+mab(n)+mbc(n)a31=0a32=leex(n)+mcc(n)a33=la(n)+lc(n)+2*maa(n)+mac(n)+lax(n)+2*mcc(n)a34=mab(n)+mbc(n)a41 = Ca42=0a43=0a44=0b11=1b12=rd+r3+dleex(n)b13=dmcc(n)b14=0b21=0b22=rd+r3+d|lcex(n)+d|mcc(n)b23=2*r+rd+rd+dla(n)+dlc(n)+dlaex(n)+2*dmaa(n)+mcc(n)+2*dmac(n)+dmab(n)+dmbc(n)b24=r+r5+dlb(n)+dmab(n)+dmbc(n)b31=0b32=rd+r3+d|cex(n)+dmcc(n)b33=2*r+rd+r1+R+d1a(n)+d1c(n)+d1aex(n)+2*dmaa(n)+dmcc(n)+2*dmac(n)b34=-R+dmab(n)+dmbc(n)b41=0b42 = -1b43=1b44=0A=[a11,a12,a13,a14;a21,a22,a23,a24;a31,a32,a33,a34;a41,a42,a43,a44]
    B=[b11,b12,b13,b14;b21,b22,b23,b24;b31,b32,b33,b34;b41,b42,b43,b44]
    D=(A^(-1))^*(-B)X11=((eye(4,4)-(0.5*h)*D)^(-1))*(eye(4,4)+(0.5*h)*D)*X11//////////////РЕЗУЛЬАТ РЕШЕНИЯ второй СИСТЕМЫ
УРАВНЕНИЙ////////////////////
```

```
Uc111(n)=1e-3Uc211(n)=1e-3Uc311(n)=X11(1,1)iaex11(n)=X11(3,1)ibex11(n)=1e-3icex11(n)=X11(2,1)IA11(n)=X11(3,1)IB11(n)=X11(4,1)IC11(n)=X11(3,1)IR11(n)=X11(3,1)-X11(4,1)/////////////////////////////////////////////////////////////////////////
    /////////////////////////ВТОРАЯ СИСТЕМА////////////////////////////////////
    a11=0a12=laex(n)
    a13 = maa(n)a14=0a21=0a22=laex(n)+maa(n)
    a23=la(n)+maa(n)+2*mac(n)+mab(n)+lc(n)+2*mcc(n)+mbc(n)+lcex(n)a24=lb(n)+mab(n)+mbc(n)a31=0a32=laex(n)+maa(n)
    a33=la(n)+lc(n)+maa(n)+2*mac(n)+lcex(n)+2*mcc(n)a34=mab(n)+mbc(n)a41 = Ca42=0a43=0a44=0b11=1b12=rd+r1+dlaex(n)b13=dmaa(n)b14=0b21=0b22=rd+r1+dlaex(n)+dmaa(n)b23=2*r+rd+r3+dla(n)+dlc(n)+dlcex(n)+dmaa(n)+2*dmcc(n)+2*dmac(n)+dmab(n)+dmbc(n)b24=r+r5+dlb(n)+dmab(n)+dmbc(n)b31=0b32=rd+r1+dlaex(n)+dmaa(n)
    b33 = d1a(n)+d1c(n)+d1cex(n)+dmaa(n)+2*dmcc(n)+2*dmac(n)+2*r+rd+r3+Rb34=-R+dmab(n)+dmbc(n)b41=0b42=1
```

```
b43=1b44=0A=[a11,a12,a13,a14;a21,a22,a23,a24;a31,a32,a33,a34;a41,a42,a43,a44]
    B=[b11,b12,b13,b14;b21,b22,b23,b24;b31,b32,b33,b34;b41,b42,b43,b44]
    D=(A^{-1})^*(-B)X12=((eye(4,4)-(0.5*h)*D)^(-1))*(eye(4,4)+(0.5*h)*D)*X12//////////////РЕЗУЛЬАТ РЕШЕНИЯ второй СИСТЕМЫ
УРАВНЕНИЙ////////////////////
    Uc112(n)=X12(1,1)Uc212(n)=1e-3Uc312(n)=1e-3iaex12(n)=X12(2,1)ibex12(n)=1e-3icex12(n)=X12(3,1)IA12(n)=X12(3,1)IB12(n)=X12(4,1)IC12(n)=X12(3,1)IR12(n)=X12(3,1)-X12(4,1)//////////////////////Результат 1го такта//////////////////////////////////
    Uc11(n)=Uc112(n)+Uc111(n)Uc21(n)=Uc211(n)+Uc212(n)Uc31(n)=Uc311(n)+Uc312(n)iaex1(n)=iaex11(n)+iaex12(n)ibex1(n)=ibex11(n)+ibex12(n)icex1(n)=icex11(n)+icex12(n)IA1(n)=IA11(n)+IA12(n)IB1(n)=IB11(n)+IB12(n)IC1(n)=IC11(n)+IC12(n)IR1(n)=IR11(n)+IR12(n)/////////////////////////ЗАПИСЬ В РЕШЕНИЕ/////////////////////////////////////
```

```
Uc1(n)=Uc11(n)Uc2(n)=Uc21(n)Uc3(n) = Uc31(n)iaex(n)=iaex1(n)ibex(n)=ibex1(n)icex(n)=icex1(n)IA(n)=IA1(n)IB(n)=IB1(n)IC(n)=IC1(n)IR(n)=IR1(n)//////////////////////////////////////флаг/////////////////////////////////////
flag1=1flag6=0
```
end

```
////////////////////////////////TAKT 2 РАБОЧЕГО ЦИКЛА 60-120 ГРАД А////////////////
if (modulo(tetta(n),%pi*2)>%pi/3)&&(modulo(tetta(n),%pi*2)<%pi*2/3) then
  if (\text{flag1} == 1) then
    X2 = [Uc1(n-1); iacx(n-1); IA(n-1); IB(n-1)]end
  a11=0a12 =laex(n)
  a13 = maa(n)a14=0a21=0a22=laex(n)+maa(n)a23=la(n)+maa(n)+mab(n)+mac(n)a24=lb(n)+lc(n)+mab(n)+2*mbc(n)+mac(n)a31=0a32=laex(n)+maa(n)a33=la(n)+maa(n)a34 = mab(n)+mac(n)a41=Ca42=0a43=0a44=0b11=1b12 = rd + r1 + d1aex(n)b13 = dmaa(n)b14=0b21=0b22 = rd + r1 + d1aex(n) + dmaa(n)b23=r+d1a(n)+dmaa(n)+dmab(n)+dmac(n)b24=2*r+r5+r6+dlb(n)+dlc(n)+dmab(n)+2*dmbc(n)+dmac(n)b31=0b32 = rd + r1 + d1aex(n) + dmaa(n)b33=r+R+d1a(n)+dmaa(n)b34 = R + d \cdot (n) + d \cdot (n)b41=0h42 = -1b43=1h44=0A=[a11,a12,a13,a14;a21,a22,a23,a24;a31,a32,a33,a34;a41,a42,a43,a44]
  B=[b11,b12,b13,b14;b21,b22,b23,b24;b31,b32,b33,b34;b41,b42,b43,b44]
  D=(A^{-1})^*(-B)
```

```
X2=((eye(4,4)-(0.5*h)*D)^(-1))*(eye(4,4)+(0.5*h)*D)*X2//////////////РЕЗУЛЬАТ РЕШЕНИЯ СИСТЕМЫ УРАВНЕНИЙ 2
ТАКТА///////////////////
    Uc12(n)=X2(1,1)Uc22(n)=1e-3Uc32(n)=1e-3iaex2(n)=X2(2,1)ibex2(n)=1e-3icex2(n)=1e-3IA2(n)=X2(3,1)IB2(n)=X2(4,1)IC2(n)=X2(4,1)IR2(n)=X2(3,1)-X2(4,1)////////////////ЗАПИСЬ ВЫЧИСЛЕНИЙ В РЕШЕНИЕ///////////////////////////////
    Uc1(n)=Uc12(n)Uc2(n)=Uc22(n)Uc3(n)=Uc32(n)iaex(n)=iaex2(n)ibex(n)=ibex2(n)icex(n)=icex2(n)IA(n)=IA2(n)IB(n)=IB2(n)IC(n)=IC2(n)IR(n)=IR2(n)///////////////////////////ФЛАГ///////////////////////////////////////
    flag2=1flag1=0//////////////////////////////////////////////////////////////////////
  end
  ///////////////////////////////////////////////////////////////////////////
  //////////////////////////ТАКТ 3 РАБОЧЕГО ЦИКЛА 120-180 ГРАД A+B///////////
  ///////////////////////////////////////////////////////////////////////////
  ///////////////////////////////СИСТЕМА ПЕРВАЯ/////////////////////////////
  if (modulo(tetta(n),%pi*2)>%pi*2/3)&&(modulo(tetta(n),%pi*2)<%pi*3/3) then
    if (\text{flag2} == 1) then
       X31=[Uc1(n-1);iax(n-1);IA(n-1);IC(n-1)]X32=[Uc2(n-1);ibex(n-1);IB(n-1);IC(n-1)]end
    a11=0a12=laex(n)
    a13=maa(n)a14=0a21=0a22=laex(n)+maa(n)
```

```
a23=la(n)+lb(n)+lbcx(n)+maa(n)+2*mbb(n)+mac(n)+2*mab(n)+mbc(n)a24=lc(n)+mac(n)+mbc(n)a31=0a32=laex(n)+maa(n)
    a33=la(n)+lb(n)+l bex(n)+maa(n)+2*mbb(n)+2*mab(n)a34=mac(n)+mbc(n)a41=Ca42=0a43=0a44=0b11=1b12=rd+r1+dlaex(n)b13=dmaa(n)b14=0b21=0b22=rd+r1+dlaex(n)+dmaa(n)b23=2*r+r2+rd+dla(n)+dlb(n)+dlbex(n)+dmaa(n)+2*dmbb(n)+dmac(n)+2*dmab(n)+d
mbc(n)b24=r+r6+dlc(n)+dmac(n)+dmbc(n)b31=0b32=rd+r1+dlaex(n)+dmaa(n)
    b33=2*r+rd+r2+R+dla(n)+dlb(n)+dlbex(n)+dmaa(n)+2*dmbb(n)+2*dmab(n)
    b34=-R+dmac(n)+dmbc(n)b41=0b42=1b43=1b44=0A=[a11,a12,a13,a14;a21,a22,a23,a24;a31,a32,a33,a34;a41,a42,a43,a44]
    B=[b11,b12,b13,b14;b21,b22,b23,b24;b31,b32,b33,b34;b41,b42,b43,b44]
    D=(A^{-1})^*(-B)X31=((eye(4,4)-(0.5*h)*D)^(-1))*(eye(4,4)+(0.5*h)*D)*X31//////////////РЕЗУЛЬАТ РЕШЕНИЯ ПЕРВОЙ СИСТЕМЫ
УРАВНЕНИЙ///////////////////
    Uc131(n)=X31(1,1)Uc231(n)=1e-3Uc331(n)=1e-3iaex31(n)=X31(2,1)ibex31(n)=1e-3icex31(n)=1e-3
    IA31(n)=X31(3,1)IB31(n)=X31(3,1)IC31(n)=X31(4,1)IR31(n)=X31(3,1)-X31(4,1)
```

```
187
```

```
///////////////////////////////СИСТЕМА ВТОРАЯ/////////////////////////////
    a11=0a12=lbex(n)
    a13=mbb(n)a14=0a21=0a22=lbex(n)+mbb(n)a23=la(n)+lb(n)+laex(n)+2*maa(n)+mbb(n)+mbc(n)+2*mab(n)+mac(n)a24=lc(n)+mac(n)+mbc(n)a31=0a32=lbex(n)+mbb(n)a33=la(n)+lb(n)+laex(n)+2*maa(n)+mbb(n)+2*mab(n)a34=mac(n)+mbc(n)a41=Ca42=0a43=0a44=0b11=1b12=rd+r2+dlbex(n)b13=dmbb(n)b14=0b21=0b22=rd+r2+dlbex(n)+dmbb(n)b23=2*r+rd+r1+d1a(n)+d1b(n)+d1aex(n)+2*dmaa(n)+dmbb(n)+dmbc(n)+2*dmab(n)+dmac(n)b24=r+r6+dlc(n)+dmac(n)+dmbc(n)b31=0b32=rd+r2+dlbex(n)+dmbb(n)b33=2*r+rd+r1+R+d1a(n)+d1b(n)+d1bex(n)+2*dmaa(n)+dmbb(n)+2*dmab(n)b34=R+dmac(n)+dmbc(n)b41=0h42=1b43=1h44=0A=[a11,a12,a13,a14;a21,a22,a23,a24;a31,a32,a33,a34;a41,a42,a43,a44]
    B=[b11,b12,b13,b14;b21,b22,b23,b24;b31,b32,b33,b34;b41,b42,b43,b44]
    D=(A^{-1})^*(-B)X32=(\text{eye}(4.4)-(0.5*h)*D)(-1))*(\text{eye}(4.4)+(0.5*h)*D)*X32//////////////РЕЗУЛЬАТ РЕШЕНИЯ ВТОРОЙ СИСТЕМЫ
УРАВНЕНИЙ///////////////////
    Uc132(n)=1e-3Uc232(n)=X32(1,1)Uc332(n)=1e-3
```

```
iaex32(n)=1e-3ibex32(n)=X32(2,1)icex32(n)=1e-3
  IA32(n)=X32(3,1)IB32(n)=X32(3,1)IC32(n)=X32(4,1)IR32(n)=X32(3,1)-X32(4,1)//////////////РЕЗУЛЬАТ РЕШЕНИЯ СИСТЕМ УРАВНЕНИЙ 3 ТАКТА///////////////////
  Uc13(n)=Uc131(n)+Uc132(n)Uc23(n)=Uc231(n)+Uc232(n)Uc33(n)=Uc331(n)+Uc332(n)iaex3(n)=iaex31(n)+iaex32(n)ibex3(n)=ibex31(n)+ibex32(n)icex3(n)=icex31(n)+icex32(n)IA3(n)=IA31(n)+IA32(n)IB3(n)=IB31(n)+IB32(n)IC3(n)=IC31(n)+IB32(n)IR3(n)=IR31(n)+IR32(n)/////////ЗАПИСЬ РЕШЕНИЯ В ОТВЕТ/////////////////////////////////
  Uc1(n)=Uc13(n)Uc2(n)=Uc23(n)Uc3(n)=Uc33(n)iaex (n) =iaex3 (n)ibex (n) =ibex3 (n)icex (n) =icex 3(n)IA (n) =IA3 (n)
  IB (n) =IB3 (n)
  IC (n) =IC3 (n)
  IR (n) =IR3 (n)
  ///////////////////////////////ФЛАГ////////////////////////////////////
  flag3=1flag2=0end
///////////////////////////////////////////////////////////////////////////
//////////////////////////ТАКТ 4 РАБОЧЕГО ЦИКЛА 180-240 ГРАД B/////////////
///////////////////////////////////////////////////////////////////////////
if (modulo(tetta(n),\text{\textdegree{0}}/2) = \lefta(n), \le big and \lefta(n), \le big and \lefta(n), \le big and \lefta(n), \le big and \lefta(n), \le big and \lefta(n), \le big and \lefta(n), \le big and \lefta(n), \le big and \lefta(n), \
   if (flag3 == 1) then
     X4 = [Uc2 (n-1); ibex (n-1); IB (n-1); IC (n-1)]end
  a11=0a12=lbex (n)a13=mbb (n)a14=0
```

```
a21=0a22=lbex (n) +mbb (n)a23=lb (n) +mbb (n) +mab (n) +mbc (n)
    a24=la (n) +lc (n) +2*mac (n) +mbc (n) +mab (n)
    a31=0a32=lbex (n) +mbb (n)a33=lb (n) +mbb (n)a34=mab (n) +mbc (n)a41=Ca42=0a43=0a44=0b11=1b12=rd+r2+dlbex (n)
    b13=dmbb(n)b14=0b21=0b22=rd+r2+dlbex(n)+dmbb(n)b23=r+dlb(n) +dmbb(n) +dmab(n) +dmbc(n)b24=2*r+r4+r6+dla (n) +dlc (n) +2*dmac (n) +dmbc (n) +dmab (n)
    b31=0b32=rd+r2+dlbex(n) +dmbb(n)b33=r+R+dlb(n) +dmbb(n)b34=R+dmab (n) +dmbc (n)
    b41=0b42=1b43=1b44=0A=[a11,a12,a13,a14;a21,a22,a23,a24;a31,a32,a33,a34;a41,a42,a43,a44]
    B=[b11,b12,b13,b14;b21,b22,b23,b24;b31,b32,b33,b34;b41,b42,b43,b44]
    D=(A^{\wedge}(-1))^*(-B)X4 = ((eye (4, 4)-(0.5*h)*D)^(-1))*(eye (4, 4)+(0.5*h)*D)*X4///////////РЕЗУЛЬАТ РЕШЕНИЯ СИСТЕМ УРАВНЕНИЙ ЧЕТВЕРТОГО
ТАКТА//////////////
    Uc14(n) = 1e-3Uc24 (n) = X4(1, 1)Uc34 (n) =1e-3
    iaex4(n) = 1e-3ibex4 (n) = X4(2, 1)icex4 (n) =1e-3
    IA4 (n) = X4(4, 1)IB4 (n) =X4(3, 1)IC4 (n) =X4(4, 1)IR4 (n) = X4(3, 1) - X4(4, 1)
```

```
/////////ЗАПИСЬ РЕШЕНИЯ В ОТВЕТ/////////////////////////////////
```

```
Uc1(n)=Uc14(n)Uc2(n) = Uc24(n)Uc3 (n) = Uc34 (n)
   iaex (n) =iaex4 (n)ibex (n) =ibex4 (n)icex (n) =icex4 (n)IA (n) =IA4 (n)
   IB (n) =IB4 (n)
   IC (n) =IC4 (n)
   IR (n) =IR4 (n)/////////////////////////////ФЛАГ/////////////////////////////////////
   flag4=1flag3=0end
///////////////////////////////////////////////////////////////////////////
//////////////////////////ТАКТ 5 РАБОЧЕГО ЦИКЛА 240-300 ГРАД B/////////////
///////////////////////////////////////////////////////////////////////////
///////////////////////////////СИСТЕМА ПЕРВАЯ/////////////////////////////
if (modulo(tetta(n),\text{\textdegree{0}}/2) = \lefta(n),\lefta(n),\lefta(n),\lefta(n),\lefta(n),\lefta(n),\lefta(n),\lefta(n),\lefta(n),\lefta(n),\lefta(n),\lefta(n),\lefta(n),\lefta(n),\lefta(n),\lefta(n),\lefta(n),\lefta(n),\lefta(n),\lefta
   if (flag4==1) then
      X51 = [Uc2 (n-1); ibex (n-1); IB (n-1); IA (n-1)]X52= [Uc3 (n-1); icex (n-1); IC (n-1); IA (n-1)]
   end
   //////////////////////////////////////////////////////////////////////////
   a11=0a12=lbex (n)a13=mbb (n)a14=0a21=0a22=lbex (n) +mbb (n)a23=lb(n)+lc(n)+lcex(n)+mbb(n)+2*mcc(n)+mab(n)+2*mbc(n)+mac(n)a24=la (n) +mac (n) +mab (n)a31=0a32=lbex (n) +mbb (n)a33=lb(n)+lc(n)+lcex(n)+mbb(n)+2*mcc(n)+2*mbc(n)a34=mac (n) +mab (n)
   a41 = Ca42=0a43=0a44=0b11=1
```
 $b12=rd+r2+dl$ bex (n)

 $b13=dmbb(n)$ 

```
b14=0b21=0b22=rd+r2+dlbex(n)+dmbb(n)
```

```
b23=2*r+rd+r3+dlb(n)+dlc(n)+dlcex(n)+dmbb(n)+2*dmcc(n)+dmab(n)+2*dmbc(n)+dmac(n)b24=r+r4+d1a(n) +dmac(n) +dmab(n)b31=0b32=rd+r2+dlbex(n)+dmbb(n)b33=2*r+rd+r3+R+dlb(n)+dlc(n)+dlcex(n)+dmbb(n)+2*dmcc(n)+2*dmbc(n)b34=R+dmac (n) +dmab (n)
    b41=0b42 = -1b43=1b44=0A=[a11,a12,a13,a14;a21,a22,a23,a24;a31,a32,a33,a34;a41,a42,a43,a44]
    B=[b11,b12,b13,b14;b21,b22,b23,b24;b31,b32,b33,b34;b41,b42,b43,b44]
    D=(A^{\wedge}(-1))^*(-B)X51 = ((eye (4, 4)-(0.5*h)*D)^(-1))*(eye (4, 4)+(0.5*h)*D)*X51//////////////РЕЗУЛЬАТ РЕШЕНИЯ ПЕРВОЙ СИСТЕМЫ
УРАВНЕНИЙ///////////////////
    Uc151 (n) =1e-3Uc251 (n) =X51(1, 1)
    Uc351 (n) =1e-3iaex51(n) = 1e-3ibex51 (n) =X51(2, 1)icex51 (n) =X51(3, 1)IA51 (n) =X51(4, 1)IB51 (n) =X51(3, 1)IC51 (n) =X51(3, 1)IR51 (n) = X51(3, 1)-X51(4, 1)///////////////////////////////СИСТЕМА ВТОРАЯ/////////////////////////////
    a11=0a12=lcex(n)
    a13=mcc (n)
    a14=0a21=0a22=lcex (n) +mcc (n)a23=lb(n)+lc(n)+lbex(n)+2*mbb(n)+mcc(n)+2*mbc(n)+mac(n)+mab(n)a24=la (n) +mac (n) +mab (n)
    a31=0a32=lcex (n) +mcc (n)a33=lb(n)+lc(n)+l bex(n)+2*mbb(n)+mcc(n)+2*mbc(n)a34=mac (n) +mab (n)
```
 $a41 = C$  $a42=0$  $a43=0$  $a44=0$  $b11=1$  $b12=rd+r3+dlocx(n)$  $b13=dmcc(n)$  $b14=0$  $b21=0$  $b22=rd+r3+dlecx(n) +dmcc(n)$  $b23=2*r+rd+r2+dlb(n)+dlc(n)+dlcex(n)+2*dmbb(n)+dmcc(n)+2*dmbc(n)+dmac(n)+d$  $mab(n)$  $b24=r+r4+d1a(n) +d$ mac (n) +dmab (n)  $b31=0$  $b32=rd+r3+dlecx(n) +dmcc(n)$  $b33=2*r+rd+r2+R+dlb(n)+dlc(n)+dlcex(n)+2*dmbb(n)+dmcc(n)+2*dmbc(n)$  $b34=R+dmac$  (n)  $+dmab$  (n)  $b41=0$  $b42=1$  $b43=1$  $b44=0$ A=[a11,a12,a13,a14;a21,a22,a23,a24;a31,a32,a33,a34;a41,a42,a43,a44] B=[b11,b12,b13,b14;b21,b22,b23,b24;b31,b32,b33,b34;b41,b42,b43,b44]  $D=(A^{\wedge}(-1))^*(-B)$  $X52 = ((eye (4, 4)-(0.5*h)*D)^(-1))*(eye (4, 4)+(0.5*h)*D)*X52$ *//////////////РЕЗУЛЬАТ РЕШЕНИЯ ВТОРАЯ СИСТЕМЫ УРАВНЕНИЙ///////////////////*  $Uc152 (n) =1e-3$  $Uc252(n) = 1e-3$  $Uc352(n) = X52(1, 1)$ iaex52 (n) = $1e-3$ ibex52 (n) = $X52(3, 1)$ icex52 (n) =  $X52(2, 1)$ IA52 (n)  $=X52(4, 1)$ IB52 (n) = $X52(3, 1)$ IC52 (n) = $X52(3, 1)$ IR52 (n) =  $X52(3, 1) - X52(4, 1)$ *//////////////РЕЗУЛЬАТ РЕШЕНИЯ СИСТЕМ УРАВНЕНИЙ 5 ТАКТА///////////////////* Uc15 (n) = Uc151 (n) + Uc152 (n) Uc25 (n) = Uc251 (n) + Uc252 (n) Uc35 (n) = Uc351 (n) + Uc352 (n) iaex5 (n) =iaex51 (n) +iaex52 (n) ibex5 (n) =ibex51 (n) +ibex52 (n)

```
icex5 (n) = icex51 (n) + icex52 (n)
 IA5 (n) = IA51 (n) + IA52 (n)
 IB5 (n) = IB51 (n) + IB52 (n)
 IC5 (n) = IC51 (n) + IB52 (n)
 IR5(n) = IR51(n) + IR52(n)Uc1(n) = Uc15(n)Uc2 (n) = Uc25 (n)
 Uc3 (n) = Uc35 (n)
 iaex (n) = iaex 5 (n)
 ibex (n) =ibex5 (n)icex (n) =icex5 (n)IA (n) = IA5 (n)
 IB (n) = IB5 (n)
 IC (n) = IC5 (n)
 IR (n) = IR5 (n)
 flag5=1
 flag4=0end
///////////////////////////////TAKT 6 РАБОЧЕГО ЦИКЛА 300-360 ГРАД В//////////////
if (modulo(tetta(n),%pi*2)>%pi*5/3)&&(modulo(tetta(n),%pi*2)<%pi*6/3) then
 if (flag5==1) then
   X6 = [Uc3 (n-1); iceX (n-1); IC (n-1); IA (n-1)]end
 a11=0al2=lcex(n)a13=mcc(n)a14=0a21=0a22=lcex (n) + mcc (n)
 a23=lc (n) +mcc (n) +mac (n) +mbc (n)a24=la (n) +lb (n) +mac (n) +2*mab (n) +mbc (n)
 a31=0a32=lcex (n) + mcc (n)
 a33=lc (n) + mcc (n)
 a34=mbc (n) +mac (n)
 a41=Ca42=0a43=0a44=0
```

```
b11=1b12=rd+r3+dlcex (n)
    b13=dmcc(n)b14=0b21=0b22=rd+r3+dlcex (n) +dmcc (n)
    b23=r+dlc (n) +dmcc (n) +dmbc (n) +dmac (n)
    b24=2*r+r4+r5+dla (n) +dlb (n) +dmac (n) +2*dmab (n) +dmbc (n)
    b31=0b32=rd+r3+dlecx(n) +dmcc(n)b33=r+R+dlc (n) +dmcc (n)
    b34=R+dmac (n) +dmbc (n)
    b41=0b42=1b43=1b44=0A=[a11,a12,a13,a14;a21,a22,a23,a24;a31,a32,a33,a34;a41,a42,a43,a44]
    B=[b11,b12,b13,b14;b21,b22,b23,b24;b31,b32,b33,b34;b41,b42,b43,b44]
    D=(A^{\wedge}(-1))^*(-B)X6= ((eye (4, 4)-(0.5*h)*D) ^ (-1))*(eye (4, 4) + (0.5*h)*D)*X6//////////РЕЗУЛЬАТ РЕШЕНИЯ СИСТЕМЫ УРАВНЕНИЙ ШЕСТОГО
ТАКТА/////////////////
    Uc16 (n) =1e-3
    Uc26 (n) =1e-3Uc36 (n) = X6(1, 1)iaex6(n) = 1e-3ibex6(n) = 1e-3icex6 (n) = X6(2, 1)IA6 (n) = X6(4, 1)IB6 (n) =X6(4, 1)IC6 (n) = X6(3, 1)IR6 (n) = X6(3, 1) - X6(4, 1)/////////ЗАПИСЬ РЕШЕНИЯ В ОТВЕТ/////////////////////////////////
    Uc1(n)=Uc16(n)Uc2(n) = Uc26(n)Uc3 (n) = Uc36 (n)
    iaex (n) =iaex6(n)ibex (n) =ibex6(n)icex (n) =icex6(n)IA (n) =IA6(n)IB (n) =IB6 (n)
    IC (n) =IC6 (n)
    IR (n) =IR6 (n)/////////////////////////////ФЛАГ/////////////////////////////////////
```
flag $6=1$ flag5= $0$ end if (iaex  $(n)$  > 0.1) then  $r1 = 1e-3$ elseif (iaex  $(n)$  <0) then  $r1 = 1e3$ end if (ibex  $(n)$  > 0.1) then  $r2=1e-3$ elseif (ibex  $(n)$  <0) then  $r2 = 1e3$ end if (icex  $(n)$  > 0.1) then  $r3 = 1e-3$ elseif (icex  $(n)$  <0) then  $r3 = 1e3$ end if  $(IA(n) > 0.1)$  then  $r4 = 1e-3$ elseif (IA  $(n)$  <0) then  $r4=1e3$ end if  $(IB(n) > 0.1)$  then  $r5 = 1e-3$ elseif (IB  $(n)$  <0)  $r5=1e3$ end if  $(IC(n) > 0.1)$  then  $r6=1e-3$ elseif (IC  $(n)$  <0) then  $rf = 1e3$ end if  $(IR>0.1)$  then  $R = RN$ else  $R=1e<sup>3</sup>$ end 

```
t=t+htime(n,1) = [t]if (\text{flag} == 0) then
 flag=1end
end
```
# **Приложение Б**

Приложение содержит результаты исследования ВИГ КВ без СУ на модели, выполненной в комплексе ANSYS. В таблицах Б.1 – Б.6: n – скорость вращения вала ротора, R – активное сопротивление нагрузки, UR – среднее напряжение на выходе выпрямителя, IR – средний ток через активное сопротивление нагрузки, Pout – средняя электрическая мощность, вырабатываемая ВИГ КВ, T – средний момент на валу ВИГ КВ, Pin – средняя механическая мощность на валу ВИГ КВ, Pst – потери в стали ВИГ КВ, Pc – потери на активном сопротивлении обмоток ВИГ КВ, PL – средние суммарные потери, η – КПД системы.

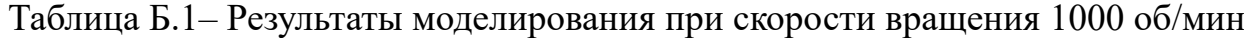

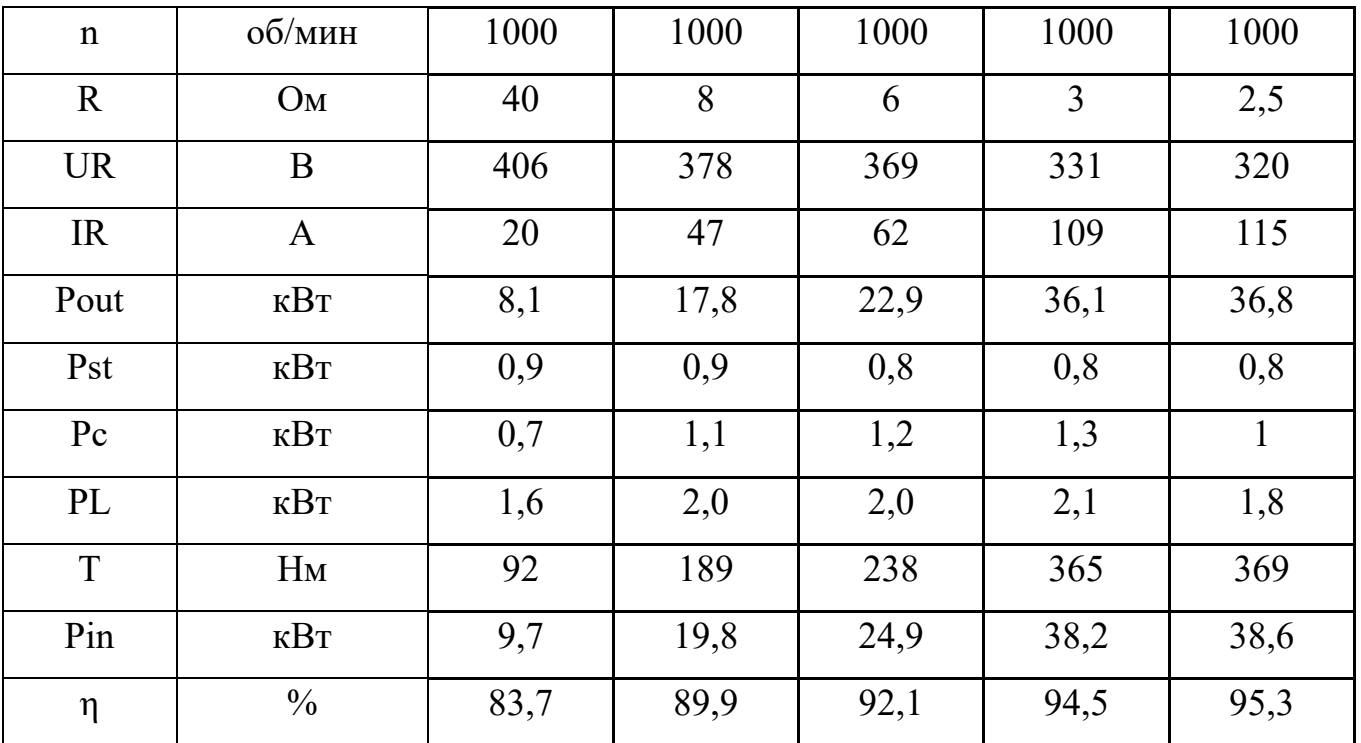

Таблица Б.2 – Результаты моделирования при скорости вращения 1200 об/мин

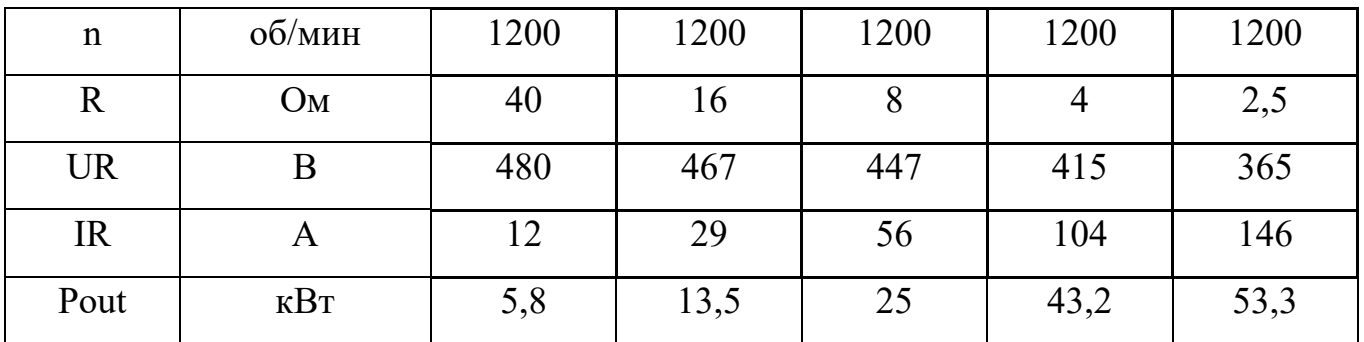

Продолжение таблицы Б.2.

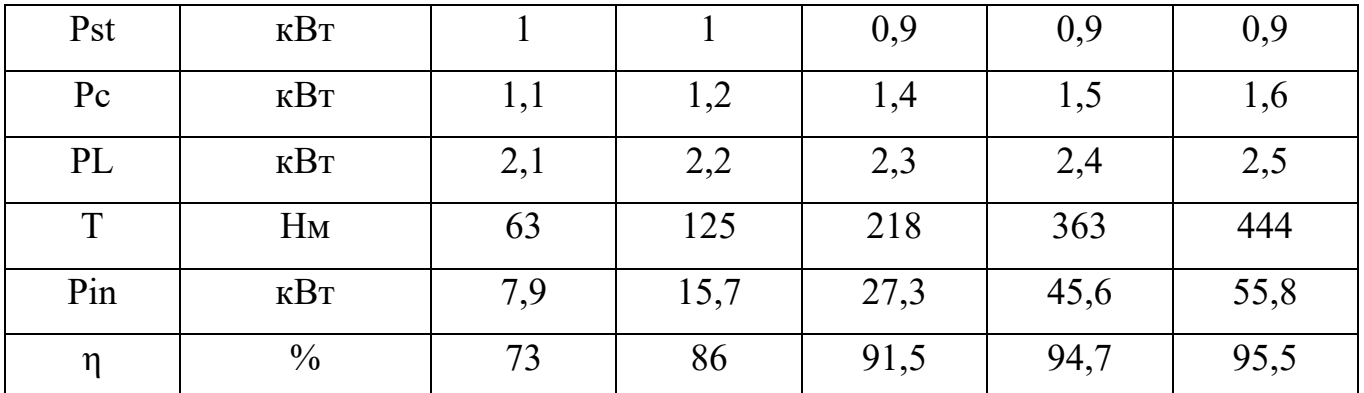

Таблица Б.3. – Результаты моделирования при скорости вращения 1400 об/мин

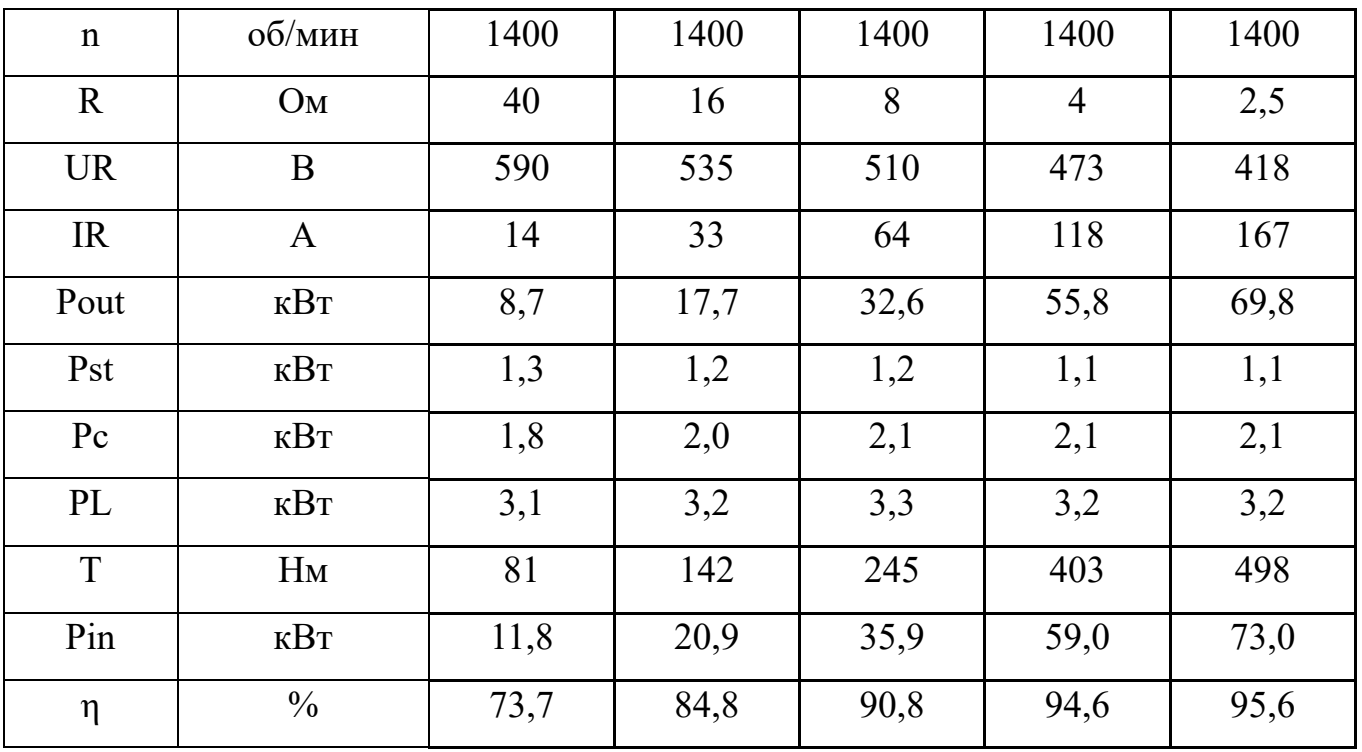

Таблица Б.4 – Результаты моделирования при скорости вращения 1600 об/мин

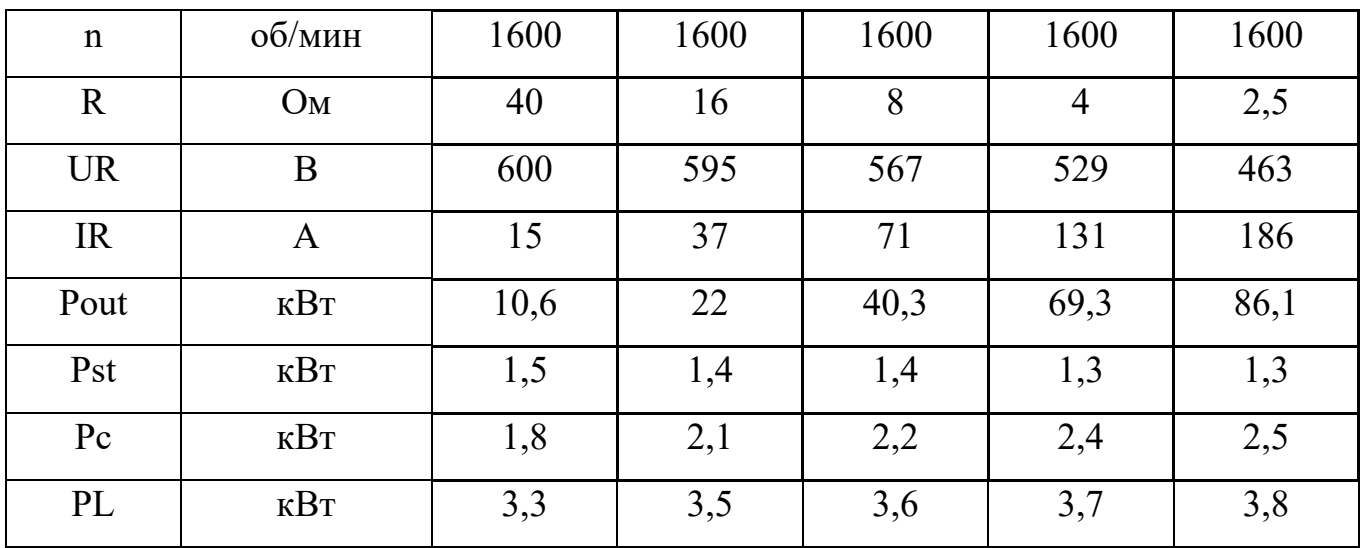

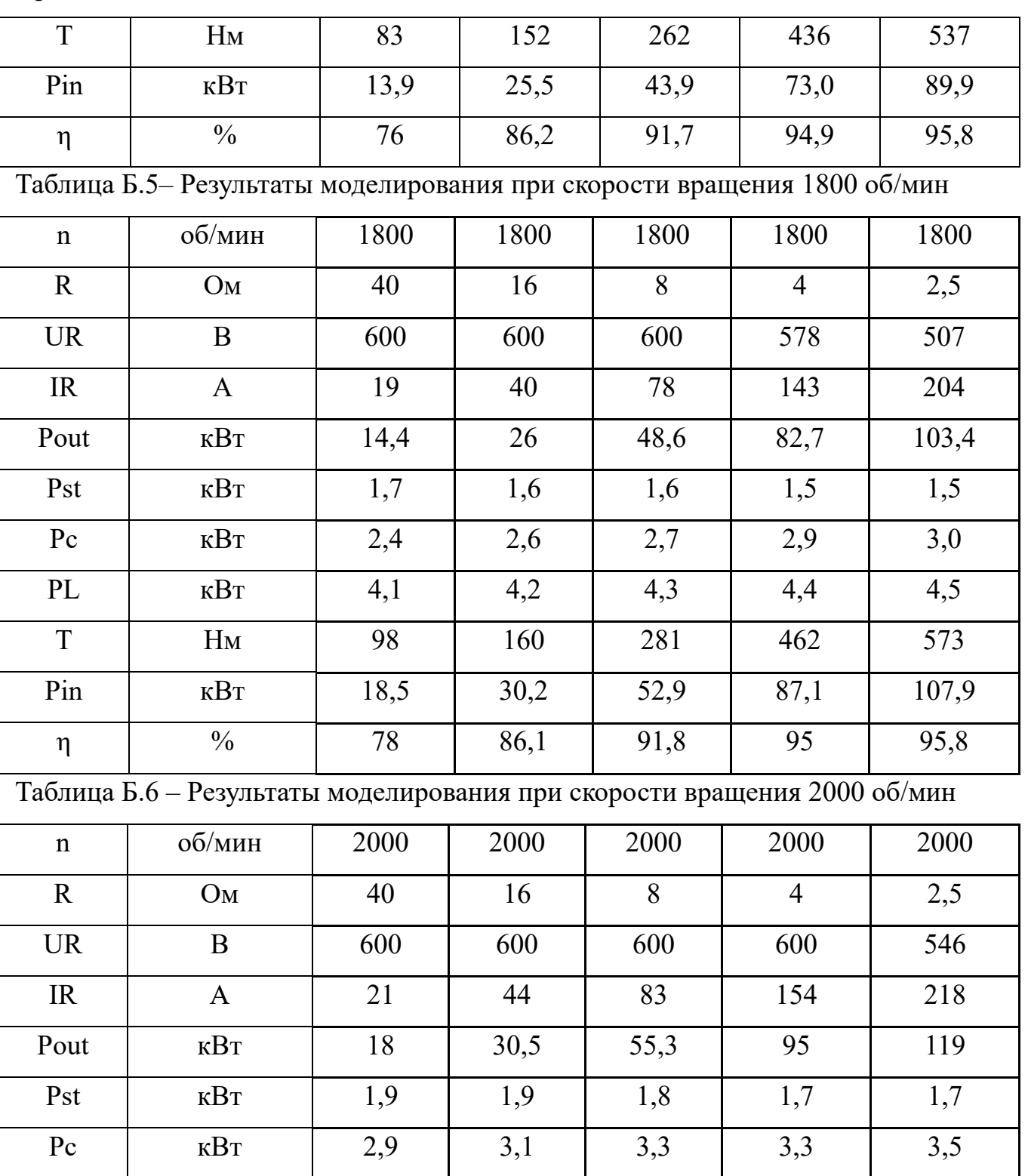

PL | KBT | 4,8 | 5,0 | 5,1 | 5,0 | 5,2

T | H<sub>M</sub> | 109 | 170 | 289 | 478 | 593

Pin | кВт | 22,8 | 35,5 | 60,4 | 100,0 | 124,2

η | % | 78,9 | 85,8 | 91,5 | 95 | 95,8

Продолжение таблицы Б.4.

#### **Приложение В**

Приложение содержит результаты исследования ВИГ КВ с СИФУ током возбуждения на модели, выполненной в ANSYS. В таблицах В.1 – В.6: n – скорость вращения ротора, R – активное сопротивление нагрузки, UR – среднее напряжение на нагрузке,  $IR - cpe$ дний ток через нагрузку, Pout – средняя электрическая мощность, вырабатываемая ВИГ КВ, T – средний момент на валу ВИГ КВ, Pin – средняя механическая мощность на валу ВИГ КВ, Pst – потери в стали ВИГ КВ, Pc – потери на активном сопротивлении обмоток ВИГ КВ, PL – средние суммарные потери, η – КПД системы.

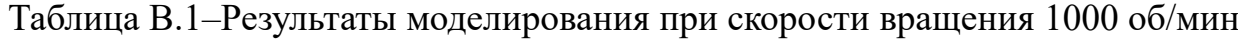

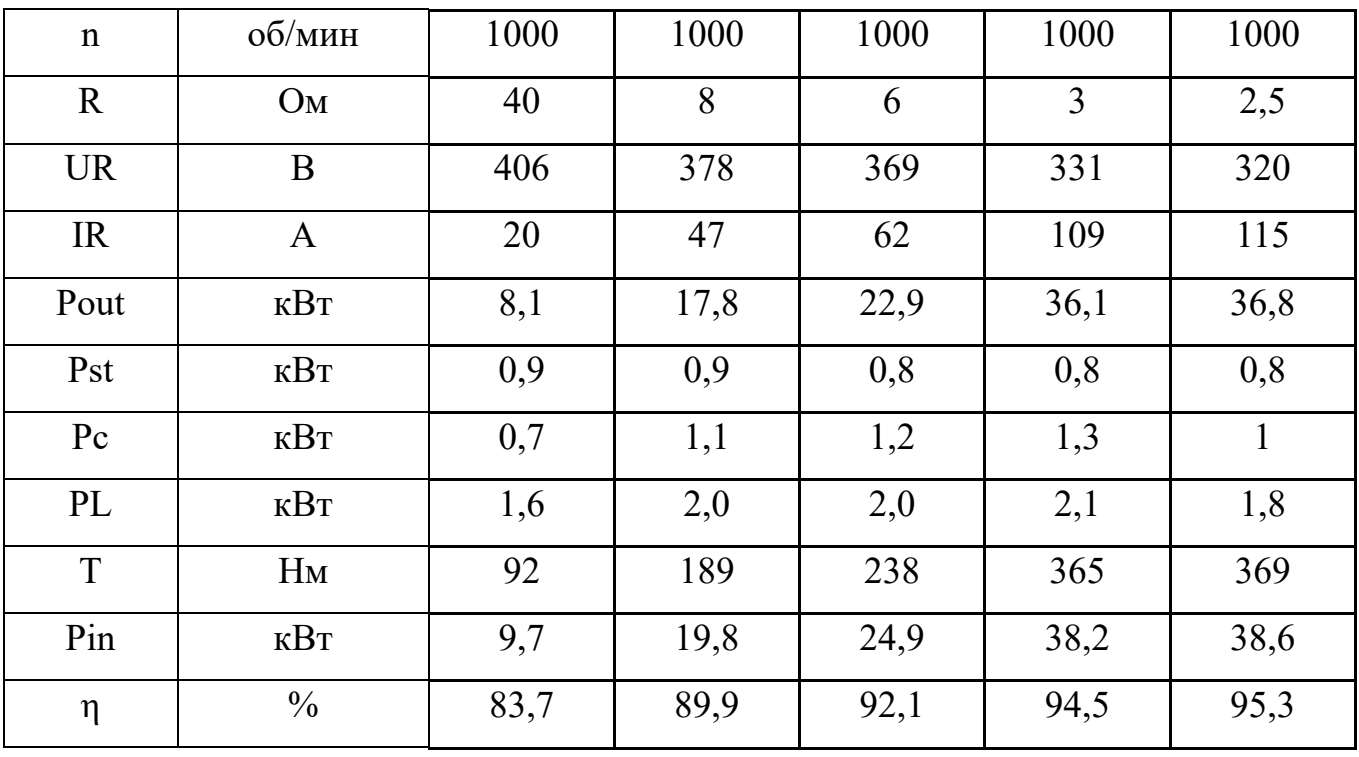

Таблица В.2 – Результаты моделирования при скорости вращения 1200 об/мин

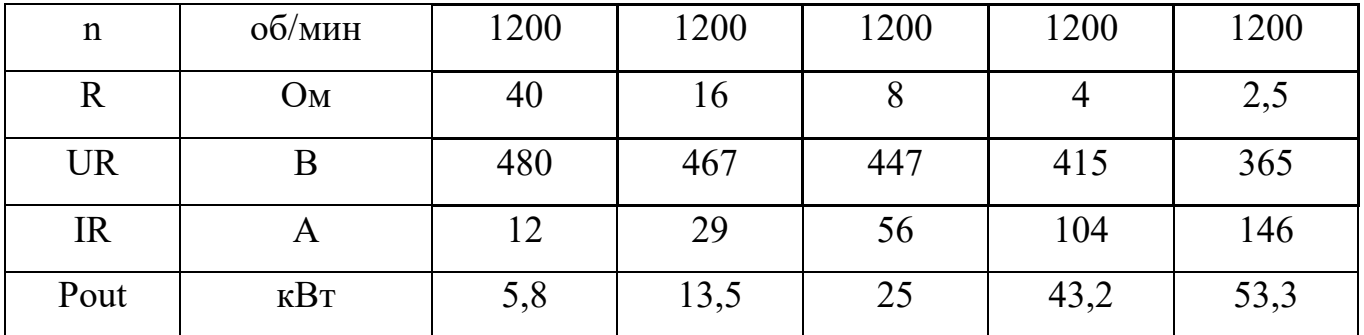

Продолжение таблицы В.2.

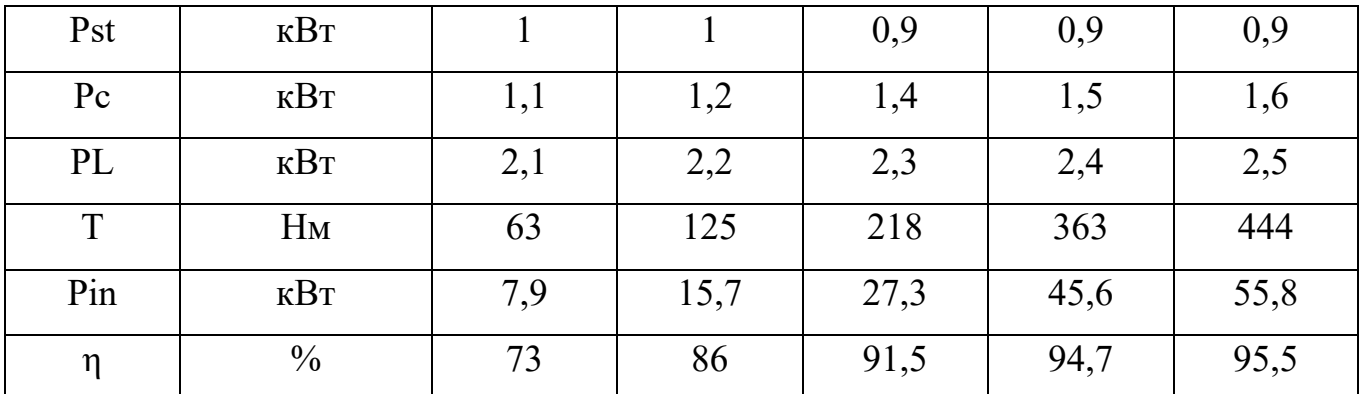

Таблица В.3 – Результаты моделирования при скорости вращения 1400 об/мин

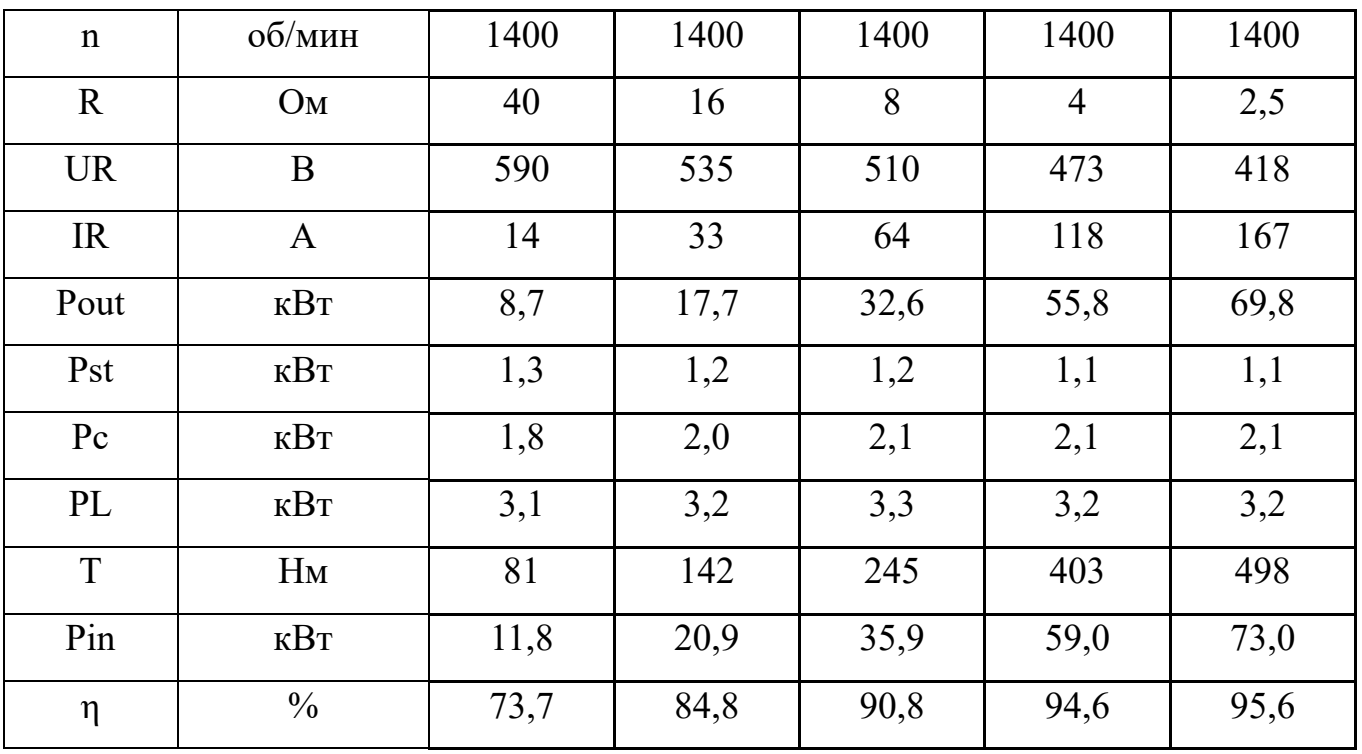

Таблица В.4 – Результаты моделирования при скорости вращения 1600 об/мин

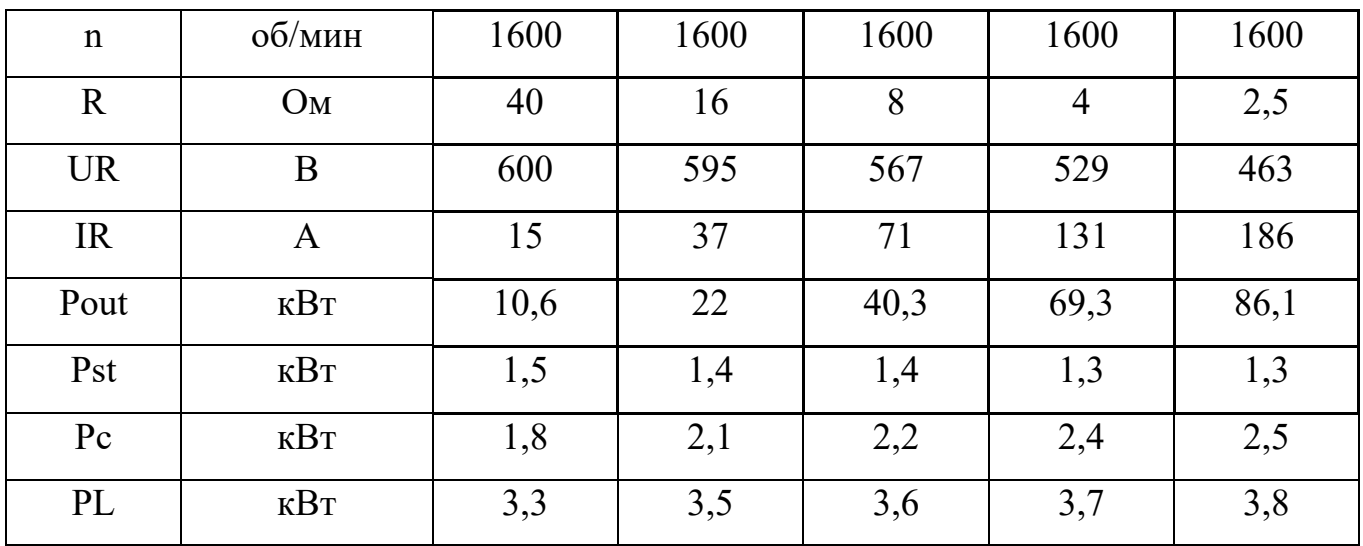

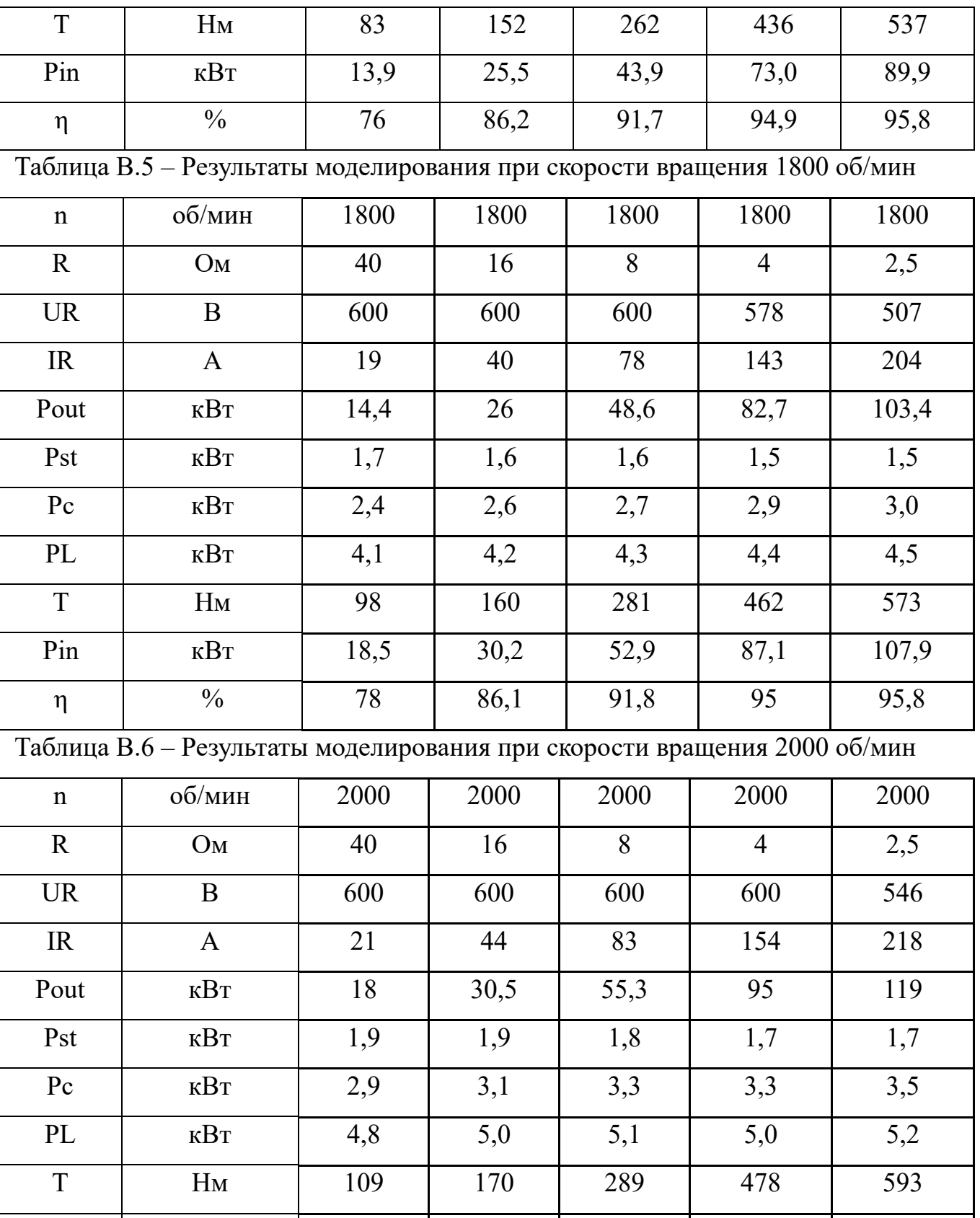

Pin | кВт | 22,8 | 35,5 | 60,4 | 100,0 | 124,2

η | % | 78,9 | 85,8 | 91,5 | 95 | 95,8

Продолжение таблицы В.5.

### Приложение Г

Приложение содержит результаты исследования ВИГ КВ с тиристорной системой управления током возбуждения на компьютерной модели, выполненной в программном комплексе ANSYS. В данном приложении приведены в табличном виде основные характеристики системы для ряда скоростей и нагрузок. В таблица  $\Gamma$ .1 –  $\Gamma$ .8: n – скорость вращения вала ротора, R – активное сопротивление нагрузки, UR - среднее напряжение на выходе выпрямителя, IR - средний ток через активное сопротивление нагрузки, Pout - средняя электрическая мощность, вырабатываемая ВИГ КВ, Т - средний момент на валу ВИГ КВ, Pin - средняя механическая мощность на валу ВИГ КВ, Pst - потери в стали ВИГ КВ, Pc потери на активном сопротивлении обмоток ВИГ КВ, n1 - КПД электрической машины, Ia – средний ток протекающий по якорным обмоткам, Iad – средний ток протекающий по дополнительным обмоткам, ID - средний ток протекающий через диоды цепи возбуждения, ITH - средний ток протекающий через тиристоры цепи возбуждения, IDR - средний ток протекающий через диоды выпрямителя, Ре - средние потери в полупроводниковых компонентах, PL - средние суммарные потери,  $\eta$  – КПД системы.

| $\mathbf n$ | об/мин            | 900            | 900            | 900            | 900  | 900  | 900  | 900  |
|-------------|-------------------|----------------|----------------|----------------|------|------|------|------|
| $\mathbf R$ | O <sub>M</sub>    | $\overline{2}$ | $\overline{3}$ | $\overline{4}$ | 6    | 8    | 16   | 32   |
| <b>UR</b>   | B                 | 354            | 383            | 395            | 405  | 410  | 418  | 418  |
| <b>IR</b>   | $\mathbf{A}$      | 177            | 127            | 98             | 67   | 51   | 26   | 13   |
| Pout        | $\kappa B$ T      | 62,7           | 48,6           | 38,7           | 27,1 | 20,9 | 10,9 | 5,4  |
| T           | $H_M$             | 750            | 602            | 497            | 374  | 309  | 203  | 145  |
| Pin         | $\kappa$ B $\tau$ | 70,7           | 56,7           | 46,8           | 35,3 | 29,1 | 19,1 | 13,7 |
| Pst         | $\kappa$ BT       | 1,3            | 1,5            | 1,5            | 1,6  | 1,6  | 1,6  | 1,6  |
| Pc          | $\kappa$ BT       | 5,2            | 5,5            | 5,6            | 5,6  | 5,7  | 5,8  | 5,9  |

Таблица Г.1 – Результаты моделирования при скорости вращения 900 об/мин

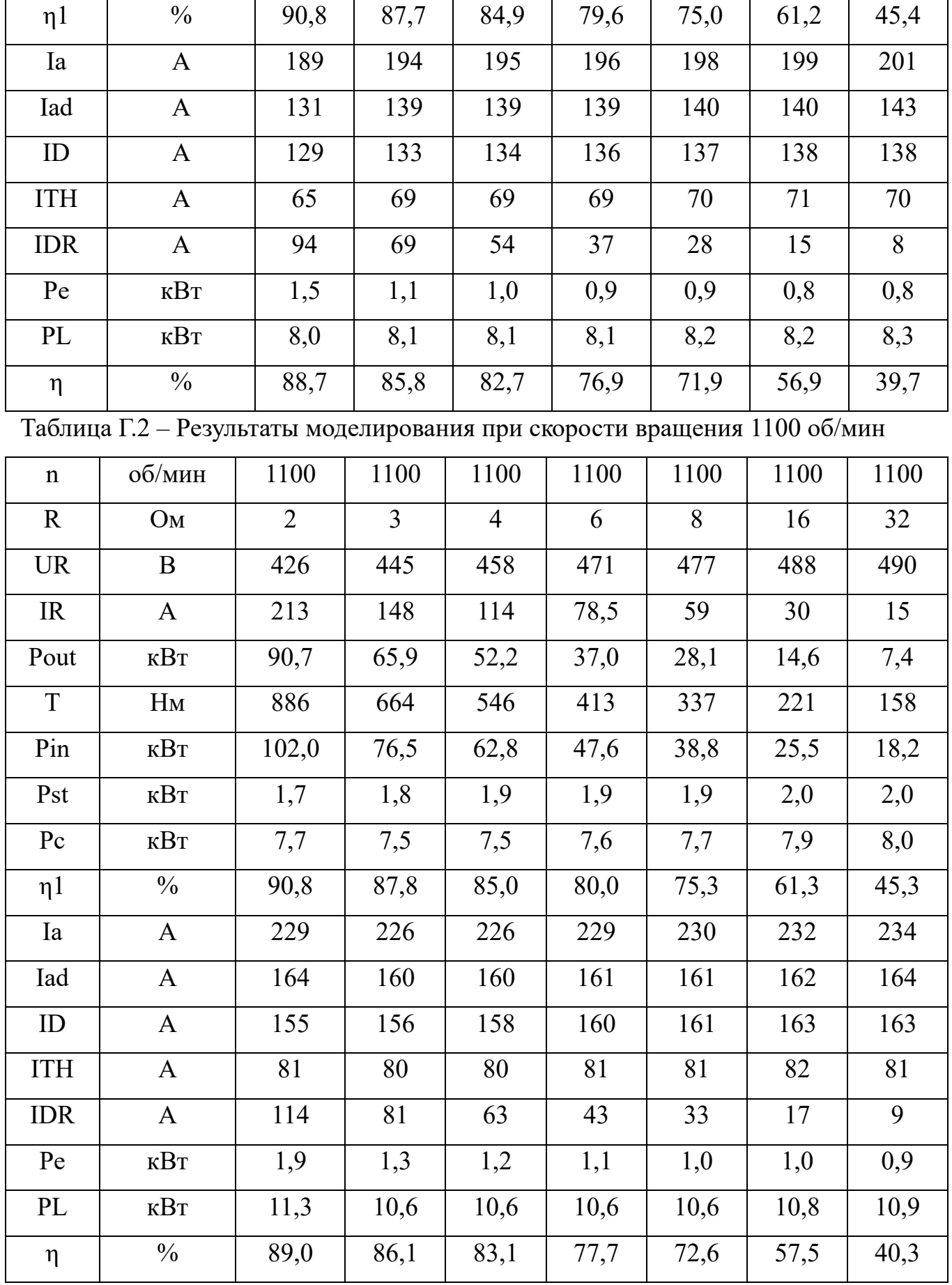

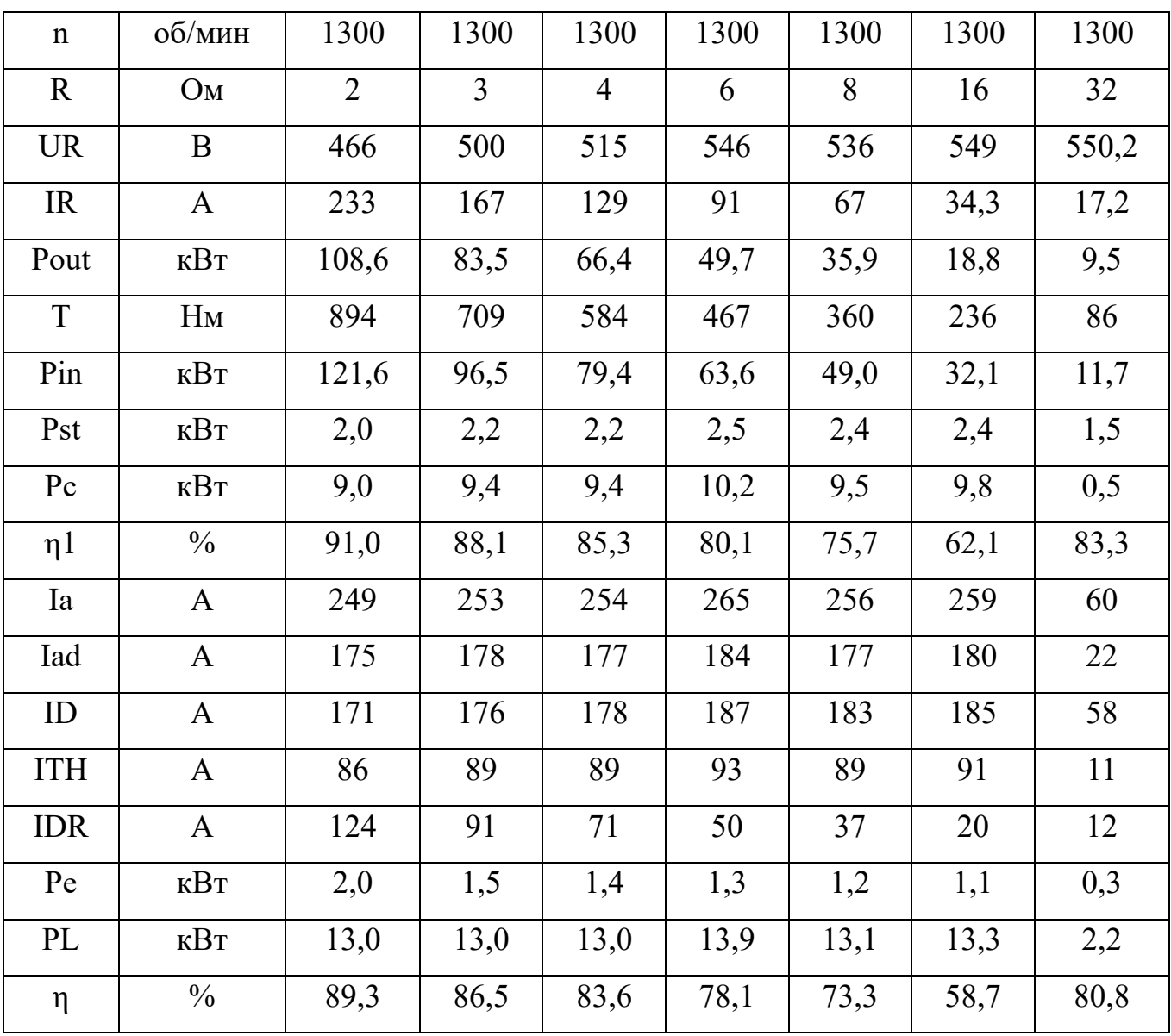

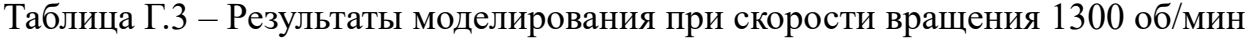

Таблица Г.4 – Результаты моделирования при скорости вращения 1500 об/мин

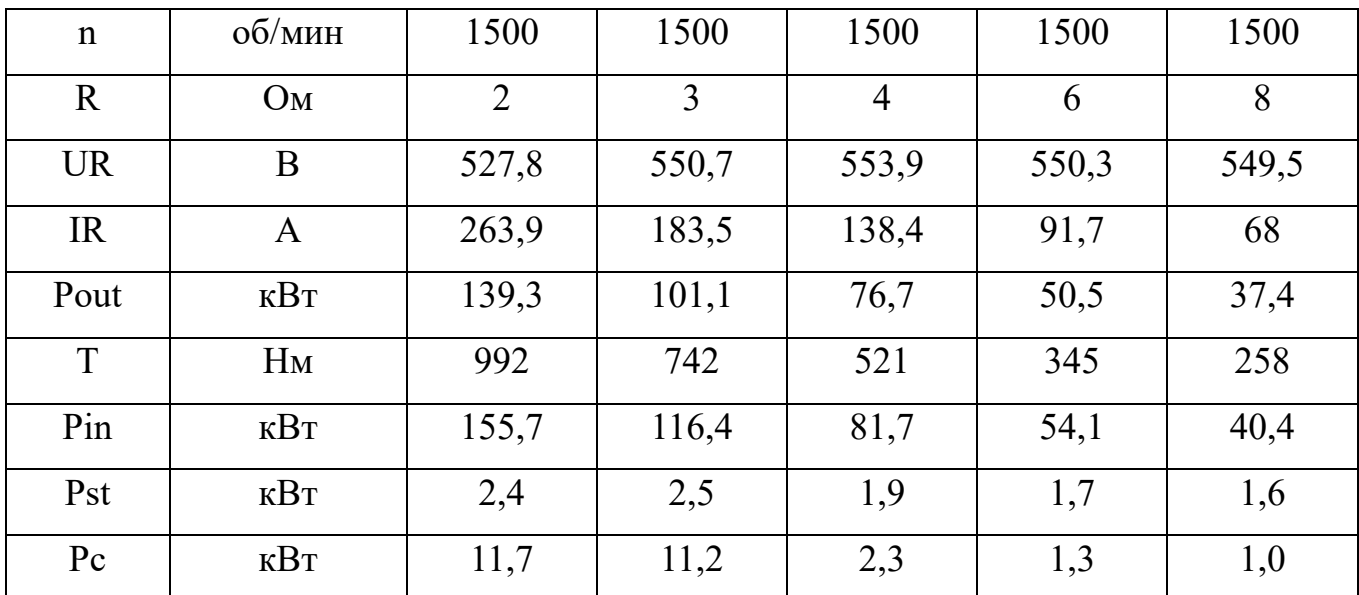

Продолжение таблицы Г.4.

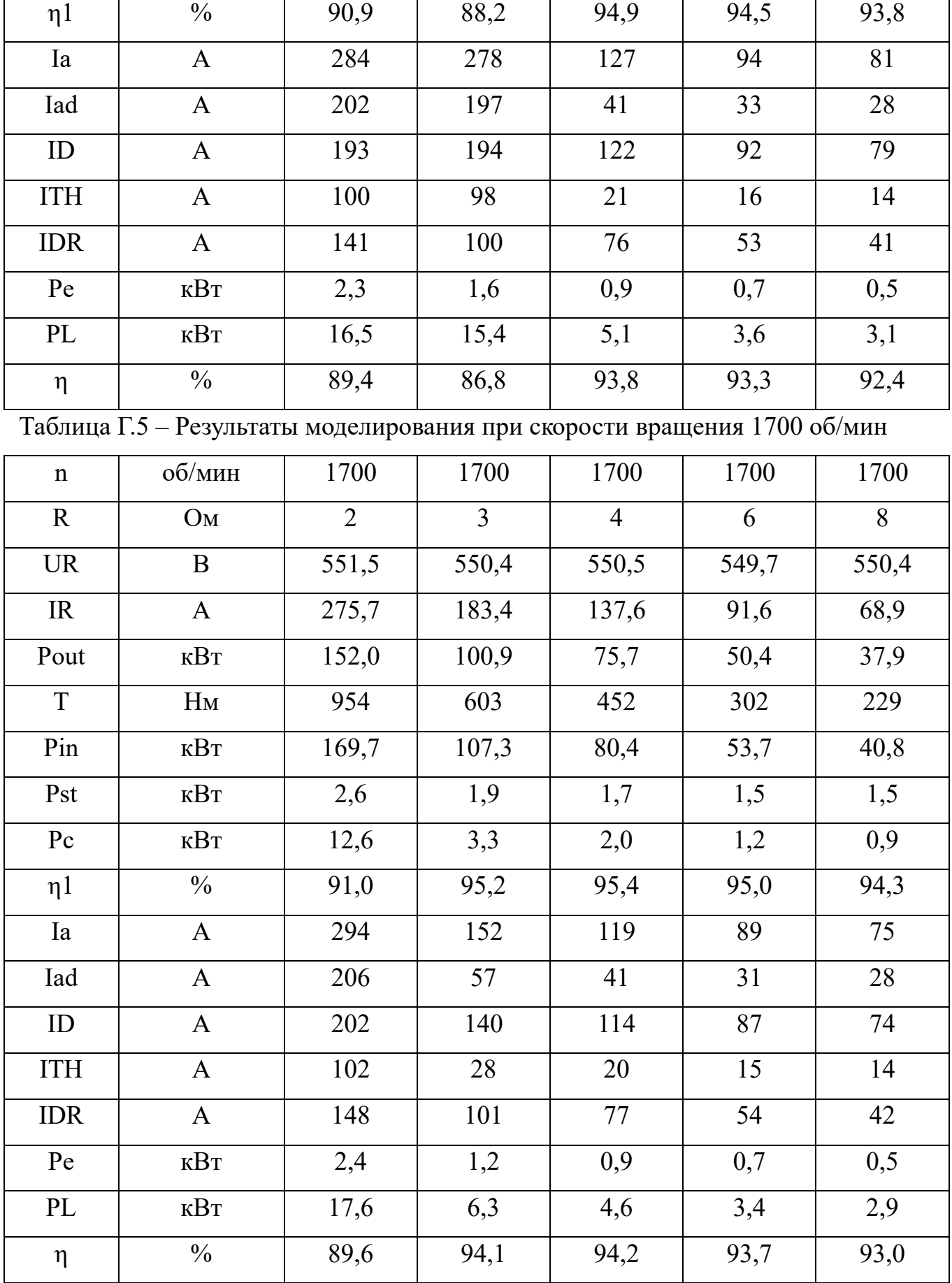

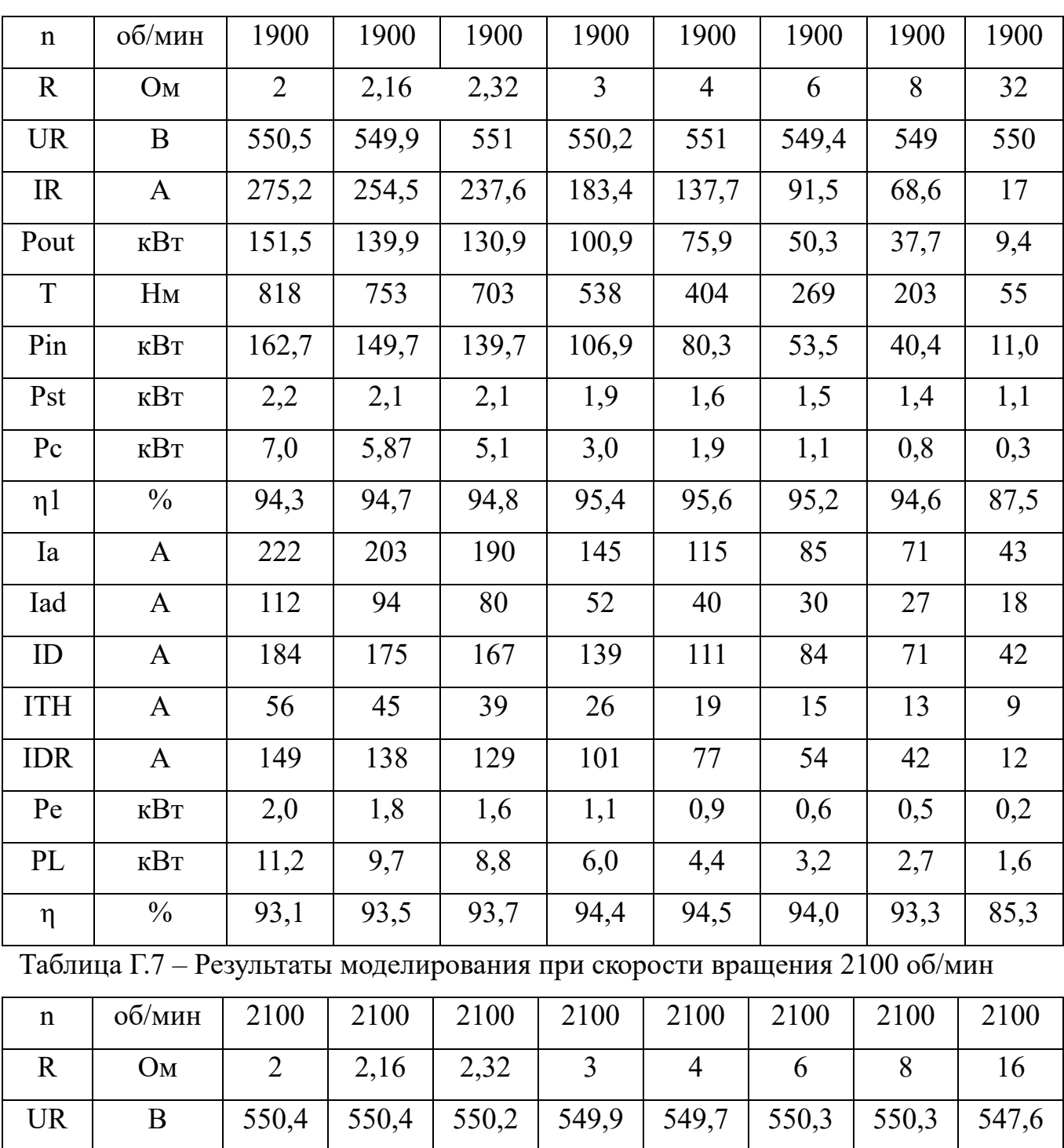

IR | A | 275,2 | 257,8 | 237,1 | 183,3 | 137,4 | 92 | 69 | 34,2

Pout | KBT | 151,5 | 141,9 | 130,5 | 100,8 | 75,5 | 50,6 | 38,0 | 18,7

T Нм 739 688 632 486 363 244 185 94

Pin | кВт | 162,3 | 151,3 | 138,8 | 106,7 | 79,8 | 53,7 | 40,6 | 20,6

Pst | кВт | 2,2 | 2,1 | 2 | 1,9 | 1,6 | 1,5 | 1,4 | 1,2

Pc kBr 6,7 5,6 4,8 2,9 1,8 1,0 0,7 0,4

Таблица Г.6 – Результаты моделирования при скорости вращения 1900 об/мин

207

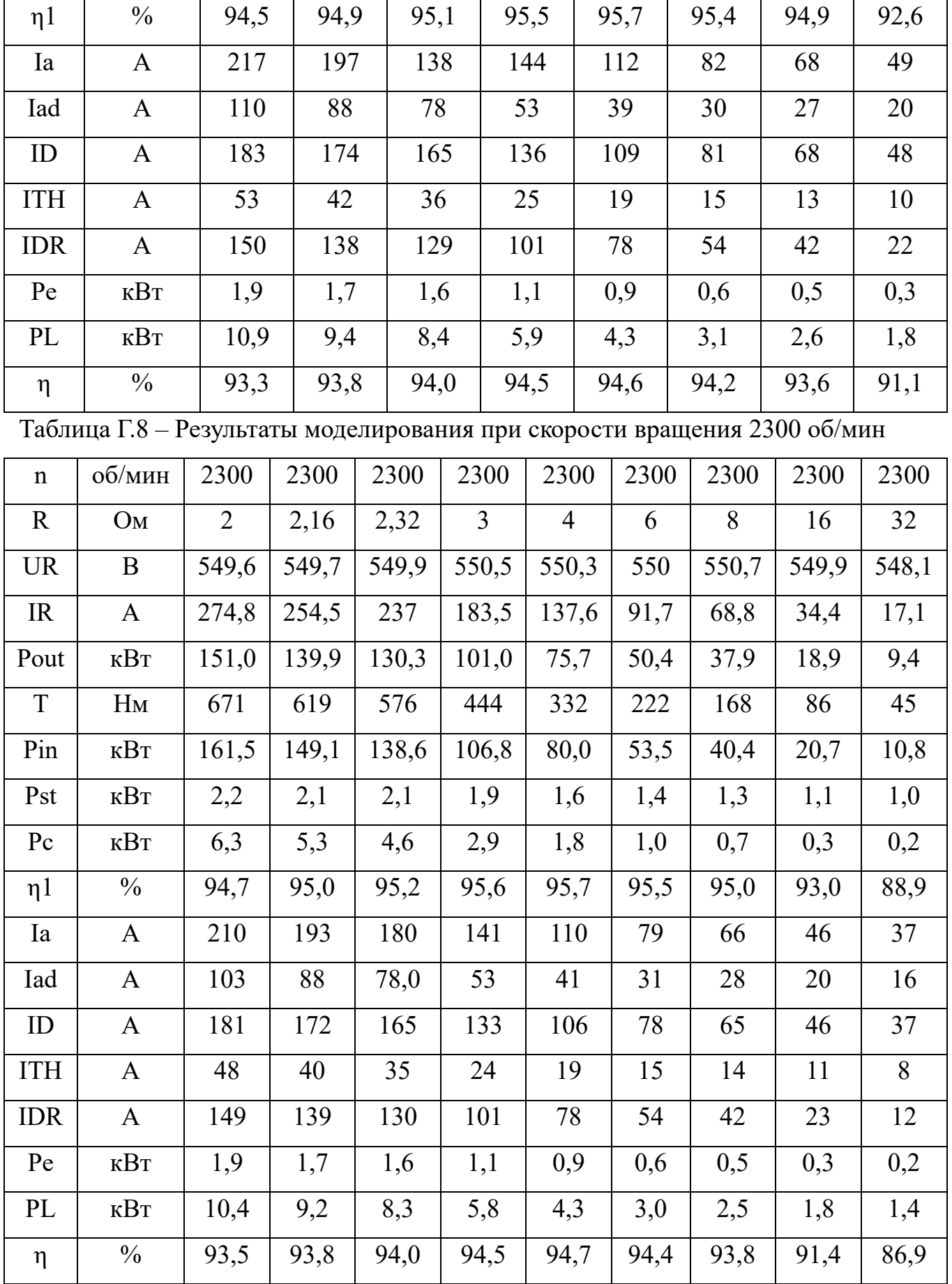

# **Приложение Д**

Приложение содержит принципиальные электрические схемы отдельных блоков электроник<mark>и вентильного индукторного генератора с конденсаторным</mark> возбуждением. На рисунках Д.1. и Д.2. представлена принципиальная электрическая схема драйвера тиристорных модулей ВИГ КВ. На рисунке Д.3. представлена принципиальная электрическая схема модуля первоначального возбуждения ВИГ КВ.

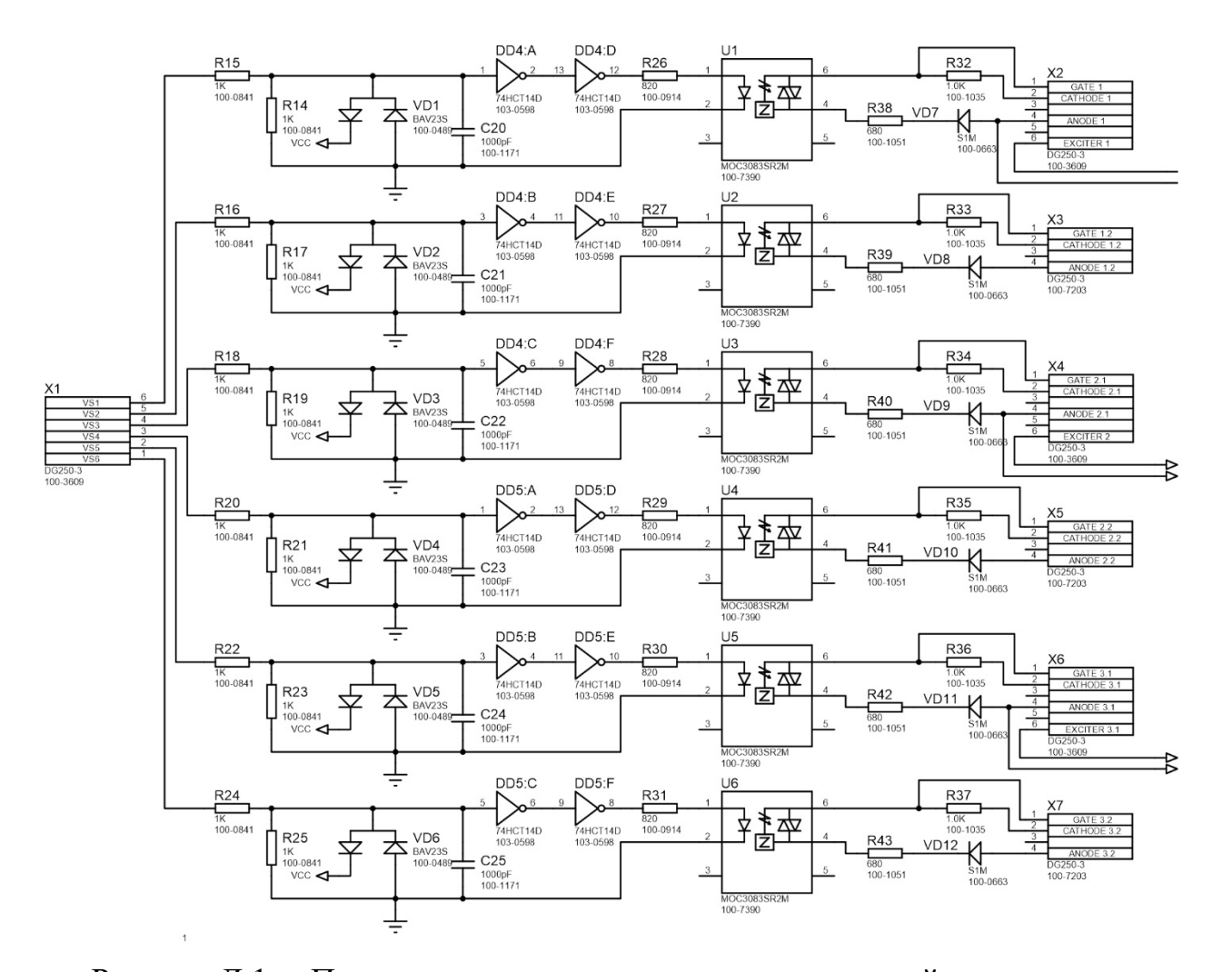

Рисунок Д.1. – Принципиальная электрическая схема драйвера тиристорных модулей ВИГ КВ: лист 1

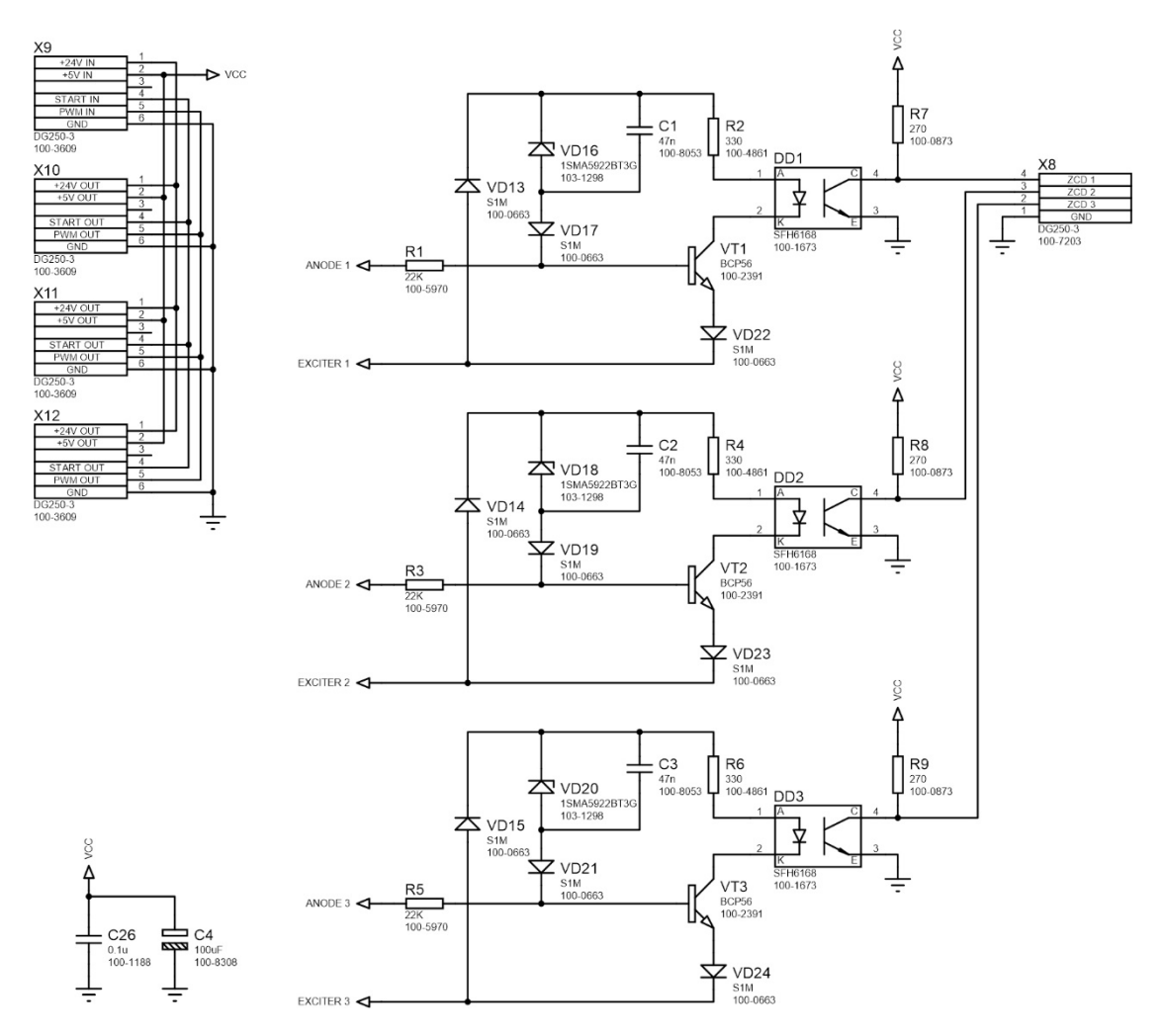

Рисунок Д.2. - Принципиальная электрическая схема драйвера тиристорных модулей ВИГ КВ: лист 2

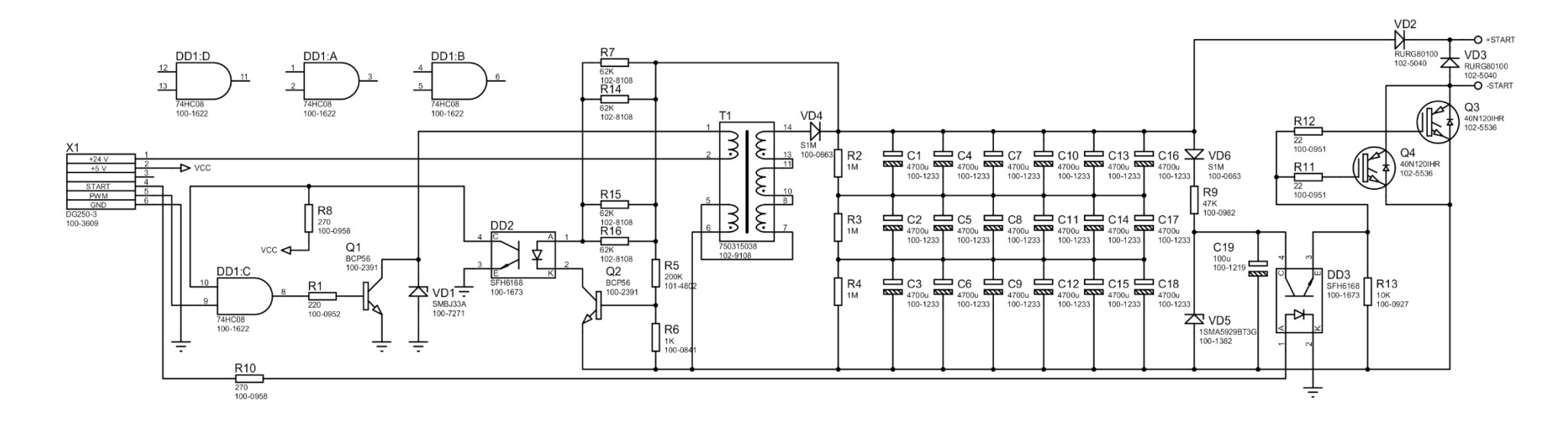

Рисунок Д.3. Принципиальная электрическая схема модуля первоначального возбуждения ВИГ КВ

## Приложение Е

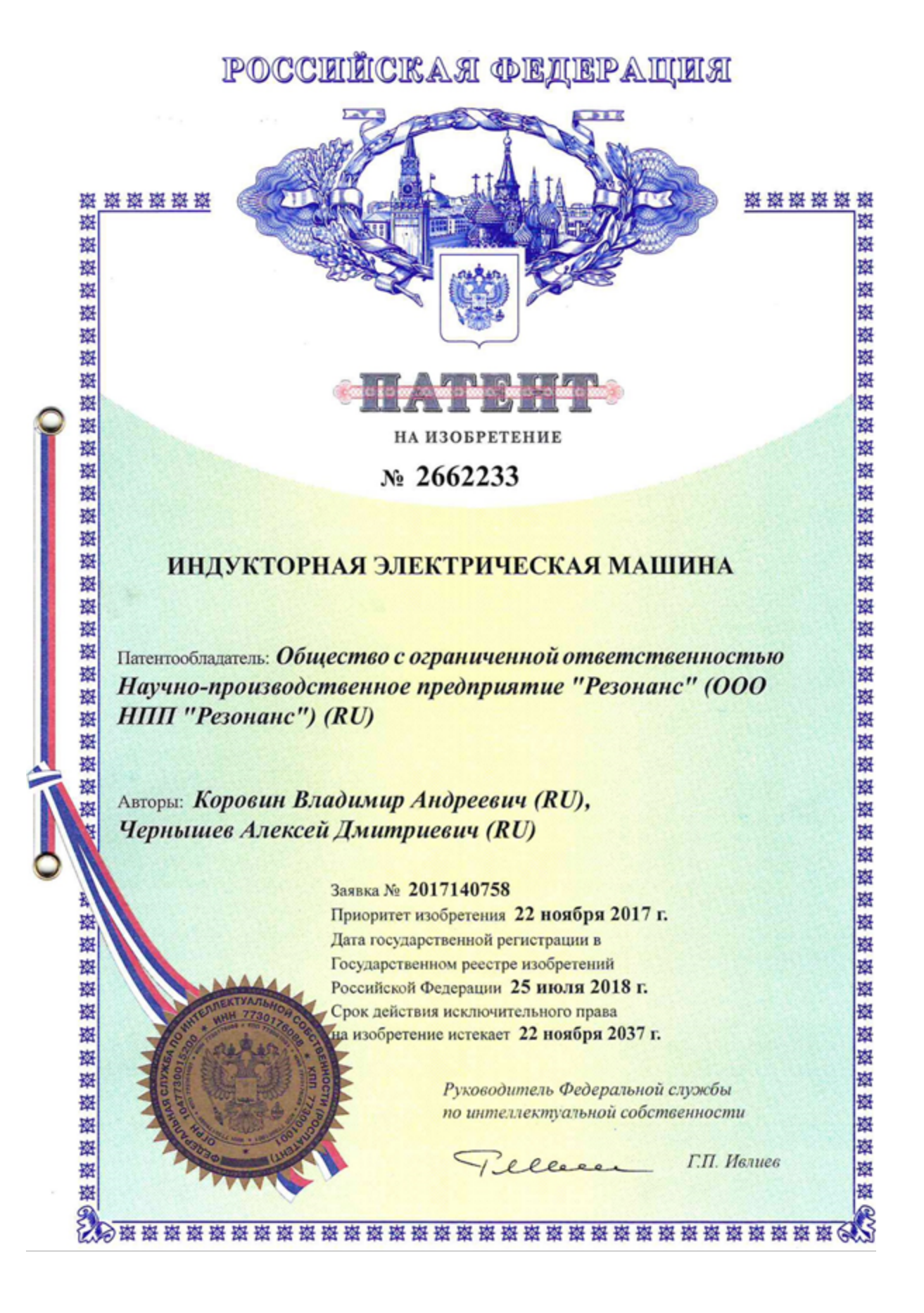

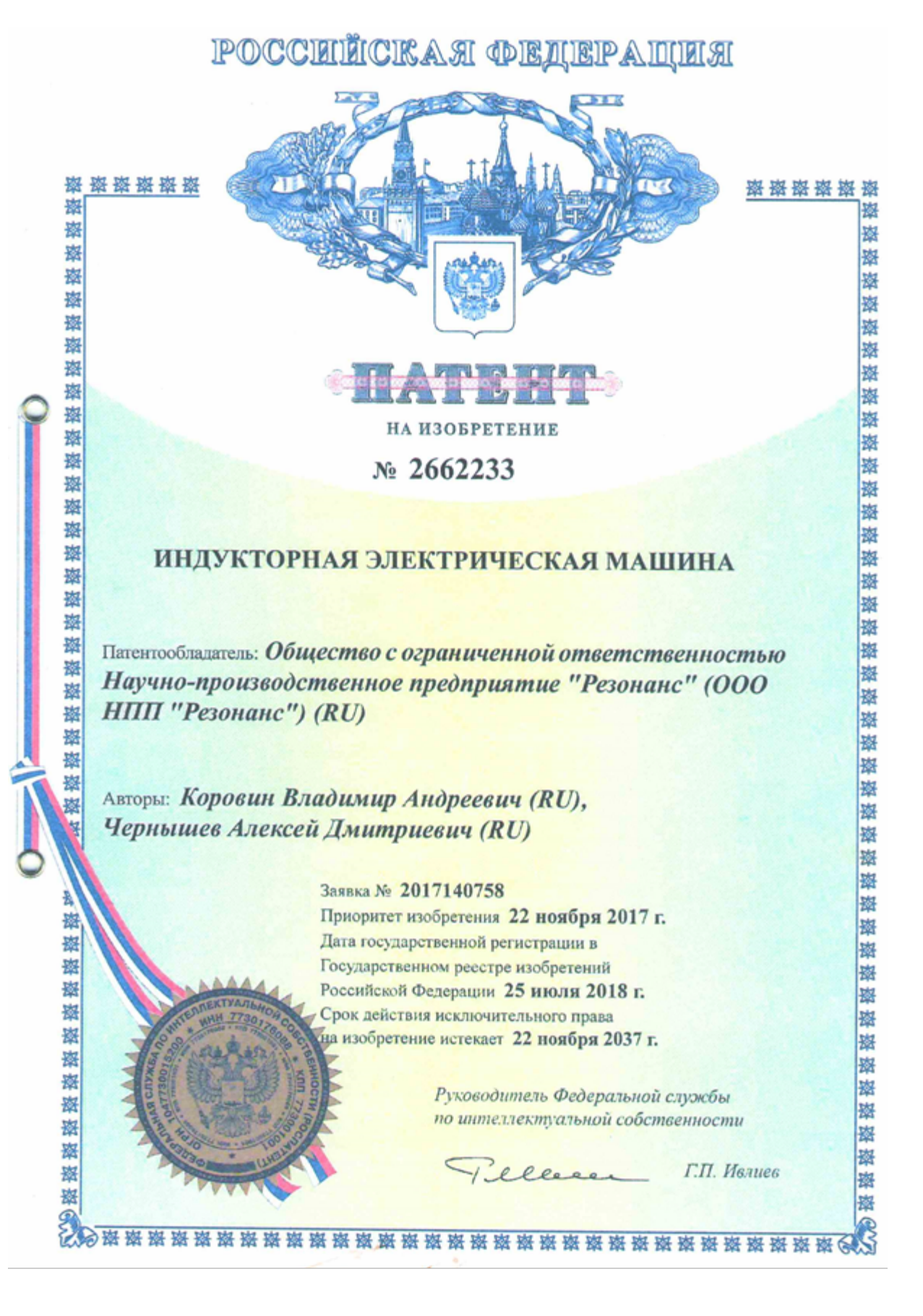

#### Приложение Ж

«Утверждаю» Генеральный директор ООО НПП «Резонанс» доктор технических наук  $2/4$  Kopobuh B.A. » UHOHA 20192.

об использовании результатов диссертационной работы А.Д. Чернышева «Автономная энергетическая установка на базе вентильного индукторного генератора с конденсаторным возбуждением»

Результаты научных исследований, изложенные в диссертационной работе А.Д. Чернышева «Автономная энергетическая установка на базе вентильного индукторного генератора с конденсаторным возбуждением», представленной на соискание ученой степени кандидата технических наук были использованы при разработке И изготовлении перспективных электромеханических трансмиссии повышенной экономичности И безопасности.

Характеристика разработок:

1. С целью снижения себестоимости, упрощения конструкции и обеспечения пожаробезопасности системы электромеханической трансмиссии универсального колесного трактора Т240 тягового класса 3 мощностью 180-320 л.с., производства  $000$ «Зауральский машиностроительный завод» использована автономная энергетическая установка на базе вентильного индукторного генератора с конденсаторным возбуждением.

 $\mathbf{1}$ 

214

2. Опытный образец вентильного индукторного генератора в составе электромеханической трансмиссии универсального колесного трактора Т240 ТЯГОВОГО класса 3 прошел полевые испытания при работе  $\mathbf{c}$ почвообрабатывающими и посевными машинами, а также машинами для внесения удобрений и защиты растений.

3. На производстве внедрены методика проектирования и математическая модель генератора, изложенные в диссертационной работе. В результате сокращена продолжительность разработки новых автономных энергетических установок. Экономический эффект от их внедрения составляет 540 тыс.руб. на единицу новой продукции.

 $4.$ Использование вентильного индукторного генератора  $\mathbf c$ конденсаторным возбуждением взамен вентильного индукторного генератора с коммутатором  $\overline{B}$ составе автономной энергетической установки электромеханической трансмиссии обеспечивает положительный экономический эффект за счет снижения стоимости компонентов блока силовой электроники. Годовой экономический эффект после освоения серийного производства в объеме 250 тракторов в квартал ООО «Зауральский машиностроительный завод» составляет 41,7 млн.руб.

Главный бухгалтер ООО НПП «Резонанс»

Начальник Конструкторского бюро электроприво ООО НПП «Резонанс»

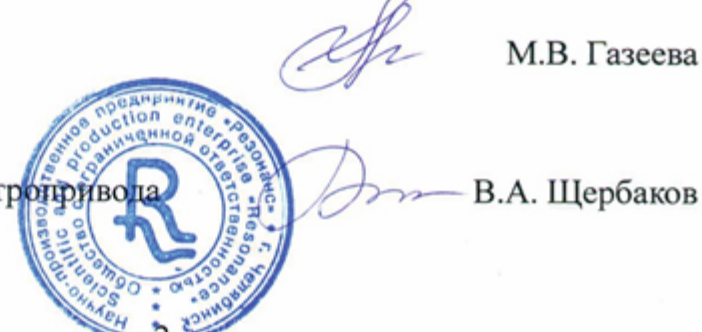

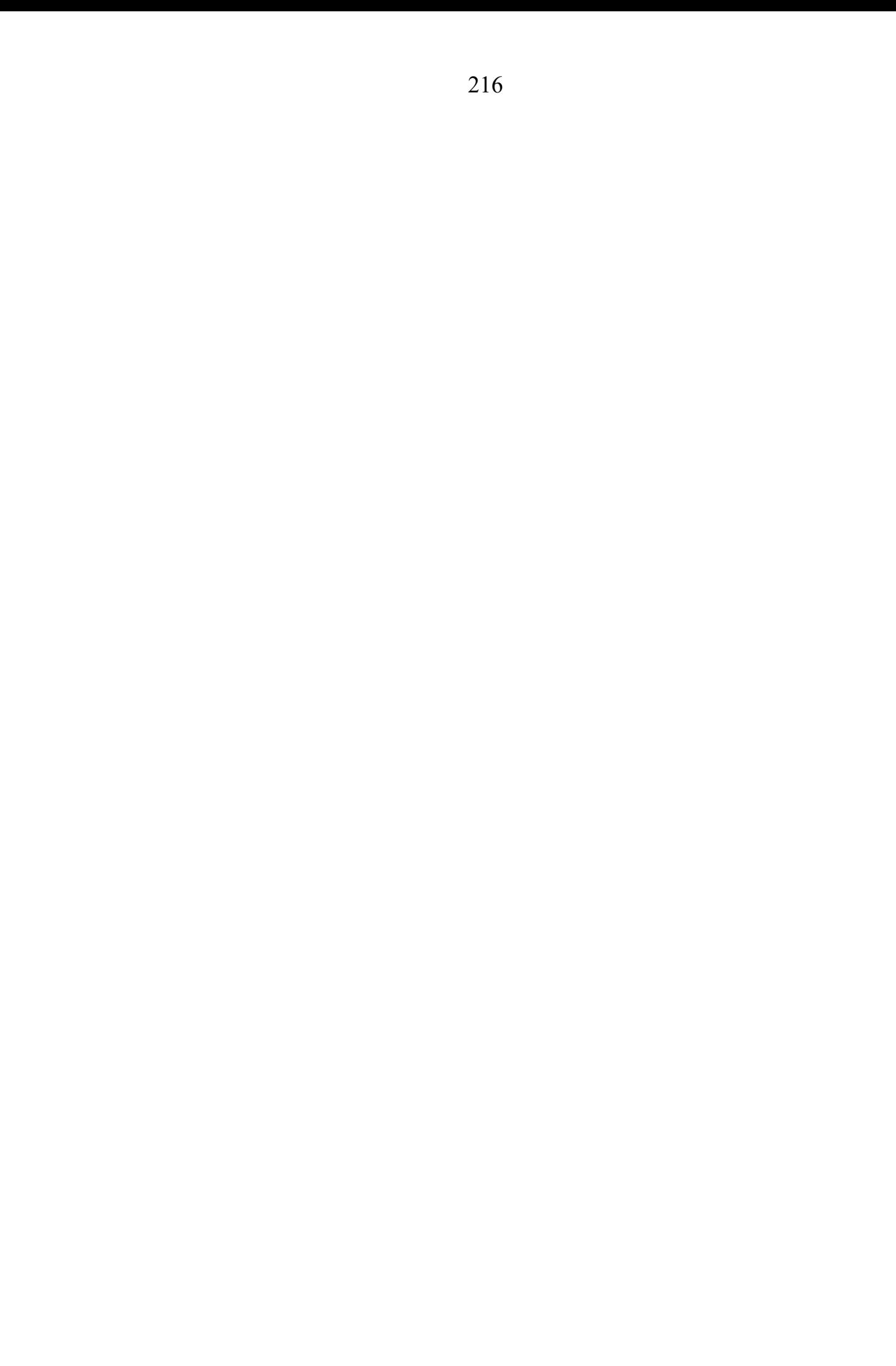